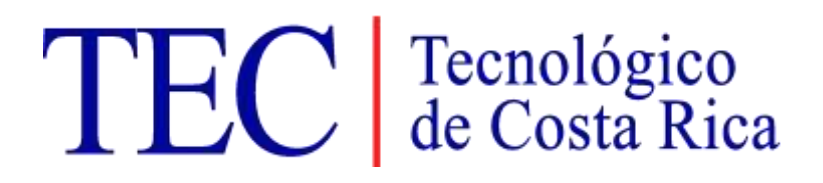

## **INSTITUTO TECNOLÓGICO DE COSTA RICA**

ESCUELA DE INGENIERIA ELECTROMECÁNICA

Ingeniería en Mantenimiento Industrial

## **POULTON INGENIERÍA**

"DISEÑO DEL SISTEMA DE GESTIÓN DE MANTENIMIENTO PARA EQUIPO DE REFRIGERACIÓN Y AIRE ACONDICIONADO EN POULTON INGENIERÍA"

INFORME DE PRÁCTICA DE ESPECIALIDAD PARA OPTAR POR EL TÍTULO DE INGENIERO EN MANTENIMIENTO INDUSTRIAL CON EL GRADO ACADÉMICO DE LICENCIATURA

GIANCARLO TENCIO ALVARADO

CARTAGO, OCTUBRE, 2016

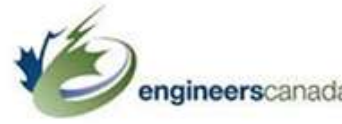

Escuela Acreditada por el gineers canada Canadian Engineering Accreditation Board (CEAB)

### **Información del Estudiante**

Nombre**:** Giancarlo Tencio Alvarado

Cédula: 304680736

Carné ITCR: 201136831

Dirección: 500 metros norte del Bar la Rueda, Quebradilla, Cartago.

Teléfono: 8881 0226/2573 3951

Email: [gtencio93@gmail.com](mailto:gtencio93@gmail.com)

### **Información del Proyecto**

Nombre del proyecto: Diseño del sistema de gestión de mantenimiento para equipo de refrigeración y aire acondicionado en Grupo Poulton.

Profesor guía: Ing. Juan Pablo Arias Cartín

Horario de trabajo del estudiante: lunes, miércoles, jueves y viernes de 8 am a 5 pm.

### **Información de la Empresa**

Nombre: Grupo Poulton Ingeniería

Asesor industrial: Lic. Carlos Quirós

Dirección: Del Citi Bank 50 metros este y 50 metros norte, Moravia, San José.

Teléfono: 2240 1718

Actividad principal: Proyectos y suministros en aire acondicionado y refrigeración industrial y comercial.

# **Dedicatoria**

A mi madre, quien con su fortaleza me ha ensenado a no rendirme ante las dificultades; y sobre todo, a creer en mí mismo.

A mi padre, quien con su pasión por su trabajo otorga un ejemplo fuera de serie.

A mi hermano, quien con su dedicación y esfuerzo me motiva a ser mejor cada día.

# **Agradecimientos**

Al señor Luis Solano Poulton por abrirme las puertas de su empresa.

Al señor Carlos Quirós, por las constantes ayudas en todos los aspectos del trabajo.

A Pablo Jiménez, Liliana Quesada y a don Carlos por toda la ayuda y hacerme sentir como en casa.

Al profesor Juan Pablo Arias Cartín por los consejos y la ayuda en la elaboración del proyecto.

## Índice General

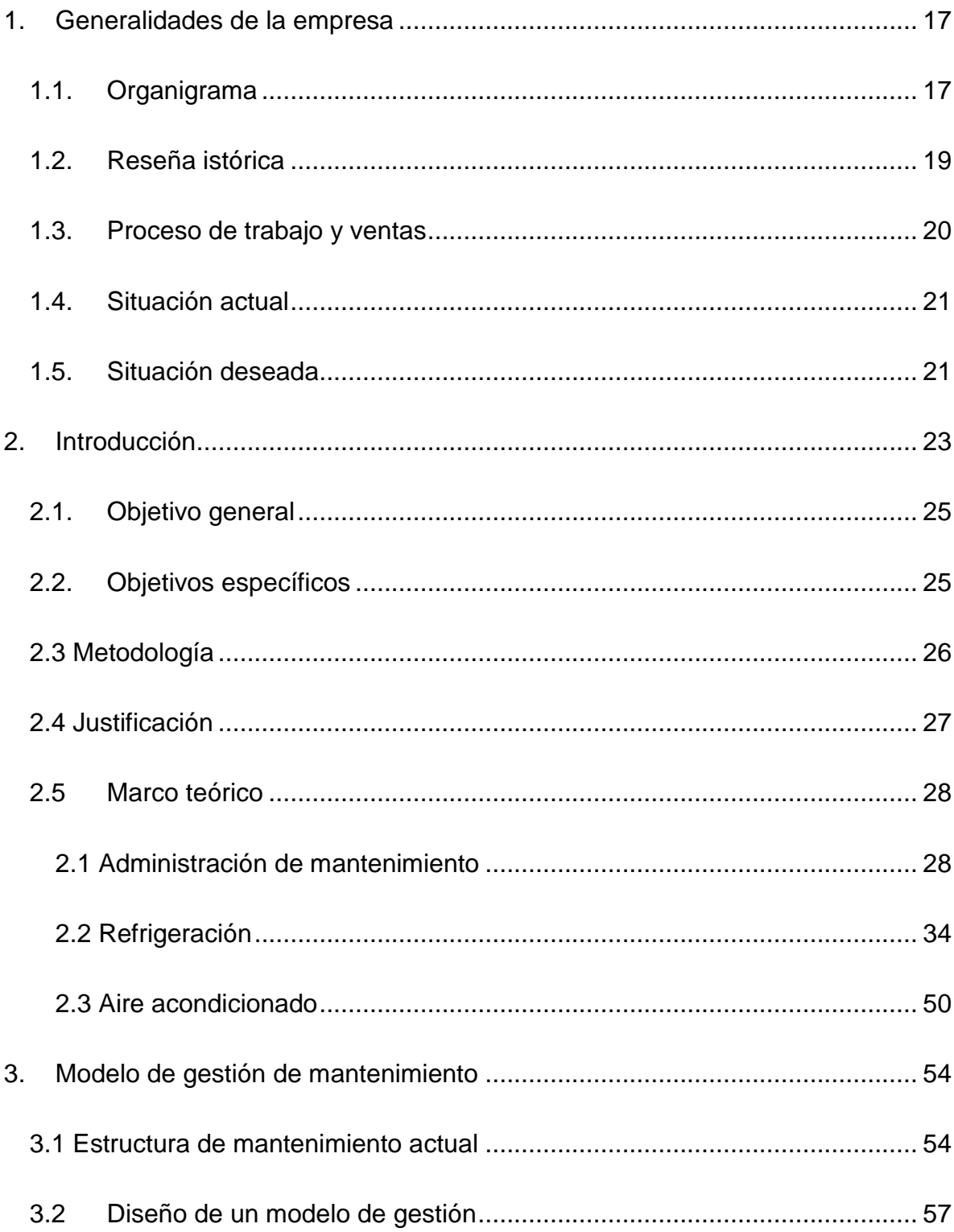

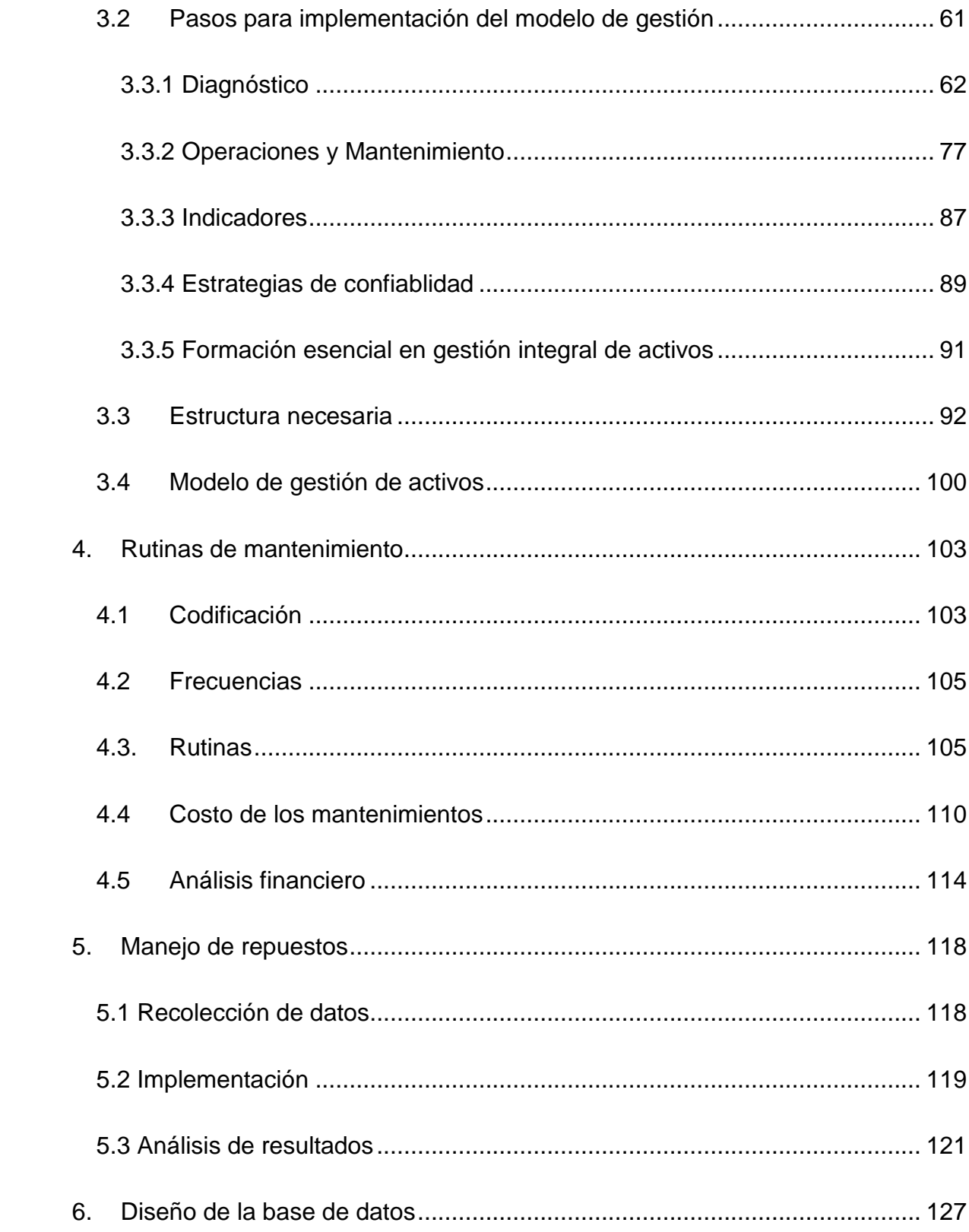

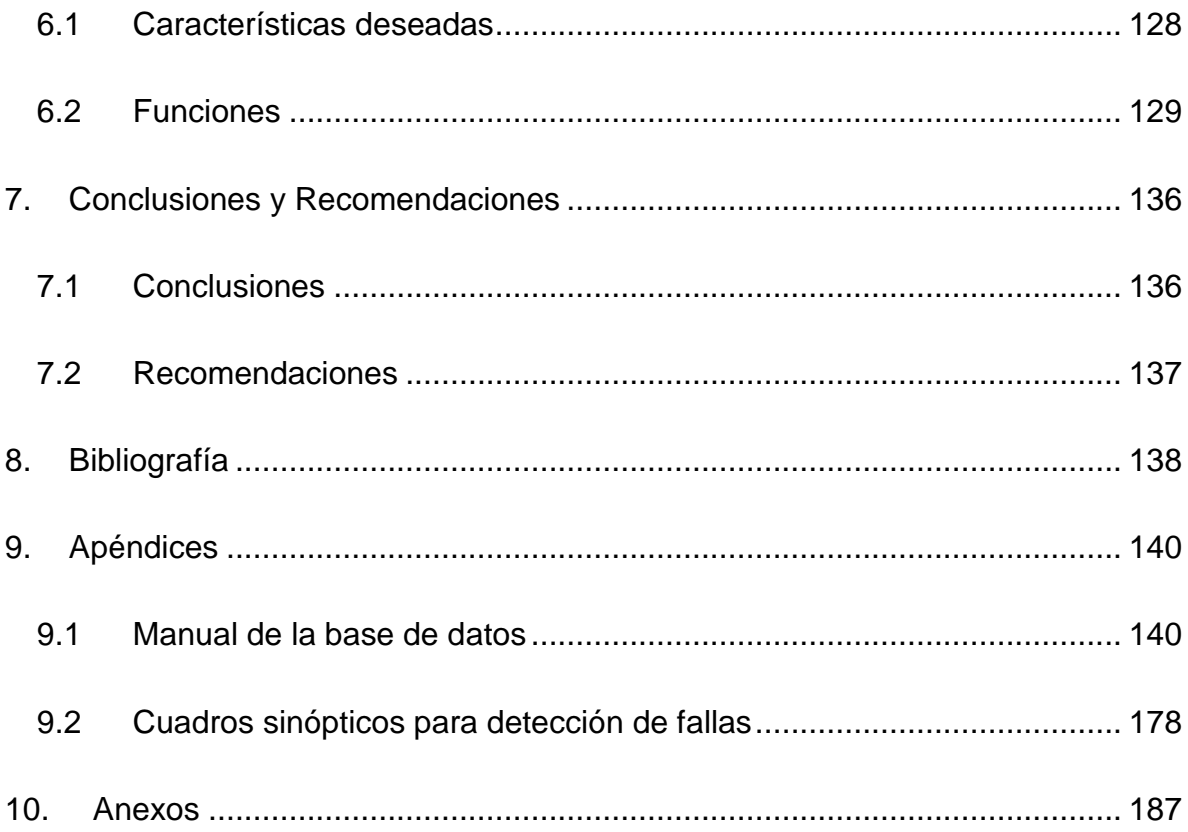

# **Índice de Figuras**

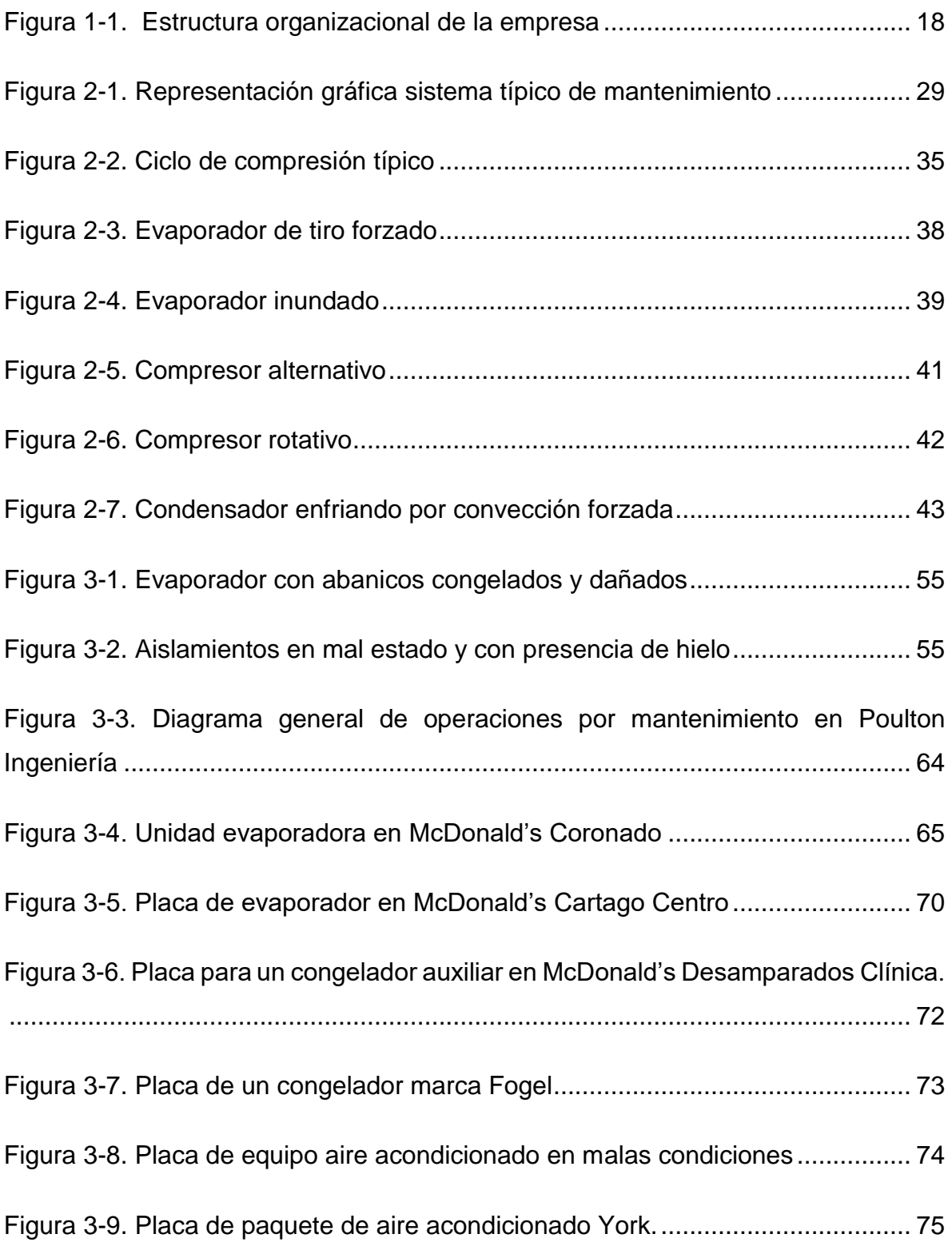

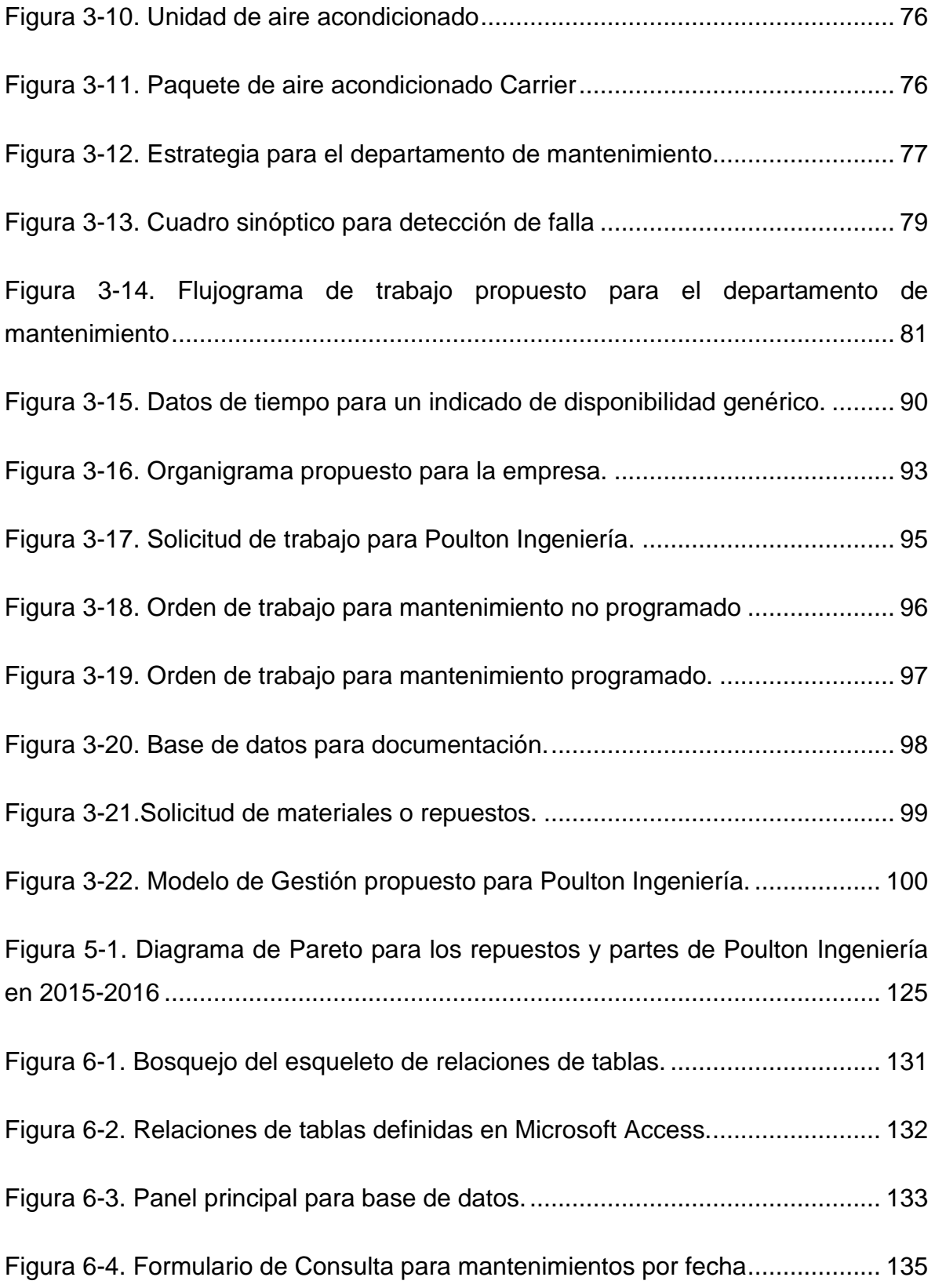

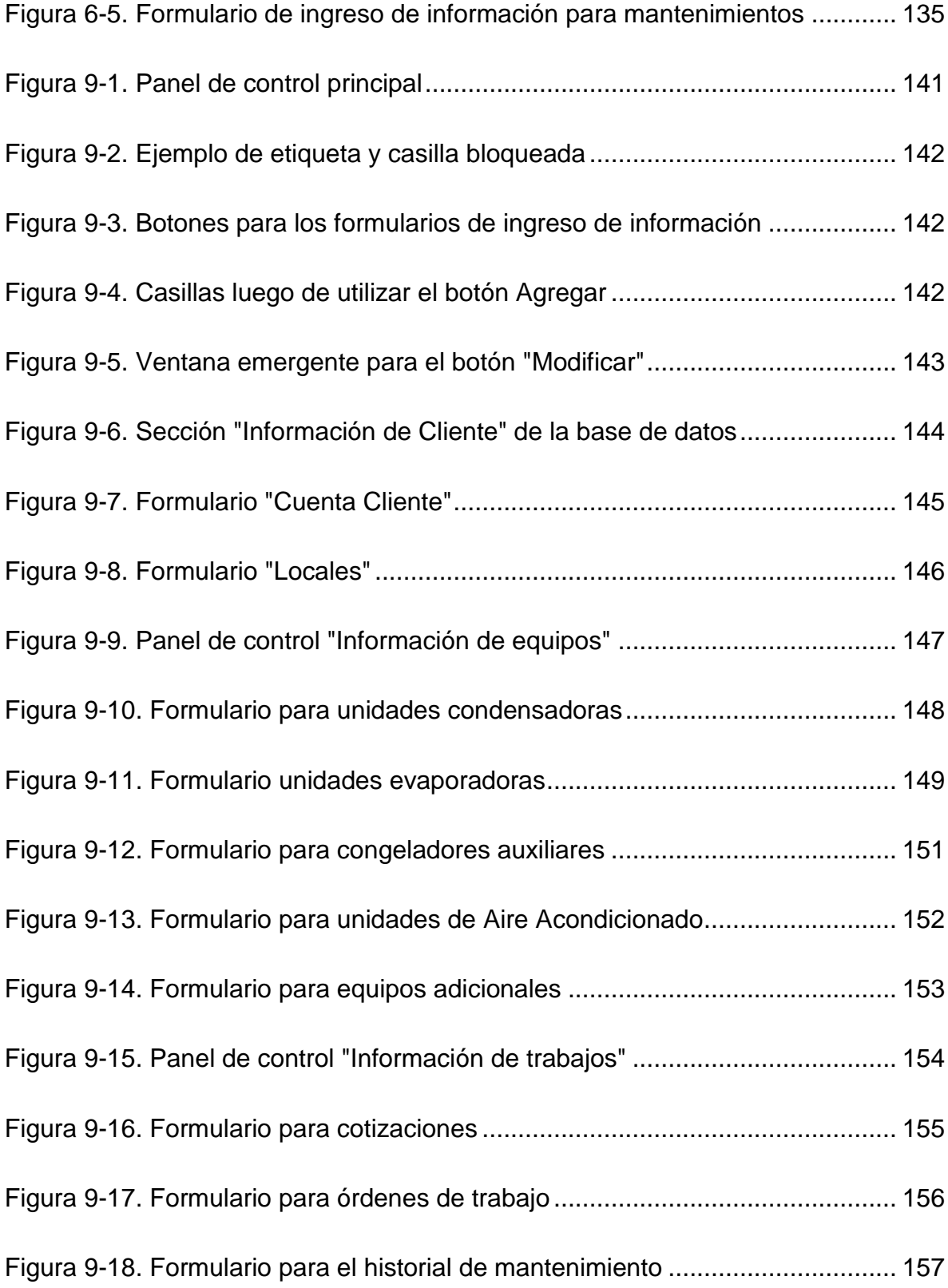

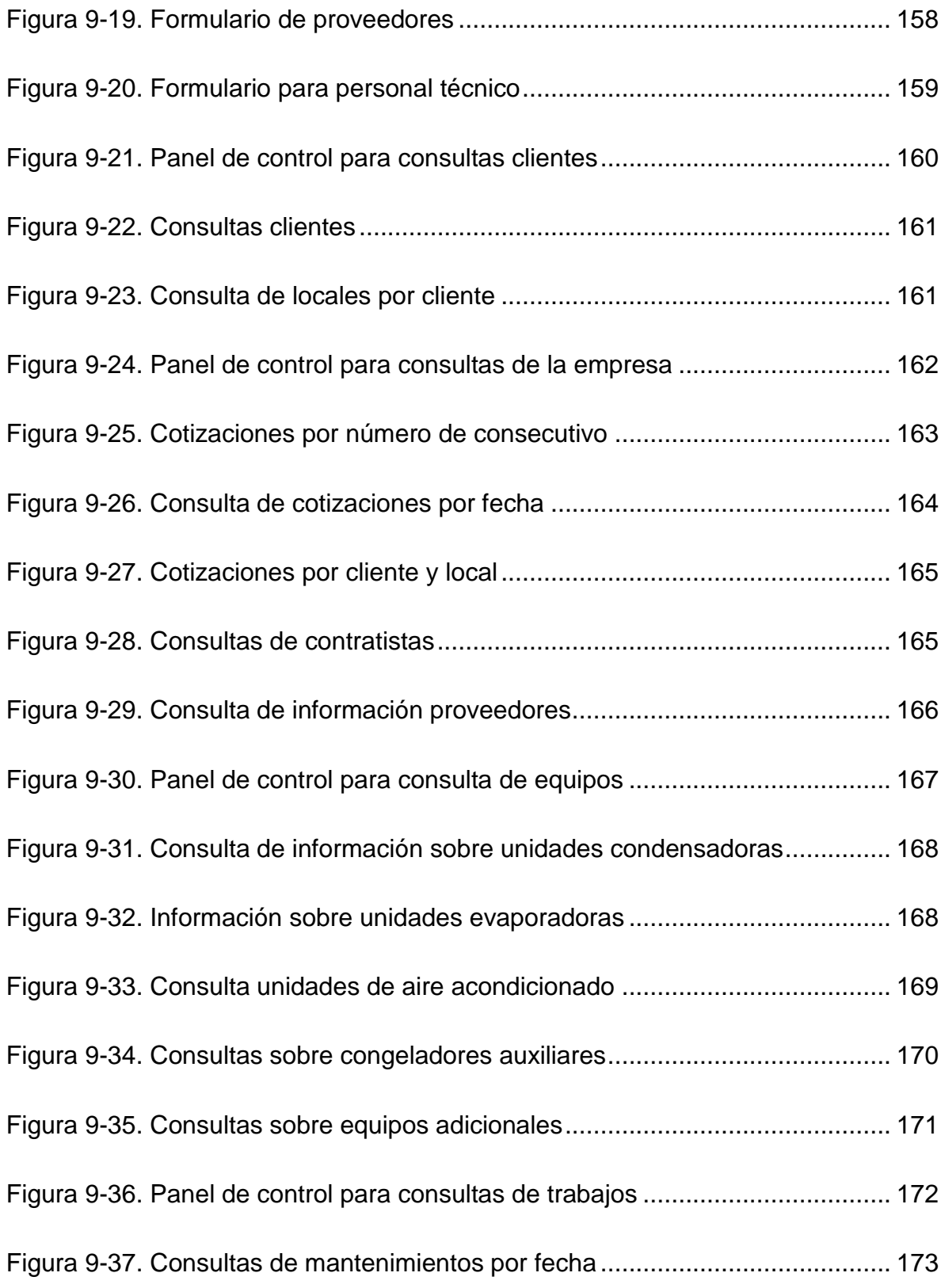

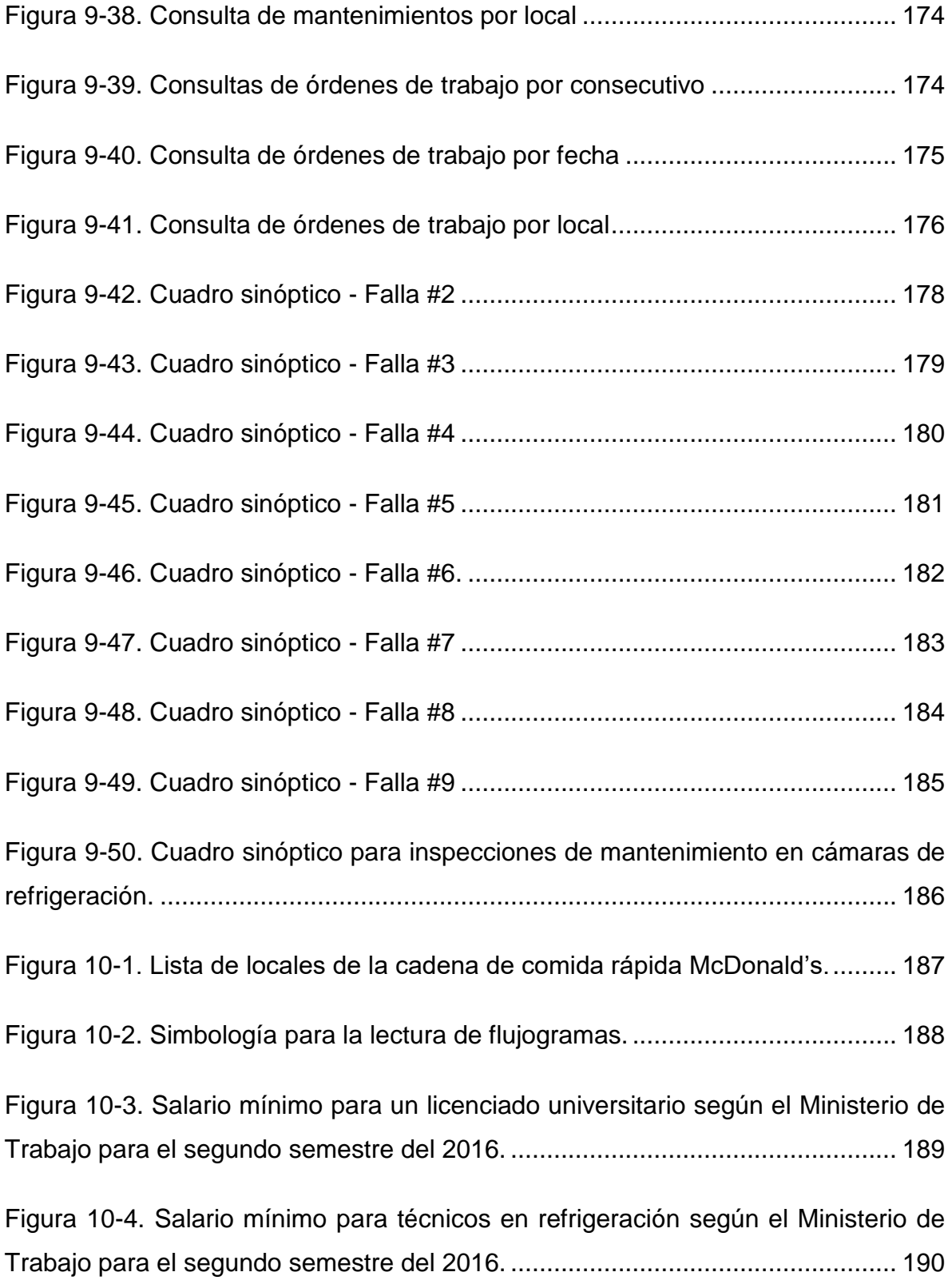

# **Índice de Tablas**

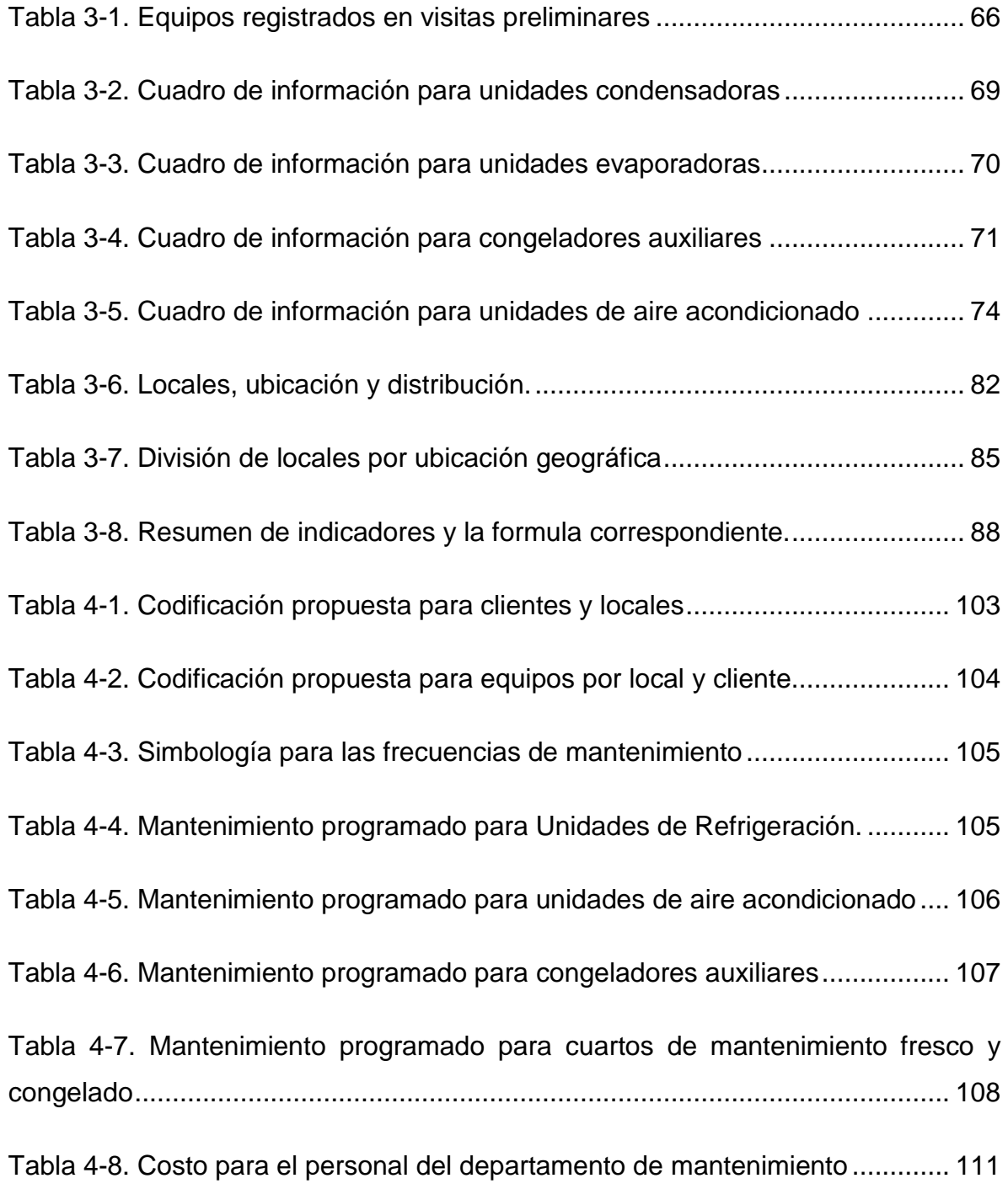

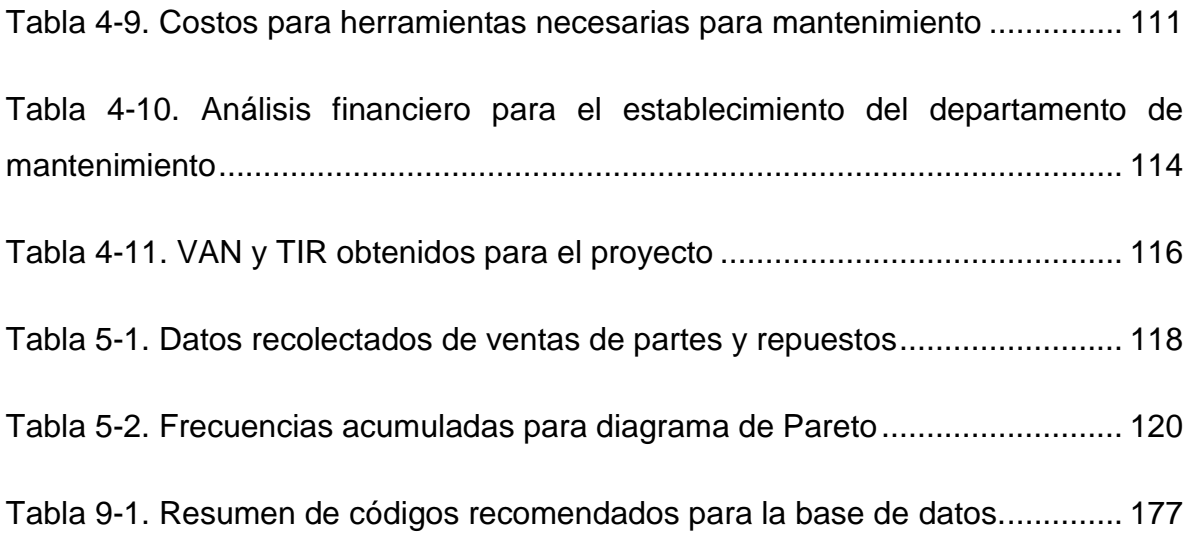

#### Resumen

El presente proyecto establece un diseño de un modelo de gestión de mantenimiento para la empresa Poulton Ingeniería, encargada de dar servicios de mantenimiento en equipos de refrigeración y aire acondicionado. Se realiza un diseño con base en la norma PAS55 para modelos de gestión de activos; un diagnóstico de las condiciones actuales; se establecen las operaciones y estrategias de mantenimiento; se fijan los indicadores para evaluar el sistema luego de implementado; se determinan las estrategias de confiabilidad y se establecen los requisitos del personal que lleve a cabo el sistema de gestión. Se determina la estructura organizacional, las herramientas y la inversión necesaria para establecer el modelo. Finalmente, se provee las rutinas para los equipos encontrados en los diferentes locales, se propone un manejo de inventario y se diseña la documentación necesaria para su gestión adecuada y correcto seguimiento.

#### Abstract

A design of a maintenance model is made for the company Poulton Ingeniería, responsible for providing maintenance services in refrigeration and air conditioning. The design is based on the PAS55 standard for asset management models; a diagnosis of current conditions is performed, operations and maintenance strategies are established, indicators are set to evaluate the system, reliability strategies are determined and the requirements of the personnel carrying out the system establishment are determined. The organizational structure, tools and the necessary investment is determined to establish the model. Finally, routines for equipment found in different locals, a strategy for storage is proposed, and documentation necessary for proper management and proper monitoring is provided.

Palabras claves: mantenimiento, refrigeración, confiabilidad, gestión de activos, manejo de inventario, trabajos programados, trabajos no programados.

CAPÍTULO 1

GENERALIDADES DE LA EMPRESA

### <span id="page-16-0"></span>**1. Generalidades de la empresa**

Poulton Ingeniería, ubicada en Moravia en la provincia de San José, es una empresa especializada en servicios en refrigeración industrial creada para suministrar soluciones integrales a todas las necesidades de almacenamiento y procesos de enfriamiento para productos perecederos.

**Misión:** "Ofrecer a nuestros clientes una atención profesional, aportando creatividad, eficiencia, tecnología y excelencia."

**Visión:** "Ser una compañía de alta confiabilidad y credibilidad en el campo de refrigeración industrial."

#### <span id="page-16-1"></span>**1.1. Organigrama**

La empresa Poulton Ingeniería tiene una estructura organizacional como la que se muestra en la [Figura 1-1.](#page-17-0) En esta se observa que en lo más alto se encuentra la gerencia, conformada por el Ing. Luis Diego Solano Poulton, el cual entre sus funciones principales tiene el buscar y negociar proyectos con los diferentes potenciales clientes de la empresa.

Posteriormente se tiene la administración, encargada de supervisar todos los aspectos de la empresa como trabajos actuales, cotización de proyectos, facturación, mantenimiento de las instalaciones, recursos humanos, entre otros. Para hacer frente a esto, se divide en tres áreas principales.

La primera de proyectos, se encarga de la venta, cotización, diseño y realización de proyectos de refrigeración industrial y comercial. La segunda, el área de ventas y servicio se encarga de hablar con los diferentes clientes que requieran suministros o servicios de mantenimiento.

Para esto se debe coordinar las diferentes partes que participan en los trabajos, así como conseguir los materiales, equipos, repuestos que no haya en la empresa y se requieran comprar. Y finalmente, el área de contabilidad se encarga de todo lo relacionado con los números de la empresa, facturación de venta, pagos, entre otros.

Como se observa en el organigrama, se muestra una línea punteada del área proyectos y el área de ventas y servicios hacia el área de personal técnico. Esto se debe a que este personal se subcontrata. Es decir, la empresa actualmente no cuenta con personal técnico a tiempo completo. Cuando existen proyectos o trabajos, se coordina con varios contratistas para que se encarguen de realizarlos. La empresa supervisa y posteriormente los contratistas entregan un reporte del trabajo realizado.

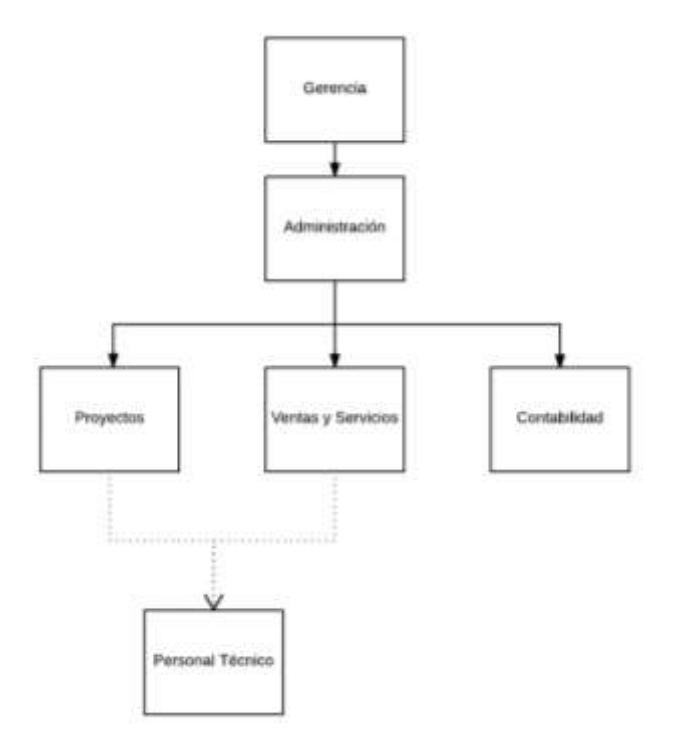

<span id="page-17-0"></span>*Figura 1-1. Estructura organizacional de la empresa Fuente: elaboración propia en software LucidChart.*

### <span id="page-18-0"></span>**1.2. Reseña histórica**

La razón social de Poulton Ingeniería S.A., fue establecida en el 2002 por el Ing. Luis Diego Solano Poulton quién en la actualidad se mantiene como presidente y gerente general; ingeniero agrícola de profesión y con más de doce años de experiencia en el campo de la refrigeración comercial, decide independizarse profesionalmente en el 2007 para iniciar con la asesoría, diseño e instalación de cuartos fríos; todo después de haber laborado en dos empresas del sector como lo son Refrigeración Beirute S.A. y Leaho Refrigeración Industrial S.A.

Los contactos comerciales logrados en dichas empresas, permiten iniciar con una cartera de clientes que dio paso al proceso de formalización empresarial, partiendo del acondicionamiento de una oficina ubicada en Moravia.

Un año después, se incorporan a laborar dos colaboradores que tenían a cargo las funciones administrativo-contable y ventas.

A mediados del 2008, se contrata a un asistente encargado de los presupuestos y ofertas solicitadas por los clientes.

El proceso de crecimiento empresarial se amplía con un asistente contable y con el alquiler de mayor espacio físico en la misma locación.

El enfoque con el que ha crecido la empresa es el brindar una solución integral de ingeniería a clientes que requieren un control de la temperatura en sus procesos productivos.

Lo anterior implica no solo lo relacionado a la asesoría para la instalación de los cuartos fríos en la parte térmica, sino que incluye también un enlace con otros profesionales:

- Obra civil
- Instalación eléctrica
- Gestión ambiental

Por otro lado, además de los ingresos generados por la instalación de los cuartos fríos, se generan entradas de efectivo por las siguientes actividades:

- Venta de consumibles para los sistemas de refrigeración
- Servicio de mantenimientos (preventivos y correctivos)

#### <span id="page-19-0"></span>**1.3. Proceso de trabajo y ventas**

La empresa, al ser de servicio, se basa en la demanda que ofrezcan sus clientes. Con el paso de los años, ha logrado una serie de clientes fijos que semana a semana requieren los servicios de Poulton Ingeniería en el área de mantenimiento.

Se trabaja con llamadas de servicio, donde los clientes solicitan diversas opciones como visitas para revisiones cuando no se conoce el motivo de la falla, cotización para la realización de algún trabajo no urgente o el servicio para la realización de un trabajo urgente de tipo mantenimiento correctivo.

Ante esto, la empresa coordina internamente los materiales, si es necesario se cotizan con diferentes proveedores y se le otorga al cliente un precio por el servicio. Luego esto debe ser aprobado por medio de una orden de compra para que el trabajo se ejecute finalmente. En casos de emergencia, el trabajo se realiza sin la cotización y la aprobación por medio de orden de compra.

Para el caso de proyectos, se llevan a cabo negociaciones previas con el cliente para determinar los requerimientos y alcances de la obra que necesiten. Esto con el objetivo de cotizar y ofrecer un trabajo con un precio accesible y que se ajuste a las necesidades del cliente.

#### <span id="page-20-0"></span>**1.4. Situación actual**

Actualmente se trabaja el mantenimiento de forma correctiva en la gran mayoría de los casos, se atiende a las emergencias de los clientes de forma rápida, pero sin un orden de trabajo establecido. El mantenimiento preventivo se ofrece en pocas ocasiones solamente a ciertos clientes y sin tiempos fijos, lo que resulta en poco control sobre el estado de los equipos y la mejora de su eficiencia, confiabilidad y disponibilidad.

#### <span id="page-20-1"></span>**1.5. Situación deseada**

Ante el incremento en la demanda de los servicios, se desea establecer un departamento de mantenimiento que pueda mantener una gestión sobre los diferentes clientes con el objetivo de ofrecer un servicio de mucha mayor calidad. Esto incide en la mejora de ingresos para la empresa, reputación para la obtención de nuevos clientes y mayores beneficios en cuanto al estado de los equipos.

CAPÍTULO 2

INTRODUCCIÓN

#### <span id="page-22-0"></span>**2. Introducción**

La empresa Grupo Poulton actualmente se dedica al área de refrigeración comercial, agro industrial y restaurantes principalmente en el diseño de los cuartos fríos, asesoría ingenieril y venta de suministros y repuestos. Como parte del crecimiento que está teniendo el negocio, se ha comenzado a tener demanda en cuanto a soporte en el mantenimiento, por medio de llamadas frecuentes para solventar problemas de los diferentes equipos de refrigeración y aire acondicionado de los clientes. Al ser la mayoría restaurantes, estos clientes necesitan tener los equipos de refrigeración en condiciones ideales para mantener los alimentos y productos sin daños por temperatura.

La empresa como tal no cuenta con un departamento de mantenimiento, por lo que la atención que se brinda es principalmente de tipo correctivo. Esto genera que se presenten problemas en cuanto a falta de organización por la carencia de información sobre los activos de cada cliente. Si se deben utilizar repuestos, no se cuenta con datos seguros sobre cuál es el adecuado al no tener información del equipo; muchas veces no se sabe qué refrigerante utilizan los equipos; no se tiene un registro de la fecha de instalación de cada equipo o parte; no se cuenta con historiales de reparaciones y en general, no se tiene los elementos necesarios para dar soluciones efectivas. Adicionalmente, no se cuenta con procedimientos estandarizados por seguir, por lo que es factible que se den pérdidas de tiempo debido al proceso de buscar la mejor solución a cada situación.

El proyecto consiste en diseñar un modelo de gestión de mantenimiento que permita dar solución a los problemas anteriores, de forma que se mejore la calidad del servicio ofrecido a los clientes que potencialice a la empresa como tal. Se busca que esta estructura sea la base de una nueva área en la compañía, de mantenimiento, en donde se tengan procedimientos estandarizados para enfrentar los problemas en los equipos de refrigeración y aire acondicionado de los clientes.

El proyecto se focaliza en las cadenas tipo "comida rápida", con clientes que cuentan con un número cercano a los 60 locales alrededor del país. La criticidad de los equipos de refrigeración es mayor debido a la importancia de la conservación de los alimentos, por lo que estos tendrán mayor énfasis. Se debe recordar que la principal necesidad es tener disponibilidad de los equipos, de forma que los alimentos y productos se encuentren protegidos correctamente. La idea es estandarizar procedimientos de mantenimiento preventivo en cada local de acuerdo con las características y necesidades del cliente y sus equipos. Esto de forma que se establezca las bases para tener una estructura que permita tomar decisiones con base en indicadores de TMEF (tiempo medio entre falla), TMER (tiempo medio entre reparación) y de disponibilidad. Se pretende también establecer procedimientos para el diagnóstico de fallas que permitan al cliente determinarlas antes de solicitar los servicios de la empresa, cuando estos son de tipo urgente.

Se debe dar un amplio trabajo de campo en los locales comerciales de los clientes, con el objetivo de realizar levantamientos de equipos y establecer los puntos críticos por tratar a la hora de elaborar el modelo de gestión. Esto permitirá también establecer las bases para estandarizar el control sobre los costos en la prestación de los servicios, cálculo de presupuestos y cotizaciones a los clientes.

Los servicios de mantenimiento correctivo actualmente se realizan por medio de "Outsourcing". Se evalúa la capacidad de la empresa para dar paso a la ampliación y tener personal fijo. Además, se establecen los parámetros mínimos que deben cumplir los contratistas a la hora de tercerizar servicios.

Parte importante del proyecto es la realización de una base de datos en Microsoft Access, ajustada a las necesidades de la empresa; capaz de registrar toda la información necesaria para mantener un control sobre los materiales y repuestos, historial de mantenimiento, proveedores, personal técnico, información de los clientes, entre otros.

Se realiza un análisis de Pareto sobre los repuestos y materiales más comunes en los últimos años con el objetivo de establecer las cantidades que deben estar disponibles en bodega de acuerdo con aspectos como la dificultad de adquisición, costo y frecuencia de falla.

Finalmente, se debe realizar un análisis de costos del modelo. En este se evalúa la inversión necesaria para la implementación del modelo, tomando en cuenta personal y herramientas necesarias; de forma que se pueda evaluar el nivel de inversión que debe tener la empresa al implementar el modelo de gestión propuesto.

#### <span id="page-24-0"></span>**2.1. Objetivo general**

Diseñar un modelo de gestión de mantenimiento para el departamento de mantenimiento de la empresa Grupo Poulton, como una nueva estrategia en su competitividad comercial para los clientes del GAM.

### <span id="page-24-1"></span>**2.2. Objetivos específicos**

- 1. Determinar las metas para los indicadores de mantenimiento TMEF, TMER y disponibilidad para los equipos de aire acondicionado y refrigeración.
- 2. Determinar la estructura organizacional requerida para la implementación del programa de mantenimiento preventivo propuesto en los equipos.
- 3. Establecer los costos de mantenimiento y de la implementación del modelo y analizar su rentabilidad mediante un análisis financiero.
- 4. Diseñar una base de datos que permita el control y seguimiento del modelo de gestión propuesto.

#### **2.3 Metodología**

<span id="page-25-0"></span>A continuación, se enumeran preliminarmente los pasos para cumplir con los objetivos del proyecto planteado:

- 1. Realizar un marco teórico en donde se especifique todas las herramientas y aspectos teóricos para el desarrollo del modelo de gestión de mantenimiento. Además, se toma en cuenta las diferentes normativas (ISO, IEC, SAE y las leyes ambientales de Costa Rica respecto al uso de refrigerantes) que deban influir sobre el modelo de gestión.
- 2. Evaluar la estructura de trabajo actual en la empresa, para determinar puntos críticos en las operaciones y los urgentes de mejora.
- 3. Realizar visitas a locales previamente definidos, según su ubicación y criticidad para realizar inspecciones básicas, anotaciones y establecer las condiciones de los equipos y locales en los que se va a trabajar.
- 4. Diseñar una hoja de datos técnicos. Esta debe tener todos los aspectos necesarios para una recopilación de información sobre los equipos en cada local de los clientes. La hoja técnica puede ser entregada a cada equipo de técnicos subcontratados para una mejor recopilación de datos.
- 5. Determinar las metas por alcanzar con el modelo de gestión de mantenimiento propuesto de los indicadores TMEF, TMER y disponibilidad. Deberán tomar en cuenta aspectos reales que influyan en los trabajos, como tiempos de desplazo, herramientas necesarias, personal disponible y criticidad de los equipos.
- 6. Definir el modelo de gestión por implementar según la información recopilada. Esto permitirá dirigir los esfuerzos y recursos para alcanzar las metas propuestas por medio de prácticas y procedimientos establecidos. El modelo se puede representar gráficamente para visualizar la relación entre sus partes.
- 7. Elaborar o definir una base de datos de fácil uso y organización, que sea capaz de registrar toda la información recopilada. Esta debe ser de interfaz amigable, y que pueda ser utilizada por todo el personal de la empresa. En ella se incluirá las denominadas órdenes de trabajo, las cuales permitirán un mejor registro del historial de los equipos.
- 8. Elaborar un proceso de diagnóstico de fallas con el objetivo de que los operarios puedan diagnosticar y prevenir fallas y prolongar la vida del equipo. Este punto debe basarse en una estrecha relación de cooperación entre los clientes y la empresa, ya que ofrece una mejora en su capacidad de responder a las necesidades del cliente.
- 9. Elaborar las rutinas de mantenimiento preventivo de acuerdo con el equipo y características de cada cliente. Se debe tomar en cuenta el mantenimiento actual en los equipos. Se recopilará información de manuales, catálogos, las hojas técnicas previamente elaboradas y cualquier información que pueda ser de utilidad. Se pueden llegar a incluir acciones de mantenimiento predictivo en caso de que la criticidad de ciertos equipos lo demanden.
- 10. Estandarizar procedimientos para el manejo de inventario por medio de un análisis de Pareto del historial de repuestos y materiales utilizados. Con ayuda de la base de datos elaborada, se establecerá la criticidad de los elementos que se deben mantener en stock y sus cantidades. Además, se establece los procedimientos para cotizaciones.
- 11. Se definirán los requisitos necesarios para el personal técnico del departamento de mantenimiento. En caso de personal subcontratado, se tomará en cuenta como mínimo el equipo que deban tener a su disposición y su capacitación en equipos de refrigeración y aire acondicionado.
- 12. Con el modelo de gestión ya definido, se debe establecer los costos para la implementación. Esto incluye aspectos como costos fijos, costos variables, personal técnico contratado o subcontratado, herramientas y equipos necesarios.

#### **2.4 Justificación**

<span id="page-26-0"></span>La empresa, como parte del crecimiento que debe tener para competir en el mercado, tiene que trazar metas hacia el mercado en el que se encuentra incursionando. Las cadenas de restaurantes de comidas rápidas ofrecen un mercado muy amplio, en el que, debido a su estructura, se puede llegar a ofrecer un servicio bastante valioso para ellas.

Contar con un departamento de mantenimiento capaz de gestionar el mantenimiento de los equipos de cada local, va a ser una herramienta muy valiosa para los clientes. Estos deben mantener condiciones muy estrictas de calidad en la preparación de alimentos, y esto se puede ver gravemente afectado por constantes fallos en sus equipos de refrigeración, principalmente. Si la empresa es capaz de generar un servicio importante que venga a solventar estas fallas, se puede llegar a traducir en un incremento de los trabajos solicitados y de clientes nuevos.

Implementar un departamento de mantenimiento como el que se propone en este trabajo no requiere una gran cantidad de recursos ni de una inversión en mano de obra y herramientas. Por lo tanto, se considera que Poulton Ingeniería cuenta como empresa, con el potencial necesario para implementar el modelo propuesto, con el objetivo de mejorar sus ingresos y crecer en todos los aspectos posibles.

#### <span id="page-27-0"></span>**2.5 Marco teórico**

#### **2.1 Administración de mantenimiento**

<span id="page-27-1"></span>La creciente demanda en la producción de muchas empresas ha llevado a que estas deban adoptar estrategias para mantener sus equipos confiables y que no se den paros ni se tengan que dar constantes reparaciones que repercuten en su economía. Esto ha convertido a la administración de mantenimiento en un área de vital importancia en la mayoría de grandes empresas.

"El mantenimiento se define como la combinación de actividades mediante las cuales un equipo o sistema se mantiene en, o se restablece, a un estado en el que puede realizar las funciones designadas" (Duffuaa, Raouf, & John, 2000). Lo que se busca, además, es reducir la variabilidad en las líneas de producción que pueda afectar la calidad final de los productos. El mantenimiento se provee como un conjunto o sistema de actividades planeadas con ciertas metas designadas para alcanzar; estas metas normalmente se planean en conjunto con los departamentos de producción.

La producción se puede ver elevada gracias al mantenimiento por una reducción en tiempos muertos por fallas en equipos; de forma que existan mejoras en la calidad, productividad y exactitud en tiempos de entrega.

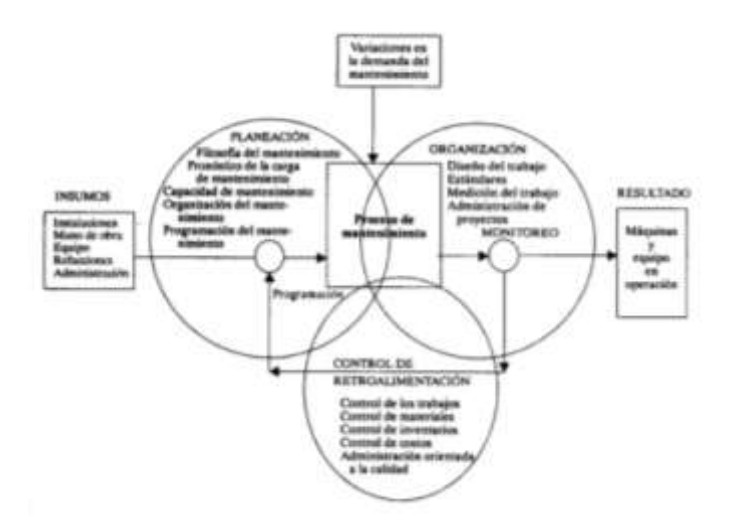

*Figura 2-1. Representación gráfica sistema típico de mantenimiento* Fuente: Duffuaa, Raouf, & John, 2000

<span id="page-28-0"></span>Muchas veces se referencia estos sistemas de mantenimiento solamente a empresas de manufactura; sin embargo, estas son muy importantes también en empresas de servicio. En la [Figura 2-1](#page-28-0) se muestra un sistema típico de mantenimiento, en donde se valoran distintos aspectos como la mano de obra y los recursos disponibles para una planeación adecuada y poder obtener resultados cuantificables.

Como lo mencionan Duffuaa, Raouf, & John (2000), dentro de las actividades de planeación se incluyen las siguientes:

 Filosofía de mantenimiento: se trata de concientizar a todo el departamento de mantenimiento y su personal de la utilidad de optimizar la producción y disponibilidad de los equipos. En este campo se toma la decisión de dar prioridad al mantenimiento correctivo, preventivo, detección de fallas, reemplazos, entre otros.

- Pronóstico de la carga de mantenimiento: se debe llevar a cabo un estudio de los activos de la empresa y planear el mantenimiento con base en características como el nivel de uso, edad del equipo, capacidad de la mano de obra y el tipo o calidad del mantenimiento. Esta parte es esencial en cuanto al manejo de recursos.
- Capacidad de mantenimiento: se debe siempre estimar los recursos tanto de mano de obra, como de materiales y herramientas para la demanda de mantenimiento. Sin un pronóstico de la carga adecuada, no se puede estimar la capacidad de mantenimiento requerida. Cuando la capacidad disponible no es suficiente, se debe recurrir a horas extra de trabajo o la subcontratación de personal.
- Organización del mantenimiento: se toma en cuenta el tamaño de la empresa y la capacidad del departamento de mantenimiento para organizarlos por áreas o de forma centralizada. Esto tiene importancia en cuanto al nivel de trámites y burocracia dentro de una empresa cuando esta es muy grande. Cuando se divide el mantenimiento en áreas se pueden dar limitaciones en cuanto a la flexibilidad del departamento.
- Programación del mantenimiento: esta área hace referencia a la asignación de tareas a los recursos de personal disponible, y que estos se ejecuten en una manera organizada, disciplinada y según los tiempos programados. El objetivo principal de la programación es mantener la disponibilidad de los equipos críticos de la empresa. Esta programación debe poder ser adaptable según las condiciones a cambios y la capacidad de retroalimentarse para aumentar su eficiencia.

Entre las actividades que forman parte del mantenimiento se pueden mencionar las siguientes:

- Mantenimiento correctivo: se realiza cuando ocurre una falla no pronosticada, que impide que se siga en operación y se debe arreglar la falla. Normalmente influye en los costos operativos de la planta y en costos de mantenimiento mayores. Cuando se incluye dentro de la planeación, se da porque se clasifican equipos que deben tener mantenimiento hasta que fallen.
- Mantenimiento preventivo: también llamado mantenimiento programado, se lleva con el fin de evitar fallas potenciales por el tiempo de uso o condiciones del equipo. Las rutinas se planean con mucho cuidado, y se determinan las frecuencias de los trabajos con base en indicadores de confiabilidad y disponibilidad.
- Mantenimiento predictivo: se da basado en las condiciones que ya se tienen registradas de los equipos, en donde se monitorean algunos parámetros estudiados. Se conoce también como monitoreo de condición.

Como lo menciona Duffuaa, Raouf, & John (2000), la organización de un departamento de mantenimiento incluye:

- Diseño de trabajo: se refiere a la asignación de cada tarea, con el detalle del trabajo por realizar. Se incluye la determinación de las herramientas y el personal, según sus capacidades, que realiza el trabajo.
- Estándares de tiempo: se refiere a las estimaciones de tiempo designadas para completar un trabajo. Esto tiene influencia en la eficiencia que tenga la mano de obra y como tal, el departamento de mantenimiento. Se dice que es importante planificar estándares, sobre todo para las tareas de mantenimiento que consumen mayor tiempo.
- Administración de trabajos: se debe llevar a cabo una supervisión estricta sobre el día a día de los trabajos de mantenimiento. Las tares se pueden programar con ayuda de software, para una mejor utilización de los recursos. Se debe también medir el avance de los proyectos, comparar con los cronogramas y analizar sus deficiencias para proponer mejoras.

Las actividades de control que se llevan a cabo en el mantenimiento van enfocadas hacia:

- Control de trabajos: se basa en el sistema de órdenes de trabajo, o conocidas como O.T. Son documentos que permiten mantener un control sobre los trabajos. Este documento es de gran utilidad para almacenar información y poder obtener retroalimentación.
- Control de inventarios: los materiales y repuestos forman parte muy importante del mantenimiento. Se debe tomar en cuenta que hay repuestos que son de difícil adquisición, otros son de gran costo o con grandes tiempos de espera. Estas variables hacen que sea de vital importancia mantener un control sobre cómo se maneja la bodega, y mantener un balance entre el nivel de los repuestos, el costo de inversión y su flujo de utilización. El control de inventarios también implica tomar decisiones sobre los tiempos de compra de las refacciones.
- Control de costos: se toma en cuenta el costo del mantenimiento (en sus diferentes tipos), la mano de obra y los materiales. Las órdenes de trabajo ayudan en gran parte a mantener un control sobre estos costos. Se busca siempre optimizar, y que haya un balance entre la eficacia del mantenimiento y los costos.
- Control de calidad: se refiere a mantener un control sobre la calidad del servicio que se ofrece o del producto que se fabrica. La calidad del mantenimiento se puede ver como un servicio y este debe ser regulado.

Parte importante en la organización del mantenimiento es determinar su estructura. Esta se clasifica de la siguiente manera:

 A nivel de otras áreas: cuando el departamento responde solamente a la gerencia, y tiene independencia de trabajo respecto de otras áreas de la empresa.

- Dependiente de otras áreas de la empresa: se encuentra bajo la supervisión directa de algún otro departamento de la empresa, lo que facilita que se especialicen en alguna área específica. Esto puede provocar que existan varios departamentos de mantenimiento independientes.
- Dependiente del área de ingeniería: se tiene una supervisión directa del área de ingeniería, por lo que resulta muy similar al punto anterior. Sin embargo, al ser parte de ingeniería, se tiene un solo departamento que se encarga de toda la empresa.
- Mantenimiento centralizado: se clasifica así cuando este departamento tiene total independencia y se responsabiliza de cualquier actividad relacionada con el mantenimiento de la empresa. En este caso es más sencillo estandarizar procesos, la supervisión es mejor y la programación y distribución de tareas se facilita.
- Mantenimiento descentralizado: se depende de otras áreas como las de producción o servicio, y es más común en empresas de gran tamaño y geográficamente dispersas. Entre sus ventajas se encuentra la facilidad para especializarse en las distintas áreas, hay menor burocracia y la programación de tareas es de menor tamaño.
- Mantenimiento mixto: se observa como una mezcla de los dos anteriores, en donde se tienen departamentos de mantenimiento especializados en ciertas áreas y dependientes de otros departamentos; mientras que existe un departamento de mantenimiento independiente que centraliza los aspectos administrativos y la programación.

#### <span id="page-33-0"></span>**2.2 Refrigeración**

#### Conceptos básicos

Este trabajo gira en torno a equipos de refrigeración comercial, por lo que resulta necesario tener presente los conceptos que van desde lo más básico a lo más específico. Como lo menciona Dossat (1980), la refrigeración se refiere a la rama de la ciencia que se relaciona con las formas de reducir y lograr mantener la temperatura más baja en un lugar cerrado comparado con sus alrededores. Es decir, se da un proceso de eliminación o sustracción de calor de un cuerpo o espacio que es transferido a otro cuerpo o espacio.

Los procesos de refrigeración están compuestos por diversos aspectos y componentes que lo hacen posible. Entre ellos se tiene el agente refrigerante, el cual es la sustancia encargada de "absorber" el calor y moverlo. Los procesos se clasifican según el efecto causado sobre el refrigerante, como latente o sensible. "Cuando el calor es absorbido causa un aumento en la temperatura del refrigerante, se dice que el proceso de enfriamiento es sensible, mientras que cuando el calor absorbido cause un cambio en el estado físico del refrigerante (ya sea una fusión o vaporización), se dice que el proceso de enfriamiento es latente" (Dossat, 1980). Consecuentemente, en cualquiera de los dos procesos, este refrigerante debe estar por debajo de la temperatura requerida en el espacio enfriado.

Para que un refrigerante funcione, como bien lo menciona Dossat (1980), este debe poseer propiedades químicas, físicas y termodinámicas que lo hagan apto para ser aplicado en un ciclo compresión-vapor. El ciclo de compresión-vapor al que se referencia, está compuesto generalmente por cuatro elementos básicos. Estos son el compresor, el condensador, el evaporador y un dispositivo de expansión. Además de estos, existe una gran variedad de elementos, dispositivos y accesorios que serán vistos más adelante.

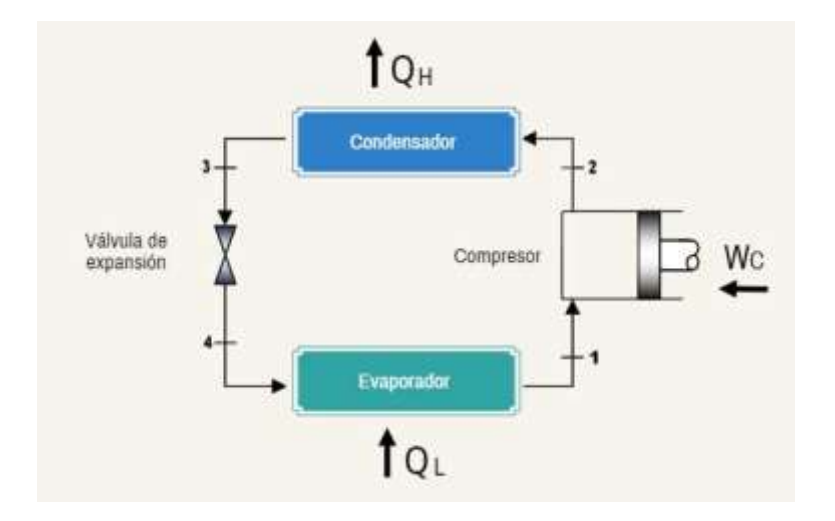

*Figura 2-2. Ciclo de compresión típico*

Fuente: Folleto ventas empresa Calor y Frío

<span id="page-34-0"></span>En la Figura 2-2. [Ciclo de compresión típico,](#page-34-0) se puede observar un esquema de estos cuatro elementos básicos. El primero sería el evaporador, el cual tiene el objetivo de una superficie en donde se dé el paso de calor del espacio hacia el agente refrigerante; el segundo es el compresor y se encarga de aumentar la temperatura y la presión en el refrigerante de forma que este pueda ser condensado; el condensador por su parte proporciona la superficie necesaria para la transferencia de calor del refrigerante hacia el medio exterior; mientras que la válvula de expansión se encarga de dividir el lado de baja al de alta presión y de dosificar la cantidad adecuada de refrigerante al evaporador.

Como se menciona anteriormente, los equipos se dividen en dos zonas de baja y alta presión. En la primera se tiene normalmente el evaporador, el tubo de succión y el control para flujo de refrigerante. En la otra está el compresor, el tubo de descarga, el tanque receptor y el tubo de líquido; en este lado se tiene una presión suficientemente alta para condensar el refrigerante.

Un ciclo consiste en un elemento que sufre una serie de cambios durante un proceso y al terminar regresa a su estado inicial. Un ciclo de refrigeración consta entonces de cuatro etapas: expansión, vaporización, compresión y condensación.

Es necesario entonces detallar cada etapa por separado para que se comprenda mejor el ciclo de refrigeración en general.

"Dos factores importantes para comprender la refrigeración son: la temperatura de ebullición y la temperatura de condensación." (Whitman, Johnson, Tomczyk, & Silberstein, 2009). Estos aspectos se pueden localizar dentro del ciclo en sus diferentes componentes; la temperatura de ebullición tiene relevancia en el evaporador y la temperatura de condensación en el condensador. A la hora de seleccionar un refrigerante, así como los componentes de una unidad de refrigeración, se debe hacer uso de las tablas normalizadas que relacionan presión y temperatura con la ebullición y la condensación.

#### Unidad evaporadora

Esta unidad tiene la función como lo mencionan Whitman, Johnson, Tomczyk, & Silberstein (2009) de absorber calor hacia el sistema desde cualquier medio que se quiera enfriar. La forma en que esto es posible es gracias al serpentín, el cual debe mantenerse a una temperatura menor a la de la zona en que trabaja. Al operar a tan bajas temperaturas, es posible remover el calor latente y sensible del refrigerador, esto se traduce en una reducción de la temperatura de lo que se almacene en la cámara de enfriamiento.

El serpentín funciona con base en la temperatura de ebullición, y para esto se debe conocer con precisión las temperaturas con las que se trabajará, así como las presiones. Esto con el objetivo de determinar si el refrigerante va a poder hervir en dichas condiciones. El serpentín también se encarga de remover humedad del aire, en forma de calor sensible. Esta humedad debe ser extraída por medio de un drenaje.
"Debido a las muchas y diversas aplicaciones de la refrigeración mecánica, los evaporadores se fabrican en una gran variedad de tipos, formas, tamaños y diseños y se pueden clasificar de diferentes maneras, tales como tipo de construcción, métodos de alimentación del líquido, condiciones de operación, método de circulación del aire, tipo de control del refrigerante y por sus aplicaciones" (Dossat, 1980). El material de fabricación es uno de estos aspectos por considerar principalmente. Pueden ser fabricados en cobre, acero, latón, acero inoxidable o incluso aluminio. Se debe considerar el ambiente en el que va a trabajar el evaporador con anticipación, con el objetivo de evadir problemas como corrosión. La diferencia de temperatura entre el serpentín y el medio que cede calor debe ser lo mayor posible, con el objetivo de que se dé un intercambio de calor rápido.

Según su tipo de construcción, los evaporadores pueden ser de tubo descubierto, de superficie de placa y aletados. En el caso de los dos primeros, su funcionamiento se basa en exponer casi la totalidad de la superficie al refrigerante. En el caso de los aletados, el refrigerante se mantiene en el interior de los tubos y esas aletas solamente proveen una superficie secundaria para el intercambio de calor. Se utilizan normalmente los primeros dos en aplicaciones donde no se produzca o se produzca muy poco hielo, ya que ofrecen facilidad de limpieza y deshielo.

Los primeros evaporadores utilizados eran los llamados de "convección natural", y consistían en tubos simples por los que circulaba el refrigerante. "Este evaporador se utilizaba en las primeras cámaras frigoríficas con acceso a su interior y se solía instalar arriba en el cielo raso" (Whitman, Johnson, Tomczyk, & Silberstein, 2009). De esta forma, se lograba con su ubicación superior, que se creara una corriente de aire frio que bajaba y obligaba al aire caliente a subir e interactuar con el evaporador. Estos ya no son comunes debido a las mejores condiciones que ofrecen los de tiro forzado.

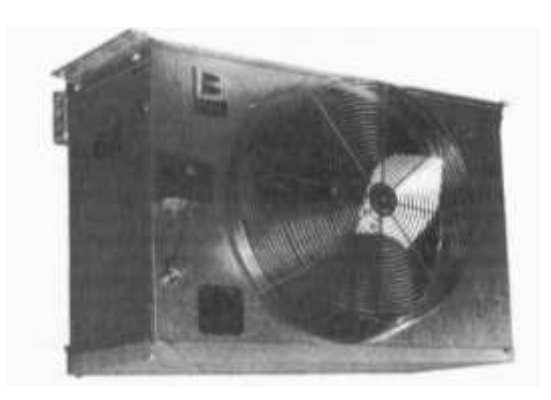

*Figura 2-3. Evaporador de tiro forzado*

Fuente: Whitman, Johnson, Tomczyk, & Silberstein (2009)

Los evaporadores también se pueden clasificar por su funcionamiento, y a veces con el objetivo de obtener un mayor rendimiento, se inundan completamente de líquido con un mecanismo que evit que pase al compresor. Cuando estos evaporadores no se inundan, se llaman de tipo seco. Los llamados evaporadores de expansión seca, evaporan el líquido a lo largo del mismo con un poco de sobrecalentamiento y se genera un vapor seco adecuado para el compresor. La cantidad de refrigerante varía con la carga térmica; se incrementa la cantidad de líquido conforme aumenta la carga, esto colabora a una mejor transferencia de calor. Los evaporadores de este tipo tienen una mayor facilidad de arrastre de aceite, y si se usan refrigerantes no miscibles con el aceite, se deben acoplar dispositivos separadores.

Los evaporadores inundados, por otra parte, al estar siempre llenos de líquido, regulan por medio de una válvula de flotador. Se construyen por medio de una serie de tubos conectados por un extremo a otro de mayor tamaño, de forma que se aspira el vapor del refrigerante al compresor. El vapor se separa del líquido por medio de un depósito, ahí se separa el líquido hacia el evaporador y el vapor hacia el compresor. Entre las ventajas de los evaporadores inundados se encuentra que tienen un ritmo elevado de transferencia de calor, requieren un caudal menor de refrigerante y aspiran por el compresor el vapor de forma saturado.

Sus desventajas radican en que tienen una carga de refrigerante alta, el aceite no retorna fácilmente al compresor y requieren un alimentador muy grande.

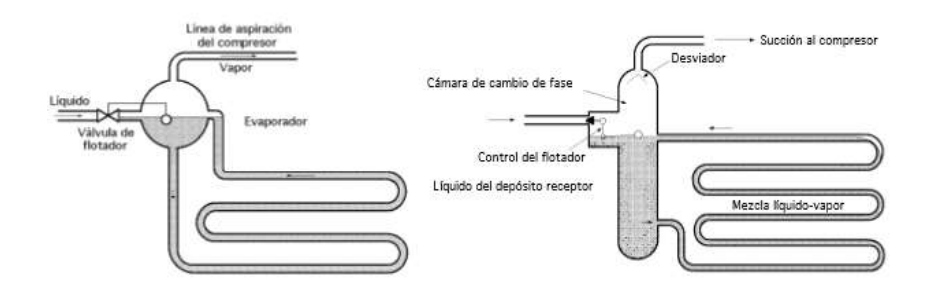

*Figura 2-4. Evaporador inundado*

Según Dossat (1980), los evaporadores también se clasifican de acuerdo con la materia por enfriar y la fase en la que se encuentra. El primer tipo es el de enfriamiento de sólidos, en el cual se utiliza evaporadores de placas debido a que por el tipo de superficie, se tiene un mayor contacto para la transferencia de calor. El segundo tipo es el enfriamiento de gases, el cual se utiliza para cámaras frigoríficas y de climatización. Se pueden encontrar tanto de convección natural como de convección forzada.

Los de convección natural dependen mucho del tamaño y la ubicación del evaporador, mientras que en la convección forzada se utilizan ventiladores, aunque estos se pueden ver afectados por la formación de escarcha. Los evaporadores para enfriamiento de líquidos existen en una gran variedad, tales como de doble tubo, de tanque, de carcasa y serpentín, de atomizador o de Baudelot. Para este proyecto, se enfatiza en los de enfriamiento de gases.

Como lo menciona Dossat ( 1980), la presencia de escarcha en evaporadores de tiro forzado puede afectar el rendimiento. Esto provoca que se haya diseñado diversos sistemas de deshielo como:

Fuente: Fernández (2016)

- Por pulverización: se trabaja con agua a presión sobre el hielo acumulado, dándole la limpieza necesaria. Se debe calcular la cantidad de agua de forma que el drenaje sea suficientemente grande para removerla o de lo contrario se puede crear aún más hielo en la cámara.
- Descongelamiento por gases calientes en la salida del compresor: se puede realizar por aporte de gas, aporte de gas con auxilio de un reevaporador, o con una bomba de calor. El primero consiste en una conexión entre la descarga del compresor y la entrada del evaporador con ayuda de la válvula solenoide. Este sistema tiene inconvenientes por lo que se creó el segundo, en donde se utiliza un evaporador adicional para vaporizar todo el refrigerante antes de su llegada al compresor. La bomba de calor consiste en una inversión del ciclo operativo, de forma que se trabaja el evaporador como condensador y al revés; sin embargo, este proceso puede dar problemas similares al primer caso de golpe de líquido. Este problema se puede solventar con la creación de un vacío previo, de dos formas conocidas: "Pump Up" o "Pump Down". En el primero, se cierra la válvula solenoide con el compresor corriendo para sacar el refrigerante del sistema y este deja de trabajar por baja presión hasta el siguiente ciclo de enfriamiento. El segundo trabaja igual, con la diferencia de que el ciclo de enfriamiento solo lo hace con la válvula solenoide y por lo tanto, la succión siempre mantiene refrigerante.
- Por resistencia eléctrica: de fácil instalación y regulación, se utilizan resistencias acopladas al evaporador de forma que calientan las aletas del evaporador. Este sistema es el más frecuente en refrigeración comercial.

### Unidad condensadora

Es normal que estas unidades vengan compuestas, según Dossat (1980) por el compresor, el impulsor del compresor (motor eléctrico generalmente), el tubo de gas de caliente, el condensador y el tanque receptor; todo como una sola unidad.

Los compresores son los que se encargan de inyectar presión de forma que el refrigerante pase de la presión de evaporación a la de condensación, esto es posible por el trabajo realizado por un motor y un cilindro de trabajo, sellados herméticamente. En el interior se encuentra el aceite lubricante y el refrigerante particular del equipo.

Los compresores alternativos pueden ser mono cilíndricos, de simple efecto, de émbolo de dos y cuatro líneas, entre otros; donde lo que se busca es la mayor cantidad posible de revoluciones y la menor cantidad de ruido y vibraciones posibles. Se dividen en un cuerpo de dos partes, el cilindro y el cárter. Contienen cojinetes de rozamiento con el canal suficiente para la lubricación, además de un espacio para los prensaestopas. Se cuenta con válvulas de admisión y escape, las cuales difieren en las presiones que manejan en el interior y exterior de cada una.

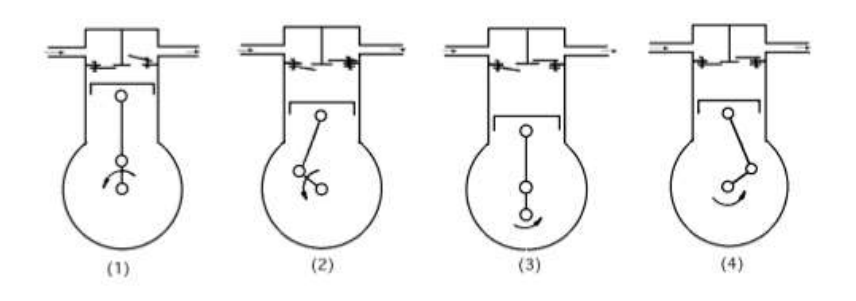

*Figura 2-5. Compresor alternativo* Fuente: Fernández (2016)

Los compresores rotativos se utilizan con volúmenes muy altos a presiones moderadas. Se conforman por un rotor en el interior de un cilindro o estator. El fluido se comprime con el movimiento rotatorio mostrado en la [Figura 2-6.](#page-41-0) La principal diferencia entre los rotativos y alternativos es básicamente la reducción de las vibraciones y un gasto másico menos pulsante.

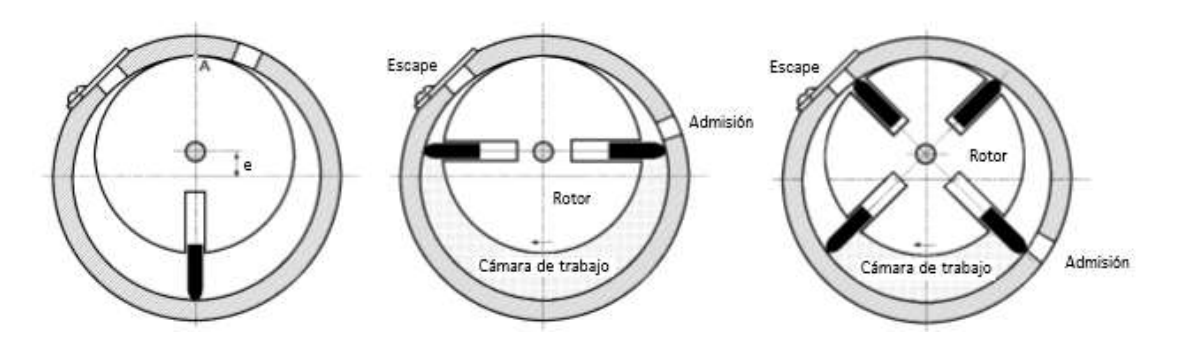

*Figura 2-6. Compresor rotativo* Fuente: Fernández (2016)

<span id="page-41-0"></span>También existen los turbocompresores, los cuales son rotores dentro de una carcasa con paletas que hace al vapor circular entre los álabes. Se dividen en tipo de flujo axial y de flujo radial. En los axiales se cuenta con un flujo en dirección paralela al eje del rotor mientras que en los radiales el movimiento es normal al eje. Las relaciones de compresión dependen de la cantidad de etapas.

El condensador es la unidad encargada de recibir el líquido comprimido en el valor necesario para la condensación y de esta forma, enviarlo de nuevo a la cámara de refrigeración. Como lo menciona Dossat (1980), el tamaño del condensador va en función de la cantidad de líquido por trabajar; además en el condensador es donde se da la transferencia de calor hacia el exterior. Luego de pasar por el condensador, el líquido pasa por una válvula de expansión para volver al evaporador. Los condensadores se clasifican como:

 Enfriados por aire: estos pueden ser tanto naturales o forzados. En los naturales, el enfriamiento se da por el movimiento del aire generado por la diferencia de densidades entre el aire y la superficie de los tubos del condensador. En convección forzada se utilizan ventiladores que ayuden a sacar provecho de la superficie intercambiadora. El ventilador puede ser montado en un chasis como el de la [Figura 2-7](#page-42-0) o colocado de forma remota. En el caso de cámaras de refrigeración comerciales, se utiliza este tipo de convección forzada en chasis usualmente.

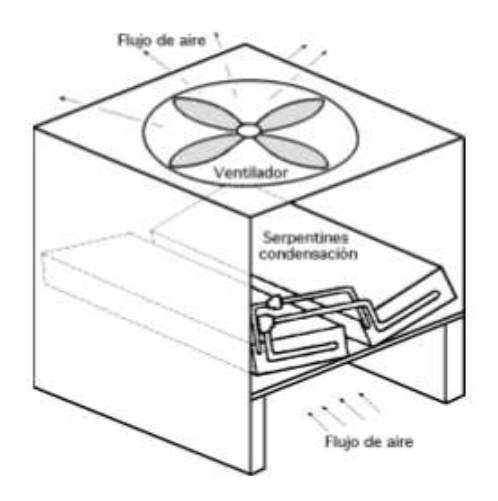

*Figura 2-7. Condensador enfriando por convección forzada*

Fuente: Fernández (2016)

- <span id="page-42-0"></span> Enfriados por agua: estos cuentan con serpentines en donde circula el refrigerante y estos se inundan en agua. Su utilización se da en condiciones ambientales muy calientes (superior a 30 grados Celsius) y cuando existe gran cantidad de polvo en el ambiente. Se pueden encontrar de tipo doble tubo, carcasa y serpentín y de tipo carcasa y tubo. Los de doble tubo se componen de dos tubos concéntricos en donde el de menor tamaño lleva la circulación del refrigerante y hace el intercambio de calor con el otro tubo. Los de carcasa y serpentín contienen uno o varios serpentines con flujo de agua y el refrigerante se encuentra en la carcasa; se utiliza para pequeñas capacidades y en lugares con temperaturas muy altas. Los de carcasa y tubos se conforman por una carcasa tipo cilindro con tubos rectos y paralelos soldados a cada extremo de la carcasa.
- Evaporativos: estos trabajan utilizando agua y aire para ayudar al proceso de condensación. Entre sus componentes se tiene un ventilador, el serpentín con el refrigerante, boquillas de pulverización, un sistema para distribuir el agua, tanque y bomba de circulación para el agua. Existen condensadores tipo torre de enfriamiento, en donde se dispersa el agua sobre el serpentín con refrigerante y se hace circular aire de la misma manera.

El agua se recoge al final y se hace recircular por medio de la bomba. También están los de evaporación forzada, en donde se hace circular el aire mediante ventiladores.

#### Dispositivos de expansión y accesorios

Como se menciona anteriormente, las unidades de refrigeración y aire acondicionado cuentan con diversos accesorios que ayudan a todo el proceso. Uno de los más importantes son las válvulas de expansión, en donde se realiza cambio en la presión del fluido para pasar desde la alta presión y temperatura del condensador a una presión baja que se requiere en el evaporador. Como lo menciona Fernández (2016) en su sección sobre refrigeración y calefacción, los dispositivos de expansión además de reducir presión y temperatura, regulan el flujo de refrigerante en el evaporador. Por este motivo, se pueden encontrar distintos tipos de válvulas que contemplan múltiples variables.

*Válvulas reguladoras de caudal:* se pueden encontrar en cuatros diferentes formas. Las manuales, de muchos inconvenientes, necesitan que alguien las esté operando constantemente por lo que se encuentran descontinuadas.

Las automáticas o presostatos, regulan de acuerdo con los cambios de presión con el objetivo de mantener una presión constante. Estas pueden funcionar mediante cambios en la carga térmica del evaporador.

Las de expansión termostática reaccionan a cambios en la temperatura del refrigerante cuando este sale del evaporador. Se pueden encontrar disponibles las que funcionan acorde con la igualación interna o externa de presiones.

Las válvulas de flotador tienen el objetivo de mantener un flujo constante del refrigerante que entra al evaporador. Si se colocan en el evaporador, se conocen como de flotador de baja presión, y se alteran según el nivel presente de flujo refrigerante. Estas van provistas de dos salidas, la inferior para el líquido y la mayor conectada al separador para evacuar la parte gaseosa. El peso del flotador abre o cierra la válvula con base en la cantidad de líquido en el cuerpo.

Las que se colocan en el evaporador se conocen como válvulas de flotador de alta presión. Estas también tienen dos salidas, la inferior recibe refrigerante líquido del condensador y la superior realiza una igualdad de presiones. En resumen, se tiene que la de baja mantiene un nivel constante en el evaporador y la de alta, un nivel del líquido constante en el condensador.

*Válvulas capilares:* se tienen dos tipos, las de expansión capilar y las de tubos capilares. Las primeras utilizan un tubo de cobre de máximo 1 mm de diámetro para determinar cuándo se debe equilibrar presión de entrada y salida de los evaporadores. Las de tubos capilares utilizan tubos pequeños, pero de longitud muy grande para determinar los cambios de presión y regular. Esta regulación no puede ser automática, por lo que su uso es limitado en lugares sensibles a cambios de carga térmica.

*Válvulas especiales:* entre algunas de las válvulas que se pueden encontrar en los equipos según lo mencionado por Fernández (2016), se tiene:

- Válvula termostática de inyección: limita la cantidad de refrigerante que se puede ingresar en los conductos de succión, reduciendo su temperatura.
- Válvula de presión constante: se utiliza para mantener la presión regulada y constante en el evaporador.
- Válvula de arranque: se usa durante el arranque del compresor, de forma que mantenga limitada la presión a un valor fijado.
- Válvula de acción instantánea: cuando se presenta un valor bajo de presión en las líneas del compresor, la válvula corta el flujo de manera instantánea. Se abre de nuevo una vez que detecta el valor de presión fijado previamente.
- Válvula presostática de agua: se acciona al detectarse altas presiones en el sistema, y lo que hace es regular el caudal de agua para enfriamiento para intentar mantener la presión constante en el condensador.
- Válvula solenoide: de común presencia en refrigeración comercial, y realiza una función de cierre de paso por medio de electromagnetismo. Se puede instalar tanto en líneas de líquido o succión.
- Válvula termostática de agua: al igual que la presostática, realiza una regulación del caudal de agua para enfriamiento, pero basada en cambios térmicos.
- Válvulas de seguridad: son también conocidas como válvulas de alivio y se utilizan para reducir los niveles de presión peligrosos mediante un escape.

*Otros accesorios:* también Fernández (2016) hace alusión a otros accesorios presentes en las unidades de refrigeración como:

- Presostatos: regulan la presión tanto en los lados de baja como alta presión.
- Termostato: actúa en relación con los cambios de temperatura, de forma que abra o cierre circuitos. Se puede encontrar de tipo bimetálico o de bulbo y capilar.
- Filtros secadores: se encargan de remover la humedad que se acumula en el equipo, que es causante de muchos problemas. Los más comunes son desmontables y fabricados con base de cloruro de calcio. Se pueden encontrar en el mercado filtros tipo mecánicos o cerámicos. Los primeros solo retienen sólidos mientras que los segundos también absorben humedad.
- Filtros de líquido: su función en detener partículas sólidas e impurezas que se encuentren antes de las válvulas de estrangulamiento. Se pueden encontrar filtros que cumplen esta función, la de secador, y adicionalmente absorber ácidos.
- Temporizadores: se utilizan con el compresor para retardo de su funcionamiento, de forma que le otorgue tiempo suficiente para regular la temperatura antes de entrar en marcha. También se usan para regular su tiempo de funcionamiento.

## Refrigerantes

Parte vital en el funcionamiento de las unidades de refrigeración y aire acondicionado, se basa en el líquido frigorífico o refrigerante que utiliza el sistema. "Las sustancias puras cumplen la doble característica de que mientras dura el cambio isobárico de fase en el evaporador y en el condensador, la composición de cada una de las fases presentes en el equilibrio no se modifica, y la temperatura común a ambas fases no varía" (Fernández, 2016). Se busca que cumplan además con condiciones físicas como:

- Mantener una relación de compresión lo más pequeña posible para los valores de temperaturas de condensación y vaporización.
- Tener un calor específico muy pequeño y un calor latente para vaporización grande.
- Tener un valor bajo de temperatura al final de la compresión.

Los fluidos refrigerantes se pueden clasificar, según la norma ASHRAE-34, como:

- Fluidos frigorígenos: se encuentran elementos como compuestos inorgánicos, hidrocarburos saturados, hidrocarburos no saturados, mezclas zeotrópicas y azeotrópicas.
- Fluidos frigoríficos: agua, salmueras y anticongelantes.

Esa misma norma ha establecido la forma y el criterio para designar a los refrigerantes. Para freones se les designa con la letra R y dos o más números que indiquen lo siguiente:

- Dos cifras: la primera indica los átomos de carbono y la segunda los átomos de flúor.
- Tres cifras: la primera indica los átomos de carbono menos uno, la segunda los átomos de hidrogeno menos uno y la tercera los átomos de flúor.
- Se añade la letra B cuando existan átomos de bromo y un número para indicar la cantidad.

Para mezclas azeotrópicas se utiliza la letra R más cifras numéricas ubicadas en los 500. Mientras que las zeotrópicas usan la numeración de los 400. Para hidrocarburos se aplica una asignación específica más una letra para diferencias de isómeros. Finalmente, los compuestos orgánicos utilizan la cifra 700 más su masa molecular.

Cuando se habla de las propiedades de los refrigerantes ideales, Fernández (2016) hace referencia a las siguientes:

- Calor latente de vaporización: debe ser lo más elevado posible para disminuir el caudal másico y el calor específico en estado líquido bajo.
- Presión de condensación: si es elevada aumenta los costos del compresor.
- Presión de evaporización: debe ser mayor que la atmosférica para evitar que el aire entre en la instalación y se necesitaría purgarlo.
- Temperatura crítica: no debe ser elevada para evitar incrementos en la presión de condensación y que se requiera mayores superficies.
- Volumen específico: debe ser pequeño para reducir el tamaño del compresor.
- Temperatura de congelación: bajo para evitar que se solidifique durante el proceso de la unidad de refrigeración.
- Conductividad térmica: debe ser grande para facilitar la transmisión de calor.
- Viscosidad: debe ser baja para evitar pérdidas en tuberías.
- Solubilidad en aceite: lo menos soluble en aceite posible, para evitar depósitos de aceite en el evaporador y la instalación de un separador.
- Solubilidad en agua: el agua puede congelarse y causar obstrucciones en los equipos, por lo que se debe evitar su mezcla.
- Resistencia dieléctrica del vapor: debe ser alta por el contacto con las partes móviles del motor del compresor.

Los refrigerantes han tenido un impacto ambiental significativo y esto debe ser tomado en cuenta hoy en día a la hora de seleccionar uno. Anteriormente, estos eran tóxicos e inflamables por lo que proveían un riesgo constante de accidentes.

Para corregir esto, se introdujeron los compuestos clarofluorcarbonados y halocarburos (CFC y HCFC, respectivamente), los cuales se ha comprobado son destructivos para el medio ambiente y la capa de ozono. Actualmente, se busca eliminar el uso de refrigerantes de este tipo. Los sustitutos que se han comenzado a utilizar incluyen:

- Refrigerantes sintéticos: desde la década de 1980 se desarrolla los HFC como alternativa a los CFC y HCFC. Los R-11, R-12 y R-115 son CFC de uso común, pero debido a su daño a la capa de ozono, no se encuentran disponibles actualmente. Los R-22, R-123 y R-124 son de los más comunes dentro del grupo de HCFC, y también se encuentran regulados. Los que se han usado en grandes cantidades para sustituir los anteriores son los HFC como R-134a, R-32, R-125 y R-143a. Estos últimos son compatibles con la mayoría de materiales, pero deben utilizar un lubricante sintético. Lo principal es que no contienen cloro y por lo tanto, no representan peligro para la capa de ozono.
- Refrigerantes naturales: no representan peligro ambiental. Entre los más comunes se tiene amoniaco R-717, agua R-718, dióxido de carbono R-744, aire R-729 y el propano R-290.

El amoniaco es el más utilizado a día de hoy en la industria. Se debe, sin embargo, tener cuidado con su toxicidad y el efecto en artefactos eléctricos. Además de no ser nocivo para el ambiente, es excelente para la transmisión de calor y es menos costoso que los HFC.

En Costa Rica rige la ley 7223, la cual estable las disposiciones por seguir para el uso de CFC y HFC. Esta ley, llamada "Reglamento de control de sustancias agotadoras de la capa de ozono", busca ajustarse a lo establecido por el Protocolo de Montreal. La DIGECA, o Dirección de Gestión de Calidad Ambiental, es la entidad encargada de supervisar el cumplimiento de estas regulaciones.

#### **2.3 Aire acondicionado**

Las unidades de aire acondicionado se rigen bajo las mismas bases de funcionamiento y conceptos que la refrigeración. Sin embargo, estas unidades se emplean para otros fines. "La función de los profesionales en el ramo de la calefacción y el aire acondicionado es proporcionar un ambiente cómodo para la gente. La comodidad comprende cuatro aspectos: temperatura, humedad, movimiento del aire y limpieza del aire" (Whitman, Johnson, Tomczyk, & Silberstein, 2009). Cuando se desea relacionar estos aspectos, se utilizan las llamadas gráficas de comodidad; en ellas se compara la temperatura del aire, el porcentaje de humedad y las condiciones ambientales.

Se recuerda que la humedad es agua en baja presión en el aire, y esta puede ser absoluta o relativa. La absoluta hace referencia a la cantidad real de vapor de agua en una parte de aire y la humedad relativa habla de las condiciones de eficiencia en la operación de equipos de aire acondicionado. La humedad relativa es una relación entre el peso del vapor de agua comparado contra el peso de vapor de agua en una libra si este estuviera 100% saturado. Un equipo de aire acondicionado debe ser capaz de mantener el área de trabajo en las condiciones de humedad y temperatura que permitan a las personas sentirse cómodas.

Esto es posible aplicando los principios de refrigeración; los equipos extraen calor del interior de estructuras y lo envían al exterior. A lo largo de los años se han diseñado diferentes equipos; los más comunes son los enfriadores por evaporación. El equipo trabaja por medio de un ventilador que mueve el aire de adentro hacia afuera, haciéndolo pasar por una almohadilla de fibra mojada en agua. Esto enfría el aire y lo envía con una humedad superior al interior. Para que estas unidades trabajen, se utilizan los mismos componentes básicos que en refrigeración: compresores, evaporadores, condensadores y los dispositivos de expansión. Los componentes se encuentran en dos formas básicas: equipos compactos y los equipos divididos.

En los sistemas compactos todo va en una sola unidad cerrada con ductos para el movimiento de aire. Mientras que, en los divididos, se separa el condensador del evaporador. El condensador se ubica en las azoteas o afueras de los edificios, mientras que el evaporador se ubica en una sección inferior por dentro de la estructura.

El evaporador es la unidad que absorbe el calor, y se basa en el funcionamiento de su serpentín. Los diseños más comunes según Whitman, Johnson, Tomczyk, & Silberstein (2009) son los de serpentín en A, serpentín inclinado y serpentín en H. El evaporador tiene como función absorber el calor y dárselo al refrigerante. El serpentín debe estar aislado de forma que no absorba calor del exterior y que no exista rocío.

El compresor para aire acondicionado suele ser de tipo alternativo, giratorio, en espiral, centrífugo o de tornillo. Tienen un diseño muy similar a los de refrigeración. Su función es llevar el refrigerante cargado de calor del lado de baja al lado de alta presión, por medio de una compresión del vapor. El compresor alternativo es el más común en aire acondicionado comercial, y se fabrican de tipo hermético o semihermético. Estos compresores emplean velocidades en rangos de las 1750 rpm a 3450 rpm.

También es posible encontrar los compresores giratorios; estos son más pequeños que los alternativos. Sin embargo, es más eficiente en sistemas pequeños y medianos. Se pueden encontrar del tipo alabe estático y alabe giratorio. El compresor en espiral es otro tipo, el cual realiza la compresión entre dos paredes, de las cuales una es giratoria y la otra estática. Este compresor en espiral es muy eficiente porque no requiere el uso de válvulas, la línea de líquido y succión se encuentran separadas y eso mejora la eficiencia de la transmisión de calor, y no hay espacio libre para el gas que se re expande como en los alternativos.

El condensador es la unidad encargada de expulsar el calor de la zona de trabajo, y lo hace posible mediante el trabajo de los serpentines. Los condensadores se clasifican según el tipo de descarga que tengan; los de descarga lateral fueron los primeros en el mercado. Este tipo coloca el motor y el ventilador bajo un panel y esto puede provocar mucho ruido en el ambiente.

Los condensadores de descarga superior son más comunes en uso residencial. Tanto el aire como el ruido salen por la parte superior de la unidad. Su desventaja radica en la exposición de los elementos a las condiciones ambientales como lluvia y demás. También, por su posición, los rodamientos del motor y ventilador se ven expuestos a mayor desgaste.

El compresor, al estar ubicado en el exterior, debe estar en un contenedor a prueba de agua. Muchos se pintan con pintura a prueba de corrosión, y se fabrican en materiales ligeros como el aluminio. Estos contenedores se deben ensamblar a la superficie en donde se colocan, para evitar problemas por la vibración.

Los dispositivos de expansión tienen la función de regular el flujo de refrigerante. Como lo menciona Whitman, Johnson, Tomczyk, & Silberstein (2009), las más comunes son las válvulas de expansión termostáticas y un dispositivo de regulación de calibre fijo. Las de expansión son iguales que las utilizadas en refrigeración y descritas en este documento.

A diferencia de las unidades de refrigeración, se debe tener muchas especificaciones en cuanto a las instalaciones áreas. Se deben aislar los conductos que atraviesen zonas sin acondicionamiento de aire y difusores para distribuir mejor el aire.

# CAPÍTULO 2

# DISEÑO DEL SISTEMA DE GESTIÓN DE MANTENIMIENTO PARA EQUIPO DE REFRIGERACIÓN Y AIRE ACONDICIONADO EN POULTON INGENIERÍA

## **3. Modelo de gestión de mantenimiento**

## **3.1 Estructura de mantenimiento actual**

La empresa Poulton Ingeniería, como se ha manifestado en las primeras secciones del trabajo, no cuenta con un departamento de mantenimiento definido actualmente. Además, se trabaja usualmente con mantenimiento correctivo y en pocas ocasiones preventivo. Este es un método de gestión que no es lo suficientemente bueno para satisfacer las necesidades de la organización y de sus clientes.

Ante esto, se sigue lo planteado por Amendola (2016) con el objetivo de implementar un modelo de gestión de activos eficiente para la empresa. Se plantean las siguientes preguntas y se contesta cada una, recordando que se trata de una empresa de servicio hacia los activos de cada cliente. Es decir, se debe plantear el modelo hacia este tipo de industria.

1. ¿Se mide y se hace un seguimiento sobre la eficiencia de sus activos físicos?

Se trabaja actualmente en una forma en la cual no existe un registro detallado del estado de cada equipo, en cada local de sus clientes. Es decir, no hay un seguimiento sobre su eficiencia. Cuando estos fallan, no se registra la cantidad de tiempo que están sin funcionar y normalmente se demora mucho en ejecutar las debidas reparaciones.

Tampoco se tiene un detalle de la eficiencia con la que están trabajando los activos de cada local. En varios de los locales se encontraron activos con daños muy evidentes y que no han sido reportados, ni tratados con el mantenimiento adecuado. Se puede evidenciar esto con los ejemplos de la [Figura 3-1](#page-54-0) y la [Figura 3-2.](#page-54-1) En ambos casos, el evaporador de la cámara de congelado no se encontraba realizando el proceso de deshielo adecuadamente, por lo que presentaba grandes cantidades de hielo que llegaron a dañar los abanicos.

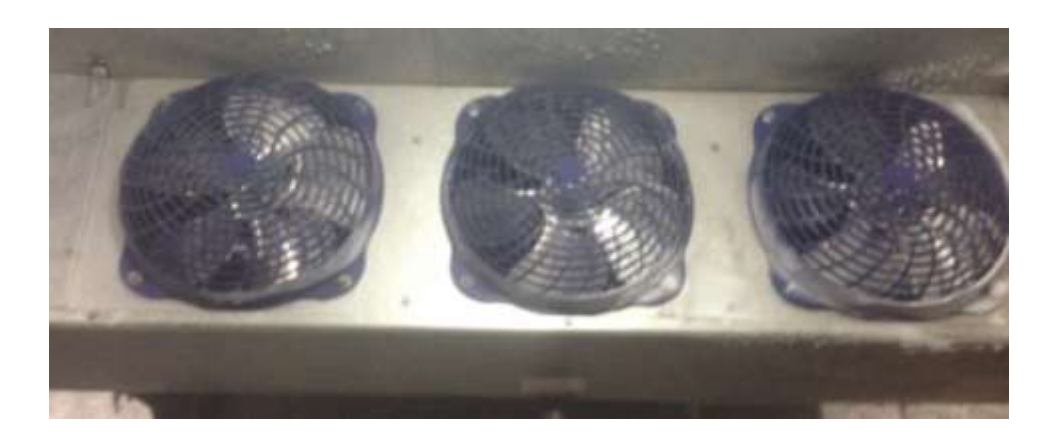

Figura 3-1. Evaporador con abanicos congelados y dañados Fuente: Fotografía propia en restaurante de Momentum Pinares

<span id="page-54-0"></span>En este caso la empresa dueña de los activos, el local de comidas rápidas, no se preocupa en dar el mantenimiento adecuado y mucho menos en tener un registro detallado del estado de los equipos. De igual manera, Poulton solamente realiza trabajos correctivos, dejando de lado el seguimiento adecuado que debería tener cada equipo.

<span id="page-54-1"></span>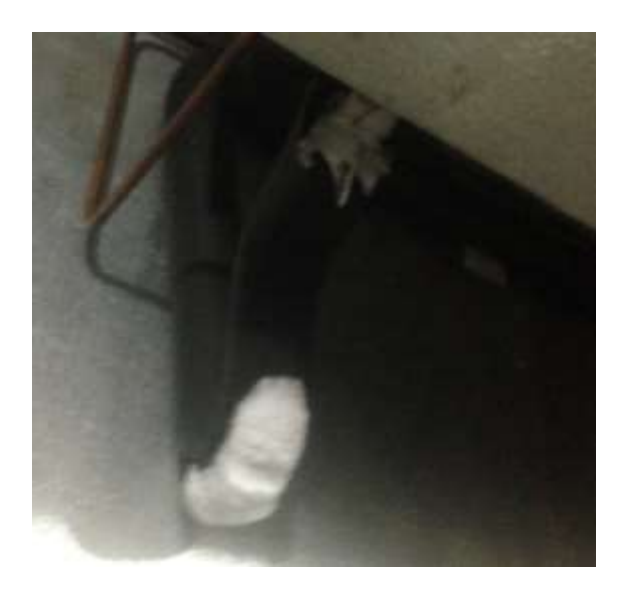

Figura 3-2. Aislamientos en mal estado y con presencia de hielo Fuente: Fotografía propia en restaurante de Momentum Pinares

2. ¿Se acumulan, analizan y clasifican datos sobre los fallos de los activos?

Por parte de Poulton, en este caso, se maneja lo que son reportes de las acciones de mantenimiento realizadas en cada trabajo. Estos reportes son escritos, no contienen respaldo digital, y se llenan de manera superficial. Sin embargo, no se cuenta con una plataforma que permita filtrar y organizar los fallos de forma histórica.

Por ejemplo, si un compresor ha fallado reiteradas veces, no se cuenta con una forma de determinarlo más que por la memoria de los encargados de realizar las reparaciones en cada caso. Además, al no tener un mantenimiento preventivo constante y verdaderamente planificado, estas fallas aumentan considerablemente.

3. ¿Se hace un seguimiento sobre los costos de los trabajos de mantenimiento no programados?

La gran mayoría de los trabajos realizados son de tipo no programados por parte de Poulton Ingeniería. Para esto se realiza un cobro a cada cliente, que toma en cuenta el tipo de trabajo, duración, materiales, herramientas y tiempos de traslado, entre otros. Sin embargo, este costo muchas veces se ve aumentado debido a que se realiza por medio de contratistas, lo que puede hacer que no haya una estabilidad en los mismos. Para un mismo trabajo, un contratista puede llegar a ofrecer precios distintos y esto genera problemas a la hora de cuantificar las acciones verdaderamente.

Además, no se tiene un control sobre los costos en los que se ve afectado el cliente cada vez que uno de sus equipos falla. En general, sí se tiene un seguimiento de costos, pero este no es lo suficientemente detallado para generar una idea del estado en que se encuentran los activos.

### 4. ¿Se conoce el costo de mantenimiento de los activos?

No se manejan actualmente en Poulton costos estandarizados para el mantenimiento preventivo o correctivo que se da en cada trabajo. Estos pueden llegar a variar por factores como el contratista, ubicación del activo, herramientas necesarias, si se necesita una visita previa para determinar el fallo, entre otros. Además, mientras exista un nulo o deficiente mantenimiento preventivo, esto solo hace que los costos por fallas, averías y consecuentemente mantenimiento correctivo, aumenten sustancialmente.

Como se puede ver, al contestar las preguntas, se da una idea del estado en el que se encuentra la organización. Comenzar con un manejo eficiente de los activos por parte de Poulton se puede ver reflejado en ganancias tanto para el cliente como para la empresa. Se debe entonces comenzar con prácticas que en un futuro reflejen estas ganancias, como lo son la programación, selección de personal y una documentación acertada.

### **3.2 Diseño de un modelo de gestión**

Se puede comenzar dando la siguiente definición: "el diseño de un modelo de gestión integral de activos tiene como fin ayudar a la empresa a gestionar de formar eficiente el ciclo de vida de sus activos, para cumplir con sus objetivos de negocio (producción, rentabilidad, ROI), así como la de sus clientes (por ejemplo, en el caso de un proveedor de servicios) y que responda a la necesidad de las partes implicadas…" (Amendola, 2016). Como se observa, para el caso de Poulton, una empresa de servicio, se debe buscar la manera en que el modelo cumpla con las necesidades de los clientes.

Para iniciar con la definición del modelo que logre integrar aspectos como el mantenimiento, operaciones, indicadores y herramientas de gestión de activos, es necesario contestar las siguientes preguntas:

• ¿Qué?

Se debe definir aquí el alcance que tendrá la gestión de activos. En este caso, al tratarse de una empresa de servicio, se busca manejar los activos de cada cliente. Esto implica cadenas de restaurantes de comida rápida principalmente, y hacia equipos de refrigeración y aire acondicionado.

Se pretende mantener una estructura que permita dar el mantenimiento adecuado a los equipos, con las frecuencias correctas y el mejor seguimiento posible. Se debe hacer de forma que exista una buena comunicación entre cliente y empresa, para cuando se da mantenimiento no programado, la retroalimentación de las fallas y la interpretación de los indicadores.

• ¿Cómo?

Se propone establecer un departamento de mantenimiento, hoy en día inexistente, para responder a este modelo propuesto. Para ello, será necesario contratar personal fijo de forma que se puedan completar los servicios de mantenimiento adecuados.

Se establece una serie de documentación para el seguimiento de cada acción de mantenimiento. Se incluyen las órdenes de trabajo, las cuales no son utilizadas en la empresa actualmente. Se debe también establecer las rutinas de mantenimiento adecuado para cada equipo (compresores, evaporadores, motores, etc.), en las que se incluyan las frecuencias, herramientas y técnicas correctas. Adicionalmente, se establece una base de datos para el registro del mantenimiento con el fin de tener un historial completo de cada equipo.

Con el historial, se puede comenzar a trabajar en la documentación de indicadores. Estos serán tiempo promedio entre fallas, tiempo promedio para reparación, disponibilidad y confiabilidad. Cada uno otorga a la empresa una herramienta útil para la posterior toma de decisiones, como reemplazos de equipos y ajustes a las rutinas de mantenimiento.

• ¿Cuáles?

Esta pregunta va dirigida hacia las referencias, normas y estándares que sirvan como guía o ejemplo para el establecimiento del modelo. En este caso, la norma PAS 55:2008 presenta una guía útil para el establecimiento de la metodología e implementación de un modelo de gestión de activos. Esta norma define 28 requerimientos que proveen una base para obtener un sistema o modelo de gestión de activos eficiente. Los requerimientos que se muestran son:

- 1) Requisitos generales
- 2) Políticas
- 3) Estrategia
- 4) Gestión de los objetivos
- 5) Plan o planes
- 6) Contingencia
- 7) Estructura
- 8) Gestión del "outsourcing" o tercerización de las tareas y actividades
- 9) Gestión de las competencias, formación y recompensa
- 10)Mecanismo eficiente en la comunicación
- 11)Participación y resolución de incidencias
- 12)Documentación del Sistema de gestión de activos
- 13)Gestión y uso de la información
- 14)Metodología de gestión de riesgos
- 15)Gestión del riesgo en el proceso
- 16)Identificación y evaluación del riesgo
- 17)Gestión de los requerimientos legales y otros
- 18)Gestión del cambio
- 19)Gestión y seguimiento de las actividades durante el ciclo de vida
- 20)Aseguramiento de contar con las herramientas
- 21)Equipos e instalaciones adecuadas para la gestión de activos
- 22)Monitoreo de la condición y desempeño de los equipos
- 23)Gestión de fallos y no conformidades

24)Acciones correctivas y preventivas 25)Autoevaluación o auto-auditoría 26)Mejoramiento continuo y preservación del conocimiento 27)Registros 28)Análisis del desempeño del sistema de gestión de activos

Esta norma generada por la "British Standard" estableció las bases para la posterior creación de otras normas en la gestión de activos. Sin embargo, como menciona Amendola (2016), estas normas solamente funcionan como una guía y no como para satisfacer cada uno de los requerimientos mencionados. Se deben elegir aquellas que se ajusten fundamentalmente a la empresa y ser implementadas por medio del desarrollo del modelo, una metodología y procedimientos.

Entre los requerimientos de la norma, se resaltan algunos que deben ser implementados en el desarrollo del modelo para Poulton Ingeniería. Por ejemplo, "Gestión del Outsourcing", en donde se deben mejorar las prácticas a la hora de elegir contratistas con base en sus aptitudes técnicas y el aspecto económico tales como los mecanismos eficientes de comunicación, al ser una empresa de servicio y trabajar con activos de otras empresas, así como la documentación, gestión y uso de la información.

El pilar principal recae sobre los requerimientos 19, 21 y 22. En los cuales se especifica lo que debe cumplir la gestión de mantenimiento en cuanto a ser capaz de atender a los equipos adecuadamente según su historial y el seguimiento adecuado. Los puntos 23 y 24 van ligados a que los mencionados anteriormente se cumplan de manera adecuada, y juntos formen las bases del modelo.

Los puntos del 25 al 28 deben ser considerados siempre en la implementación de cualquier cambio en una empresa debido a su gran importancia a la hora de evaluar el desempeño, aplicar mejoras y continuar en un progreso de la eficiencia del modelo. Para esto es necesario ser disciplinados con la documentación de todos los trabajos realizados y los debidos seguimientos.

## • ¿Quién?

Este punto hace referencia a quien será el encargado de la implementación del modelo y consecuentemente, las mejores en la empresa. En este caso, al desarrollarse también el departamento de mantenimiento, este será el encargado de desde cero, implementar los pasos necesarios para que el modelo tome forma y cumpla con las funciones para las que se diseña.

## **3.2 Pasos para implementación del modelo de gestión**

Para comenzar con el diseño e implementación del modelo de gestión de activos adecuado para Poulton, se siguen las cinco áreas de trabajo esenciales que propone Amendola (2016). Estas son: diagnóstico, operaciones y mantenimiento, indicadores técnicos y financieros, estrategias de confiabilidad y formación esencial en gestión integral de activos.

En la fase de diagnóstico se determina el nivel de madurez de la empresa, la forma actual en que se realizan las tareas de mantenimiento, los principales problemas en el manejo de activos y la identificación de factores críticos que puedan limitar el alcance de la empresa.

En la segunda área se detallan los planes de mantenimiento y la documentación necesaria para llevar a cabo cada proceso adecuadamente. De igual manera, se detallan los equipos disponibles y su respectivo plan de manejo.

El área de indicadores se encarga de establecer una herramienta útil para la toma de decisiones y para la retroalimentación de los programas que se vayan implementando. Esto se suma a la cuarta área, en la cual se habla sobre la toma de decisiones, análisis de costo, riesgo y beneficio del mantenimiento, manejo del inventario y las debidas estrategias para cada aspecto.

Finalmente, se habla del desarrollo de competencias. En este caso particular, a la hora de realizar Outsourcing, se deben llegar a cumplir con parámetros que permitan brindar un servicio de calidad al cliente.

### **3.3.1 Diagnóstico**

La empresa realiza una gran cantidad de proyectos de diseño de refrigeración industrial, pero también se tiene una incidencia grande en la venta de repuestos y esto ha llevado a atender problemas de tipo correctivo con sus diferentes clientes. Sin embargo, Poulton Ingeniería es actualmente una Pyme con una estructura de trabajo definida en el área de mantenimiento de manera informal. Es decir, no existe una estructura con procedimientos estandarizados para la toma de decisiones, su priorización, registro detallado de las acciones realizadas por el personal contratado ni el seguimiento adecuado.

El trabajo se realiza según la demanda. Actualmente, principalmente solo en el área de mantenimiento correctivo, atendiendo situaciones con un grado de emergencia significativo para los restaurantes. Se sigue una estructura de trabajo para atender las situaciones como la que se representa en la [Figura 3-3.](#page-63-0)

Básicamente, los locales de comida rápida que ya han trabajado con la empresa por años, los referencia para cuando los equipos presentan problemas. Una vez que los diferentes clientes presentan el problema, se debe verificar si se cuenta con los recursos necesarios para la correcta realización del trabajo. Esto incluye ver capacidad y disponibilidad de los técnicos y los repuestos necesarios.

El caso de los repuestos es vital, debido a que se cuenta con stock de algunos elementos, muchos deben cotizarse y comprar en diferentes proveedores, lo que provoca que puedan existir tiempos prolongados de espera para obtener materiales necesarios. En casos donde no es posible conseguir el material, o se presenta cualquier inconveniente que impida la realización de los trabajos, es posible que se deba informar al local que no se puede realizar el servicio.

En la mayoría de los casos, al proceder con el trabajo, lo primero es subcontratar a un técnico que se hará responsable. Se trabaja actualmente con una planilla variable de 4 técnicos, que se eligen según disponibilidad y capacitación para trabajar en el área requerida; aunque ya con el paso de los años, los técnicos utilizados cuentan con amplia experiencia en el área de refrigeración y aire acondicionado.

Una vez determinado el personal necesario, así como los materiales y repuestos, es posible realizar una cotización con el precio estimado por facturar a la empresa. En este se incluyen factores como la mano de obra, materiales, repuestos, tiempos de traslado, servicios de mensajería y un factor de utilidad. Una vez que se tiene la cotización, esta es enviada al cliente para su aprobación del servicio. En el caso de la cadena de McDonald's, que será con la que se trabaja principalmente para la realización de este proyecto, dicha cotización debe pasar por un proceso de aprobación por una "Central de Pedidos" ubicada en la Ciudad de México. Una vez obtenido el visto bueno por parte del restaurante, se puede proceder a establecer días o tiempos para la visita para completar el trabajo.

Cuando se trata de trabajos muy urgentes, como fallas críticas en los aires acondicionados o cámaras de congelado, lo que puede afectar mucho el ambiente laboral del trabajo o el estado de los alimentos; la empresa ejecuta el servicio de mantenimiento sin realizar los pasos de la cotización y su aprobación.

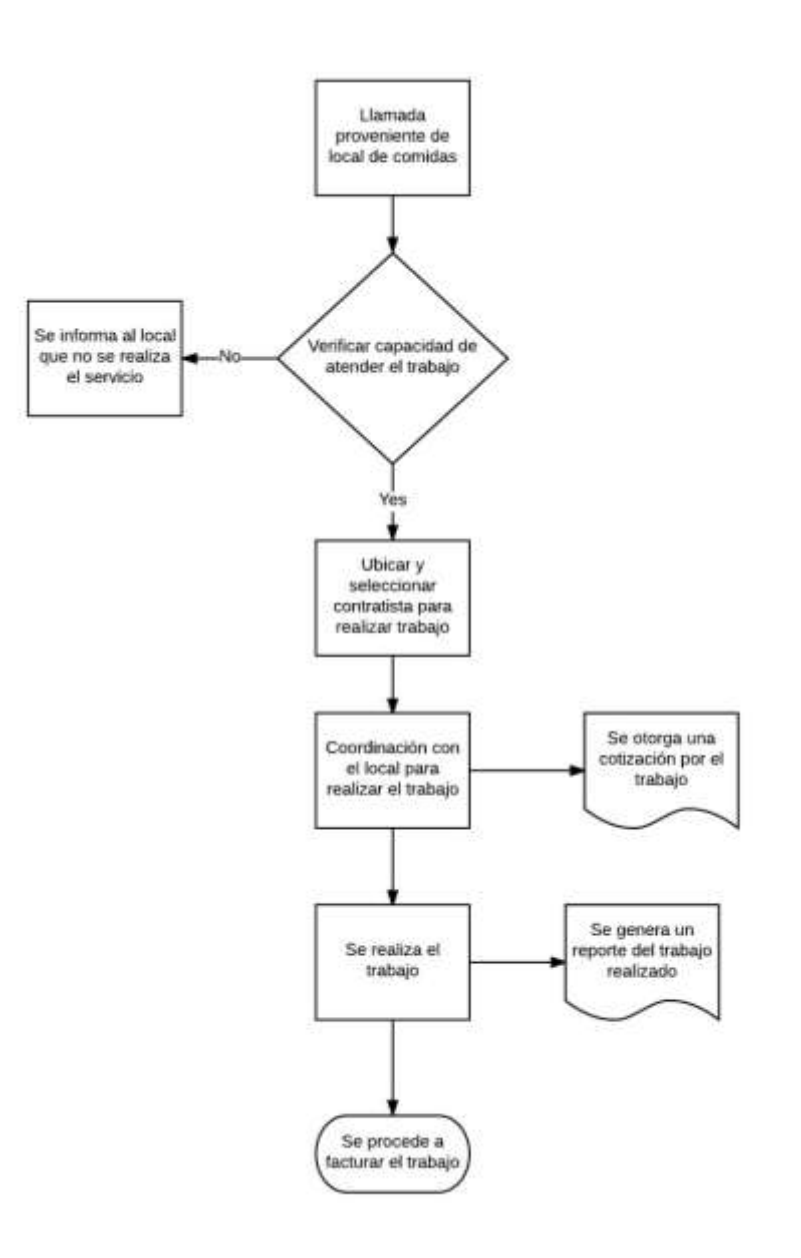

<span id="page-63-0"></span>*Figura 3-3. Diagrama general de operaciones por mantenimiento en Poulton Ingeniería*

Fuente: Elaboración propia en LucidChart.

## **3.3.1.1 Visitas preliminares**

Para dar inicio al proyecto, se programaron un par de visitas preliminares a los locales de comida rápida McDonald's. El objetivo fue realizar un levantamiento de los equipos de refrigeración y aire acondicionado presentes en cada local, con el fin de tener información con la qué comenzar la elaboración de una hoja técnica capaz de permitir a la empresa recolectar información en el resto de los 60 locales a lo largo del país.

Se visitaron los locales de Coronado y la Rotonda de la Bandera, seleccionados según cercanía a la empresa y tiempo de existencia. Cuando se habla de tiempo de existencia, se refiere a que no sean locales muy antiguos, ya que es posible que los más recientes tengan equipos que den un reflejo más acorde a la realidad de lo que se encontraría en el resto de los 58 restaurantes.

La información recolectada consiste sobre todo en la cantidad de equipos, marca de fabricación, ubicación, uso y tamaño. Cada local se identificó en posesión de un cuarto frío para almacenamiento de alimentos (mantenimiento frío), así como un cuarto de congelación. Estos cuentan con lo típico que se puede ubicar en instalaciones de refrigeración comercial e industrial, como lo son unidades evaporadoras, condensadoras y una estructura de tuberías (líquido, drenaje, etc.).

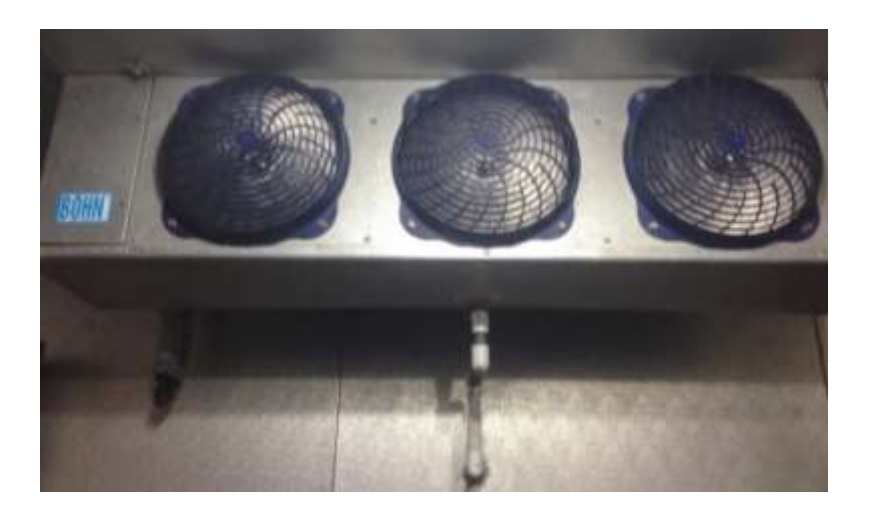

*Figura 3-4. Unidad evaporadora en McDonald's Coronado*

Fuente: Fotografía propia en el lugar.

Se anotan datos como fabricante y modelo de los equipos, además de aspectos de las cámaras como la marca y modelo de las bisagras de la puerta. Así mismo, la cantidad en las puertas, tipo de termómetro (digital o mecánico), tamaño de los empaques, estado de la resistencia de la puerta, tipo de termostato y refrigerante utilizados.

Parte importante de los locales de comida rápida además de sus cámaras de refrigeración, son los congeladores auxiliares. Estos son congeladores tipo refrigerador, con su propio sistema de refrigeración (compresor, refrigerante, ventiladores) en la parte superior o posterior. Normalmente se usan para almacenar alimentos que serán utilizados inmediatamente. Los equipos que se registraron en cada visita son los siguientes:

| Local                      | Equipos                                                                                                    |
|----------------------------|----------------------------------------------------------------------------------------------------|
| <b>McDonald's Coronado</b> | • 7 congeladores auxiliares ubicados<br>en áreas como línea de ensaladas,<br>paredes y en la<br>de<br>zona<br>almacenamiento de tortas de carne<br>y papas.<br>Evaporadores Bohn modelo ADT en<br>$\bullet$<br>cámara de mantenimiento fresco y<br>congelado.<br>Puertas Frigopanel.<br>$\bullet$ |

*Tabla 3-1. Equipos registrados en visitas preliminares*

| McDonald's Rotonda La Bandera | • 8 congeladores auxiliares ubicados |
|-------------------------------|--------------------------------------|
|                               | en áreas como línea de ensaladas,    |
|                               | paredes y para almacenamiento de     |
|                               | tortas y papas.                      |
|                               | • Evaporadores marca<br>Bohn,<br>en  |
|                               | ambas cámaras.                       |
|                               | • Puertas Frigopanel.                |
|                               |                                      |

Fuente: Elaboración propia en Microsoft Word

Al tratarse de una visita preliminar con el objetivo de ubicar el tipo de equipos, sus ubicaciones y usos; no se hizo reconocimiento de las azoteas de los locales por lo que no se registraron los equipos de aire acondicionado ni las unidades condensadoras que se establecen en esta zona usualmente. Sin embargo, son tomados en cuenta para la posterior elaboración de la hoja técnica para recolección de información.

## **3.3.1.2 Elaboración hoja técnica**

El objetivo de esta sección es diseñar una hoja capaz de facilitar la recolección de datos que debe realizar la empresa sobre los equipos de la cadena de comida rápida sobre la que se trabaja. Se utiliza en la recolección de información de equipos refrigeración, aire acondicionado y los congeladores auxiliares.

Para poder dar inicio a su diseño, se realiza una reunión con uno de los técnicos en refrigeración que subcontrata la empresa regularmente. Durante esta reunión se detallan los aspectos más importantes a la hora de diagnosticar una falla en y por ende, la información que es importante que la empresa tenga a su disposición cada vez que se requiera un servicio.

Se diseña inicialmente una hoja técnica que se utiliza en 5 visitas a locales. Luego de esas visitas, fue posible depurarla de forma que se eliminan aspectos innecesarios, así como también se añadieron espacios para información que no se contempló inicialmente. Finalmente, se dispone entonces de los siguientes cuadros para la recolección de información.

En la [Tabla 3-2](#page-68-0) se hace referencia a la información necesaria para los equipos de condensación. Se hace énfasis en reconocer la placa del equipo, ya que esta otorga la información del modelo, serie y fabricante, además de algunas características eléctricas y mecánicas. Muchas veces, aun así, esta placa se encuentra en condiciones ilegibles o dañada, por lo que se debe recolectar la información individualmente de sus partes para poder darle un mantenimiento adecuado posteriormente.

Se anotan aspectos como su tipo de refrigerante, la cantidad de ventiladores y las características de sus motores, incluyendo el tipo de faja. Estos son de vital importancia pues representan los componentes que fallan más a menudo. Las frecuencias de los repuestos más comunes se amplían en una sección posterior del trabajo. Adicionalmente, la placa del compresor es de vital importancia para tener idea de cuál es su reemplazo en caso de ser necesario.

Se toman en cuenta aspectos de construcción como el diámetro de las tuberías, tanto de líquido como de succión, independientemente de que estas normalmente sean de 3/8" y 5/8" respectivamente. Esto puede variar algunas veces, por lo que es necesario registrar sus medidas en caso de que se deban reparar. El aislamiento es del mismo tamaño de la tubería de succión, por lo que este dato se puede obtener simultáneamente. Los filtros en ambas tuberías pueden ser de igual tamaño o tener una reducción como acople, por lo que se debe verificar su tamaño si existen en dicha unidad.

Se toma información de elementos adicionales en la unidad compresora que pueden ser de utilidad y que no siempre están presentes, como amortiguador de vibración, separador de líquido, trampa de aceite, la resistencia tipo Carter y el acumulador de succión. También se toman aspectos eléctricos como datos generales de potencia, voltaje de operación, tipos de contactores en su tablero eléctrico, el temporizador con el que funciona y si cuenta con protecciones contra voltaje y presión.

<span id="page-68-0"></span>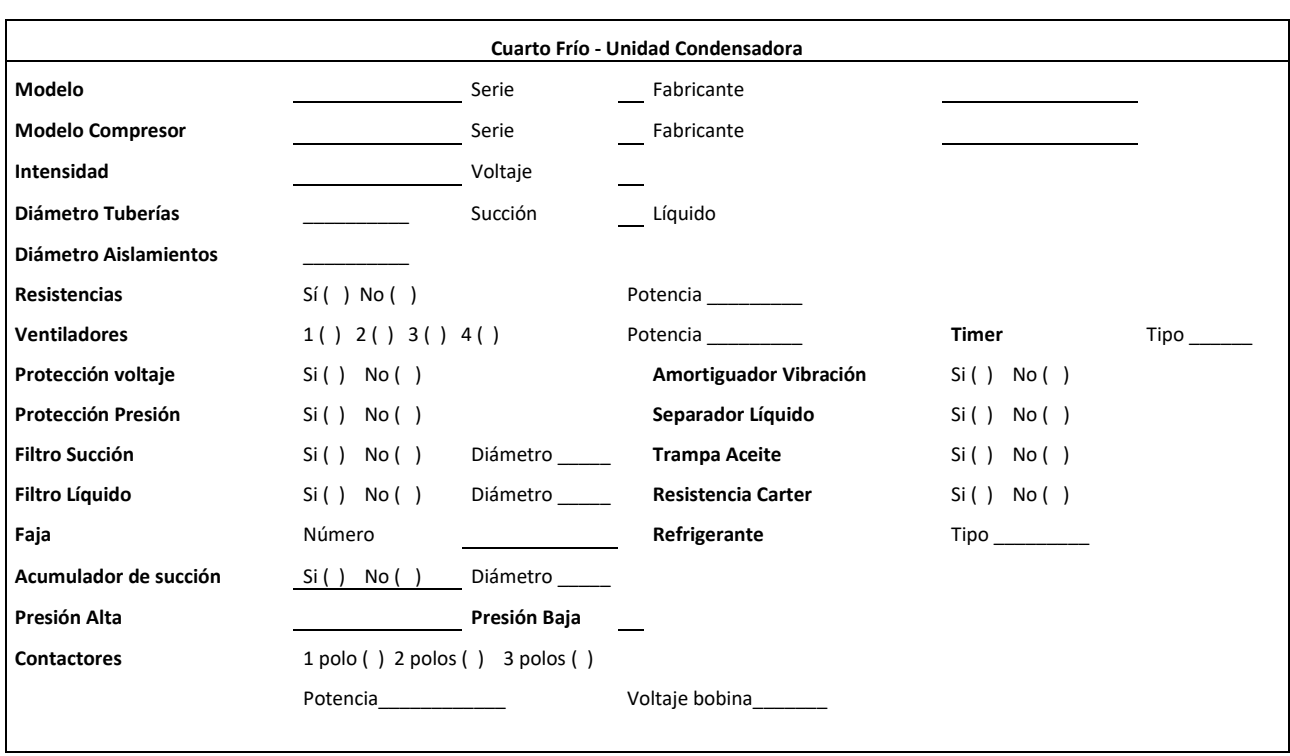

#### *Tabla 3-2. Cuadro de información para unidades condensadoras*

Fuente: Elaboración propia en Microsoft Excel

En la [Tabla 3-3](#page-69-0) se muestra el cuadro para recolección de información de las unidades evaporadoras. Se hace énfasis en recolectar los datos de la placa como modelo, serie y fabricante; ya que esta ofrece datos relevantes como el refrigerante, características eléctricas y permite obtener información de sus componentes en la página del fabricante. Como ejemplo, se muestra una foto de una placa tomada en una de las visitas en la [Figura 3-5.](#page-69-1)

<span id="page-69-0"></span>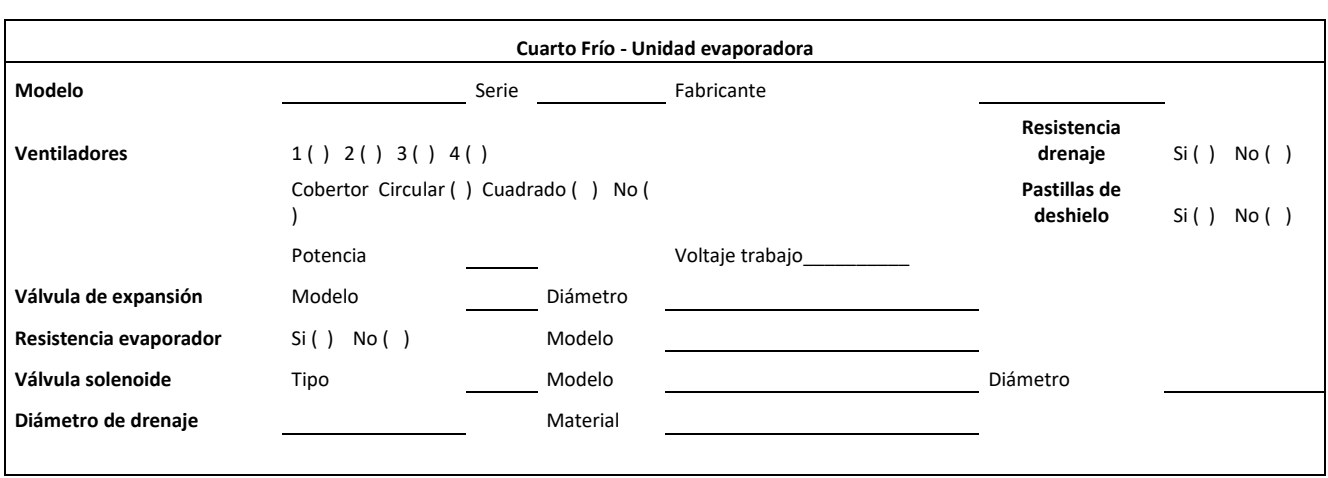

#### *Tabla 3-3. Cuadro de información para unidades evaporadoras*

Fuente: Elaboración propia en Microsoft Excel

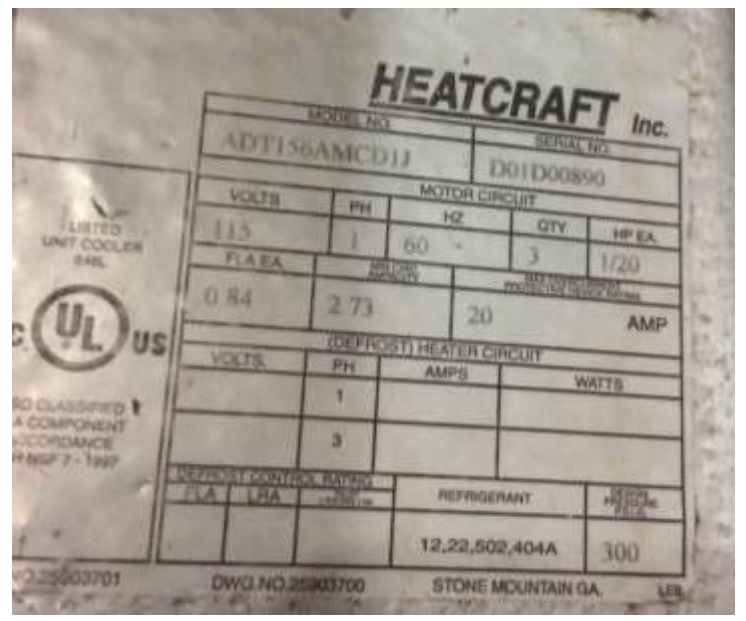

*Figura 3-5. Placa de evaporador en McDonald's Cartago Centro*

Fuente: Fotográfica propia en el lugar

<span id="page-69-1"></span>Para el caso de la [Tabla 3-4,](#page-70-0) para recolección de información de los congeladores auxiliares, se presenta un caso particular. Muchos de estos elementos han sido fabricados de manera única para la cadena de restaurantes. Sin embargo, también se presentan en diversas ocasiones congeladores de otras marcas.

Todos estos congeladores cuentan con su propio sistema de refrigeración compuesto por elementos como el refrigerante, compresor, ventilador y las diferentes válvulas. También se muestra un espacio disponible para apuntar las medidas sobre flecha de sus empaques, los cuales tienen una frecuencia de falla bastante alta como se muestra posteriormente en el documento. Se hace uso de la palabra "flecha" para indicar desde donde se miden los empaques, ya que al fabricar un reemplazo este dato puede provocar que su repuesto no coincida con las medidas del refrigerador.

En la [Figura 3-6](#page-71-0) se muestra la placa para uno de estos congeladores mencionados, que como se observa indica la empresa en la que fue manufacturado. Esto es indicativo de que estos congeladores se pueden encontrar a lo largo de todos los locales de esta cadena. Ante esto, en una de las visitas se abrieron y tomaron datos de cada uno de estos congeladores personalizados para posterior referencia. Es decir, en las futuras recolecciones de información en los demás locales solamente hace falta anotar los datos de placa, específicamente el nombre (ejemplo "Wall Freezer Double Wall") y ya los datos de estos equipos se encuentran disponibles en la base de datos de la empresa. Los datos necesarios en este caso son el tipo de refrigerante, el modelo del compresor, tipo de termostato, tipo de termómetro, cantidad y modelo de ventiladores, y tipo y modelo de válvulas presentes. Esto debido a que son los elementos con la mayor tendencia a fallar, como se muestra más adelante en el documento.

<span id="page-70-0"></span>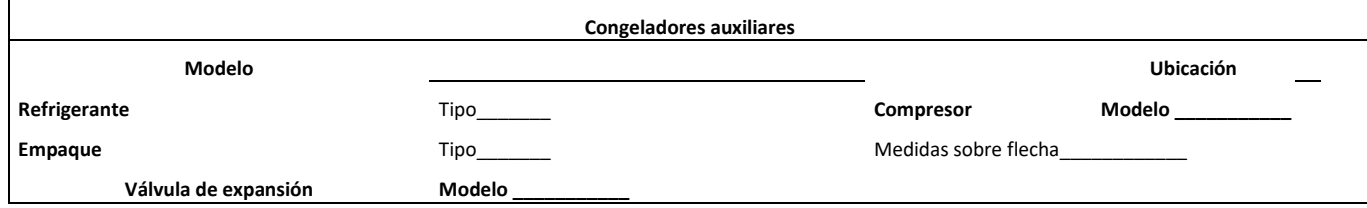

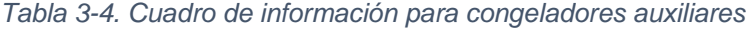

Fuente: Elaboración propia en Microsoft Excel

En la [Figura 3-7](#page-72-0) se muestra un congelador de otro fabricante. En este caso se encontraron dos fabricantes, Fogel y True. Ambos ofrecen las características de sus refrigeradores con la utilización del modelo y serie en sus placas. Por lo tanto, se hace énfasis en apuntar estos datos en la tabla correspondiente.

International Our Quality Shines Through 1343 S. Henderson Ave., Dallas, Texas 76223 1-214-818-3500 1-800-788-2445 **MCDONALD'S CORPORATION** MANUF, FOR: WALL FREEZER DOUBLE DOOR EQUIP DESCR. EQUIP. I.D.: WF04 MANUF I.D.: HKM SERIAL NO.: 5365386-003 MANUF, DATE: 20 Nov 2010 **VOLTS: 120** HERTZ: 60 PHASE: 1 **AMPS: 12** REFRIGERANT: 404A 11.5oz. DESIGN PRESSURE: LOW 174 HIGH 500 **COMMERCIAL REFRIG & FREEZERS** 

<span id="page-71-0"></span>*Figura 3-6. Placa para un congelador auxiliar en McDonald's Desamparados Clínica.* 

Fuente: Fotografía propia en restaurante de Desamparados Clínica

En el caso de las unidades de aire acondicionado, se muestra la [Tabla 3-5.](#page-73-0) Esta es básicamente una copia de la unidad de condensadora ya que trabaja los mismos conceptos. Se hace énfasis también en recolectar la información de los datos de placa, ya que los fabricantes ofrecen toda la correspondiente a sus componentes. Muchas veces, estas placas se encuentran en estado muy deteriorado e ilegible, por lo que se procede a buscar la información mostrada en el cuadro, en donde se da mayor importancia al modelo y tipo de compresores, el tipo de refrigerante, la cantidad, modelo y tipo de ventiladores (motores), sus fajas y filtros.

.
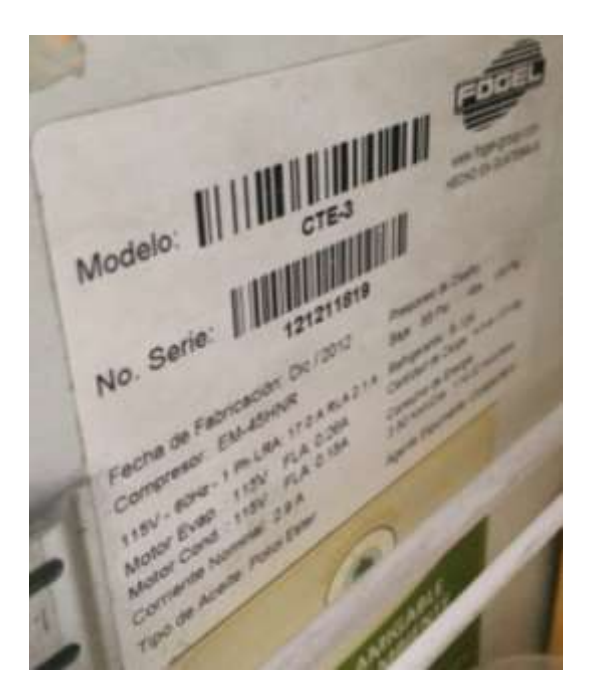

*Figura 3-7. Placa de un congelador marca Fogel* Fuente: Fotografía propia en restaurante de Cartago Centro

En la [Figura 3-8](#page-73-0) se muestra una placa de ejemplo, en la cual se observa que las condiciones hacen difícil obtener sus datos por ese medio, por lo que se vuelve entonces muy importante recolectar los datos de la tabla propuesta. En la [Figura](#page-74-0)  [3-9](#page-74-0) se muestra una visible en buen estado para un paquete. Sin embargo, aunque la placa se encuentre en buenas condiciones, se recomienda anotar los datos de cada equipo según la hoja técnica. Principalmente debido a que, al no tenerse un registro histórico confiable de las reparaciones sufridas por el equipo, algunos de sus componentes pueden variar de lo que indica el fabricante.

<span id="page-73-1"></span>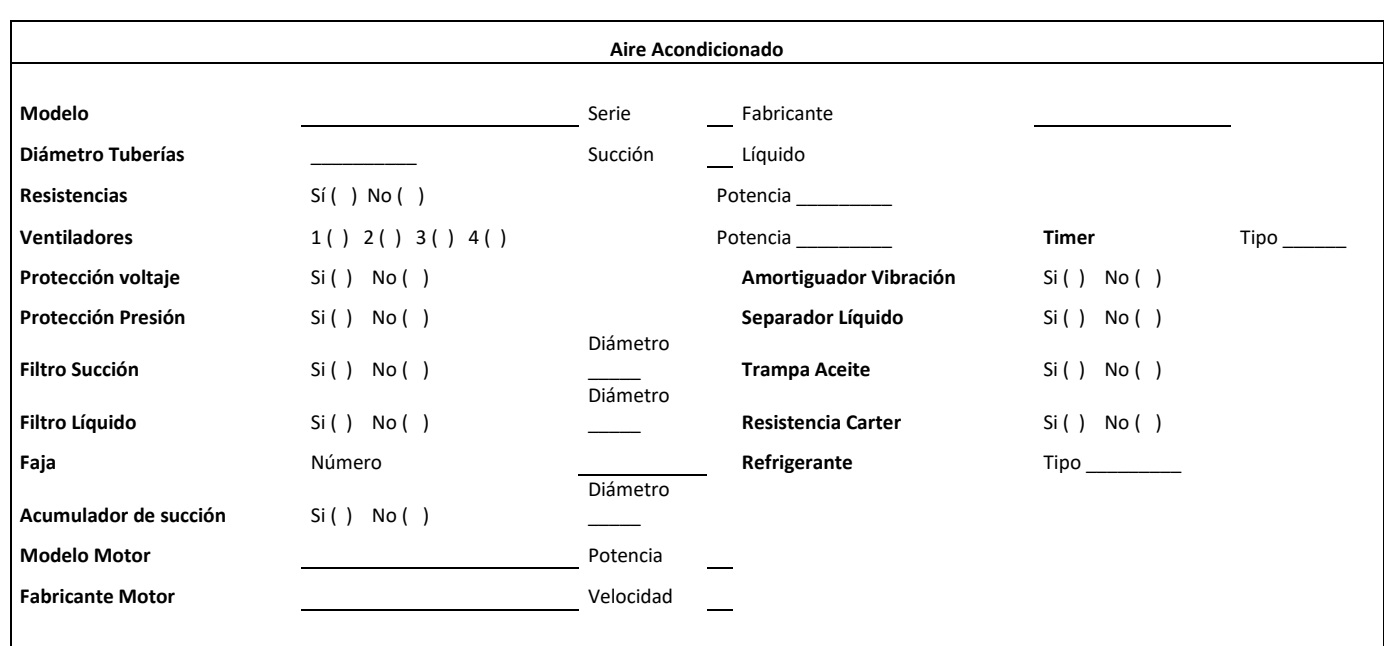

*Tabla 3-5. Cuadro de información para unidades de aire acondicionado*

#### Fuente: Elaboración propia en Microsoft Excel

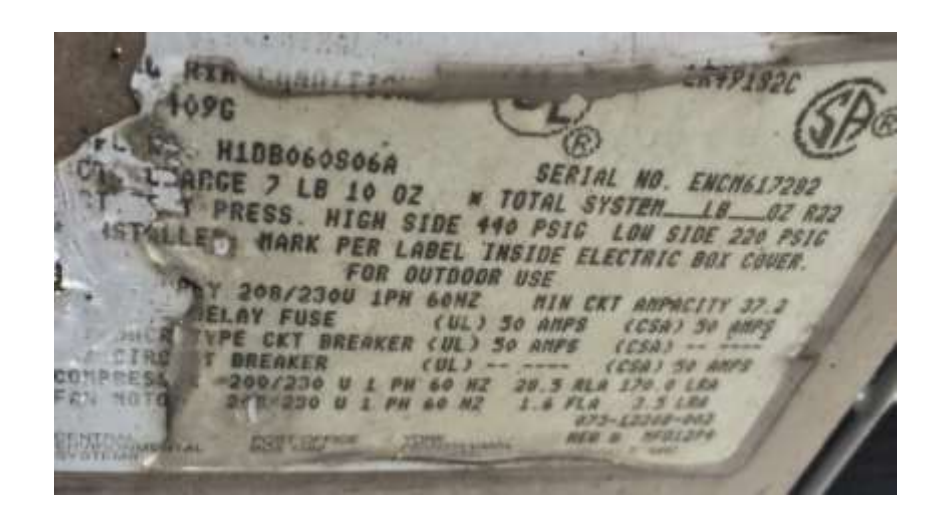

*Figura 3-8. Placa de equipo aire acondicionado en malas condiciones.*

<span id="page-73-0"></span>Fuente: Fotografía propia en restaurante de Banco Central.

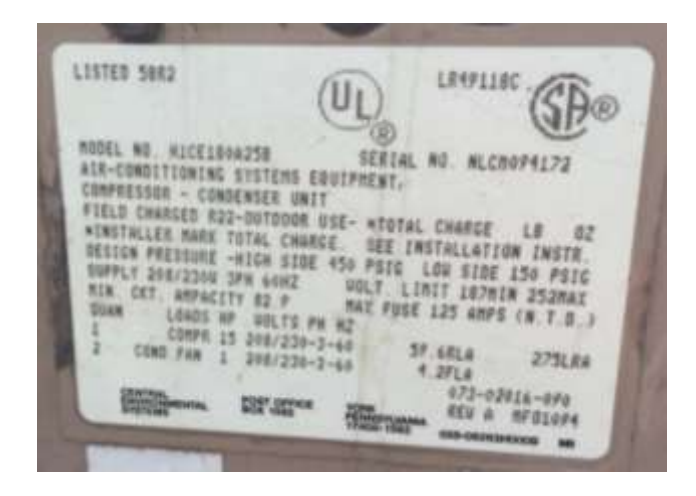

*Figura 3-9. Placa de paquete de aire acondicionado York.*

Fuente: Fotografía propia en restaurante de Banco Central.

<span id="page-74-0"></span>Se debe mencionar también que la [Tabla 3-5](#page-73-1) aplica tanto para unidades de aire acondicionado simples como el de la [Figura 3-10](#page-75-0) o para paquetes de aire acondicionado como el de la [Figura 3-11.](#page-75-1) Ambos cumplen las mismas funciones, con la diferencia de que la capacidad, cantidad y tipo de componentes pueden variar ampliamente. La información respectiva de cada uno puede ser, sin embargo, anotada mediante el uso de los mismos campos en la hoja técnica.

Adicionalmente, cada espacio para unidades condensadoras y evaporadoras se duplica, de forma que exista uno para el cuarto de mantenimiento fresco y otro para el cuarto de congelado. Además, se cuenta con algunos equipos que deben ser anotados en una sección de comentarios. Esto debido a que son equipos o elementos que no se encuentran siempre en cada local, pueden variar ampliamente y no se pueden clasificar directamente dentro otras de las secciones de la hoja técnica. Aquí se habla de las puertas de los cuartos de mantenimiento y congelado, los extractores de aire y algunos equipos esporádicos como máquinas de hielo. Se procede a apuntar los datos de modelo (en el caso de los extractores) y fabricante. En el caso de las puertas, se puede anotar las dimensiones de sus empaques; aunque estas no varían regularmente y en Poulton ya se encuentran los datos registrados por trabajos previos a la elaboración de este proyecto, número y tipo de bisagras.

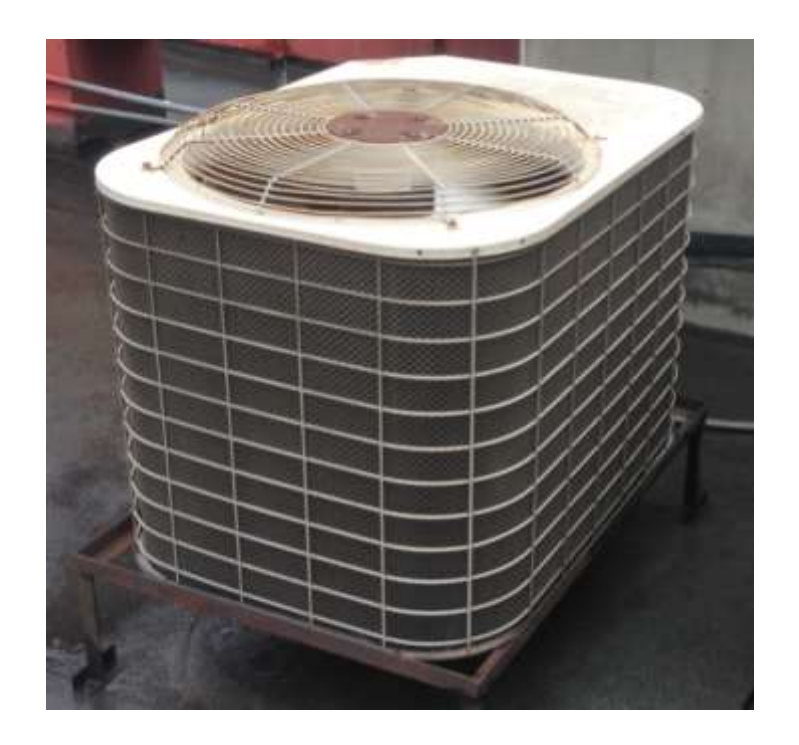

*Figura 3-10. Unidad de aire acondicionado.*

Fuente: Fotografía propia en restaurante de Terramall.

<span id="page-75-0"></span>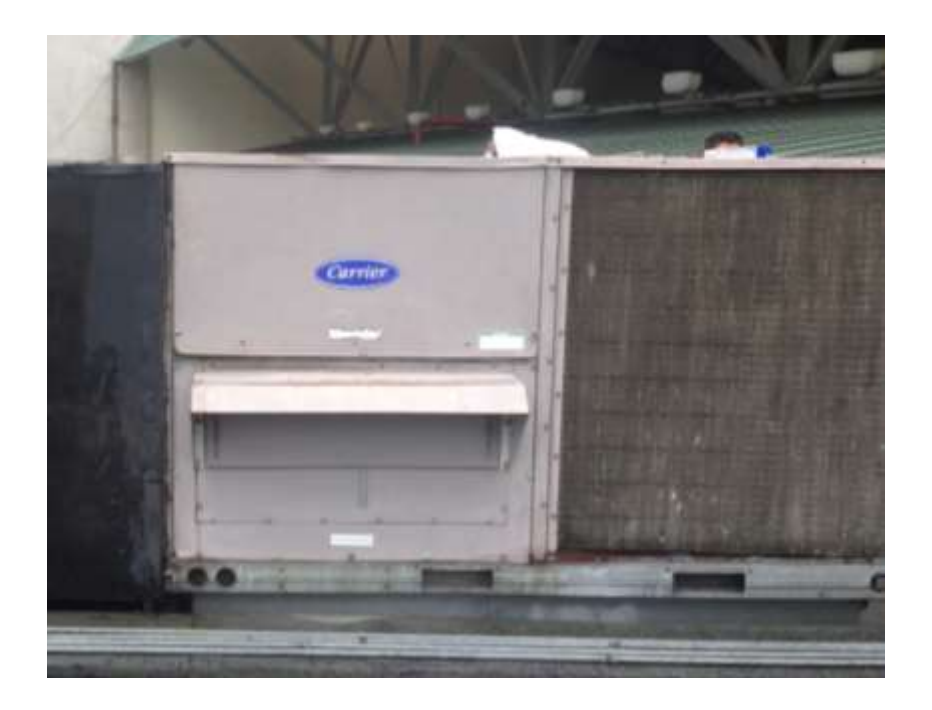

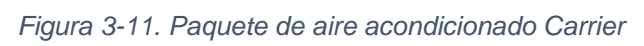

<span id="page-75-1"></span>Fuente: Fotografía propia en restaurante de Terramall.

## **3.3.2 Operaciones y Mantenimiento**

Para esta sección se definen las estrategias y la estructura por seguir por parte del departamento de mantenimiento propuesto para Poulton Ingeniería. En esta se genera un gráfico que explica paso por paso, cómo se debe actuar a la hora de brindar el servicio de mantenimiento a los clientes. La [Figura 3-12](#page-76-0) muestra el gráfico en donde se observan 5 áreas principales. Este modelo se basa en lo propuesto para la gestión de activos por Amendola (2016).

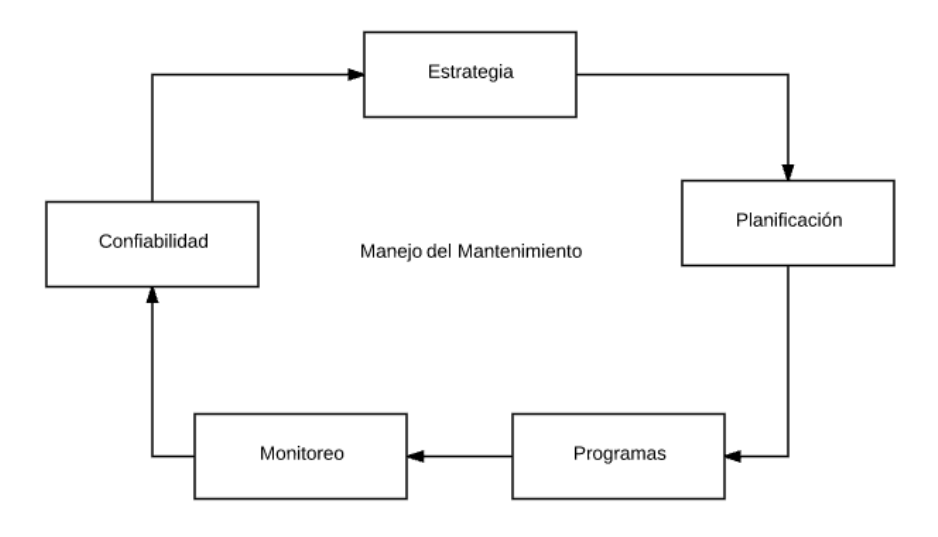

*Figura 3-12. Estrategia para el departamento de mantenimiento.*

Fuente: Elaboración propia en software LucidChart.

<span id="page-76-0"></span>La parte superior e inicial del diagrama muestra la etiqueta "Estrategia", la cual hace referencia a la toma de decisiones. Es decir, basados en las características del cliente, el tipo de negocio y los equipos a los que se les debe brindar un servicio; se diseña la planificación que se observa en la segunda área. Una vez que se cumple todo el ciclo, se vuelve al área de "Estrategia", en donde basados en la retroalimentación y los resultados obtenidos, se toman decisiones en cuanto a la mejora de los programas, la planificación y cualquier aspecto que se considere necesario.

En esta parte de toma de decisiones se decide qué tipo de mantenimiento se dará a los respectivos equipos, si es necesario reemplazar unidades, si es mejor reparar que cambiar partes por unas nuevas, entre otras. Para cuando se trate de mantenimiento no programado, se trabaja con el diagrama de diagnóstico de fallas de Buqué (2006).

Este cuadro sinóptico permite a la empresa simplificar las operaciones a la hora de realizar trabajos no programados. Normalmente, los locales de comida tienen encargados de mantenimiento, aunque estos no se encuentran el 100% del tiempo en el local, sino que supervisan varios a la vez. Debido a esto, muchas veces las fallas son reportadas por gerentes o supervisores sin conocimiento técnico de los equipos. Esto se llega a traducir en que no hay información confiable sobre el tipo de falla, y se deba recurrir a visitas de los técnicos solamente para determinar el problema que sufre el equipo. Se llega a sentir esto en costos tanto para la empresa como para el local, pues los tiempos de falla del equipo pueden aumentar mucho. Por medio del cuadro sinóptico, se puede ubicar el daño con cierta certeza, para poder enviar al técnico con preparación en cuanto a herramientas y equipos necesarios para determinada falla.

Los cuadros sinópticos son representaciones graficas de una gran variedad de ideas o elementos que se relacionan. Se organizan de una forma que permita entender su estructura o establecer un orden jerárquico de estudio de los elementos. Este tipo de cuadro sinóptico es útil como un tipo de análisis de causa raíz, lo cual es una manera de determinar la causa de una falla o problema. Esto tiene una incidencia en las acciones correctivas posteriores.

En la sección de apéndices se incluye el resto de cuadro sinópticos, en donde se analiza cada problema posible dentro del cuadro de la [Figura 3-13,](#page-78-0) también se incluye uno para el caso de una inspección de mantenimiento rutinaria. Se le deben entregar copias de estos cuadros a cada local, de forma que pueda existir una buena comunicación entre las partes cuando se quiera determinar un problema. Se debe también, proveer capacitación a los administradores en su uso.

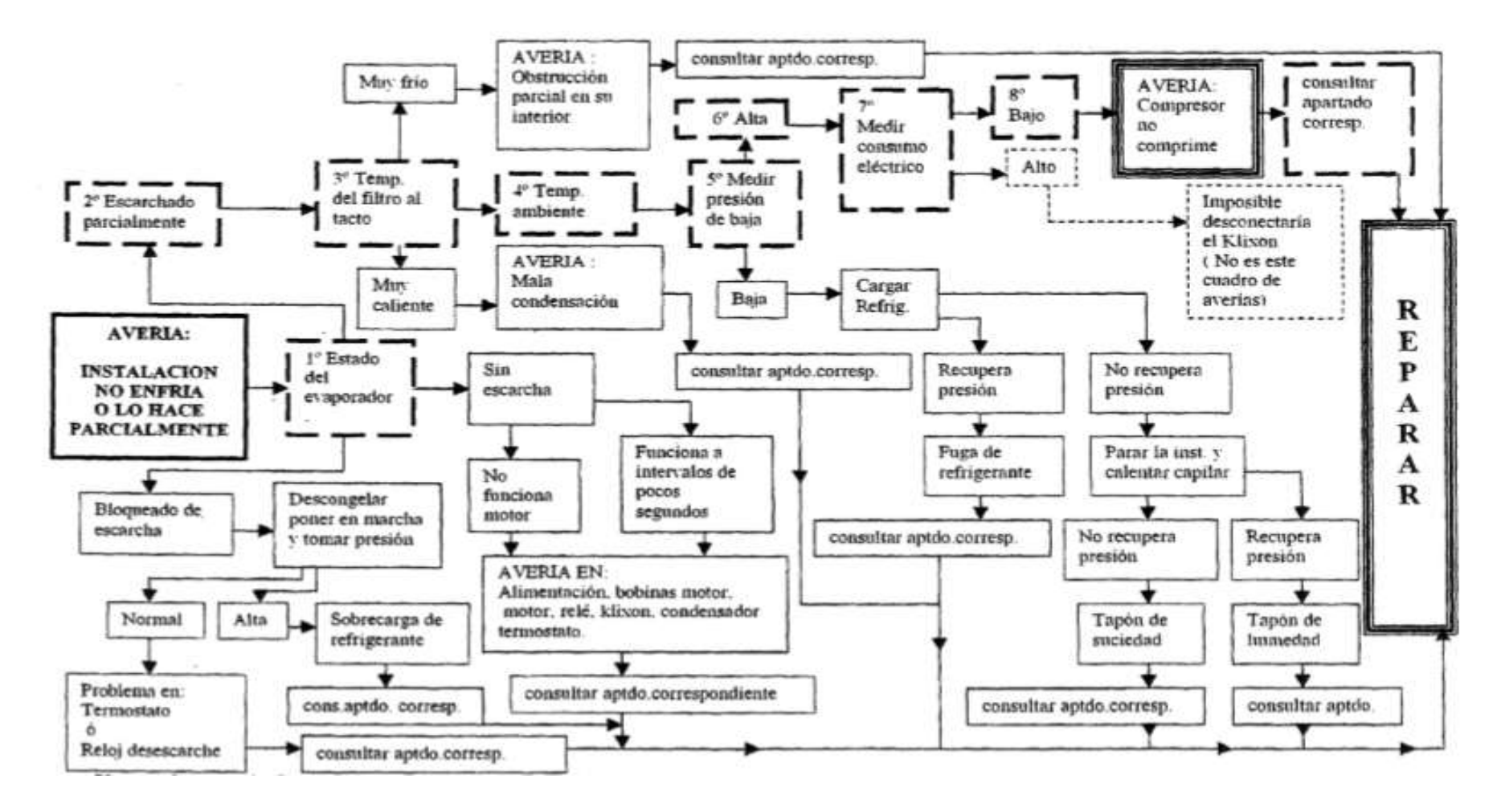

<span id="page-78-0"></span>*Figura 3-13. Cuadro sinóptico para detección de falla.*

Fuente: Buqué (2006).

En la [Figura 3-13](#page-78-0) se muestra el cuadro sinóptico que se utiliza para cuando hay problemas en cámaras frigoríficas. Se inicia en el cuadro a la izquierda donde se menciona "Avería". De ahí se siguen los cuadros de acuerdo con lo que se observe dentro de la cámara. Luego se puede determinar el punto de falla real o posible, lo cual puede ser una gran herramienta para que los técnicos vayan preparados para los mantenimientos no programados.

Parte importante en la sección de "Estrategia", recae en el orden a la hora de tomar decisiones. Esto se debe llevar a cabo siguiendo un orden establecido, que tome en cuenta las diferentes variables; lo cual puede ser representado por medio de un flujograma de trabajo.

El flujograma de trabajo propuesto se divide en tres partes, la del solicitante, la correspondiente a la administración y la del departamento de mantenimiento. El proceso es el siguiente: se comienza con una solicitud para la orden de trabajo. Este es un documento en el cual cualquier empleado de la empresa, puede pedir que se realice un determinado trabajo, ya sea de tipo programado o no programado.

Este documento pasa a administración, la cual se encarga de analizar la capacidad de la empresa de realizar el trabajo. Se toman en cuenta aspectos como la capacidad de mano de obra disponible en ese momento, principalmente cuando se trata de trabajos no programados que puedan afectar la realización de trabajos planificados en otros locales. También se analiza el presupuesto, es decir; los materiales y herramientas necesarias para el trabajo. Por último, se toma en cuenta la urgencia, valorando la criticidad del equipo que haya fallado o el tipo de trabajo por realizar. La orden de trabajo de mantenimiento se devuelve con la respectiva firma y se almacena como parte de la documentación necesaria para el seguimiento e historial de los clientes. La simbología se puede observar en la [Figura 10-2](#page-187-0) de los Anexos.

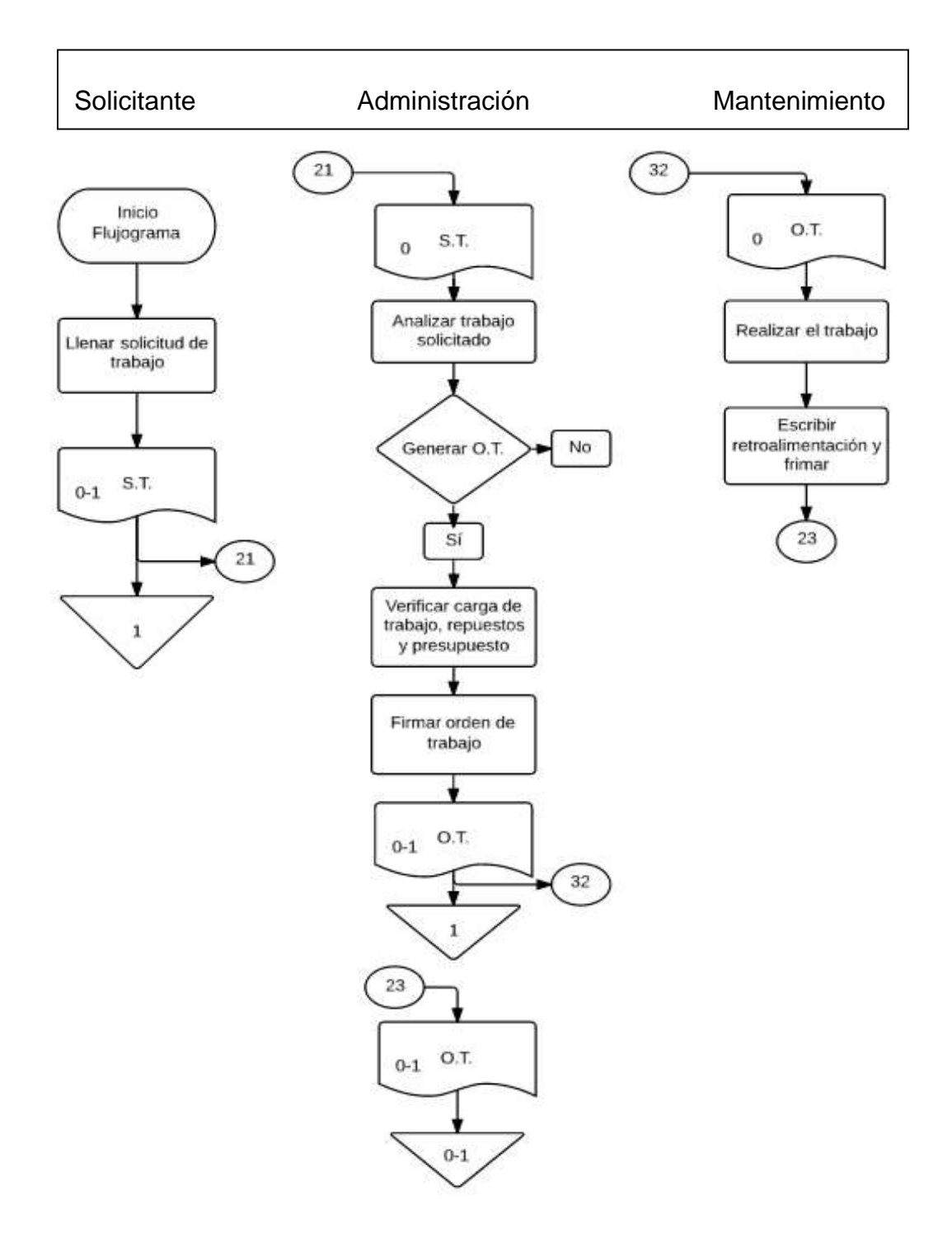

*Figura 3-14. Flujograma de trabajo propuesto para el departamento de mantenimiento.*

Fuente: Elaboración propia en software LucidChart.

Si la orden de trabajo se aprueba, se generan dos copias. Una se debe almacenar para registro del historial, y la otra pasa a manos del departamento de mantenimiento. Una vez en manos del departamento de mantenimiento, esto es señal de que el trabajo debe llevarse a cabo. Se reúnen los elementos y personal técnico necesario, se lleva a cabo el trabajo y se debe escribir una retroalimentación o reporte.

En el área de planificación se propone una estructura que permita mantener en el adecuado mantenimiento cada local según tiempo y ubicación geográfica. Cuando se trabaja con un local de comidas tan grande, se debe determinar con mucho cuidado la cantidad de tiempo que se le puede dedicar a cada uno. Por lo tanto, se propone trabajar el mantenimiento preventivo de la siguiente forma.

Se muestra primero en la [Tabla 3-6](#page-81-0) la totalidad de los locales del cliente y sus respectivas ubicaciones. Estos se encuentran en orden del más antiguo al más nuevo. Al tratarse de una cantidad tan grande de locales, se debe crear una planificación que permita dar atención personalizada a cada uno, en una frecuencia de tiempo razonable. En los anexos se incluye la lista completa con más detalles de cada local.

<span id="page-81-0"></span>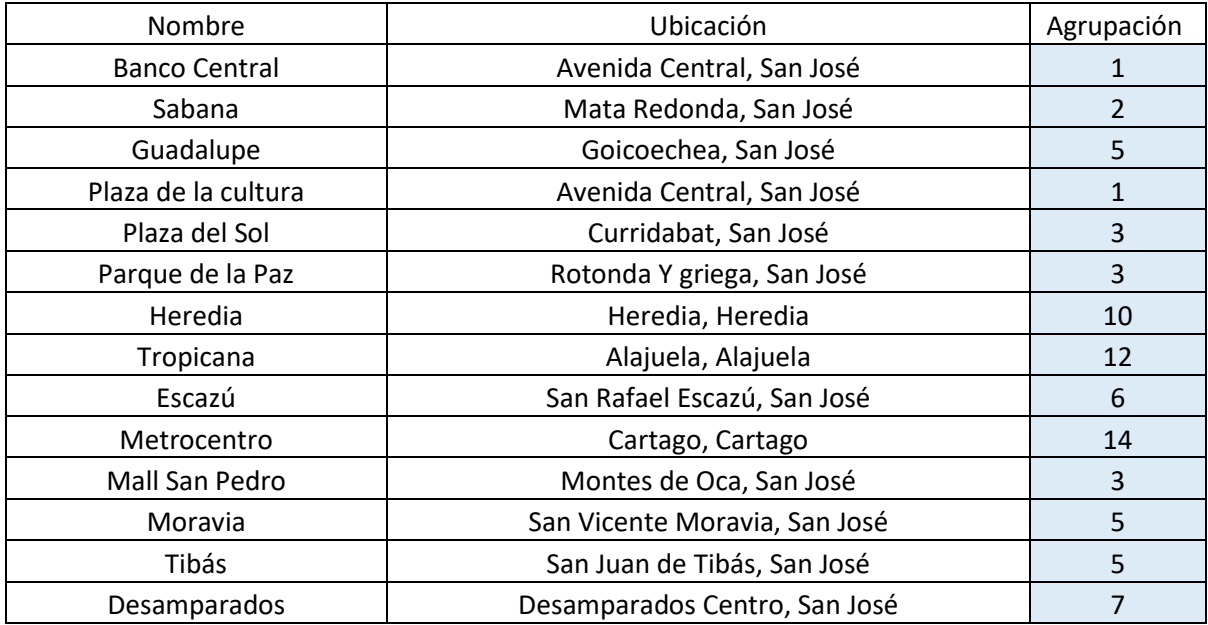

#### *Tabla 3-6. Locales, ubicación y distribución.*

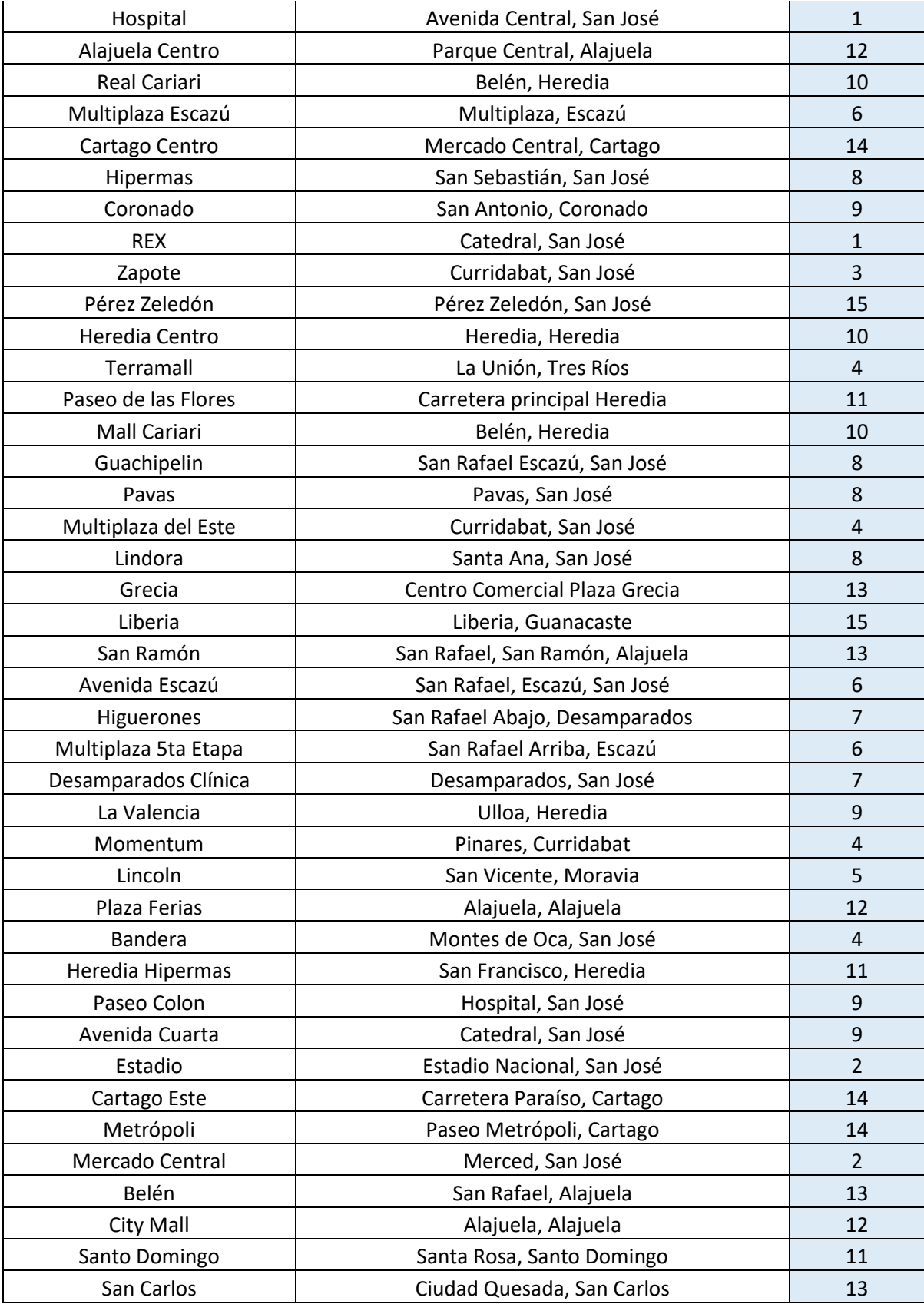

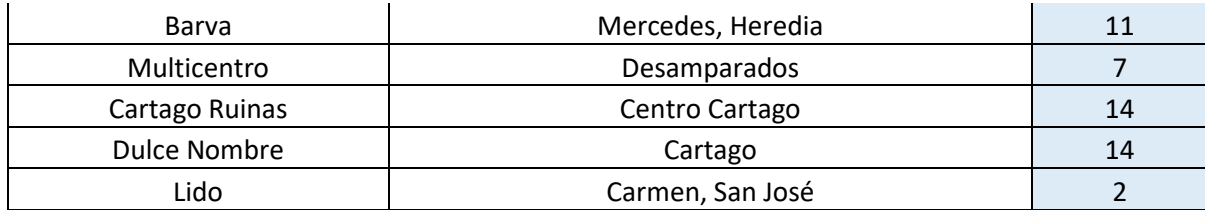

Fuente: Elaboración propia en Microsoft Excel.

Se propone entonces trabajar rutinas que se ajusten a una frecuencia mensual. Es decir, realizar una visita de mantenimiento por mes a cada local. Al tenerse una cantidad de 20 días hábiles aproximadamente por mes y tratarse de 60 locales, se dividen en grupos de 4. Se procura que cada grupo consista en locales ubicados con una cercanía razonable dentro de lo posible. La última columna de la [Tabla 3-6,](#page-81-0) muestra el número de grupo asignado a cada local.

Se propone que cada grupo sea asignado a un técnico en particular, y este tenga que realizar las 4 visitas a los locales en un plazo promedio de dos días. Considerando que se dure en promedio dos horas con el evaporador y las cámaras de congelación, dos horas en promedio con las unidades ubicadas en la azotea (condensador y aire acondicionado) y una hora en promedio con los congeladores auxiliares; se estima una duración total de 5 horas en promedio por local.

Además, con el objetivo de aumentar el aprovechamiento del tiempo en cuanto a estas inspecciones, se propone que la totalidad de las visitas sean realizadas por un conjunto total de dos técnicos. De esta forma, cada técnico tendría que visitar 7 grupos de 4 locales cada uno; para un total de 28 locales, con un plazo de 14 días para realizar los trabajos de mantenimiento por cada técnico. Esto significa que cada técnico tenga días sin trabajos programados con este cliente en particular, y que se puedan dedicar a otros clientes o a trabajos no programados. E incluso también, esto brinda la capacidad de modificar los días de los trabajos según las variables fuera del alcance, como tránsito, clima, feriados, etc.

En la Tabla 3-7 se muestra la división propuesta de los locales por ubicación geográfica. En el caso del último grupo, el 15, se tienen los ubicados en zonas alejadas, y que se pueden asignar uno a cada técnico.

## *Tabla 3-7. División de locales por ubicación geográfica*

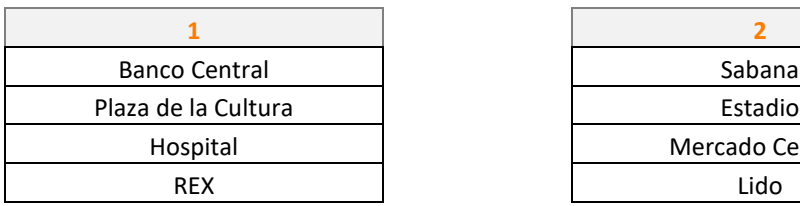

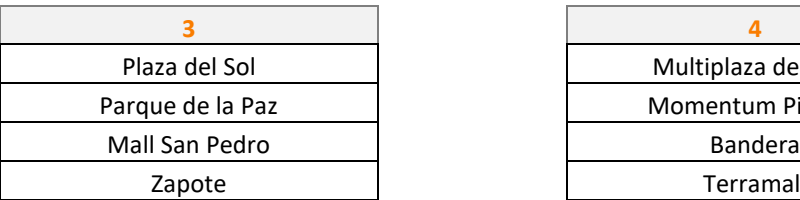

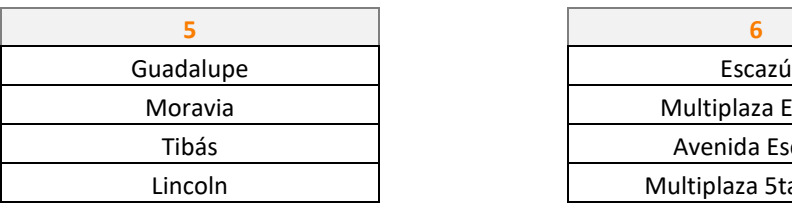

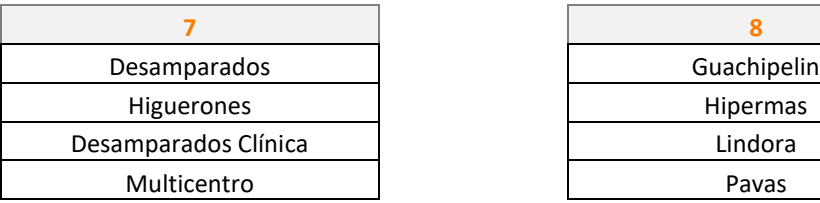

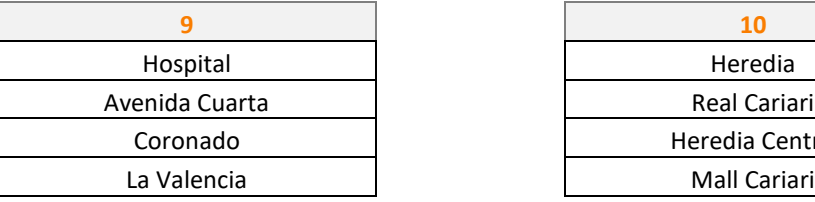

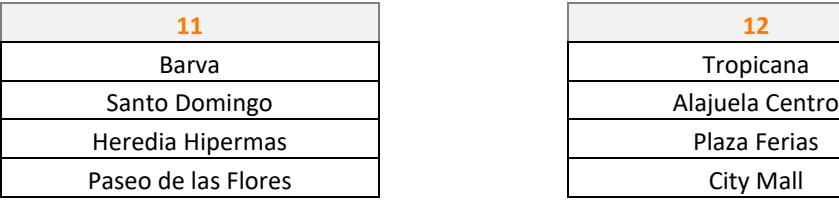

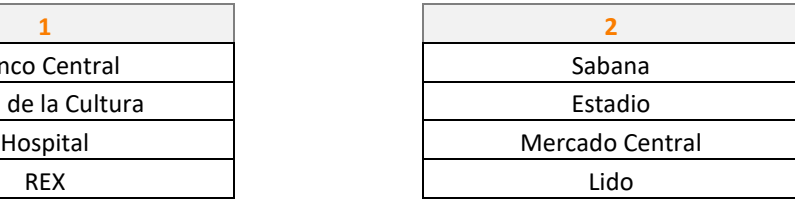

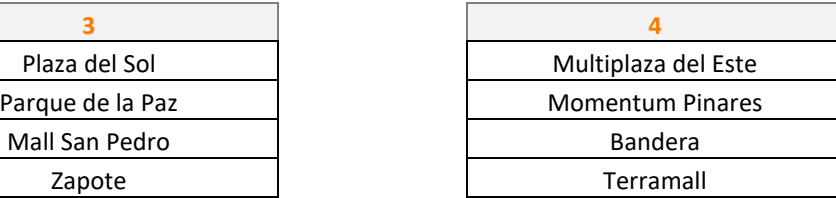

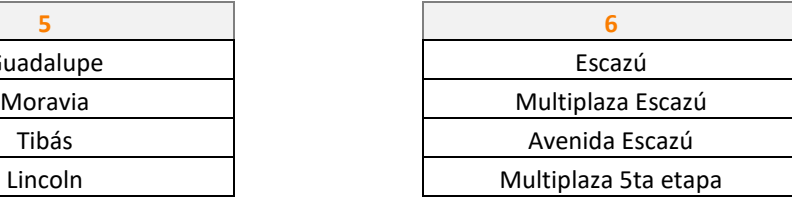

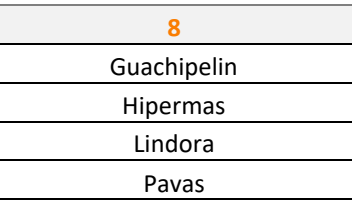

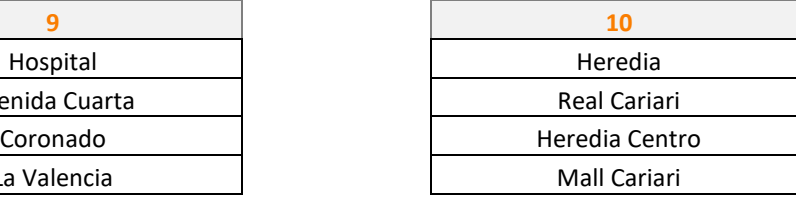

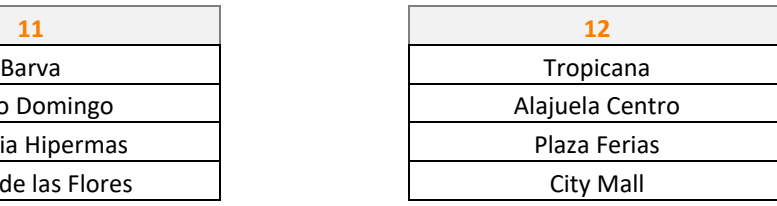

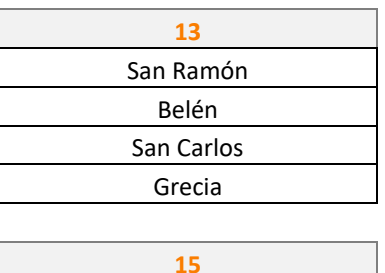

Liberia Pérez Zeledón

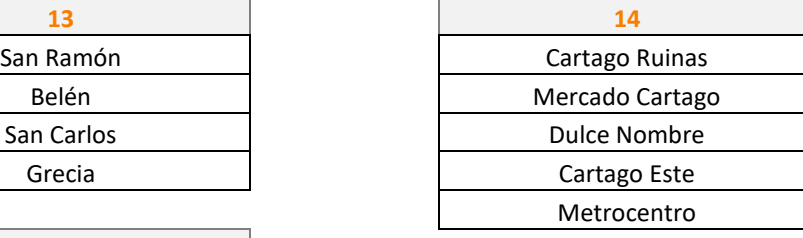

### Fuente: Elaboración propia en Microsoft Excel

Se trabajan programas de mantenimiento de acuerdo con los equipos encontrados en el diagnóstico de los locales. Como se observa, estos contienen en su mayor parte dos unidades evaporadoras, dos unidades de condensación, de dos a tres unidades de aire acondicionado, alrededor de 6 congeladores auxiliares y de dos a tres extractores de aire. Se componen programas de mantenimiento preventivo para cada unidad; estos se detallan en la sección de "Rutinas de Mantenimiento" posteriormente en el documento.

Para el área de "Monitoreo" se tiene que gestionar que se mantenga una disciplina en cuanto a la redacción de cada trabajo realizado y la respectiva retroalimentación. Además de las órdenes de trabajo, las cuales deben ir almacenadas, se trabaja con una base de datos. Esta base de datos se diseña especialmente para Poulton, con el objetivo de que se ajuste a sus necesidades como empresa de servicio. Se busca que se tenga un historial detallado de cada falla en los equipos, de forma que se pueda establecer sus condiciones y trabajar los programas de mantenimiento con base en ellos. También se debe mantener un orden estricto de la cantidad de tiempo en que se realizan los trabajos de mantenimiento a cada local.

En el área de "Confiabilidad" se trabaja con los índices de forma que se sepa si el trabajo se está realizando de buena manera. Estos indicadores otorgan una herramienta útil para determinar la eficiencia del trabajo, y poder retroalimentar y dar mejoras de acuerdo con lo que se observa. El detalle de los indicadores se explica en la siguiente sección del proyecto.

## **3.3.3 Indicadores**

Cuando se establece una nueva estrategia para gestionar un departamento, este normalmente va a sufrir cambios conforme se vayan implementando los procesos. Se debe entonces localizar herramientas que permitan evaluar la efectividad de los trabajos de mantenimiento, con la finalidad de retroalimentar y mejorarlos.

"Dentro de más de cincuenta índices utilizados en mantenimiento, algunos se destacan por la posibilidad de aplicación de sus resultados en la mejora del proceso, en la reducción de costos, en la mejora de la calidad, en la preservación del medio ambiente y en la optimización de servicios" (Tavares, 2016). Se deben de elegir de esta forma los más adecuados para este proyecto en particular. Como se ve, los indicadores son importantes para las empresas pues estos van acorde al desempeño y metas acordadas, varían en función de la organización, exponen y señalan deficiencias, eliminan actividades innecesarias, proveen un sistema de alerta temprana para procesos con mal funcionamiento. En general, todo esto se obtiene para que los administradores o encargados de los procesos tengan la información suficiente para mantener un control; de esta forma pueden explicar el estado, desarrollo y evolución dentro del entorno operacional.

- Tiempo promedio entre fallas: otorga una medida del tiempo en cualquier unidad de tiempo deseada, preferiblemente horas, y el número de fallas registradas en ese mismo periodo. Se busca que este indicador se encuentre alrededor del 100% de horas de operación, es decir, que las fallas sean lo más cercanas a cero.
- Tiempo promedio entre reparación: representa la cantidad de tiempo que dura la reparación entre la cantidad de fallas. Las unidades de tiempo deben coincidir unas con otras, para que los indicadores tengan coherencia. Se busca que los tiempos de reparación sean lo más bajos posibles.
- Disponibilidad de equipos: se realiza por medio de la información obtenida de los indicadores anteriores. Este indicador es una probabilidad de que un sistema operativo o equipo esté disponible cuando se requiera su uso. Cuando se habla de locales de comidas rápidas, y las cámaras de refrigeración, es vital que estas funcionen siempre para evitar pérdidas en la calidad de los alimentos. El indicador posibilita determinar cuándo unos equipos no se comportan según los estándares adecuados para mantener la calidad de los productos almacenados. Se recomienda establecer una tabla comparativa con los datos de disponibilidad de los equipos por local con el objetivo de señalar tendencias, evidenciar el efecto del programa de mantenimiento y/o determinar las causas de los problemas.
- Confiabilidad: este indicador funciona de forma que indique la probabilidad de que un equipo desempeñe su función. Cuanto más cercano sea este valor a 100%, más representa la eficiencia de los trabajos de mantenimiento.

<span id="page-87-0"></span>

| Acrónimo    | Indicador                     | Fórmula                                   |  |
|-------------|-------------------------------|-------------------------------------------|--|
| <b>MTBF</b> | Tiempo medio entre fallas     | Tiempo real de operación<br># de fallas   |  |
| <b>MTTR</b> | Tiempo medio entre reparación | Tiempo total de reparación<br># de fallas |  |
| <b>DISP</b> | Disponibilidad                | <i>MTRF</i><br>$MTBF + MTTR$              |  |
| R(t)        | Confiabilidad                 | $\rho$ MTBF                               |  |

*Tabla 3-8. Resumen de indicadores y la formula correspondiente.*

#### Fuente: Elaboración propia en Microsoft Excel

Se deben calcular los indicadores una vez que se tenga información disponible, en un rango de tiempo relativamente confiable. Se propone comenzar el cálculo de los indicadores luego de un periodo de 3 a 6 meses posterior a la implementación de la gestión de activos propuesta.

Esto da suficiente tiempo para que la información que se pueda interpretar de los indicadores sea confiable y refleje la condición real de los trabajos dados. Se debe recordar que cuanto mayor sea la cantidad de datos que se calculen en los indicadores, mayor será la precisión de los datos que se obtengan.

Estos indicadores otorgan la posibilidad de cuantificar las variables que se presentan en el mantenimiento por lo que son de vital importancia a la hora de retroalimentar y mejorar el departamento. Se puede demostrar a la administración por medio de estos números, que la inversión es efectiva; mientras que al cliente, se le pueden mostrar para que se valore el servicio brindado, su calidad y la importancia de su inversión.

## **3.3.4 Estrategias de Confiablidad**

Las estrategias de confiablidad pueden incluir diversas herramientas como análisis RCM, análisis de costo/riesgo/beneficio, estrategias de inventario, estrategias de operaciones y estrategias de mantenimiento. Las estrategias de operaciones y mantenimiento han sido explicadas en las secciones anteriores, en donde se hace énfasis en los análisis de causa raíz para mantenimientos no programados y en la frecuencia de los trabajos programados para una atención más detallada hacia cada cliente.

Para el caso de los indicadores, estos forman parte importante de una estrategia de confiabilidad. Se debe seguir los siguientes pasos para aplicar los indicadores y sacar provecho de la información que proveen con el fin de obtener retroalimentación de los trabajos programados y las estrategias de mantenimiento.

1. Obtener información necesaria: se trata de la obtención de los tiempos de fallas, reparaciones, tiempo entre reparaciones y todo lo relacionado con estos trabajos. Es decir, se debe generar un historial fiable para la empresa de los activos de cada cliente. Poulton no cuenta con este historial por lo que se implementa desde cero.

- 2. Preparar la información: se toma la información registrada a lo largo del período de tiempo propuesto, se separa según las necesidades de la empresa y el cliente. Se toma en cuenta los tipos de trabajo de forma que no se mezcle información de trabajos programados con no programados.
- 3. Seleccionar el tipo de disponibilidad: según Cuatrecasas ( 2010), existen 5 tipos de disponibilidades que varían de acuerdo con los datos que se utilizan. Cuando no existe un historial previo como en Poulton, se necesita contar con una disponibilidad genérica. La disponibilidad de este tipo utiliza datos de tiempos útiles y de no funcionalidad (UT y DT, como se muestra en la [Figura](#page-89-0)  [3-15](#page-89-0). Estos tiempos son ideales para la implementación de programas nuevos, por la flexibilidad que otorgan.

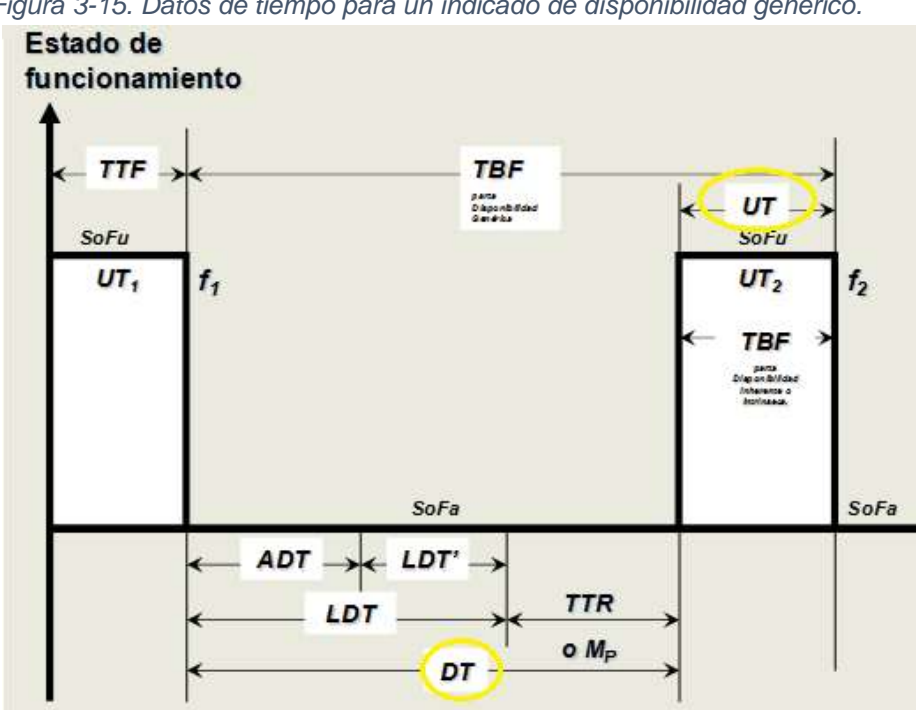

<span id="page-89-0"></span>*Figura 3-15. Datos de tiempo para un indicado de disponibilidad genérico.*

Fuente: Cuatrecasas (2010)

4. Cálculos de CDM: se utilizan las fórmulas dadas en la [Tabla 3-8,](#page-87-0) para obtener datos reales y poder tomar decisiones estratégicas basadas en la información.

5. Preparar estrategias de mantenimiento: se evalúan los datos y se llega a la toma de decisiones. Estas pueden ir desde sugerir el reemplazo de un equipo a los clientes, detener algún tipo de mantenimiento programado, aumentar las frecuencias, entre otros.

En una sección posterior se provee un análisis de costos, en donde se considera los elementos necesarios para la implementación de lo propuesto en este proyecto. Además, una estrategia para el manejo de repuestos de acuerdo con los historiales de los últimos dos años de la empresa.

# **3.3.5 Formación esencial en gestión integral de activos**

Esta parte del modelo se basa en la correcta formación de los encargados de llevar a cabo los procesos y estrategias de mantenimiento propuestas. Normalmente un departamento debe tener a la cabeza a alguien con conocimientos en ingeniería. Se recomienda que este tenga estudios en el área de ingeniería mecánica o mantenimiento industrial.

Para el caso de los técnicos, ya sean de tiempo completo o contratistas, se debe considerar que tengan una formación destacable. Esto asegura una calidad en el servicio ofrecido a los clientes. En general, un técnico que vaya a trabajar en mantenimiento de refrigeración y aire acondicionado debe tener formación en:

- Principios básicos de refrigeración
- **·** Instalaciones eléctricas
- Maquinas eléctricas y rotativas
- Soldadura para refrigeración
- Electrónica básica
- Aire acondicionado tipo Split y paquete
- Aire acondicionado tipo chiller
- Cuartos fríos
- Automatización para equipos de refrigeración
- Refrigeración industrial y comercial

Los anteriores representan los campos de mayor influencia a la hora de trabajar en mantenimiento en estas unidades. Los principios básicos de refrigeración son necesarios para saber cómo es el trabajo normal de estas unidades y poder evaluar fácilmente si están cumpliendo sus funciones. Los conocimientos en instalaciones eléctricas, electrónica básica y automatización son importantes para saber si sus paneles de control funcionan adecuadamente, así como que cumplan con los ciclos de deshielo y se apaguen a las horas programadas. El resto es conocimiento obligatorio sobre los equipos que se encuentran en los locales de comida rápida con los que se trabaja en Poulton.

Estos conocimientos se pueden obtener en Costa Rica en cursos libres como los impartidos por empresas como distribuidoras de repuestos y equipos en refrigeración, el Instituto Nacional de Aprendizaje o en programas técnicos como el de electromecánica ofrecido por Instituto Tecnológico de Costa Rica.

Se considera estrictamente necesario que cuando se vaya a tercerizar trabajos, se compruebe que los contratistas cuenten con formación técnica y académica como la mencionada. Para mejorar la empresa se debe formalizar sus servicios de manera que estos logren cumplir de forma eficiente con las necesidades de los clientes.

## **3.3 Estructura necesaria**

Se debe contar con una serie de recursos para poder cumplir con el modelo propuesto a lo largo de esta sección. Entre ellos se destacan dos aspectos principales, los recursos humanos o mano de obra y la documentación. El primero se basa en las personas que vayan a componer el departamento de mantenimiento. Para llevar a cabo las estrategias y procedimientos descritos, se propone la siguiente estructura para el departamento de mantenimiento.

En la [Figura 3-16](#page-92-0) se muestra el nuevo organigrama que se propone para la compañía, incluyendo el nuevo departamento de mantenimiento. Este, por la estructura y capacidad de Poulton como empresa, se establece a nivel de los demás departamentos bajo el área de Administración. Y al ser un departamento con sus propias funciones y personal, se considera de tipo mantenimiento centralizado.

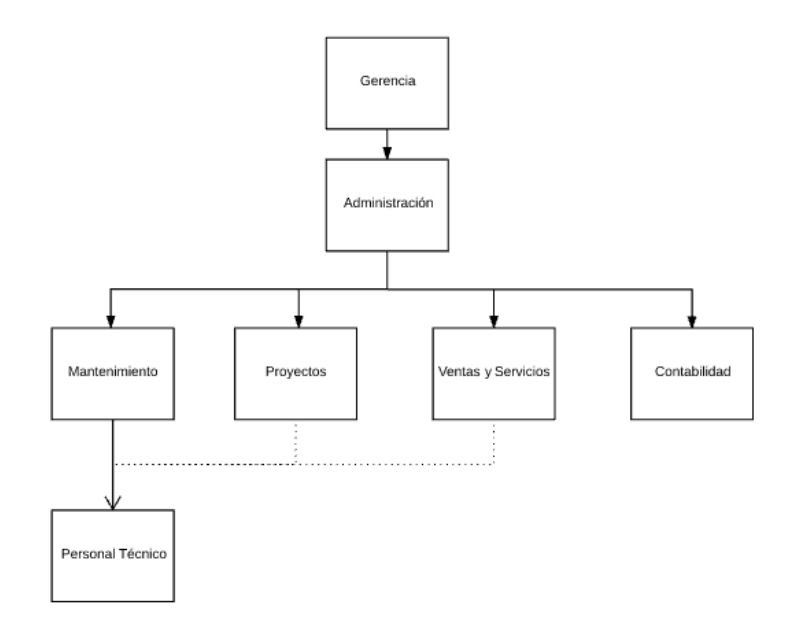

*Figura 3-16. Organigrama propuesto para la empresa.*

Fuente: Elaboración propia en software LucidChart.

<span id="page-92-0"></span>Se muestra además la línea punteada para señalizar que el personal técnico puede también ser utilizando por parte de los otros departamentos, aunque pertenezca al departamento de mantenimiento, el cual tiene entre sus funciones la planificación, ejecución y seguimiento de las acciones de mantenimiento. Mientras que el área de servicios seguirá con la búsqueda de nuevos clientes, comunicación, oferta de trabajos, la venta de partes y repuestos; en tanto que proyectos se enfoca en la elaboración de los trabajos de diseño y construcción de cámaras frigoríficas para locales comerciales principalmente.

Se propone que el departamento esté constituido al menos de 3 personas. Un ingeniero encargado de toda la parte administrativa de los mantenimientos como lo es la planificación, seguimiento y la toma de decisiones apoyada en la aprobación de administración. Al menos dos técnicos a tiempo completo que cumplan con los requisitos académicos mencionados en la sección anterior. Se considera que un solo técnico no tendría la capacidad de cumplir con la distribución de trabajos, mientras que más de dos se exceden en las capacidades económicas de la empresa, y se apoya esto en la capacidad de tercerizar trabajos cuando no haya mano de obra interna disponible.

Se espera que los dos técnicos estén en capacidad de ejecutar los mantenimientos programados y cuenten con tiempo adicional para atender trabajos no programados de mantenimiento, trabajos esporádicos y mantenimientos programados de otros clientes. No se limita al departamento de mantenimiento a dejar de utilizar la tercerización de servicios de técnicos. Esto debido a que cuando existan proyectos o haya un flujo de trabajo muy grande, posiblemente la planilla fija no sea suficiente para cubrir cada necesidad. Los proyectos requieren técnicos por varias semanas con disponibilidad muy alta, y no se puede detener los trabajos programados de mantenimiento con los diferentes clientes, por lo que se debe tercerizar cuando se vea la empresa en necesidad.

En cuanto a la documentación necesaria, se deben implementar varios formatos que permitan al departamento cumplir con sus funciones. Entre ellas se tienen las solicitudes de órdenes de trabajo, órdenes de trabajo y la base de datos. En la [Figura 3-17](#page-94-0) se muestra el documento para la solicitud de un trabajo. Las solicitudes se dirigen normalmente hacia trabajos no programados.

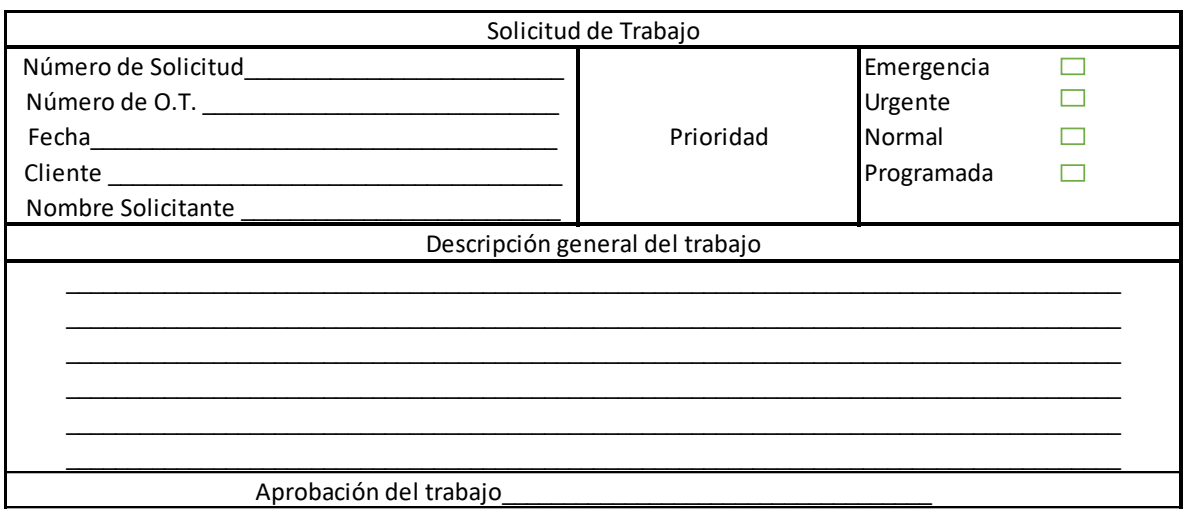

*Figura 3-17. Solicitud de trabajo para Poulton Ingeniería.*

Fuente: Elaboración propia en Microsoft Excel.

<span id="page-94-0"></span>Adicionalmente, se diseñan dos órdenes de trabajo, una para los mantenimientos programados y otra para los no programados. En el caso de la [Figura 3-18](#page-95-0) se muestra la O.T. para trabajos de tipo correctivo. En esta se debe imponer el número, el cual va asociado a un consecutivo general de la empresa. Se asigna la fecha, cliente, código del equipo por trabajar, solicitante y la urgencia. Se debe además describir el trabajo y apuntar las herramientas, tiempo, materiales y encargado del trabajo.

En el caso de la [Figura 3-19](#page-96-0) se muestra la O.T. para trabajos de tipo preventivo, estos deben ser llenados cada vez que se realiza una visita a cada local. Se debe apuntar el número de acuerdo con el consecutivo, además de la fecha, cliente, código del respectivo equipo y el solicitante. Se añade, además, la frecuencia del trabajo, para este caso del proyecto se trataría de trabajos mensuales. Se debe describir el tipo de trabajo, el encargado, los materiales, el tiempo estimado y el precio en caso de que haya que adquirir materiales.

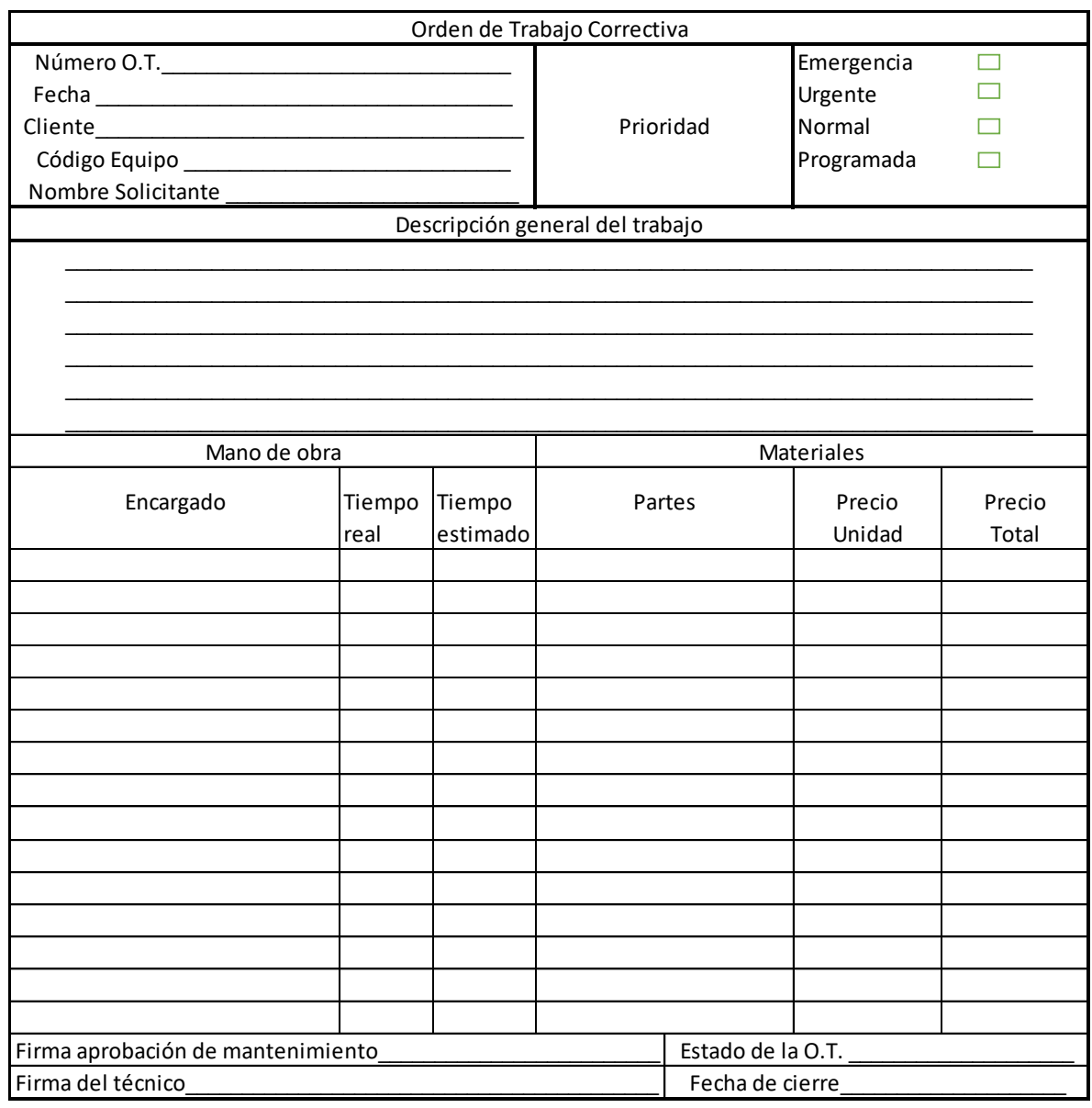

<span id="page-95-0"></span>*Figura 3-18. Orden de trabajo para mantenimiento no programado*

Fuente: Elaboración propia en Microsoft Excel

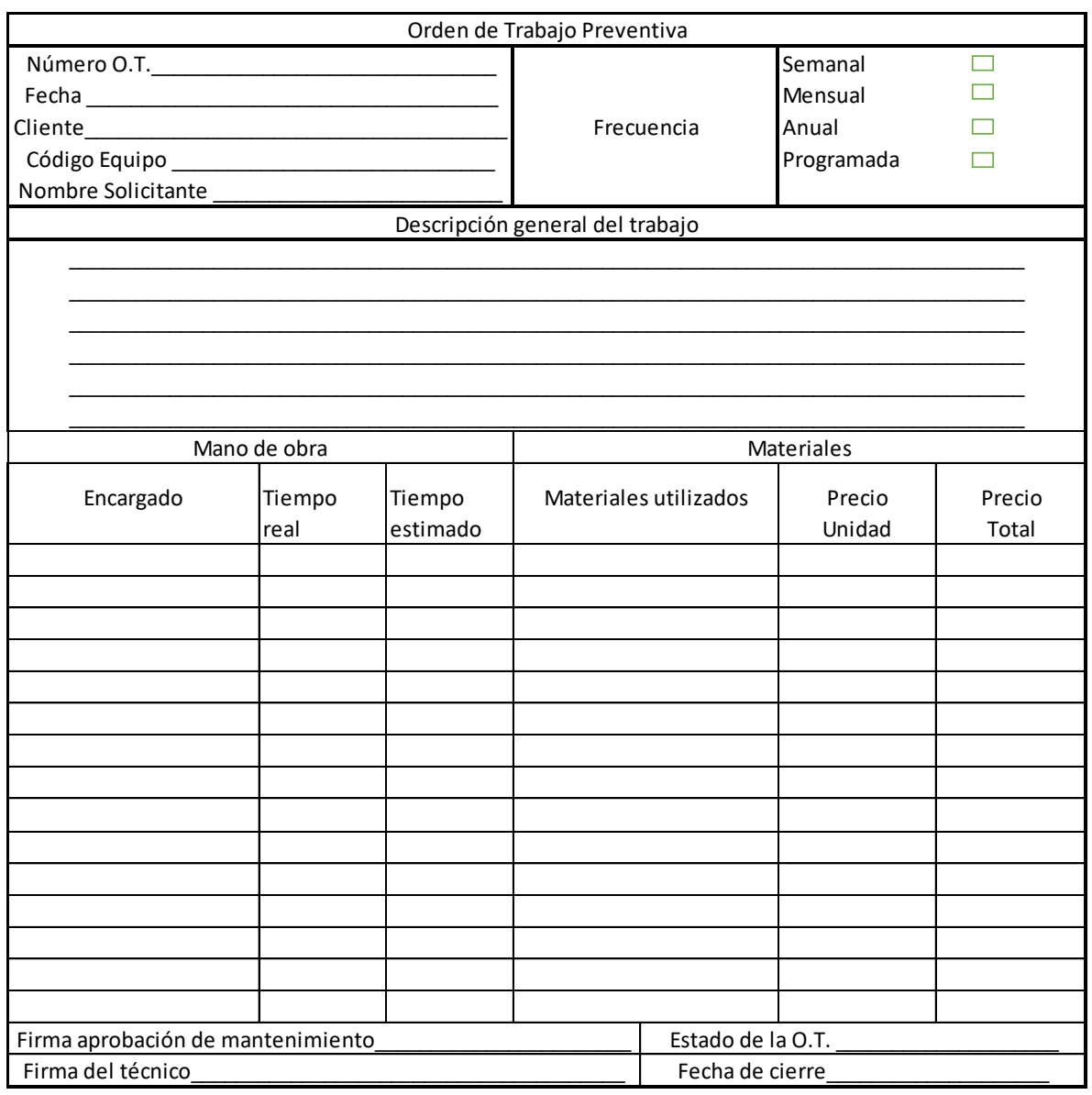

*Figura 3-19. Orden de trabajo para mantenimiento programado.*

Fuente: Elaboración propia en Microsoft Excel.

<span id="page-96-0"></span>Adicionalmente, se diseña una base de datos que pueda registrar todos estos datos en digital y los reportes de cada trabajo. En la [Figura 3-20](#page-97-0) se muestra el panel de control principal para la base de datos, el cual tiene su diseño explicado más adelante en el proyecto. Se busca almacenar toda la información de forma digital en la base, tanto de órdenes de trabajo, solicitudes y reportes para seguimiento.

La ventaja que ofrece esto es que actualmente en la empresa no se cuenta con ningún tipo de almacenamiento de información de forma digital, todo se maneja en papel. La base de datos permite que sea fácil respaldar la información para evitar pérdidas, además de que permite ingresar, buscar, editar y filtrar información de manera sencilla. Toda la documentación para seguimiento se debe tratar con la base de datos.

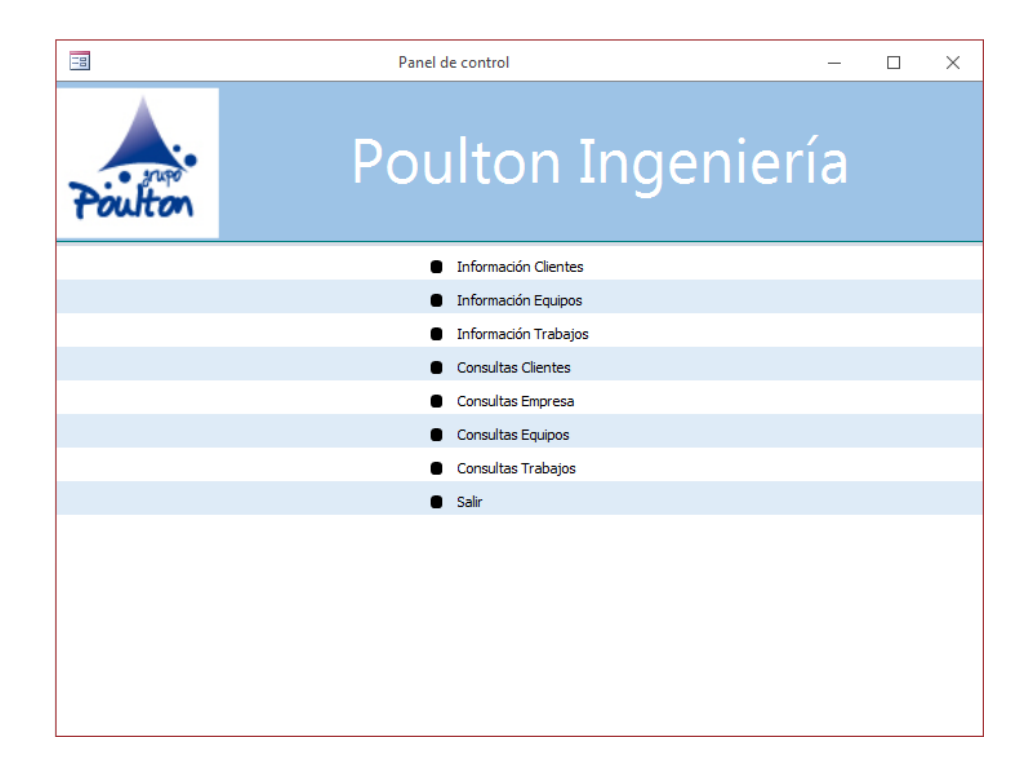

*Figura 3-20. Base de datos para documentación.*

Fuente: Elaboración propia en Microsoft Access.

<span id="page-97-0"></span>Se tiene también un documento como el de la *[Figura 3-21](#page-98-0)* para la solicitud de materiales o repuestos en la empresa a la hora de realizar trabajos de mantenimiento. En esta se deben definir la O.T. a la que va dirigida el uso de los materiales, la fecha, el cliente y el nombre de solicitante, junto a una pequeña descripción del trabajo.

Se debe además apuntar el nombre del material o repuesto y la cantidad necesaria. Se busca que esta sea utilizada cuando se retire elementos de la bodega de la empresa. Sin embargo, también puede ser usada para cuando se requiera comprar los materiales o repuestos afuera, con un proveedor. Para estos casos se provee la columna de precio con la finalidad de mantener un control sobre el gasto en materiales y repuestos a la hora de realizar un mantenimiento.

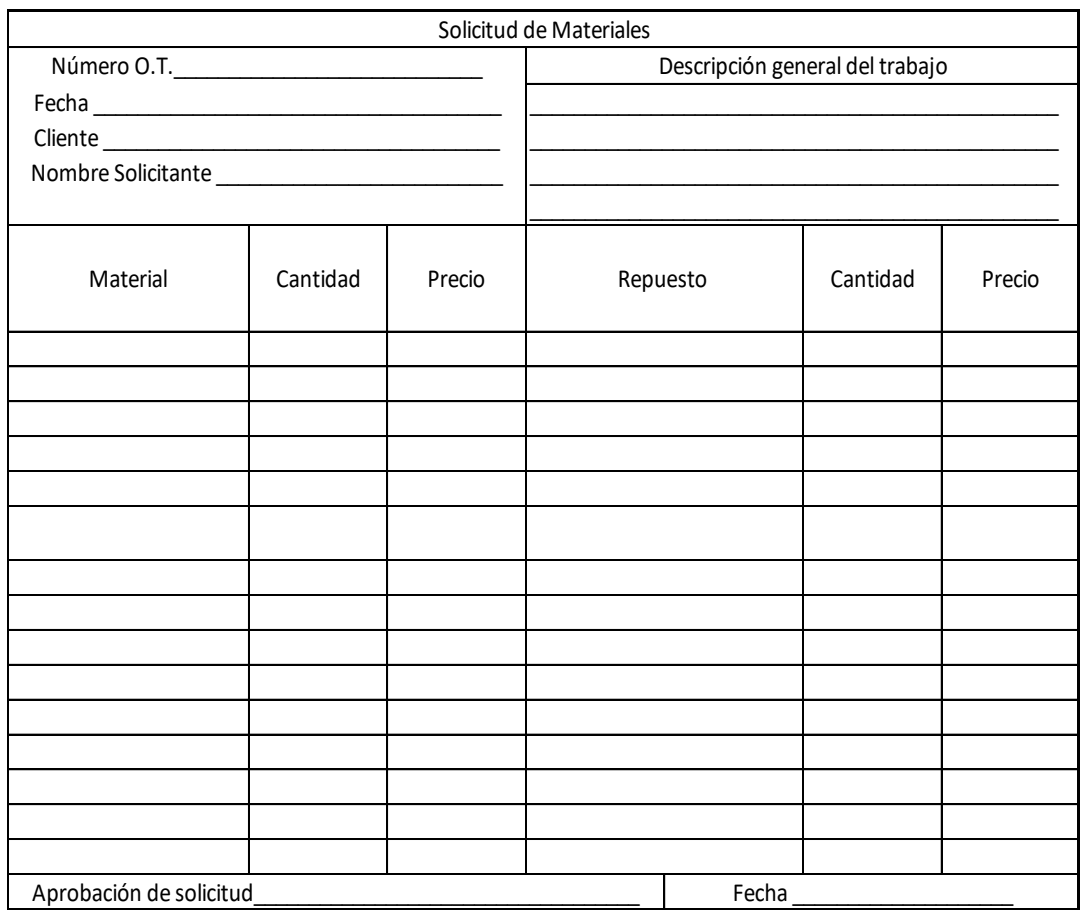

<span id="page-98-0"></span>*Figura 3-21.Solicitud de materiales o repuestos.*

Fuente: Elaboración propia en Microsoft Excel.

## **3.4 Modelo de gestión de activos**

Una vez que se implementa lo discutido a lo largo de las secciones anteriores se puede crear un modelo visual en donde se muestre la integración de las diferentes estrategias y cómo deben trabajar en conjunto. Basados en el ejemplar dado en la norma PAS55, se puede obtener un modelo para Poulton Ingeniería como el que se muestra en la Figura 3-22.

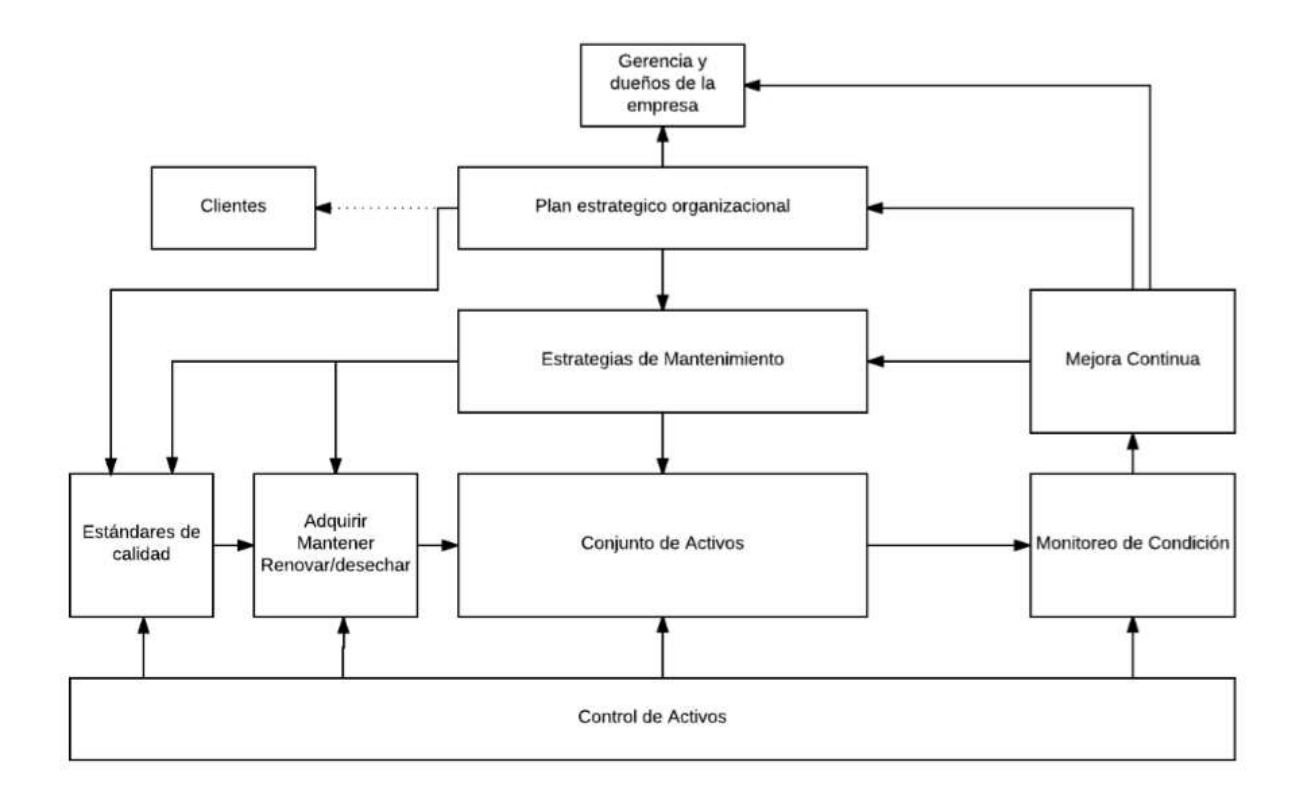

*Figura 3-22. Modelo de Gestión propuesto para Poulton Ingeniería.*

Fuente: Elaboración propia en software LucidChart.

Se comienza en el cuadro de Plan estratégico organizacional, en el cual se basan las operaciones de toda la empresa. Es decir, abarca desde que la administración es contactada por un cliente y se asigna los diferentes servicios de mantenimiento que se vayan a otorgar. Por eso se muestra una casilla con flechas punteadas, haciendo alusión a que el cliente tiene influencia sobre el plan que se vaya a tomar.

Se tiene una relación entonces sobre las estrategias de mantenimiento y el plan organizacional sobre los estándares de calidad que se vayan a dar en los servicios. La casilla de "Adquirir, mantener y renovar/desechar" hace referencia a las decisiones que se tomen sobre el conjunto de activos. Se debe tener esta información de los diferentes activos a los que se les da servicios y mantener sobre ellos un seguimiento o monitoreo de condición como se ha explicado a lo largo del documento. Estos pasos anteriores componen lo que es el control de activos de los clientes.

Se debe entonces tener un proceso de retroalimentación de forma que exista mejora continua en los procesos, decisiones y servicios que se den. La mejora continua debe ir tanto hacia el mantenimiento, toda la estructura organizacional y la gerencia. Estos últimos deben siempre estar enterados del estado de los procesos, las metas alcanzadas y tomar decisiones en conjunto para la mejora de las actividades de la empresa.

CAPÍTULO 3

PLANES DE MANTENIMIENTO

# **4. Rutinas de mantenimiento**

Se discute a lo largo del proyecto cómo el mantenimiento se debe basar en una organización y disciplina a la hora de ejecutar trabajos y darles el debido seguimiento. Una vez que se cuenta con una estructura de trabajo y el formato adecuado para la toma de decisiones, se procede a establecer las rutinas de trabajos programados para el principal cliente de la empresa. Como se ha venido mencionando, estos se realizarán de forma mensual por lo que las rutinas no cuentan con inspecciones diarias, semanales ni quincenales, y se adaptan de forma que se puedan realizar una vez al mes en cada local.

## **4.1 Codificación**

La codificación propuesta de acuerdo con la forma de trabajo de Poulton y el tipo de servicio y activos que se manejan es relativamente sencilla. Se trabaja con clientes y estos en su mayoría cuentan con varios locales. Se propone primero identificar a los clientes con una ID y asignar seguidamente una ID para cada local.

Se propone en la [Tabla 4-1](#page-102-0) la codificación para cliente y local. Se utiliza una A para asignar una letra mayúscula cualquiera del abecedario. Sería de gran utilidad que el nombre del cliente tenga relación con el código, por ejemplo, si el nombre del cliente es McDonald's, se tiene un código de la forma MCD. Para el local se tiene una letra A, al igual que en el caso anterior, y tres numerales que pueden ser reemplazados por tres números cualquiera. Se considera útil que estos numerales sean consecutivos y comiencen en el 001, y vayan aumentando según la cantidad de locales, ejemplo, T001.

<span id="page-102-0"></span>*Tabla 4-1. Codificación propuesta para clientes y locales*

| Código Cliente | AAA  |
|----------------|------|
| Código Local   | A### |

Fuente: Elaboración propia en Microsoft Excel.

Se busca entonces mantener una codificación para los equipos por locales como la que se muestra en la [Tabla 4-2.](#page-103-0) Se recuerda que se trabaja solamente con los equipos de refrigeración y aire acondicionado, por lo que se especifican los códigos para esos equipos, los congeladores auxiliares, los equipos adicionales (extractores, por ejemplo) y los cuartos de congelado.

Se tiene entonces una propuesta de dos letras mayúsculas para cada equipo junto a dos numerales, que pueden ser reemplazados por cualquier número. Se propone que comiencen en 01 y vayan aumentando según la cantidad de equipos presentes en el local. Estos representan el código para el equipo en sí, si a estos se les suma el código del cliente y local, se tiene el código observado en la segunda columna. En la última columna se muestra un ejemplo de aplicación del código para cada uno.

<span id="page-103-0"></span>

| Elemento                   | Código específico | Código general        | Ejemplo          |
|----------------------------|-------------------|-----------------------|------------------|
| Unidad Evaporadora         | <b>EV##</b>       | $AA - A$ ###-EV##     | MCD-T001-EV01    |
| Unidad                     |                   |                       |                  |
| Condensadora               | CN##              | $AA-A\#H\#-CN\#H$     | MCD-T001-CN02    |
| Aire Acondicionado         | AC##              | $AA - A\#H + AC\#H$   | MCD-T001-AC03    |
| Congeladores               |                   |                       |                  |
| <b>Auxiliares</b>          | AX##              | $AA - A$ ###- $AX$ ## | MCD-T001-AX04    |
| <b>Equipos Adicionales</b> | AD##              | $AA-A\#H+AD\#H$       | MCD-T001-AD05    |
| Cámaras                    | CM##-AA           | AAA-A###-CM##-AA      | MCD-T001-CM01-FR |

*Tabla 4-2. Codificación propuesta para equipos por local y cliente.*

Fuente: Elaboración propia en Microsoft Excel.

Se recomienda comprar una máquina de etiquetas para poder, de forma gradual, ir identificando cada equipo en cada local mientras se van realizando los trabajos de mantenimiento ya sean correctivos o programados. Estas etiquetadoras existen en gran variedad y pueden ser adquiridas en sitios de ventas en internet. La etiquetadora, junto con las etiquetas y la tinta, poseen un precio de 125 000 colones y pueden ser utilizadas a lo largo de años. Este código será el mismo para registrar los trabajos y equipos en la base de datos.

## **4.2Frecuencias**

Como se menciona, se trabaja con rutinas de ejecución mensual. En la [Tabla 4-3](#page-104-0) se observa la simbología para las rutinas de mantenimiento. Se muestra en la sección siguiente, las actividades de mantenimiento para las unidades condensadoras, las unidades evaporadoras, los congeladores auxiliares, las unidades de aire acondicionado y las cámaras de refrigeración; al lado se dispone de la frecuencia, duración aproximada y la periodicidad de cada una.

<span id="page-104-0"></span>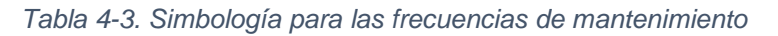

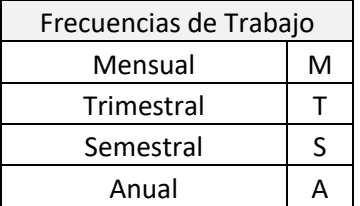

Fuente: Elaboracion propia en Microsoft Excel

# **4.3. Rutinas**

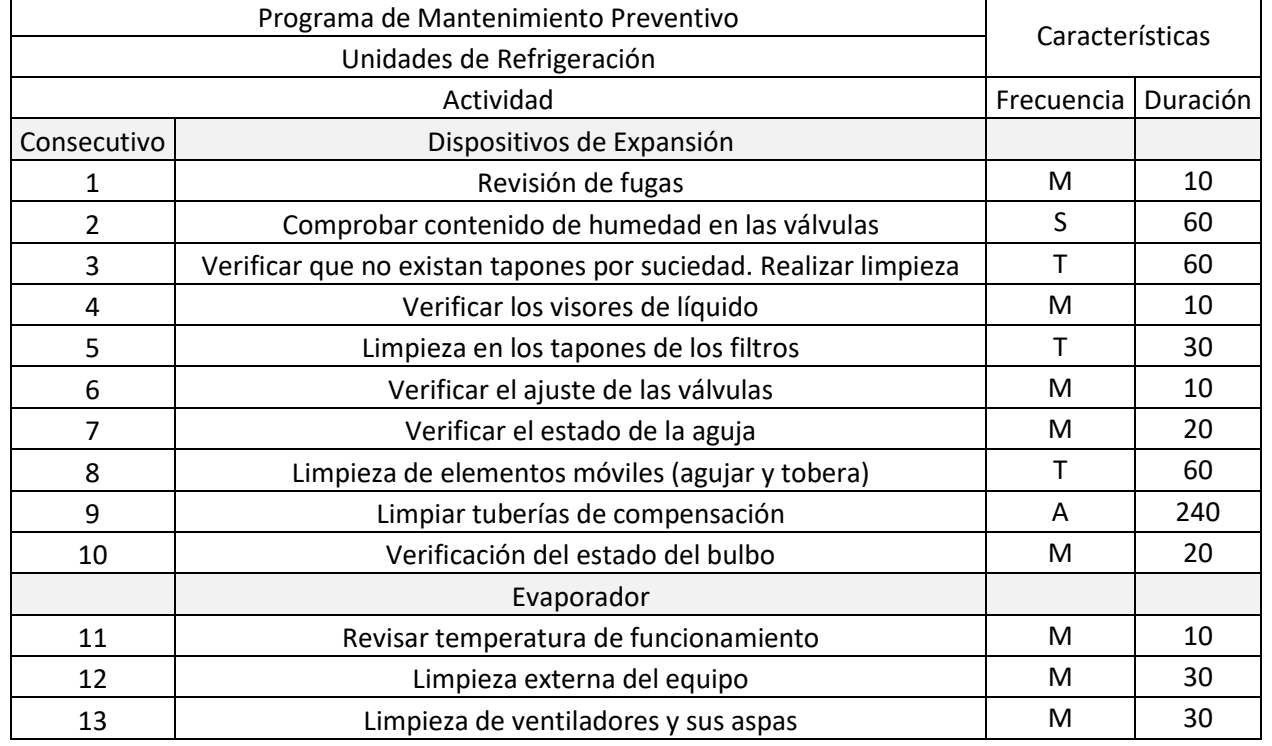

### *Tabla 4-4. Mantenimiento programado para Unidades de Refrigeración.*

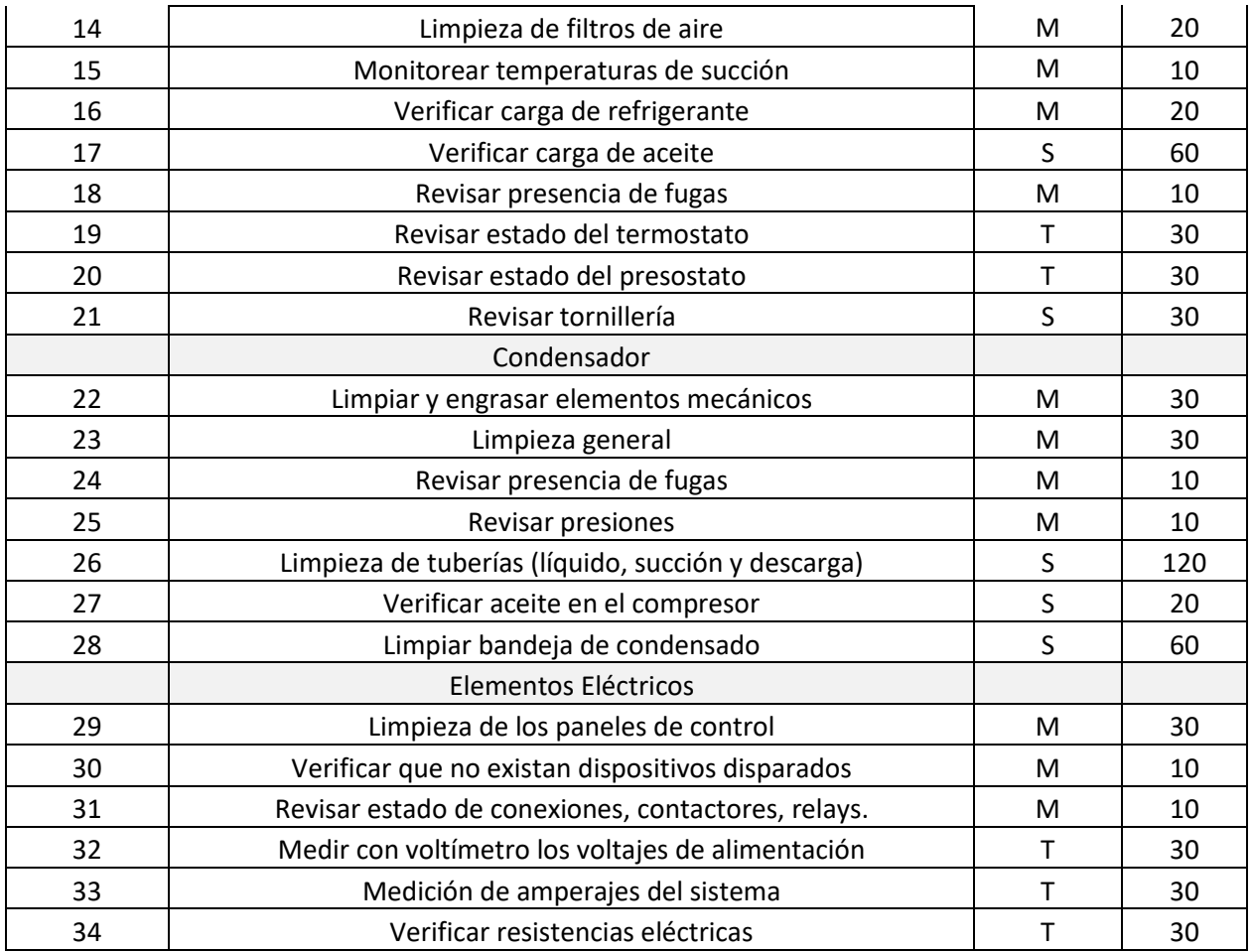

# Fuente: Elaboracion propia en Microsoft Excel.

# *Tabla 4-5. Mantenimiento programado para unidades de aire acondicionado*

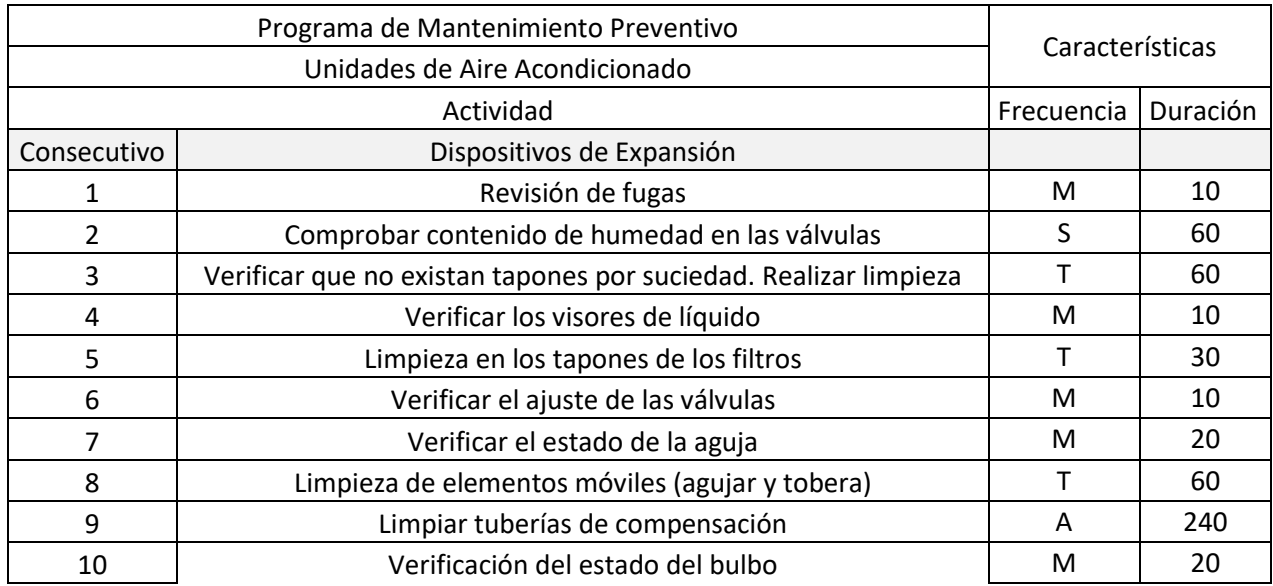

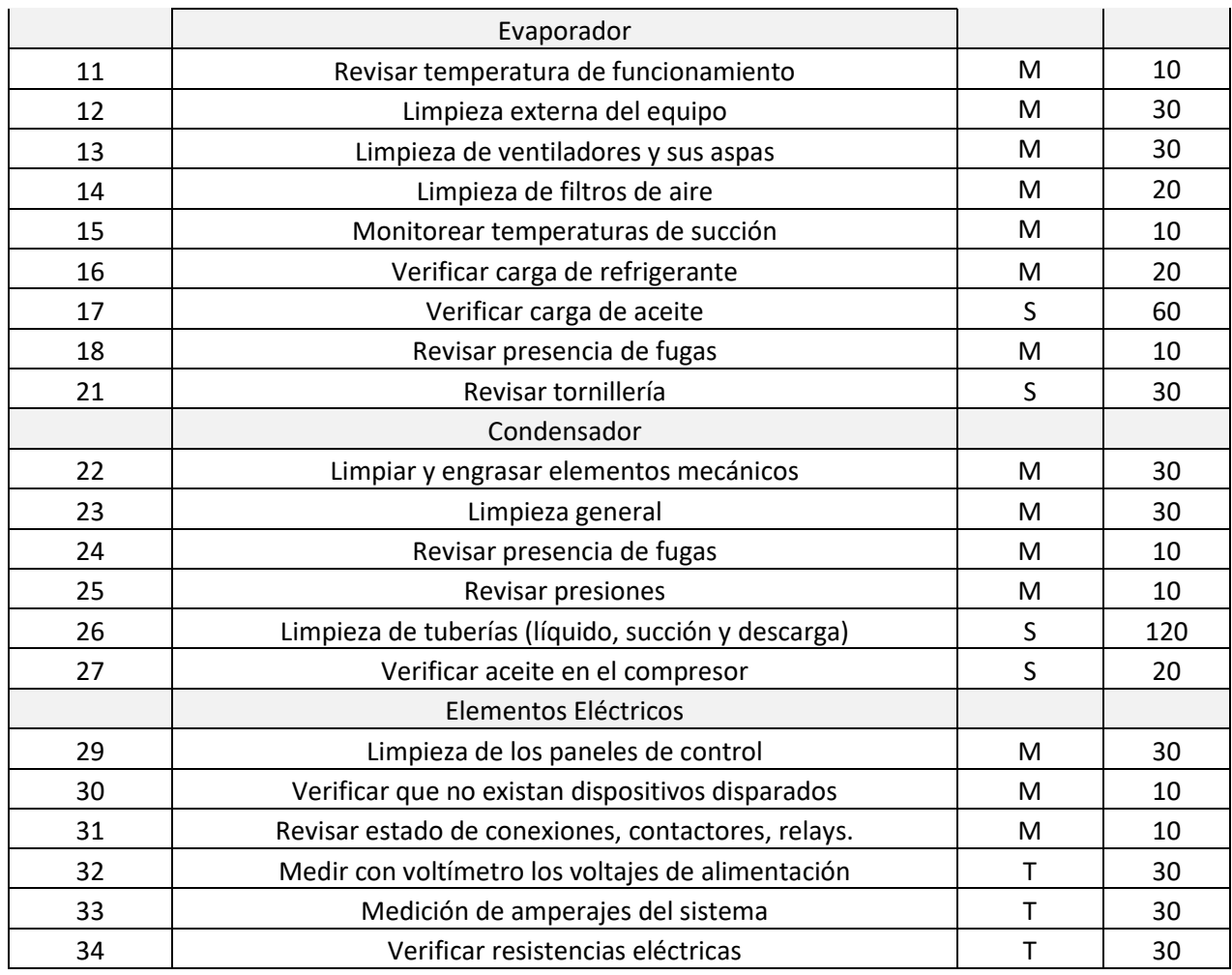

## Fuente: Elaboracion propia en Microsoft Excel

### *Tabla 4-6. Mantenimiento programado para congeladores auxiliares*

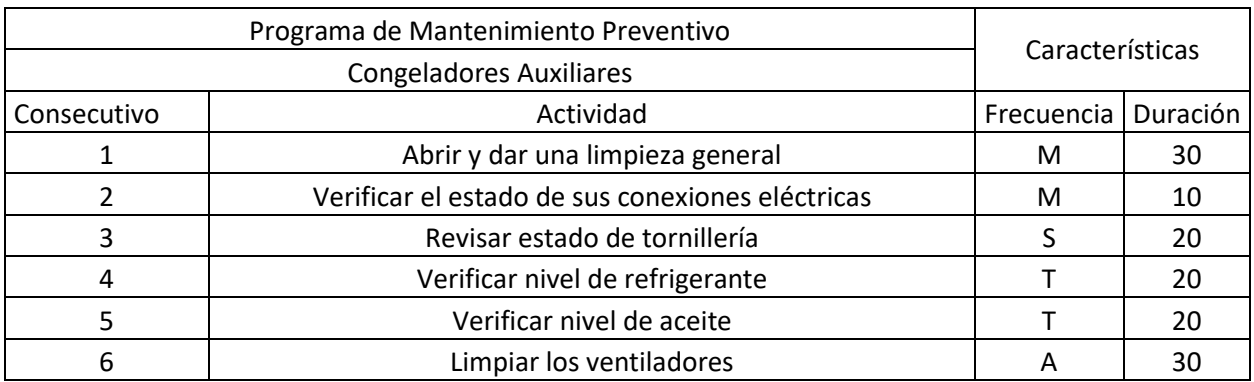

Fuente: Elaboracion propia en Microsoft Excel.

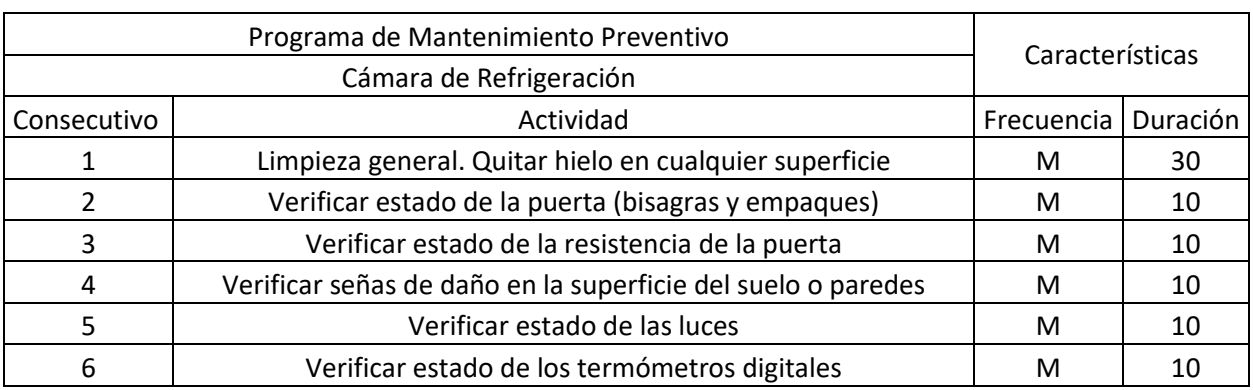

#### *Tabla 4-7. Mantenimiento programado para cuartos de mantenimiento fresco y congelado*

Fuente: Elaboracion propia en Microsoft Excel

Herramientas simples necesarias:

- Amperímetro, voltímetro y ohmímetro
- Juego de desatornilladores
- Juego de llaves Allen
- Manómetros
- Grasa y aceite
- Limpiador
- Cinta aislante

Adicionalmente, se requiere de equipos más específicos para la realización de estas tareas como:

- Equipo para recuperación: se componen de un tanque de recuperación, una báscula y una máquina de recuperación. Se utilizan para extraer todo el refrigerante del sistema y poder realizar limpiezas. La báscula permite analizar la cantidad de gas refrigerante extraído y ver si se necesita una recarga.
- Torquímetro: se debe utilizar sobre todo cuando los fabricantes señalan el valor de ajuste de los elementos roscados. Se utilizan para evitar fugas en los compresores o en sellos mecánicos.
- Termómetros: de tipo láser, permite detectar anomalías en las temperaturas de elementos con difícil acceso al tacto.
- Detectores de fugas: permiten detectar cuando se dan fugas de gas refrigerante, pueden venir en tipos como flama de gas, electrónicos, agua jabonosa o de luz fluorescente. Una detección de fuga temprana evita que se deba emplear mucho dinero en volver a cargar el sistema a su nivel adecuado.
- Bomba de vacío: es un sistema de mangueras que al conectarse con los equipos reducen su presión interna y provocan que el agua hierva, además succiona los gases y los expulsa del sistema. Se debe realizar un vacío cuando se tenga por seguro que no existan fugas en el equipo.
- Vacuómetro: se utiliza junto a la bomba de vacío para medir el nivel de vacío adecuado en el sistema. Se realiza esto mediante la medición de la presión en las tuberías durante y después del proceso de vacío.

Debido a que se propone un plan de trabajo mensual para cada local, no se toman en cuenta las frecuencias para trabajos diarios ni semanales. Sin embargo, se insta a los operadores de los locales a realizar inspecciones diarias que reflejen el estado de los equipos como:

- Inspección visual de fugas, ya sea de refrigerante o lubricantes.
- Inspección visual de escarcha o formación de hielo. No debe existir.
- Inspección visual del funcionamiento de los ventiladores en los evaporadores.
- Inspección de las resistencias en las puertas, estas deben sentirse calientes al tacto.
- Inspección visual del estado de los empaques.
- Verificar temperaturas de los cuartos de mantenimiento y congelado.

Estas acciones sencillas pueden determinar si los equipos se encuentran realizando su función y colaborar a mantener su buen estado.

## **4.4 Costo de los mantenimientos**

Parte vital en la aplicación del mantenimiento es tener una visión general de los costos y verificar que se dé un impacto positivo en esto. Según Duffuaa, Raouf, & John (2000), los costos de mantenimiento se dividen en:

- El costo directo de mantenimiento, es decir, mano de obra, materiales, herramientas, equipos y repuestos
- El costo debido a paros en las operaciones
- El costo debido a defectos de calidad en los productos por fallas en las funciones de los equipos
- Costo de redundancia debido a equipos de respaldo
- Costo del deterioro de los equipos por mantenimiento adecuado o falta del mismo
- Costo del mantenimiento excesivo

En el caso de Poulton Ingeniería y su cartera de clientes, cada uno de los puntos anteriores es importante y repercute en los costos que se vayan a dar. Sin embargo, por el tipo de industria resulta muy complicado cuantificar los costos por paros de operación. Se enfoca entonces en el primer punto, por lo que gran parte importante del sistema de gestión, es reportar los costos de mantenimiento en cada O.T. que se ejecute. Los documentos creados para las O.T. contienen el espacio para listar los precios de materiales y herramientas, esto junto con la mano de obra, permite llevar un estricto control de los costos.

Para poder implementar la estructura propuesta, se debe realizar una inversión. Esta se calcula con base en el personal que se debe contratar y se analiza si es necesario en cuanto a compra de materiales o equipo. Se muestra en la [Tabla 4-8](#page-110-0) el costo de la mano obra que sería parte del departamento de mantenimiento.

Se calculan los salarios mínimos con base en lo estipulado por el Ministerio de Trabajo de Costa Rica para el segundo semestre del 2016, además de las cargas sociales equivalentes a un 50% del salario. La tabla de salarios mínimos se puede referenciar en la sección de Anexos. Se establece un costo total mensual para los tres empleados de  $$2 104 082, 325.$ 

<span id="page-110-0"></span>

| <b>Puesto</b>                                       | <b>Cantidad</b> | Salario mínimo         | <b>Cargas sociales</b> | <b>Total Mensual</b>     |
|-----------------------------------------------------|-----------------|------------------------|------------------------|--------------------------|
| mecánico<br>Ingeniero<br>$\circ$<br>electromecánico |                 | C619 204,75<br>mensual | ¢309 602,375           | C928 807,125             |
| Técnico electromecánico                             | 2               | ¢19.587,92 diarios     | C9793.96               | C <sub>1</sub> 175 275,2 |

*Tabla 4-8. Costo para el personal del departamento de mantenimiento*

Fuente: Elaboración propia en Microsoft Excel

El costo de las herramientas está en la [Tabla 4-9](#page-110-1), con base en consultas a diferentes comercios y proveedores. Se busca un balance entre calidad de las herramientas y el precio de adquisición.

| Herramienta                           | <b>Cantidad</b> | <b>Precio</b>          |
|---------------------------------------|-----------------|------------------------|
| Amperímetro, voltímetro,<br>ohmímetro | 2               | ¢22 000.00             |
| Juego de desatornilladores            | 2               | C <sub>13</sub> 500.00 |
| Juego de llaves Allen                 | 2               | ¢33 200.00             |

<span id="page-110-1"></span>*Tabla 4-9. Costos para herramientas necesarias para mantenimiento*

| Manómetros                             | $\overline{2}$ | C60 800.00  |  |
|----------------------------------------|----------------|-------------|--|
| Equipo para recuperación               | 2              | C375 250.00 |  |
| Termómetro láser                       | 2              | ¢27 700.00  |  |
| Torquímetro                            | $\overline{2}$ | C22 000.00  |  |
| Bomba de vacío                         | $\overline{2}$ | ¢94 000.00  |  |
| Vacuómetro                             | $\overline{2}$ | C88 400.00  |  |
| Detector<br>de<br>fugas<br>electrónico | $\overline{2}$ | C14 400.00  |  |
| <b>TOTAL</b>                           | C1 473 700.00  |             |  |

Fuente: Elaboración propia en Microsoft Excel

Estos son costos que se deben tomar en cuenta a la hora de implementar el departamento de mantenimiento encargado de llevar a cabo la gestión de activos propuesta. Luego se debe tener herramientas para analizar estos costos versus la producción de forma que se evidencie el impacto positivo. Al ser una empresa de servicio, no se puede emplear los métodos tradicionales en donde se valoran los paros de producción de acuerdo con el precio de fabricación y venta de los productos. Debido a esto, se deben implementar otras herramientas.

Parte importante de los gastos del departamento van destinados a la mano de obra, y al mezclarse, según la propuesta de este proyecto, personal fijo con personal subcontratado se debe evidenciar el peso que esto tiene sobre los costos del departamento. Se tiene entonces las dos ecuaciones siguientes.

> $\% =$ Costo Fuerza laboral total en mantenimiento Costo total del mantenimiento 100

$$
\% = \frac{Costo de subcontratación}{Costo directo de mantenimiento} x100
$$

Cada una da una idea del impacto de la cantidad de trabajo y costos por parte del personal fijo y el personal subcontratado. Una vez que se analice esto, se puede determinar si es necesario implementar más personal fijo o si más bien se está incurriendo en un exceso y no es necesario tanto personal en la empresa.

Adicionalmente, se cuenta con una ecuación para determinar la proporción entre costos de materiales y mano de obra, con lo que se puede analizar el impacto de cada parte y en cuál se pueden dar mejoras. Con oportunidades de mejora, se hace referencia a realizar procesos de distintas formas, contratar menos personal, emplear materiales distintos, entre otros. Estas decisiones se pueden basar en los números obtenidos a partir de esta ecuación.

> Propoción = Costo total de la mano de obra de mantenimiento Costo total de materiales de mantenimiento

Finalmente, se tiene una ecuación que permite evaluar el porcentaje de costos de mantenimiento preventivo versus el mantenimiento no programado. El porcentaje evidencia si los costos de mantenimiento no programado están siendo mayores a los programados. Esto puede ser un indicador de que el mantenimiento preventivo no está siendo efectivo y se deben dar procesos de mejora en los mismos.

> $\% =$ Costo total del mantenimiento preventivo  $\frac{1}{100}$  Costo total de mantenimiento no programado  $x100$

### **4.5 Análisis financiero**

Se debe determinar con el fin de establecer qué tan rentable es para la empresa realizar una inversión de este tipo en el departamento de mantenimiento, un análisis financiero. Este se muestra en la [Tabla 4-10.](#page-113-0) Se realiza para un plazo de 3 años y con una tasa mínima de rendimiento aceptable de un 20%.

<span id="page-113-0"></span>

|                              | <b>PERIODO ANUAL</b> |                                     |                                     |                          |
|------------------------------|----------------------|-------------------------------------|-------------------------------------|--------------------------|
| <b>CONCEPTO</b>              | Año 0                | Año 1                               | Año 2                               | Año 3                    |
| - Inversion Total            | <b>@7 473 700,00</b> |                                     |                                     |                          |
| Fijas                        | <b>₡4 473 700,00</b> |                                     |                                     |                          |
| Infraestructura              | \$0,00               |                                     |                                     |                          |
| <b>Herramientas</b>          | <b>₡1 473 700,00</b> |                                     |                                     |                          |
| Mobiliaria                   | \$0,00               |                                     |                                     |                          |
| Terreno                      | \$0,00               |                                     |                                     |                          |
| Vehiculo                     | ₡3 000 000,00        |                                     |                                     |                          |
| Intangibles                  | ₡1 000 000,00        |                                     |                                     |                          |
| <b>Estudio Preinversion</b>  | ₡500 000,00          |                                     |                                     |                          |
| Imprevistos                  | ₡500 000,00          |                                     |                                     |                          |
| Capital Trabajo              | ₡2 000 000,00        |                                     |                                     |                          |
|                              |                      |                                     |                                     |                          |
| - Costos Totales             |                      | <b>¢26 249 200,00</b>               | <b>¢26 249 200,00</b>               | <b>¢26 249 200,00</b>    |
| Costos de Mantenimiento      |                      | <b>₡26 249 200,00</b>               | <b>₡26 249 200,00</b>               | ¢26 249 200,00           |
| Mano obra                    |                      | <b>₡25 249 200,00</b>               | <b>₡25 249 200,00</b>               | ₡25 249 200,00           |
| Costo Repuestos Bodega       |                      | ₡1 000 000,00                       | ₡1 000 000,00                       | ₡1 000 000,00            |
|                              |                      |                                     |                                     |                          |
| + Ingresos                   |                      | <b>¢36 000 000,00</b>               | <b>¢36 000 000,00</b>               | <b>¢36 000 000,00</b>    |
| = Flujo antes de impuestos   |                      | <b>₡9750800,00</b>                  | ₡9750800,00                         | <b>₡9750800,00</b>       |
| - Impuesto sobre Renta (20%) |                      | <b>¢1950160</b>                     | <b>¢1950160</b>                     | <b>¢1950160</b>          |
| = Flujo después de Impuesto  |                      | <b>¢7800640</b>                     | <b>¢7800640</b>                     | <b>¢7800640</b>          |
| + Depreciación               | $\mathbf 0$          | <b>CO</b>                           | <b>CO</b>                           | ¢О                       |
| + Valor Rescate              | $\overline{0}$       |                                     |                                     |                          |
| + Rec Capital Trabajo        | $\mathbf 0$          |                                     |                                     |                          |
| + Credito/préstamo           | $\overline{0}$       |                                     |                                     |                          |
| - Amortización               | $\overline{0}$       |                                     |                                     |                          |
| = Flujo Neto de Efectivo     | $ 7 - 473700,00$     | <b><i>¢7800640</i></b>              | <b><i>¢7800640</i></b>              | <b><i>¢7800640</i></b>   |
| Factor de Descuento          |                      |                                     |                                     |                          |
| = Flujo Neto Actualizado     |                      | <b>C6 500 533</b>                   | <b><i>¢5 417 111</i></b>            | <b><i>@4</i></b> 514 259 |
|                              | <b>PRIFD</b>         | $-$ <b><math>*</math>973 166.67</b> | <b><i><u><b>4443944</b></u></i></b> | <b>¢8 958 204</b>        |

*Tabla 4-10. Análisis financiero para el establecimiento del departamento de mantenimiento*

Fuente: Elaboración propia en Microsoft Excel.

Para el año 0, en que se hace la inversión, se considera necesario invertir en costos fijos, intangibles y capital de trabajo. En el primero se toma en cuenta el precio por las herramientas descritas y un vehículo para el transporte de los técnicos. Ya la empresa cuenta con un automóvil, pero es posible que los técnicos deban desplazarse por separado. Se toma en cuenta para los intangibles el estudio de pre inversión, que se puede considerar este proyecto, y costos por imprevistos. Además, se establece un capital de trabajo de dos millones de colones, acorde a lo necesario para comenzar operaciones, que sería principalmente salarios.

Para los años 1, 2 y 3, se debe determinar tanto un aproximado de los costos de operación como los ingresos que tendrá la empresa. Los costos totales del departamento se dividen en salarios para los integrantes del departamento y los costos de mantener elementos en stock en la bodega. La determinación de los elementos de la bodega se amplía en el siguiente capítulo del proyecto, y se considera ese costo un aproximado por la variación que pueden tener los precios de un proveedor a otro.

En el caso de los ingresos, se establece que actualmente por un servicio de mantenimiento en promedio se cobra aproximadamente 270 000 colones, para un promedio de 3 unidades de aire acondicionado y 2 de refrigeración. Este costo, sin embargo, se infla porque el servicio es tercerizado y al final la empresa tiene una ganancia neta de aproximadamente un 20%, es decir 54 000 colones. Con esta ganancia aproximada, para 60 locales por 12 meses del año, se determina el ingreso fijo aproximado del departamento.

Luego se calcula el flujo, que consiste en los ingresos menos los costos, y se obtiene el impuesto de renta que se debe pagar con base en esto. Al restarse el impuesto se obtiene el flujo neto. Por medio de las herramientas del valor actual (VA), se obtiene el flujo neto efectivo y se calcula el periodo de retorno de la inversión, que se da para el segundo año.

<span id="page-115-0"></span>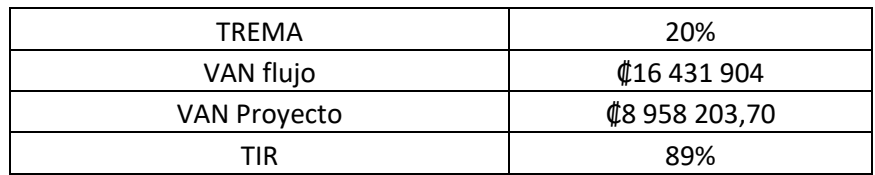

#### *Tabla 4-11. VAN y TIR obtenidos para el proyecto*

Fuente: Elaboración propia en Microsoft Excel.

Finalmente, en la [Tabla 4-11](#page-115-0) se observan los valores actuales neto de flujo y proyecto. El primero indica el valor actual sin la inversión inicial, y en el segundo se le resta la misma. Con estos valores se puede calcular el TIR, o tasa interna de retorno, que llega a ser de un 89%. Esta tasa, como el resto de números, es un aproximado de la rentabilidad futura de la inversión. Con solo que el valor sea mayor que la TREMA, ya se puede esperar una ganancia; en este caso se obtiene un valor muy por encima, lo que indica que el proyecto es bastante viable.

# CAPÍTULO 4

## MANEJO DE INVENTARIO

## **5. Manejo de Repuestos**

Una parte importante del trabajo en Poulton proviene del suministro e instalación de repuestos y materiales, por lo que se cuenta con una bodega en donde se almacenan algunos de estos materiales más comunes. Sin embargo, esto se hace sin ningún fundamento que respalde la necesidad de tener dichos activos en stock. Una gráfica de Pareto permite a la empresa determinar en donde se deben concentrar los esfuerzos a la hora de tener disponibilidad inmediata en cuanto a los repuestos o materiales de mayor importancia.

Como lo menciona el Instituto Uruguayo de Normas Técnicas ( 2009), el diagrama de Pareto se utiliza para presentar en orden de importancia, la contribución de cada elemento al efecto total y por medio de esto, ordenar las oportunidades de mejora. Esto se realiza por medio de una gráfica, en donde se ordenan elementos de los más frecuentes a los menos frecuentes. Lo que se busca obtener es una determinación de los "pocos vitales y muchos triviales", que en la mayoría de los casos resultan en una proporción de un 20% y un 80% respectivamente.

### **5.1 Recolección de datos**

Para la implementación, se debe comenzar con una recolección de los datos que van a formar el diagrama de Pareto. En este caso, se hace énfasis en la cantidad de repuestos y partes vendidos a lo largo del 2015 y 2016. Para esto, se hizo un recuento manual de cada reporte almacenado en la empresa durante los últimos dos años. La unidad que se va a utilizar es el número de cada elemento. Los datos recolectados se muestran en la [Tabla 5-1.](#page-117-0)

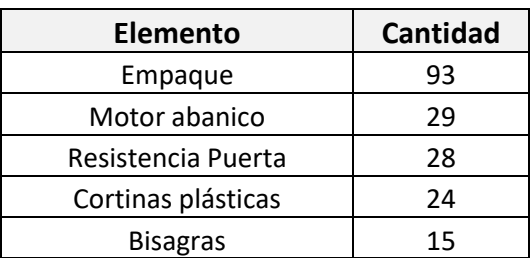

<span id="page-117-0"></span>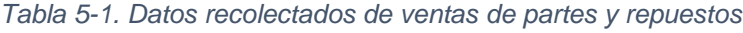

| Compresor                   | 15                      |
|-----------------------------|-------------------------|
| Termómetro digital          | 14                      |
| Contactores                 | 10                      |
| Temporizador                | 11                      |
| <b>Filtro Deshidratador</b> | 8                       |
| Fajas                       | 7                       |
| Presostatos                 | 7                       |
| Válvula Expansión           | 5                       |
| Evaporador                  | 5                       |
| Aislamientos                | 5                       |
| Termostato                  | 5                       |
| Control de temperatura      | 4                       |
| Transformadores puertas     | 4                       |
| Drenajes                    | 4                       |
| Resistencia Evaporador      | 3                       |
| Pistón puerta               | $\overline{\mathbf{c}}$ |
| Válvula Solenoide           | $\overline{2}$          |
| <b>Fusibles</b>             | $\overline{2}$          |
| Pastillas descongelación    | $\overline{2}$          |
| Protección Baja Presión     | 1                       |
| Luces                       | $\mathbf{1}$            |
| Válvulas de Cierre          | $\mathbf{1}$            |
| Amortiguador de vibración   | 1                       |
| Relay                       | $\mathbf{1}$            |
| Filtros de aire             | 1                       |
|                             |                         |

Fuente: Elaboracion propia en Microsoft Excel

### **5.2 Implementación**

Una vez que se cuenta con los datos, estos se deben en primera instancia clasificar en orden descendente de mayor cantidad a menor cantidad. Se observa en la [Tabla](#page-119-0)  [5-2](#page-119-0) que los empaques fueron el mayor repuesto vendido en los dos años de datos recolectados. Una vez que se tienen clasificados, se establece el total de los elementos y este se utiliza para obtener el porcentaje correspondiente a cada elemento sobre el total. La última columna muestra el porcentaje de frecuencia acumulado para cada elemento, en donde se van sumando hasta completar el 100% de los datos estudiados.

<span id="page-119-0"></span>

| Número         | Elemento                  | Cantidad                | % del Total | % Acumulado |
|----------------|---------------------------|-------------------------|-------------|-------------|
| $\mathbf{1}$   | Empaque                   | 93                      | 30,0%       | 30,0%       |
| $\overline{2}$ | Motor abanico             | 29                      | 9,4%        | 39,4%       |
| 3              | Resistencia Puerta        | 28                      | 9,0%        | 48,4%       |
| 4              | Cortinas plásticas        | 24                      | 7,7%        | 56,1%       |
| 5              | <b>Bisagras</b>           | 15                      | 4,8%        | 61,0%       |
| 6              | Compresor                 | 15                      | 4,8%        | 65,8%       |
| $\overline{7}$ | Termómetro digital        | 14                      | 4,5%        | 70,3%       |
| 8              | Temporizador              | 11                      | 3,5%        | 73,9%       |
| 9              | Contactores               | 10                      | 3,2%        | 77,1%       |
| 10             | Filtro Deshidratador      | 8                       | 2,6%        | 79,7%       |
| 11             | Fajas                     | $\overline{7}$          | 2,3%        | 81,9%       |
| 12             | Presostatos               | $\overline{7}$          | 2,3%        | 84,2%       |
| 13             | Válvula Expansión         | 5                       | 1,6%        | 85,8%       |
| 14             | Evaporador                | 5                       | 1,6%        | 87,4%       |
| 15             | Aislamientos              | 5                       | 1,6%        | 89,0%       |
| 16             | Termostato                | 5                       | 1,6%        | 90,6%       |
| 17             | Control de temperatura    | $\overline{\mathbf{4}}$ | 1,3%        | 91,9%       |
| 18             | Transformadores puertas   | 4                       | 1,3%        | 93,2%       |
| 19             | Drenajes                  | $\overline{\mathbf{4}}$ | 1,3%        | 94,5%       |
| 20             | Resistencia Evaporador    | 3                       | 1,0%        | 95,5%       |
| 21             | Pistón puerta             | $\overline{2}$          | 0,6%        | 96,1%       |
| 22             | Válvula Solenoide         | $\overline{2}$          | 0,6%        | 96,8%       |
| 23             | <b>Fusibles</b>           | $\overline{2}$          | 0,6%        | 97,4%       |
| 24             | Pastillas descongelación  | $\overline{2}$          | 0,6%        | 98,1%       |
| 25             | Protección Baja Presión   | $\mathbf{1}$            | 0,3%        | 98,4%       |
| 26             | Luces                     | $\mathbf{1}$            | 0,3%        | 98,7%       |
| 27             | Válvulas de Cierre        | $\mathbf{1}$            | 0,3%        | 99,0%       |
| 28             | Amortiguador de vibración | $\mathbf{1}$            | 0,3%        | 99,4%       |
| 29             | Relay                     | $\mathbf{1}$            | 0,3%        | 99,7%       |
| 30             | Filtros de aire           | $\mathbf{1}$            | 0,3%        | 100,0%      |
|                | <b>TOTAL</b>              | 310                     |             |             |

*Tabla 5-2. Frecuencias acumuladas para diagrama de Pareto*

Fuente: Elaboracion propia en Microsoft Excel.

Una vez que se tiene la tabla lista, se procede a graficar el diagrama. Este debe contener dos ejes laterales, el de la izquierda con las unidades de los datos y el de la derecha con el porcentaje de frecuencia acumulado. En el eje horizontal se coloca cada elemento de los que participan en el diagrama.

## **5.3 Análisis de resultados**

El diagrama de Pareto obtenido se observa en la [Figura 5-1](#page-124-0), en donde se ven los dos ejes verticales previamente mencionados y un eje horizontal con cada uno de los elementos que constituyen el ensayo. Se establece en el diagrama, el porcentaje más cercano al 80%, ya que este constituye el principal punto para el análisis del diagrama.

Según la teoría del diagrama, los elementos anteriores a este punto del 80% forman los "pocos vitales". Este grupo corresponde al punto de mejora en donde la empresa debe enforcarse. Los elementos marcados dentro de los pocos vitales son:

- Empaques
- Motores para abanicos
- Resistencias para puertas
- Cortinas plásticas
- Bisagras
- Compresores
- Termómetros digitales
- Temporizadores
- Contactores
- Filtros deshidratadores
- Fajas

Como lo menciona Duffuaa, Raouf, & John (2000), los repuestos en bodega se tienen con el fin de minimizar tiempos muertos. Estos tipos de refacciones se pueden separar en:

- 1. Piezas relativamente caras
- 2. Piezas especializadas para emplearse en un número limitado de máquinas
- 3. Refacciones que tienen tiempos de entrega mayores que la demanda normal
- 4. Refacciones que tienen una rotación lenta

5. Refacciones críticas, cuya falta de disponibilidad puede causar un efecto muy negativo en la producción de la empresa.

Según esta clasificación, se puede entonces realizar un análisis de los materiales que componen los "pocos vitales" y tomar decisiones que permitan maximizar la eficiencia del uso de la bodega.

En el caso de los empaques, estos se deben fabricar dependiendo de las medidas de los congeladores o las puertas de las cámaras, por lo que se puede clasificar como el número 2, de tipo piezas especializadas. Esto implicaría mantener una cantidad de empaques en stocks muy grandes, variados y sin un estimado de cuáles fallan en mayor medida. Al tomar en cuenta que los tiempos de entrega no son amplios y no es un proceso crítico, se recomienda, por medio de la recolección de información de las secciones anteriores, simplemente mantener un registro detallado de las medidas de cada congelador y cada puerta en cada local. De esta manera, el proceso de compra, fabricación y reemplazo de los empaques se mejora en gran forma.

En el caso de los motores para abanicos, se tiene que normalmente son de las siguientes potencias: 1/3 hp, 1/5 hp, 1/15 hp o de ½ hp. Estos son los que siempre se utilizan para los evaporadores y condensadores en refrigeración industrial y tienen una frecuencia de fallo bastante alta. La falla de estos equipos puede incidir en temperaturas de operación incorrectas en las cámaras y por lo tanto en efectos negativos sobre los productos almacenados, por lo que se clasifica como un repuesto crítico. Se recomienda, por la variedad en sus características, mantener al menos 1 de cada 1 en stock. De forma que cada vez que se utilice uno, se gestione la compra de otro con el fin de siempre tener motores disponibles para cuando se requiera.

Las cortinas plásticas se pueden mantener fácilmente en stock, por lo que por su gran uso se recomienda mantener énfasis en que esto se cumpla y nunca haya un desabasto cuando se requiera reemplazar unas.

Esto mismo se puede recomendar para el caso de los temporizadores y contactores, los cuales se pueden mantener en una variedad de amperajes. Se debe estar seguro de que se mantendrán en un flujo constante de uso en la bodega. Los termómetros digitales se pueden mantener en una cantidad de al menos 3 en stock, y gestionar la compra cada vez que se utilicen. Estos materiales no entran dentro de la clasificación anterior, y la decisión de almacenarlos y tenerlos disponibles, se basa solamente en su alta demanda y fácil adquisición.

El caso de las bisagras y las resistencias de las puertas va ligado a las características de dicha puerta, como fabricante y por supuesto, sus medidas, por lo que se clasifican como repuestos especializados. Para este caso se recomienda tener la información de cada puerta en el local, por medio de la gestión de información que se ha propuesto, de forma que se pueda atender de forma rápida este tipo de repuestos. Las resistencias se pueden mantener en stock, y cortarlas de acuerdo con las medidas de la puerta que se requiera.

Las fajas se observan en variedades de tipo a40 y a54 primordialmente, por lo que se recomienda mantener en stock al menos dos de cada una, y gestionar la compra de más cuando así se requiera. De igual manera, los filtros deshidratadores pueden variar en su tamaño de diámetro nominal; se recomienda mantener en stock uno de 3/8" y otro de 5/8" y de tipo desecante. Ambos son refacciones de tipo críticas, pues pueden influir en que no se almacene la comida a temperaturas adecuadas y esta pueda sufrir defectos.

El caso de los compresores se puede clasificar como piezas relativamente caras e incluso de rotación lenta. Sin embargo, las capacidades de Btu/h de los compresores pueden variar mucho de un local a otro. En el caso de los paquetes de aire acondicionado, estos vienen siempre con un sistema de compresores redundantes para cuando existan fallas.

En el caso de los sistemas de refrigeración, pueden llegar a darse paros críticos por la falta de un compresor. Se recomienda no almacenar compresores; sin embargo, la información del tipo de compresor y su capacidad de cada equipo en cada local debe estar disponible para cuando se deba realizar un cambio.

Se insta a emplear la ecuación siguiente con el objetivo de analizar si lo propuesto resulta rentable luego de un periodo de un año, en donde se compara el consumo de estos elementos versus la inversión realizada.

> $Tasa =$ Costo de consumo anual Inversión promedio en inventario

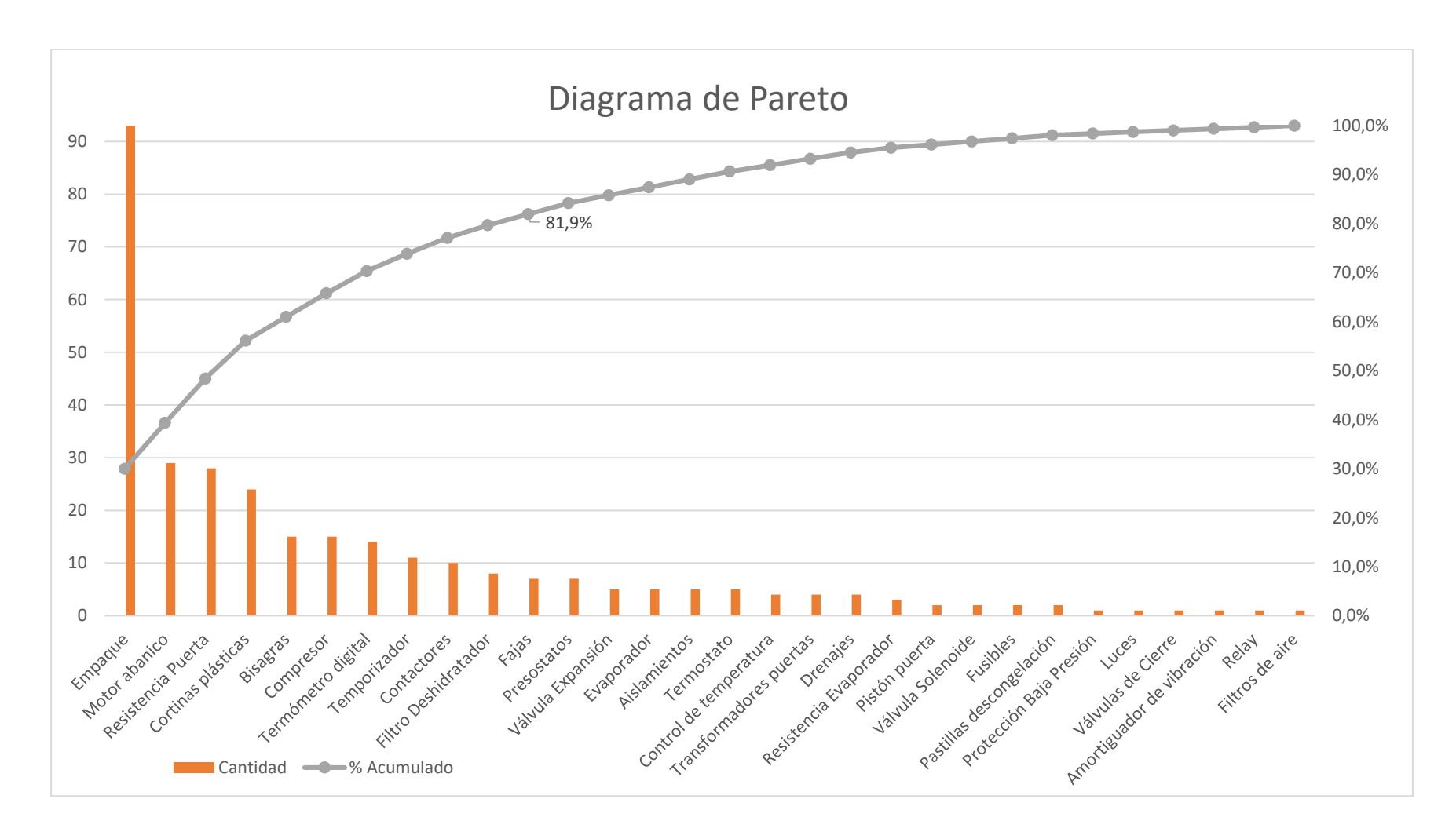

<span id="page-124-0"></span>*Figura 5-1. Diagrama de Pareto para los repuestos y partes de Poulton Ingeniería en 2015-2016*

Fuente: Elaboracion propia en Microsoft Excel

# CAPÍTULO 5

## DISEÑO DE BASE DE DATOS

## **6. Diseño de la base de datos**

Para la elaboración de esta base de datos se puede hacer uso de algún programa de diseño disponible en el mercado, o la utilización de algún software libre. Al tener en cuenta que se desea establecer un modelo nuevo, se busca que la base se ajuste a las necesidades de la empresa y, por lo tanto, que esta sea personalizada. Debido a esto se decide utilizar el programa Microsoft Access, el cual otorga una gran flexibilidad a la hora de realizar los diseños.

Con base en lo aprendido a lo largo del curso impartido en el Instituto Tecnológico de Costa Rica de bases de datos, por el Ing. Jorge Valverde, se sabe que el programa basa su operación en los siguientes elementos:

- Tablas: son la entidad encargada de almacenar la información. Esta se almacena en filas que pueden llevar columnas con características para cada elemento. Las filas se pueden clasificar como primarias (clave primaria), lo que define el dato referente de dicha tabla. Además, se cuenta con índices para fácil acceso desde otras tablas.
- Formularios: son ventanas que se diseñan con el objetivo de ingresar información en una o varias tablas. Se puede agregar, modificar, eliminar o solamente visualizar la información de las tablas en una forma mucho más agradable para el usuario.
- Consultas: son una forma de filtrar y buscar información específica en las tablas. Tienen una gran flexibilidad para su programación, de forma que los parámetros de búsqueda son muy amplios. Como ejemplo, se puede filtrar por fechas, una identificación o un rango de fechas. Estos también se pueden configurar con estructura de formulario para mejorar la interacción con el usuario.
- Macros: permiten la programación de funciones en la base de datos. Se implementan principalmente en los formularios para el manejo de botones que permitan manipular la información de las tablas.

 Informes: permite visualizar la información deseada de las tablas en una forma que se pueda transferir a un documento físico por medio de una impresora.

La base de datos debe tener una estructura para interpretar la información ingresada, para esto se cuenta con las relaciones entre tablas. Estas informan a la base como debe relacionar la información de las tablas con base en las claves primarias de cada una. Adicionalmente, se cuenta con la opción de añadir integridad referencial, esto provee a la base la capacidad de negar que se den duplicados o se registren conceptos inválidos a la tabla. Las formas de relacionar las tablas son:

- Uno a uno: solamente se puede relacionar un registro de una tabla con un solo registro de la siguiente tabla.
- Uno a muchos: de la primera tabla, se puede relacionar a muchas entradas de una segunda tabla. Mientras que de la segunda, solo pueden estar relacionados a uno de la primera. Es de gran utilidad cuando se desea clasificar una tabla según los criterios de una segunda.
- Muchos a muchos: no hay límite en cuanto a las relaciones que puedan tener dos tablas.

## **6.1Características deseadas**

Esta base de datos debe tener como función primordial que sea de fácil uso por parte del usuario de forma que pueda manipular la información en forma rápida y segura. Es decir, se debe manejar por medio de una interfaz compuesta por formularios tanto para las tablas como para las consultas.

Cada formulario debe contar con botones que permitan manejar la información de la base. Estos deben otorgar la capacidad de agregar, modificar o eliminar datos o registros según lo desee el usuario. Adicionalmente, la información se debe mantener bloqueada en un inicio de forma que no se den modificaciones sin querer o por personas ajenas a la empresa.

Se crea la base de datos como un solo archivo, el cual será almacenado en el servidor de la empresa. Desde este servidor, la base puede ser accedida por cualquier empleado. Se procura que los empleados sepan utilizarla de forma que no se manipule la información de manera incorrecta.

Al contarse en Poulton actualmente solamente con registro de datos por medio de documentos físicos como reportes, se busca que la base de datos sea una forma de respaldar esto digitalmente y que otorgue un acceso más simple a la información. Se considera entonces redundante que la base de datos tenga la opción de informes debido a que siempre se tendrán los datos en físico antes del ingreso a su sección de la base de datos correspondiente. Además, al poseer la empresa tan pocos empleados actualmente, se considera innecesario añadir una opción de contraseña y usuario para su uso. Se propone que cada empleado sepa utilizar la base con responsabilidad y disciplina.

#### **6.2Funciones**

Se deben definir entonces las principales funciones que debe cumplir la base de datos para proseguir con su diseño; cómo se van a manejar los datos a la hora de introducirse, qué tipo de formularios y consultas debe tener y cómo deben ser las relaciones de cada tabla.

Se debe comenzar entonces con las relaciones de las tablas. Se sabe que Poulton es una empresa de servicio por lo que basa su trabajo en los clientes. Es decir, la tabla principal deberá contener la información de cada cliente. En el caso de que los clientes tengan varios locales, se debe definir una relación que ligue el local a su cliente correspondiente.

Posteriormente, cada local tendrá sus propios equipos, por lo que la base debe ser capaz de mantener un registro de los equipos presentes en cada local e identificar a cual pertenecen. Al trabajarse solamente con refrigeración y aire acondicionado comercial, se deberá ser capaz de registrar información para unidades evaporadoras, condensadoras, paquetes de aire acondicionado, congeladores auxiliares, las características de las cámaras de congelado y equipos adicionales como extractores cuando sea necesario.

Lo anterior es lo relacionado a los clientes y sus equipos. Para el caso más importante, los trabajos de mantenimiento, se debe definir algunos aspectos de funcionalidad como:

- Registrar las cotizaciones con el objetivo de mantener un seguimiento previo a trabajos no comunes y no programados. Estas deben incluir una fecha y un consecutivo utilizado en la empresa.
- Una vez que se apruebe una cotización o una solicitud de trabajo, se debe poder registrar cada O.T. que se genere en la empresa. Estas deben ir registradas con la fecha y el consecutivo de la solicitud o cotización.
- Las O.T. deben también llevar su respectivo solicitante, el que la aprueba, el técnico encargado y una breve descripción del trabajo.
- Una vez que se lleva a cabo el trabajo, se debe registrar el reporte de forma que se genere un historial de mantenimiento. Debe incluir todos los aspectos de la O.T. y cualquier comentario sobre sucesos acontecidos durante la elaboración del trabajo.
- Se debe contar con una lista de proveedores, de forma que se pueda acceder rápido a su información cuando sea necesario comprar repuestos, materiales o equipos y poder llevar un registro de ello.
- Se debe contar con la capacidad de registrar técnicos, ya sean de planilla o subcontratados, que tengan su propia identificación. Esta ID permite que se liguen a los distintos registros de O.T. e historiales de mantenimiento.
- Todos los aspectos anteriores deben tener su respectiva ID de cliente e ID de local, de forma que se filtre según el lugar del trabajo realizado. Esto es de vital importancia para una empresa que basa su trabajo en mantenimiento a distintos locales y busca mantener un orden sobre esos trabajos.
- Se debe tener la capacidad de consultar información sobre cada aspecto de los anteriores. Principalmente, se debe poder filtrar equipos y mantenimientos por fecha, cliente, local o por el número de O.T.

Al tener en cuenta los aspectos anteriores, se puede generar un bosquejo de las relaciones que deben poseer las tablas antes de generarlas en el programa de Access. Se toma el ID del cliente como primordial, de forma que se logre relacionar con los distintos locales de comida que tenga, y este puede relacionar el local con los distintos equipos que se registren bajo su ID de local.

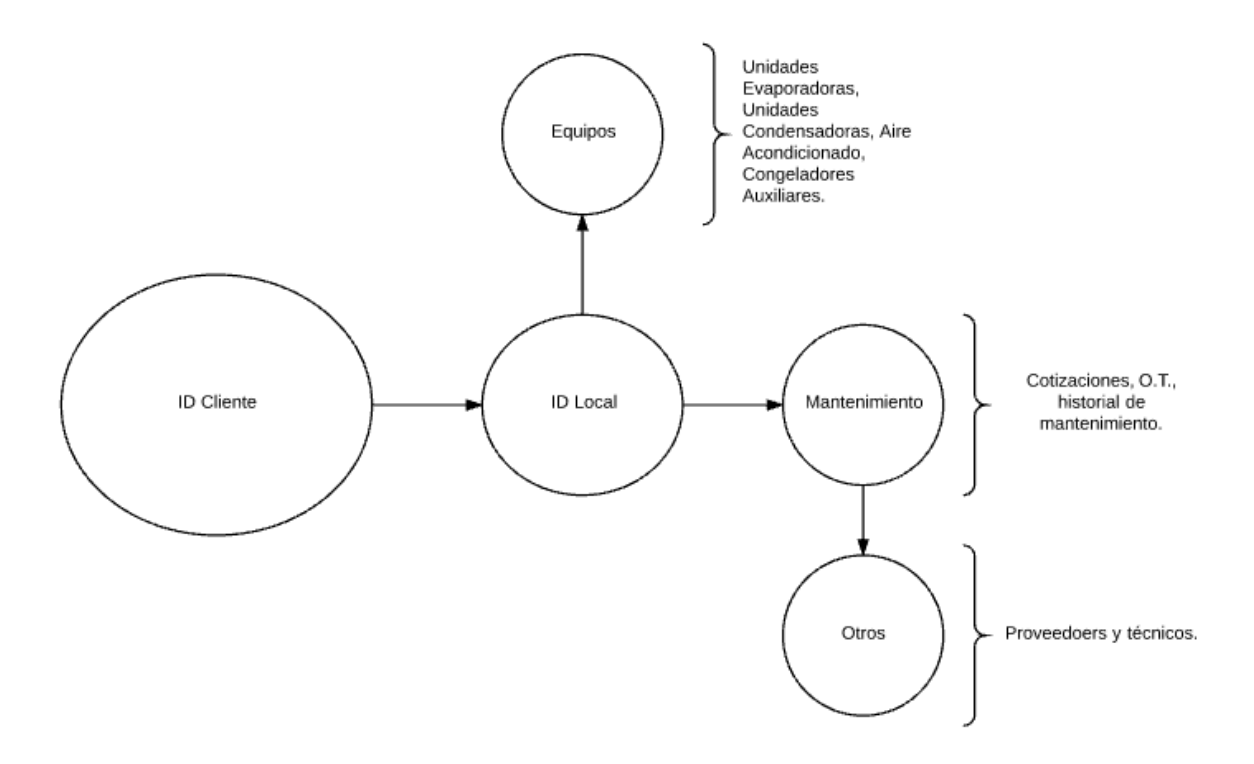

<span id="page-130-0"></span>*Figura 6-1. Bosquejo del esqueleto de relaciones de tablas.*

Fuente: Elaboración propia en software LucidChart

Como se observa en la [Figura 6-1,](#page-130-0) el bosquejo para la relación de tablas iría de los círculos mayores a los menores en sentido de importancia a la hora de relacionar las claves primarias. El ID del local responde a un ID de Cliente, por medio de una relación de "Una a Muchos" como se explica anteriormente. Esta misma relación se utiliza para relacionar los equipos y trabajos de mantenimiento a cada local. Las llaves explican el contenido que tiene cada sección en la que se divide la base de datos.

Para el caso de la sección denominada "Otros", se trata de proveedores y técnicos que se relacionan en la base de datos a la hora de registrarlos en algún documento de trabajos de mantenimiento.

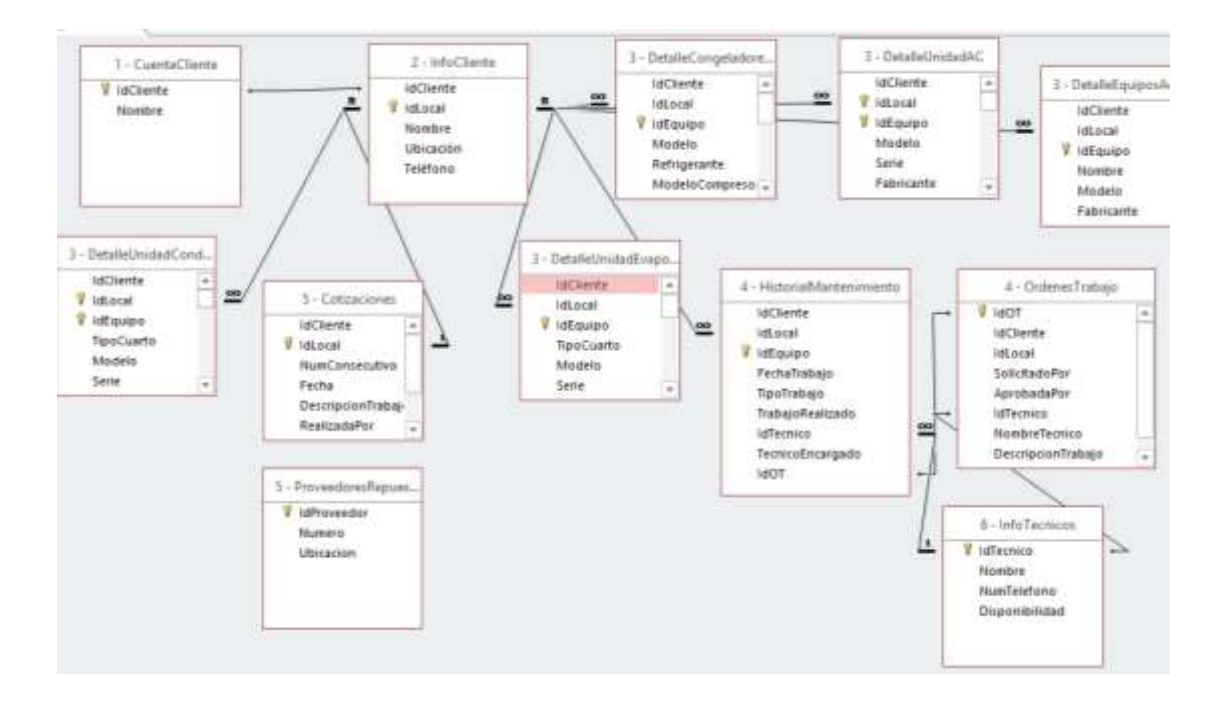

<span id="page-131-0"></span>*Figura 6-2. Relaciones de tablas definidas en Microsoft Access.*

Fuente: Elaboración propia en Microsoft Access.

Se muestra en la [Figura 6-2](#page-131-0) las relaciones finales utilizadas para el diseño de la base de datos. En todas se exige integridad referencial y se utiliza las relaciones de "Una a Muchas" para relacionar cada tabla con su debida ID de local y cliente.

Se diseña entonces un menú principal en donde se pueda acceder a cada tabla y consulta del sistema.

La base de datos se compone de dos secciones principales, el ingreso de información y la consulta de información, como se puede observar en la [Figura 6-3](#page-132-0). Las secciones se dividen de la siguiente forma:

• Información de clientes: se encarga de poder ingresar y modificar registros de clientes y sus respectivos locales. Cada uno tendrá su propia ID y la capaciad de registrar datos como la ubicación y el número de teléfono.

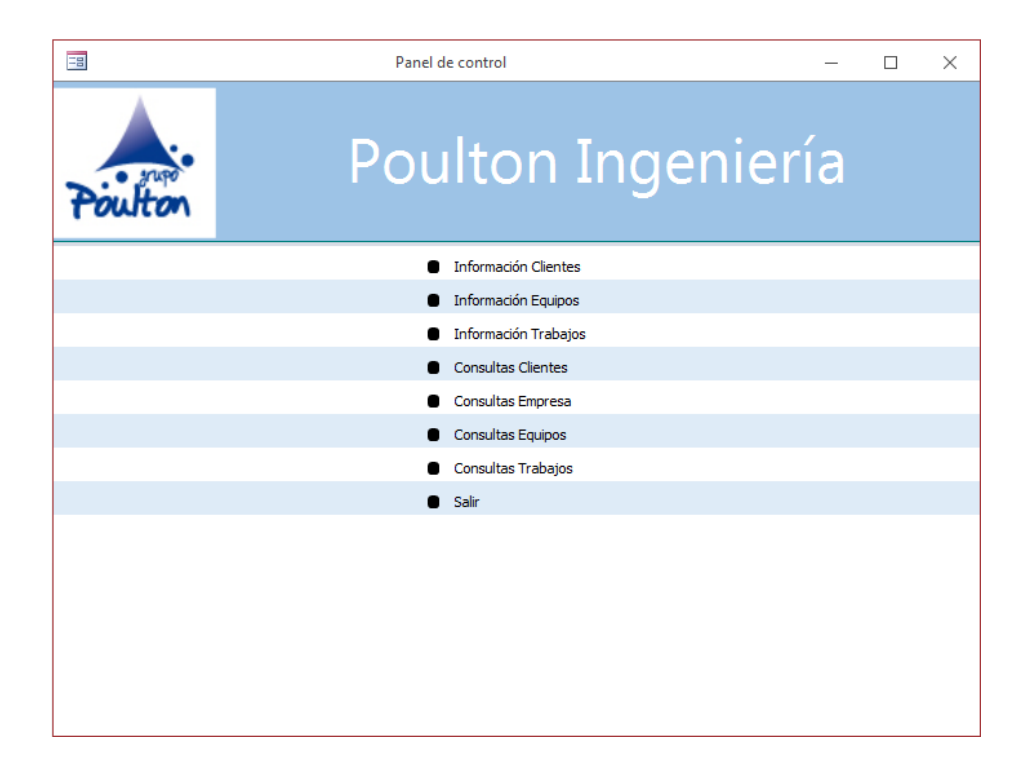

*Figura 6-3. Panel principal para base de datos.*

<span id="page-132-0"></span>Fuente: Elaboración propia en Microsoft Access.

- Información de equipos: se tiene la capacidad de registrar y modificar información correspondiente a los equipos de cada local. Se incluyen todos los aspectos que tomaron en cuenta para los equipos en las hojas técnicas de recolección de información.
- Información de trabajos: se toma en cuenta las cotizaciones, O.T y el historial de mantenimiento. También incluye a los proveedores y técnicos, de forma que se mantenga todo lo relacionado a trabajos de mantenimiento en una misma sección.
- Consultas clientes: se puede buscar y filtrar información de los clientes y de un local en específico.
- Consultas equipos: permite la filtración de información de acuerdo con el ID de cliente, ID de local o al ID del propio equipo.
- Consultas empresa: se puede buscar información de cotizaciones, contratistas y proveedores. Las primeras se pueden filtrar por fecha, número de cotización o el ID del local.
- Consultas trabajos: permite verificar y filtrar información de O.T. y el historial de mantenimiento, ya sea por fecha o el ID del cliente y local correspondiente.

En la [Figura 6-4](#page-134-0) y en la [Figura 6-5,](#page-134-1) se muestran ejemplos para los formularios de consultas e ingreso de información respectivamente. Cada formulario se abre como una ventana emergente y cuenta con distintos botones y casillas. Las casillas color amarillo significan que están bloqueadas y no se les puede ingresar información, esto se remueve al hacer uso de los botones agregar o modificar.

Cada formulario de ingreso de información cuenta con los botones Agregar, Modificar, Eliminar y Cerrar. Agregar permite añadir un registro nuevo; modificar y eliminar trabajan con registros viejos y cerrar permite cerrar la ventana y volver a los paneles de control. En el caso de las consultas, estas solo permiten visualizar y filtrar información y no modificar los datos, se incluye un botón para realizar "Nuevas Consultas" y cerrar el formulario.

Se incluye en la sección de Apéndices del proyecto, la sección [Manual de la base](#page-139-0) [de datos,](#page-139-0) en donde se explica en detalle cada formulario y consulta.

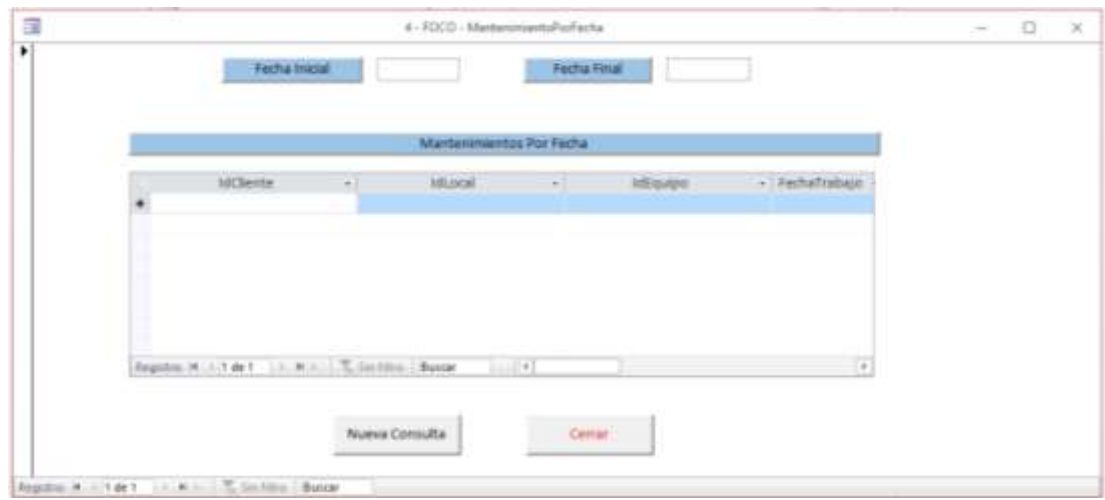

<span id="page-134-0"></span>*Figura 6-4. Formulario de Consulta para mantenimientos por fecha*

Fuente: Elaboración propia en Microsoft Access

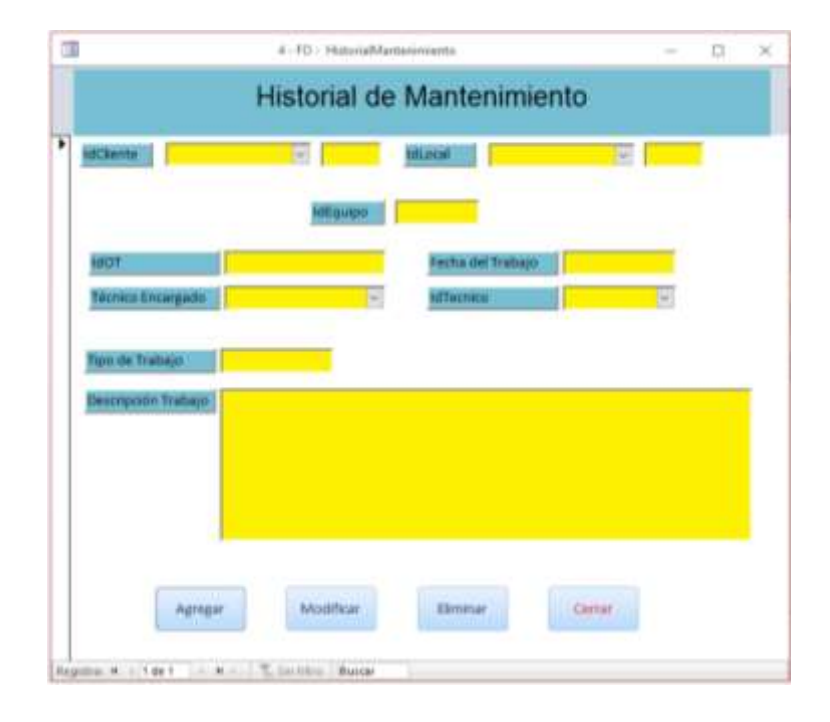

<span id="page-134-1"></span>*Figura 6-5. Formulario de ingreso de información para mantenimientos*

Fuente: Elaboración propia en Microsoft Access

## **7. Conclusiones y recomendaciones**

### **7.1Conclusiones**

- 1. Se diseña un modelo de gestión de mantenimiento basado en la norma PAS55 de gestión de activos, en donde se plantea la estructura de la organización, las estrategias de mantenimiento, los pasos para su implementación y la estructura necesaria en cuanto a personal y documentación.
- 2. Se establecen las estrategias de confiabilidad dentro del modelo de gestión, en donde se fijan los criterios para el uso de indicadores TMEF, TMER, disponibilidad y confiabilidad; se establece que se debe recolectar información por al menos un periodo de 6 meses para que los indicadores reflejen el estado del modelo de gestión.
- 3. Se determina que el departamento de mantenimiento debe ser centralizado, respondiendo directamente a administración. Se crea un modelo de flujo para la toma de decisiones y para el orden de trabajo, con apoyo en una estricta documentación de solicitudes, órdenes de trabajo y una base de datos para seguimiento.
- 4. Se determina una estructura para el departamento de mantenimiento necesaria para el cumplimiento de las estrategias del modelo, en donde se determina que se requiere una inversión mensual de  $Q2$  104 082, 325 en salarios para el personal y una inversión única de  $\mathbb{C}1$  473 700.00 en herramientas indispensables para cumplir los trabajos de mantenimiento. Además se determina un periodo de retorno de la inversión de 2 años, con un VAN de proyecto  $\mathbb{C}8$  958 203,70 para tres años y un TIR del 89%.
- 5. Se diseña una base de datos con capacidad de registrar clientes, locales y características de los equipos disponibles en cada uno. Se cuenta con la capacidad de consultar información por medio de filtros que permiten a la empresa dar un seguimiento más efectivo de los servicios brindados a los clientes.

### **7.2Recomendaciones**

- 1. Establecer el modelo de gestión diseñado de forma que no solo se aplique en la cadena de restaurantes McDonald's, sino que se adapte para cualquier futuro cliente de la empresa.
- 2. Comenzar las retroalimentaciones por medio de los indicadores una vez ocurrido un período de tiempo mayor a los 3 meses. Esto ayudará a depurar el departamento y permitirá la implementación de mejoras.
- 3. Identificar con un medio físico cada equipo, de acuerdo con la codificación planteada, para que la recolección de información se agilice y sea más sencillo registrar la información en la base de datos en futuros trabajos.
- 4. Proveer capacitaciones en los locales a los trabajadores y administradores en el uso de los cuadros sinópticos para detección de fallas, así como en la forma correcta de realizar inspecciones simples diarias con el objetivo de determinar con mayor precisión el estado de los equipos y mejorar la atención dada.
- 5. Realizar un análisis de los tiempos de traslado entre locales para determinar si la agrupación, de acuerdo con su posición geográfica es la correcta, tomando también en cuenta aspectos intangibles como el tráfico, restricción vehicular o trabajos en las carreteras. Además, determinar si el tiempo asignado a cada local es suficiente o si se debe de ampliar y modificar el esquema propuesto.
- 6. Revisar al final de cada año la lista de repuestos utilizados, y llevar a cabo un nuevo análisis de Pareto que confirme las tendencias o identifique nuevas áreas de atención en cuanto al almacenamiento de materiales en la bodega.
- 7. Analizar si la información de la base de datos está siendo utilizada por la empresa, de forma que se pueda determinar si se deben de implementar nuevas funciones.

#### **8. Bibliografía**

- Amendola, L. (02 de setiembre de 2016). Factores claves para la implementación de la gestión de activos físicos. Valencia, España. Obtenido de Universidad Politécnica de Valencia: https://www.upv.es/
- Bloch, H. P. (1998). *Guía práctica para la tecnología de los compresores.* México D.F.: McGraw-Hill, Inc.
- Buqué, F. (2006). *Manuales prácticos de refrigeración.* Barcelona: MARCOMBO S.A.
- Campbell, J., Jardine, A., & McGlynn, J. (2011). *Asset Management Excellence.* Taylor & Francis Group.
- Cuatrecasas, L. (2010). *TPM en un entorno Lean Management.* Barcelon: Profit Editorial.
- Dossat, R. J. (1980). *Principios de Refrigeración.* John Wiley & Sons, Inc. .
- Duffuaa, S., Raouf, A., & John, C. (2000). *Sistemas de Mantenimiento: Planeación y control.* México D.F.: Limusa.
- Fernández, P. (01 de ctubre de 2016). *Biblioteca sobre Ingeniería Energética.* Obtenido de http://es.pfernandezdiez.es/
- Hinchcliffe, G., & Smith, A. (2003). *RCM--gateway to world class maintenance.* MA, USA: Butterworth-Heinemann.
- Instituto Uruguayo de Normas Técnicas. (2009). *Herramientas para la mejora de la calidad.* Montevideo: UNIT.
- Tavares, L. (20 de setiembre de 2016). *Mantenimiento Mundial.* Obtenido de http://www.mantenimientomundial.com/sites/mmnew/bib/notas/gestionactivo s.pdf
- The Institute of Asset Management. (2008). *Pas 55-1:2008 Asset Management.* Londres: British Standards Institution.
- Whitman, B., Johnson, B., Tomczyk, J., & Silberstein, E. (2009). *Tecnología de refrigeración y aire acondicionado (Tomo II - III).* México D.F.: DELMAR CENGAGE Learning.

## **9. Apéndices**

## **9.1Manual de la base de datos**

<span id="page-139-0"></span>En esta sección se describe los menús, pantallas, funciones y diferentes aspectos que componen la base de datos creada para la empresa Poulton Ingeniería. Esta se encuentra compuesta básicamente por dos funciones principales:

- 1.Ingresar información
- 2. Consultar información

En la [Figura 9-1](#page-140-0) se puede observar el menú principal, en el cual se desglosa la opción para realizar ambas funciones. Se nombra los segmentos para el ingreso de información como "Información", y para verificarla se utilizan las opciones de "Consultas".

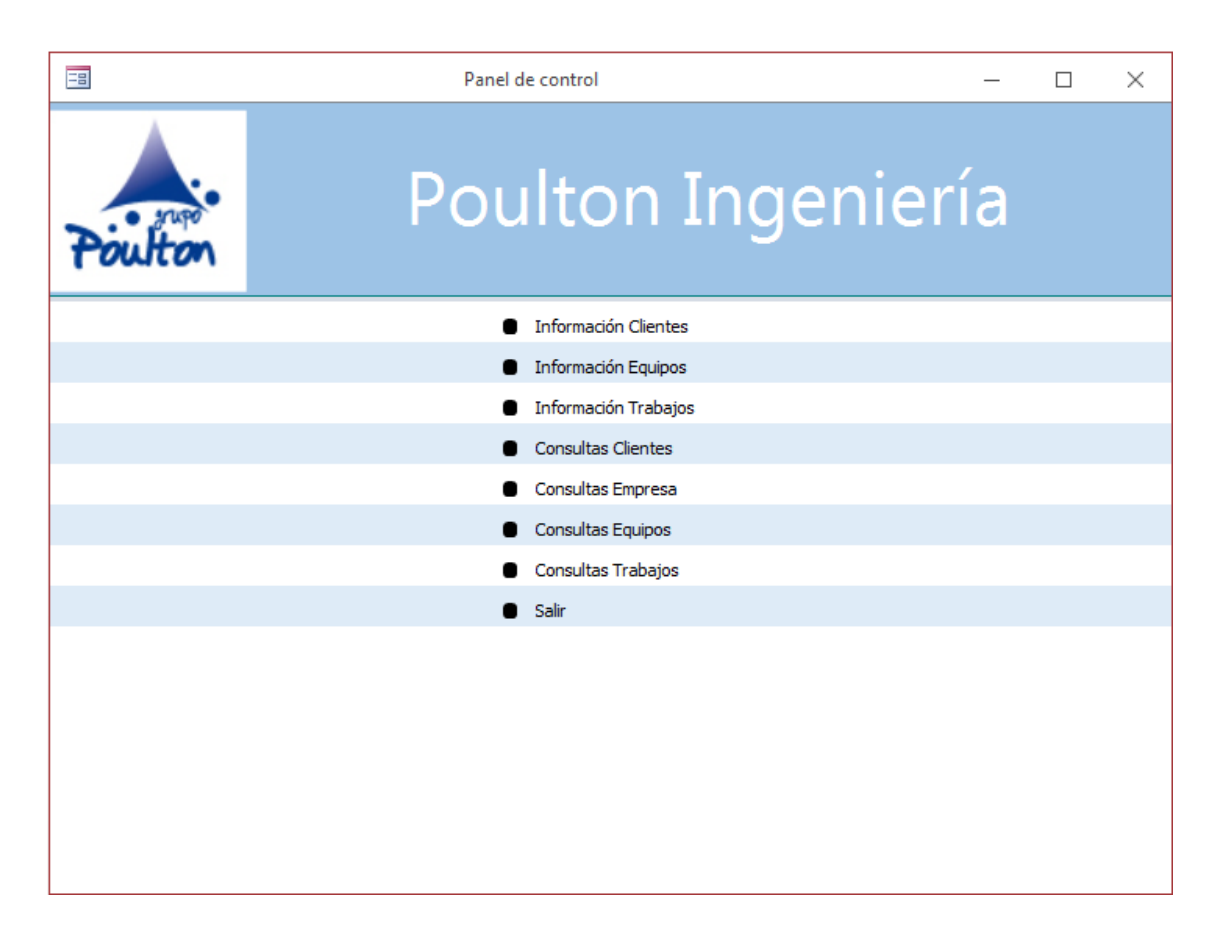

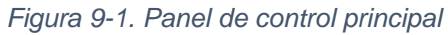

Fuente: Elaboración propia en Microsoft Access

<span id="page-140-0"></span>En la misma imagen se observa que se divide la opción tanto para ingresar información como para consultar, en diferentes secciones. La sección "Clientes" se utiliza para trabajar toda la información correspondiente a los diferentes clientes de la empresa, y organizar las distintas sucursales que pueda tener dicho cliente. Las secciones denominadas "Equipos" se dedican a organizar la información correspondiente a los equipos de aire acondicionado y refrigeración de cada cliente y local correspondiente. La sección "Trabajos" está destinada a ser usada para la información sobre trabajos realizados, cotizaciones, órdenes de trabajo, etc. La sección "Consultas Empresa" se utiliza para verificar información correspondiente a contratistas, proveedores, entre otros. En las secciones posteriores se detalla cada pantalla disponible en la base de datos.

En el caso de los formularios para ingreso de información, todos cuentan con características similares que se describen a continuación. Cada formulario posee sus casillas para el ingreso de información, las cuales tienen etiquetas que describen el tipo de información. Estas casillas no podrán ser modificadas, es decir no se puede ingresar información a la base de datos mientras estén de color amarillo; tal y como se observa en la [Figura 9-2.](#page-141-0)

<span id="page-141-0"></span>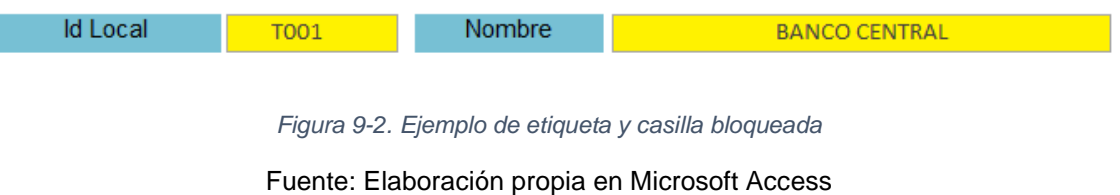

Cada formulario cuenta 4 botones principales, estos se muestran en la [Figura 9-3](#page-141-1). Cada uno permite realizar diferentes funciones dentro de los formularios.

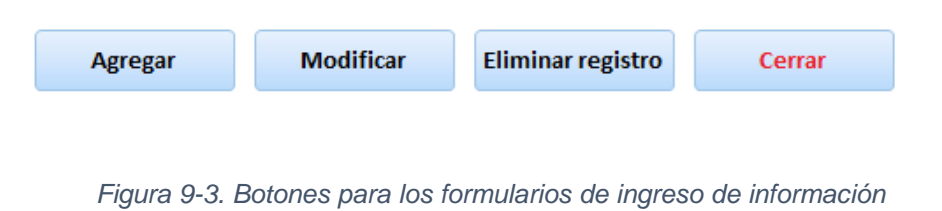

Fuente: Elaboración propia en Microsoft Access

<span id="page-141-1"></span>Se describen a continuación cada uno de ellos:

 Agregar: permite desbloquear las casillas amarillas para el ingreso de información. Una vez que esto sucede, su color cambia a blanco como se muestra en la [Figura 9-4](#page-141-2). Una vez que se ha introducido toda la información deseada, se debe volver a presionar el botón de Agregar para que este se incluya en la base de datos satisfactoriamente.

<span id="page-141-2"></span>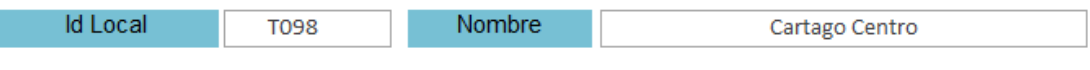

*Figura 9-4. Casillas luego de utilizar el botón Agregar*

Fuente: Elaboración propia en Microsoft Access

- Modificar: esta opción permite buscar registros anteriores, y modificar o agregar elementos a ese registro particular. Esto se realiza por medio de la ventana emergente de la [Figura 9-5](#page-142-0). Esta permite buscar el registro deseado, la casilla "Buscar en" se recomienda utilizarla en "Documento actual" con el objetivo de facilitar la búsqueda y reducir los errores. Una vez que se utiliza este botón, las casillas del formulario pasan de color amarillo a blanco, lo que significa que se permite modificar o escribir en ellas.
- Eliminar: el botón de eliminar borra de la base de datos el registro que se muestre en el formulario. Se puede utilizar en conjunto con el botón Modificar para buscar un registro y posteriormente eliminarlo.
- Cerrar: permite salir del formulario que se encuentre abierto y regresar al panel de control.

Adicionalmente, algunos formularios cuentan con una barra inferior que permite navegar entre los registros. Este, sin embargo, no desbloquea las casillas para el ingreso de información.

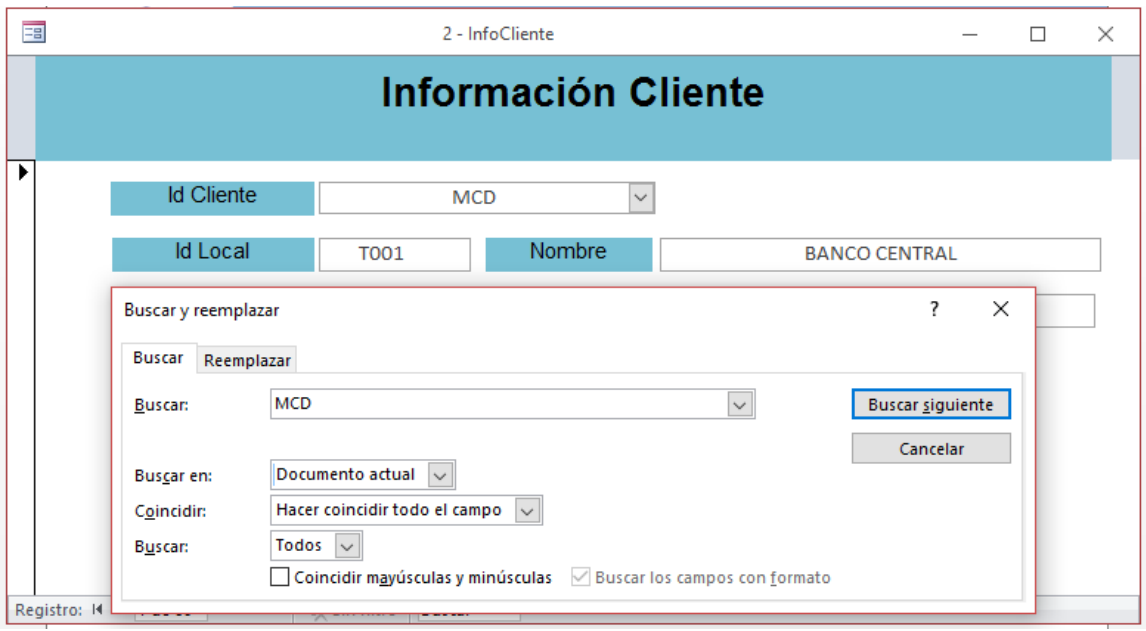

<span id="page-142-0"></span>*Figura 9-5. Ventana emergente para el botón "Modificar"*

Fuente: Elaboración propia en Microsoft Access

#### **9.2Información de clientes**

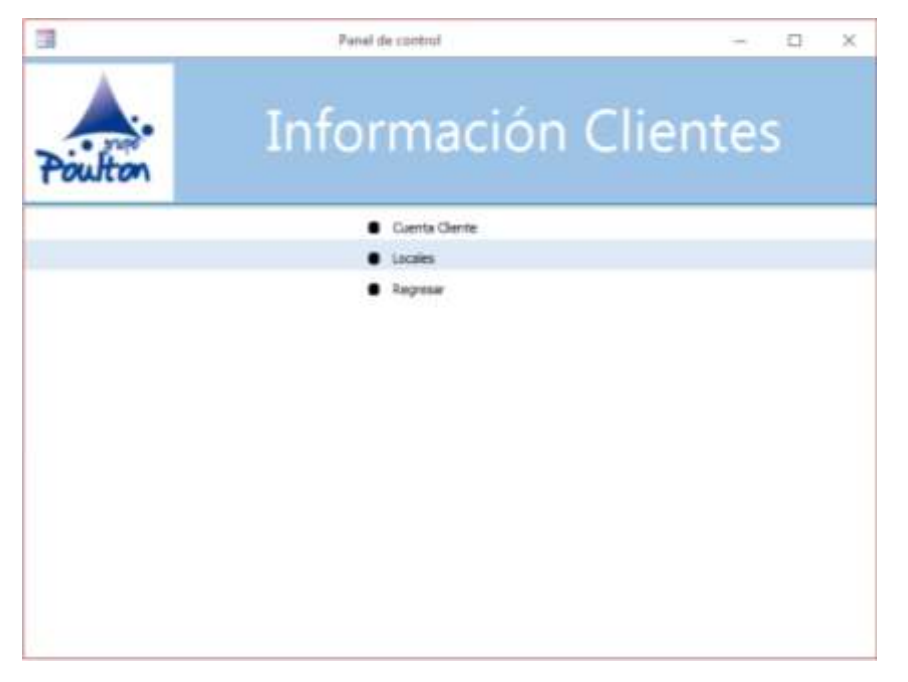

*Figura 9-6. Sección "Información de Cliente" de la base de datos*

Fuente: Elaboración propia en Microsoft Access

En esta sección se observan dos opciones. Una para manejar la información de los clientes en general, la cual sería la "Cuenta Cliente"; mientras que la de "Locales" se utiliza para manejar información de los diferentes locales que pueda tener cada cliente.
## **9.2.1 Cuenta Cliente**

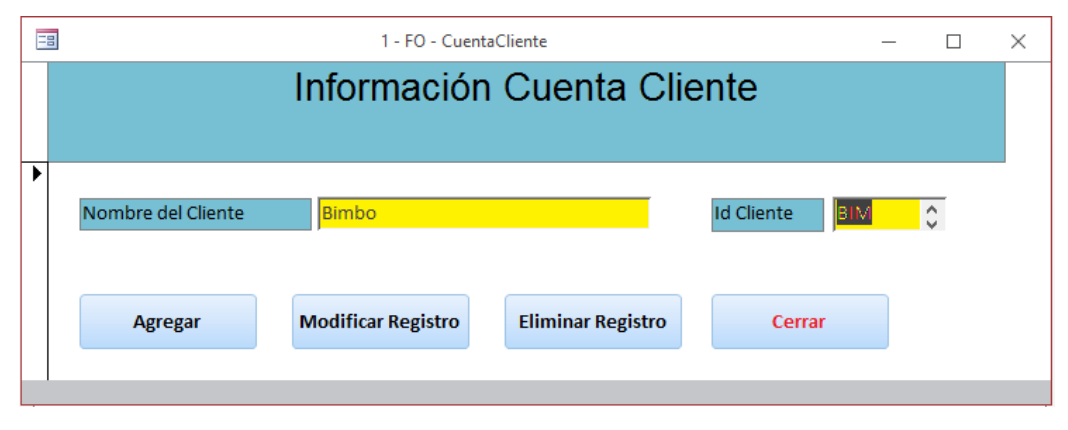

*Figura 9-7. Formulario "Cuenta Cliente"*

Fuente: Elaboración propia en Microsoft Access

<span id="page-144-0"></span>En este formulario se permite ingresar a la base de datos el nombre de cada cliente que la empresa desee. Además, para relacionar la posterior información de sus equipos y trabajos, se le debe asignar una identificación. Esta debe ser de solamente 3 letras de la forma en que se desee, pero se recomienda utilizar algo relacionado con el nombre tal y como se observa en la [Figura 9-7.](#page-144-0)

#### **9.2.2 Locales**

Se puede en este formulario manejar la información correspondiente a los locales o sucursales de cada cliente. Filtra la información con base en la identificación dada a cada cliente en el formulario "Cuenta Cliente". Esta identificación se puede escoger de un cuadro desplegable como se observa en la [Figura 9-8](#page-145-0).

Se cuenta con los botones explicados anteriormente y el mismo funcionamiento para el desbloqueo e ingreso de información.

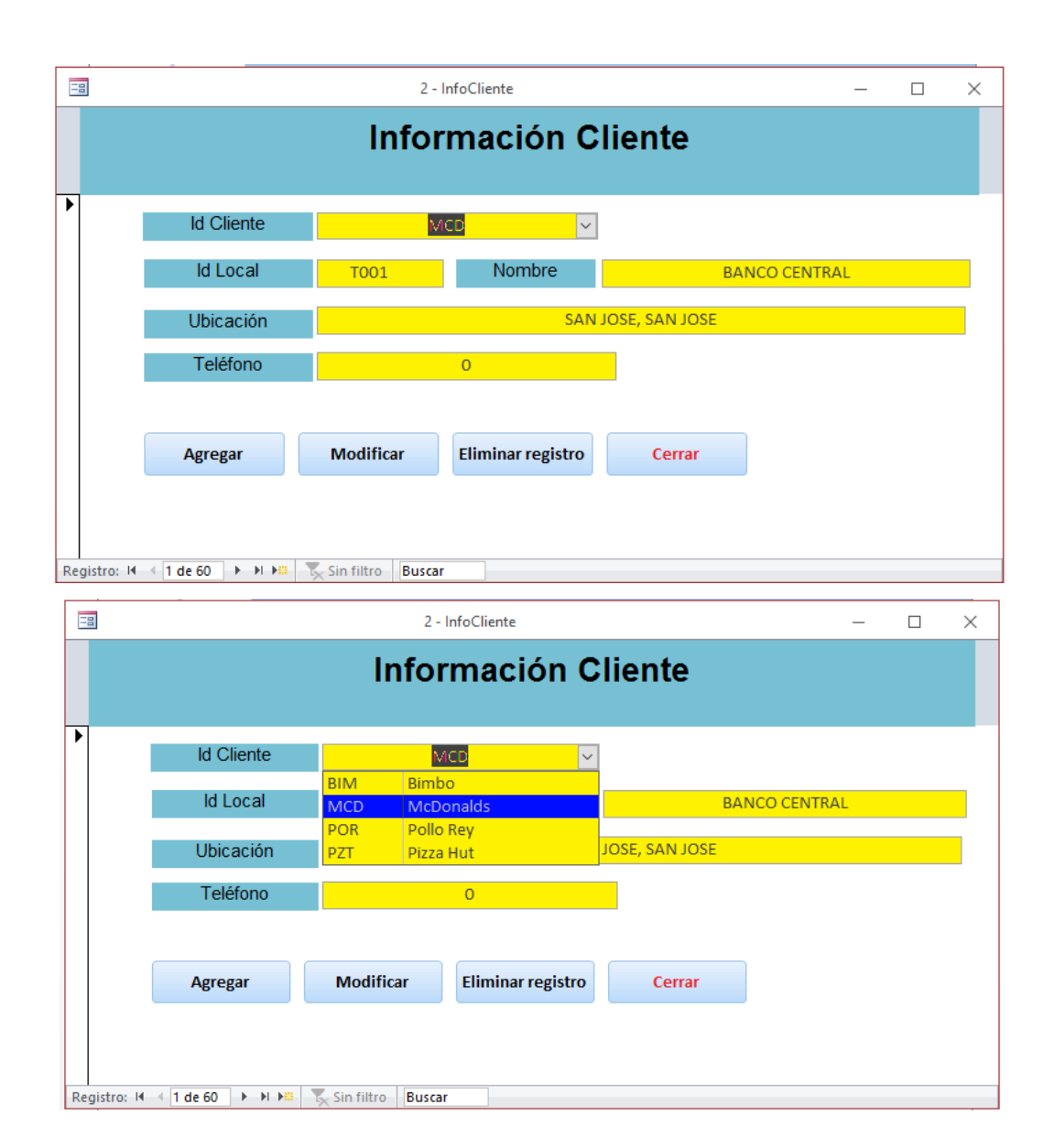

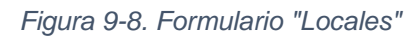

<span id="page-145-0"></span>En el caso de la etiqueta Id Local, esta debe estar conformada por 4 letras. Se recomienda utilizar uno de la forma ejemplificada en la imagen como T001 y manejar que se vaya aumentando progresivamente según la cantidad de locales.

## **9.3Información de equipos**

En esta sección del panel de control se puede acceder a los distintos formularios de ingreso de información correspondientes a los equipos de cada cliente. Los formularios se encuentran compuestos por los mismos botones, casillas y elementos mencionados anteriormente.

La información cuenta con la funcionalidad de que se filtra según la identificación del cliente dado y la del local según los primeros formularios. Esto permite que el ingreso de información sea de forma más amigable, ordenada y rápida.

Las pestañas que se observan hacen referencia a los principales equipos con los que se trabaja en Poulton Ingeniería, los cuales se relacionan con la refrigeración y aire acondicionado comercial.

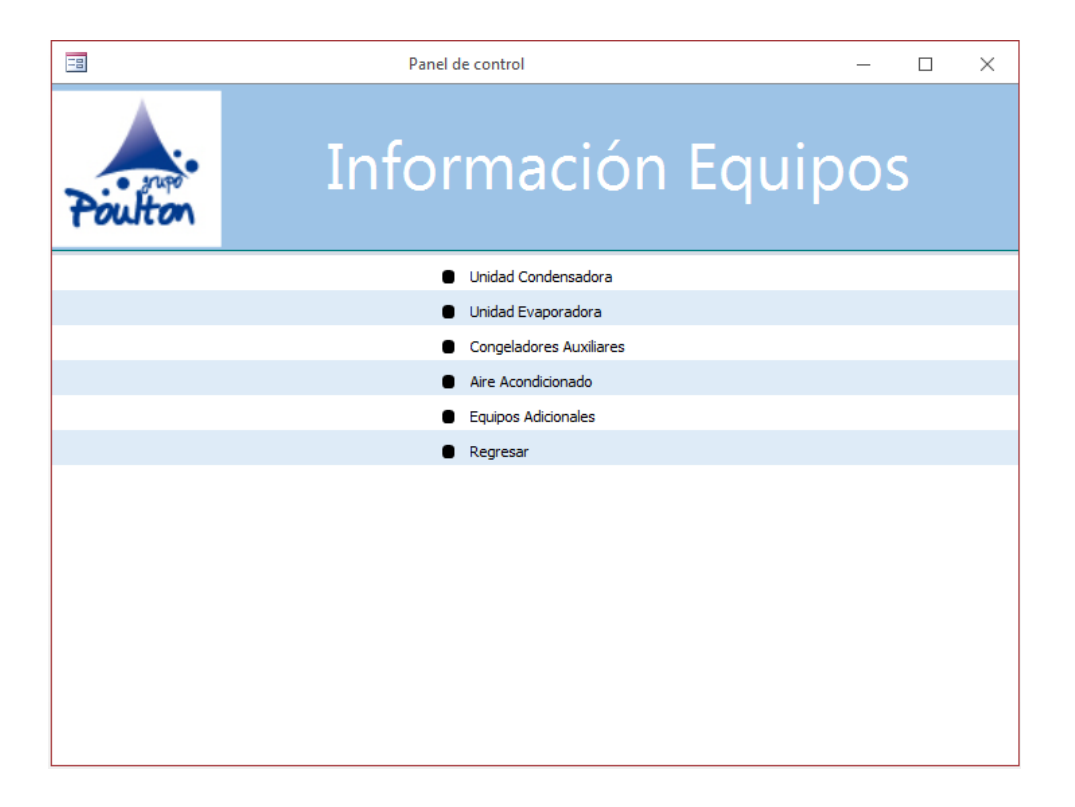

*Figura 9-9. Panel de control "Información de equipos"*

## **9.3.1 Unidad condensadora**

El formulario, como se observa en las [Figura 9-10,](#page-147-0) muestra una gran cantidad de casillas dispuestas para información relacionada con unidades condensadoras. Pero antes, se muestran dos cuadros desplegables de Id Cliente e Id Local, los cuales, al seleccionarse en ese orden respectivo, permiten relacionar la información por ingresar a ese cliente y local.

La casilla de Id Equipo permite identificar a este equipo. Se recomienda hacer uso de la codificación establecida, de forma que cada equipo se nombre como CN## (ejemplo CN01), según la cantidad que exista en cada local. Además, la etiqueta de Tipo de Cuarto, permite relacionarlo según sus características a mantenimiento fresco o mantenimiento congelado.

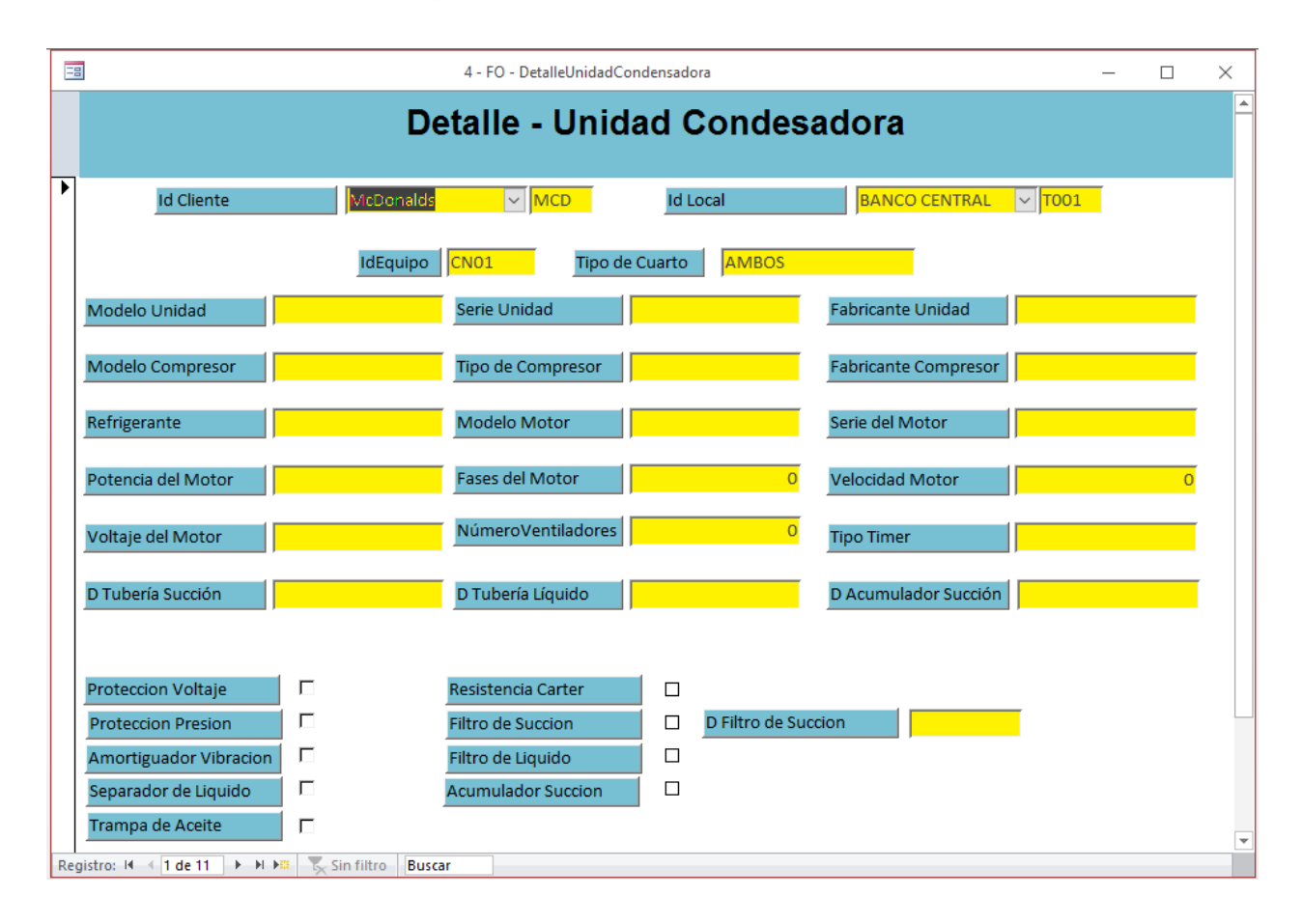

<span id="page-147-0"></span>*Figura 9-10. Formulario para unidades condensadoras*

Las demás casillas corresponden a los aspectos técnicos que se consideran necesarios, según lo determinado anteriormente con los técnicos de la empresa. Las etiquetas que cuentan con una casilla a su lado, se consideran de tipo Sí/No, lo que quiere decir que se marcan solamente cuando el equipo cuenta con el respectivo elemento. Adicionalmente, el formulario cuenta con los cuatro botones de Agregar, Modificar, Eliminar y Cerrar que se mencionaron anteriormente.

Se debe tomar en cuenta que se utiliza la letra D para referirse a diámetros, esto se realiza de esta forma por motivos de espacio en el diseño del formulario.

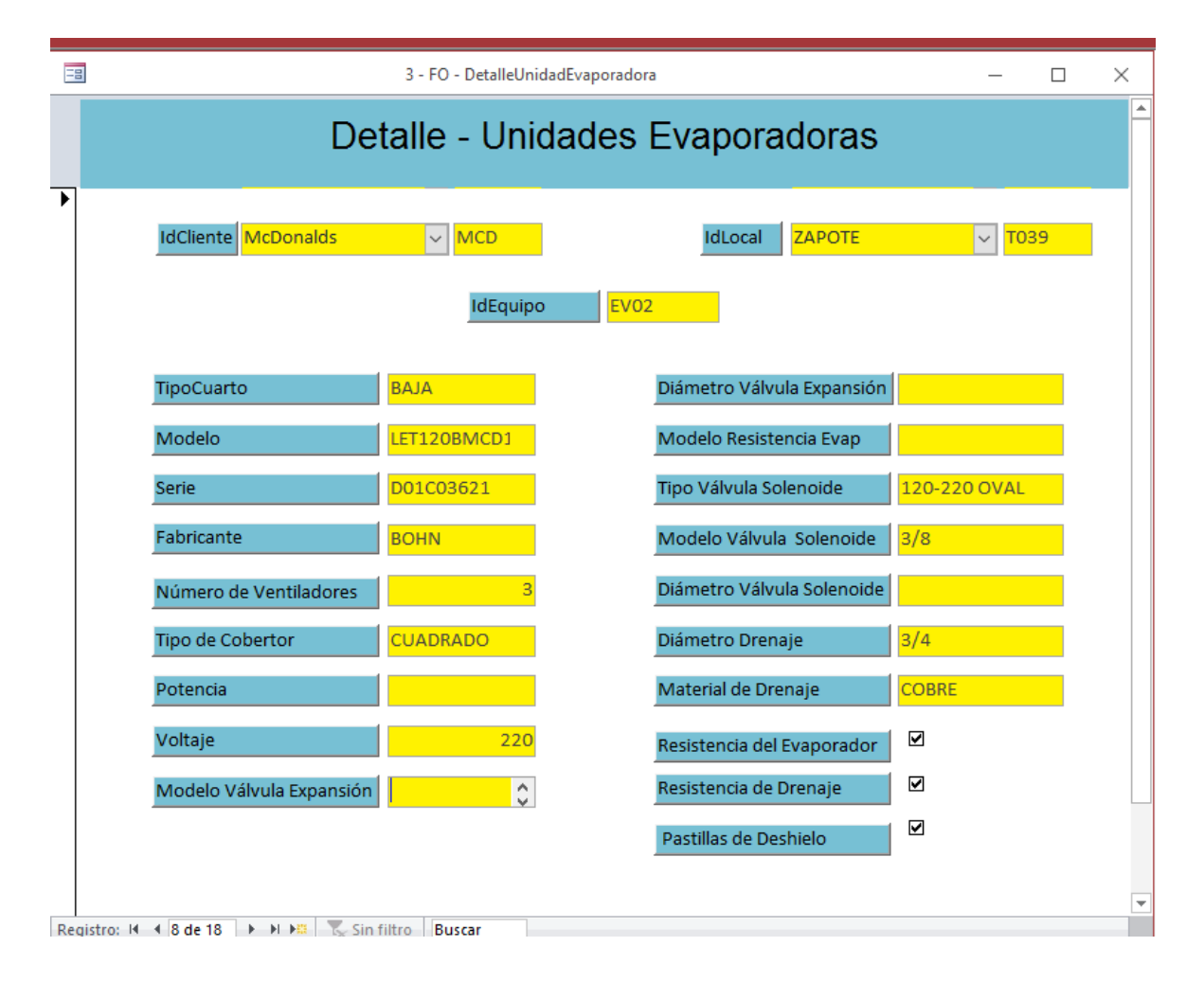

#### **9.3.2 Unidad evaporadora**

*Figura 9-11. Formulario unidades evaporadoras*

Este formulario organiza la información también según Cliente y Local con ventanillas desplegables. Y cuenta con las casillas de información técnica que se considera necesaria almacenar en una base de datos para este tipo de equipos.

Se recomienda el uso de la codificación propuesta, de forma EV## (ejemplo EV01), que se incrementa gradualmente según la cantidad de evaporadores en el local. Se tienen casillas de Sí/No también, así como los 4 botones de Agregar, Modificar, Eliminar y Cerrar.

## **9.3.3 Congeladores auxiliares**

Los congeladores auxiliares representan unidades muy importantes en los locales de comida rápida, por lo que cuentan con su propio formulario. Este organiza la información de según Cliente y Local con ventanillas desplegables para el filtrado respectivo.

Se recomienda el uso de la codificación propuesta, de la forma AX## (ejemplos AX01), y que esta vaya incrementando según el número de congeladores en el local correspondiente.

La información que se ingresa corresponde a los elementos que ponen en funcionamiento estos congeladores. Se debe tomar en cuenta que las medidas de los empaques, es recomendable, que se consideren como de "flecha a flecha".

Además, se cuenta con los botones correspondientes a Agregar, Modificar, Eliminar y Cerrar.

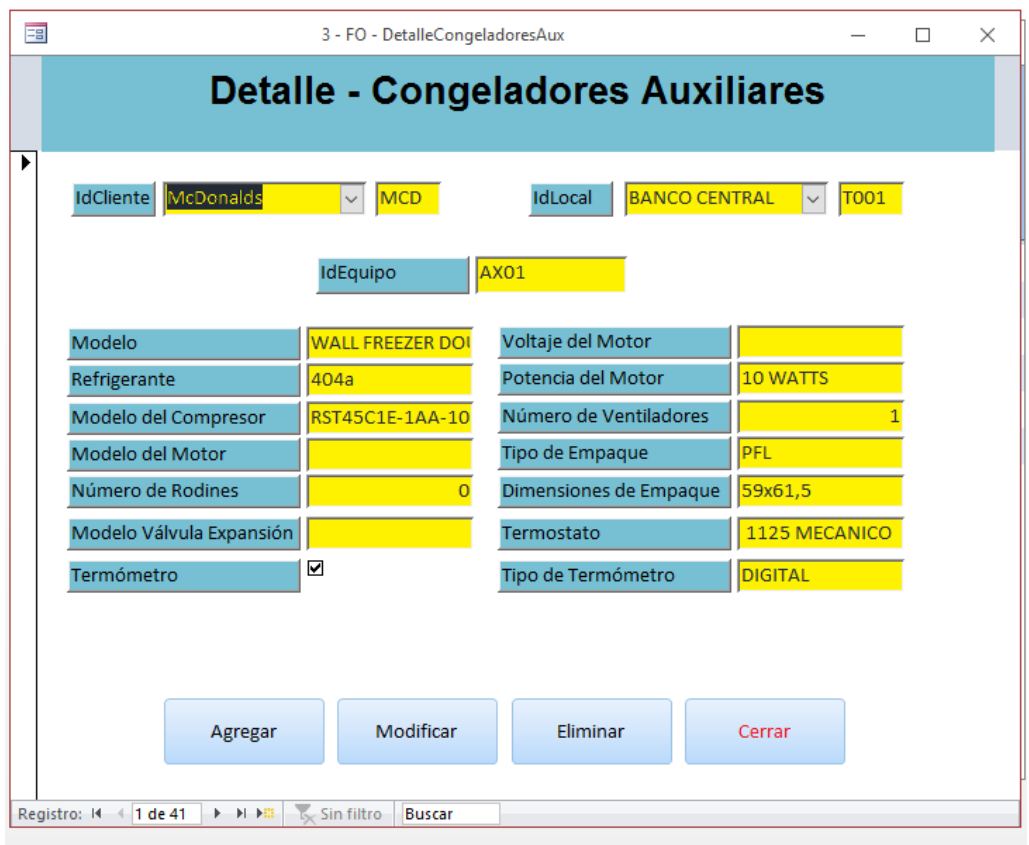

*Figura 9-12. Formulario para congeladores auxiliares*

#### **9.3.4 Aire acondicionado**

El formulario de aire acondicionado organiza la información según el Cliente y el Local respectivo, filtrando la información con ventanas desplegables.

Se recomienda el uso de la codificación propuesta AC## (ejemplo AC01), y que el numeral vaya incrementando según la cantidad de equipos en cada local. Este formulario aplica tanto para equipos de aire acondicionado comerciales sencillos como para paquetes de aire acondicionado.

La información técnica que se recolecta en las casillas es muy similar a la de las unidades condensadoras. Se cuenta con casillas Sí/No y los botones de Agregar, Modificar, Eliminar y Cerrar.

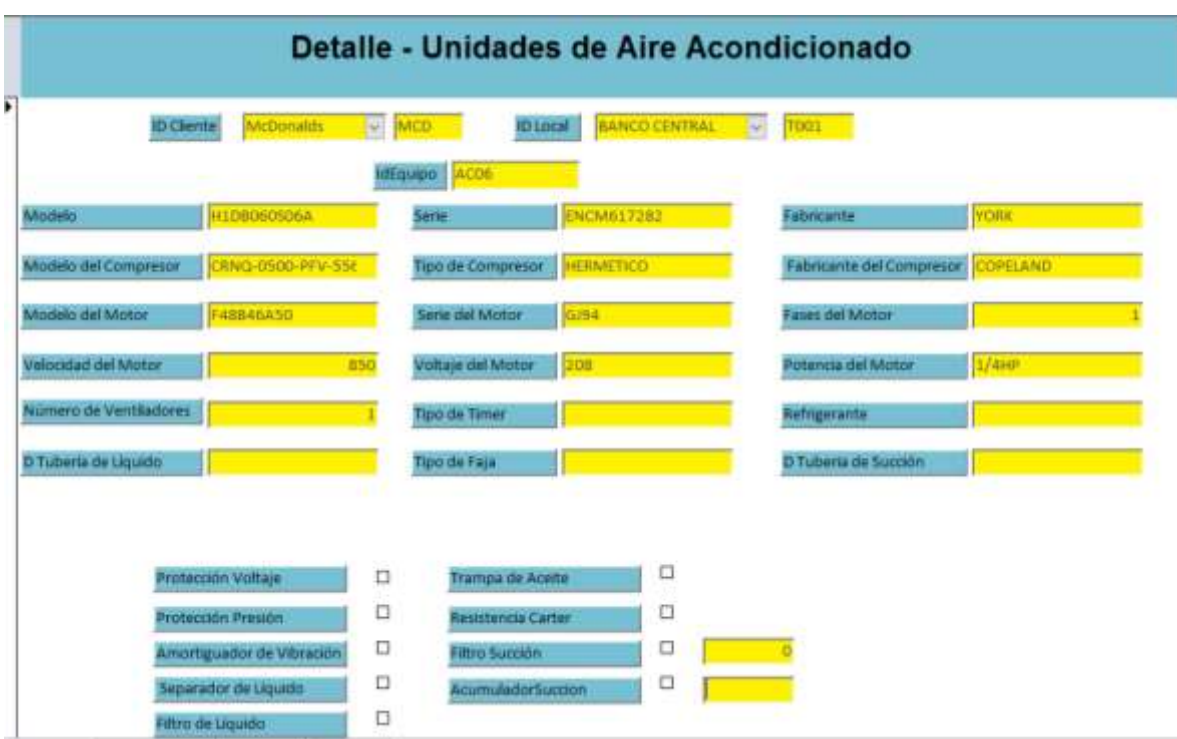

*Figura 9-13. Formulario para unidades de Aire Acondicionado*

Fuente: Elaboración propia en Microsoft Access

#### **9.3.5 Equipos adicionales**

Este formulario se diseña en función de los equipos o elementos relacionados con refrigeración y aire acondicionado comercial; pero se considera que su información será mejor manejada en un formulario individual. Los equipos o elementos a los que se hace referencia pueden ser las puertas de los cuartos fríos o congelado, extractores de aire, máquinas de hielo o cualquier elemento del que la empresa necesite almacenar información.

Se recomienda el uso de la codificación propuesta AD## (ejemplo AD01), y que el numeral vaya incrementando según la cantidad de equipos que existan en el local y que se registren en esta parte de la base de datos.

Se cuenta con una sección de "Comentarios" en donde se puede indicar las características del equipo y cualquier otro dato que se considere pertinente. Además, se cuenta con los botones Agregar, Modificar, Eliminar y Cerrar.

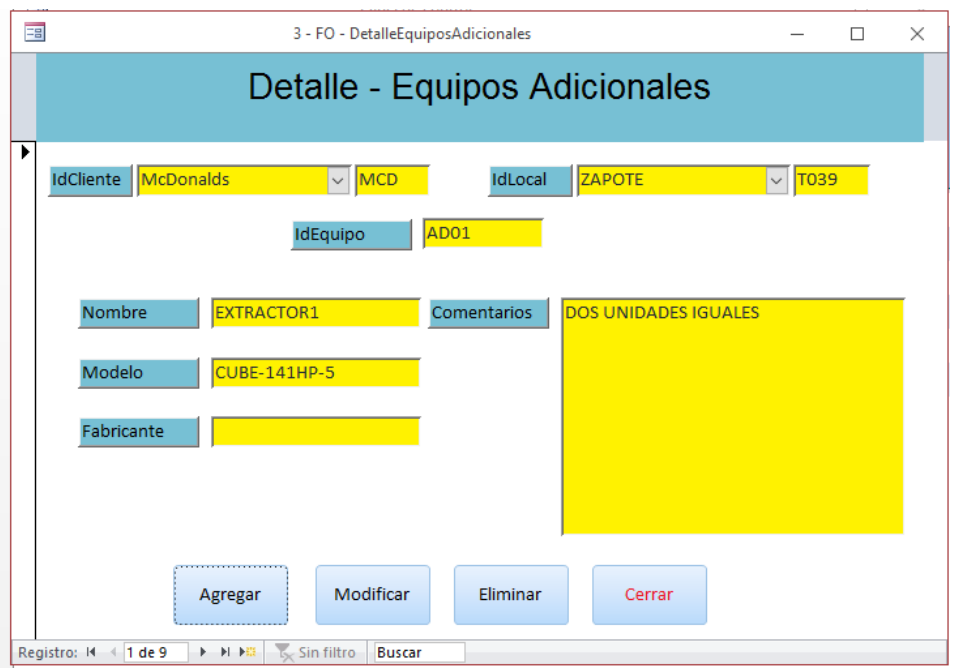

*Figura 9-14. Formulario para equipos adicionales* Fuente: Elaboración propia en Microsoft Access

#### **9.4Información de trabajos**

En esta sección del panel de control se puede ingresar toda la información correspondiente a lo necesario para la realización de cada trabajo, así como para mantener un registro de ellos.

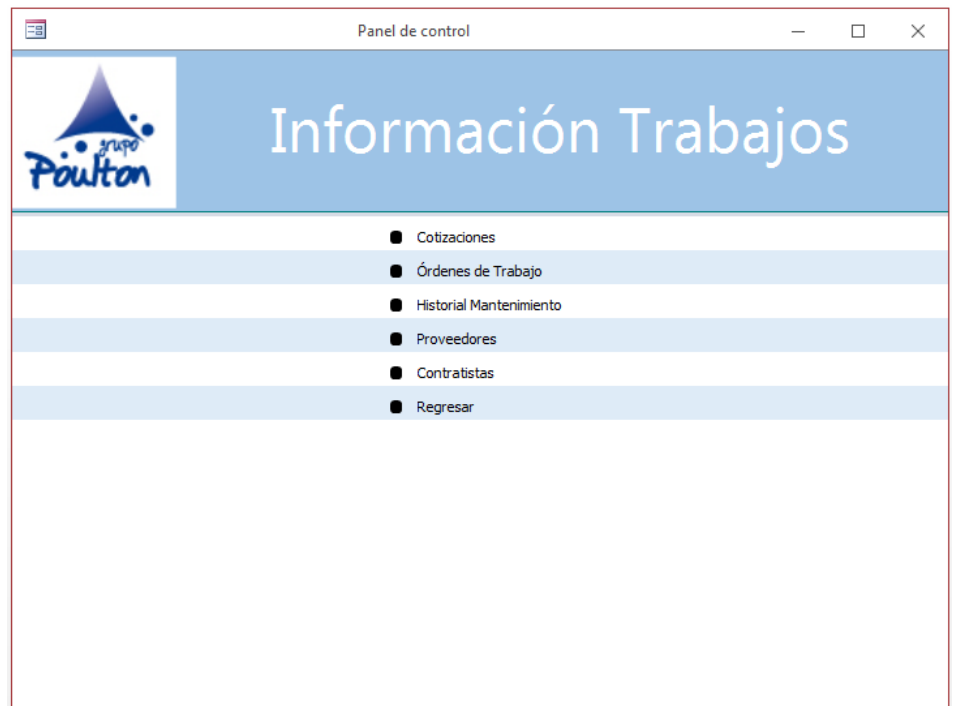

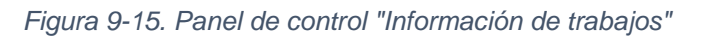

#### **9.4.1 Cotizaciones**

Este formulario permite registrar las cotizaciones de trabajos realizadas en la empresa, así como establecer la información de seguimiento que se les da. El formulario permite organizar las cotizaciones según el Cliente y Local, de acuerdo con un filtro con ventanillas desplegables.

El número de consecutivo es la identificación personal de cada cotización, y este se emplea al igual que como se venía utilizando en la empresa anteriormente al desarrollo de este proyecto: número consecutivo – mes – año (ejemplo 206-09-16), de forma que el número consecutivo vaya aumentando con cada cotización realizada.

La fecha de seguimiento y el estado hacen referencia a si la cotización se encuentra en proceso de aprobación, no se va a realizar o si ya fue realizada.

El formulario cuenta con los botones de Agregar, Modificar, Eliminar y Cerrar.

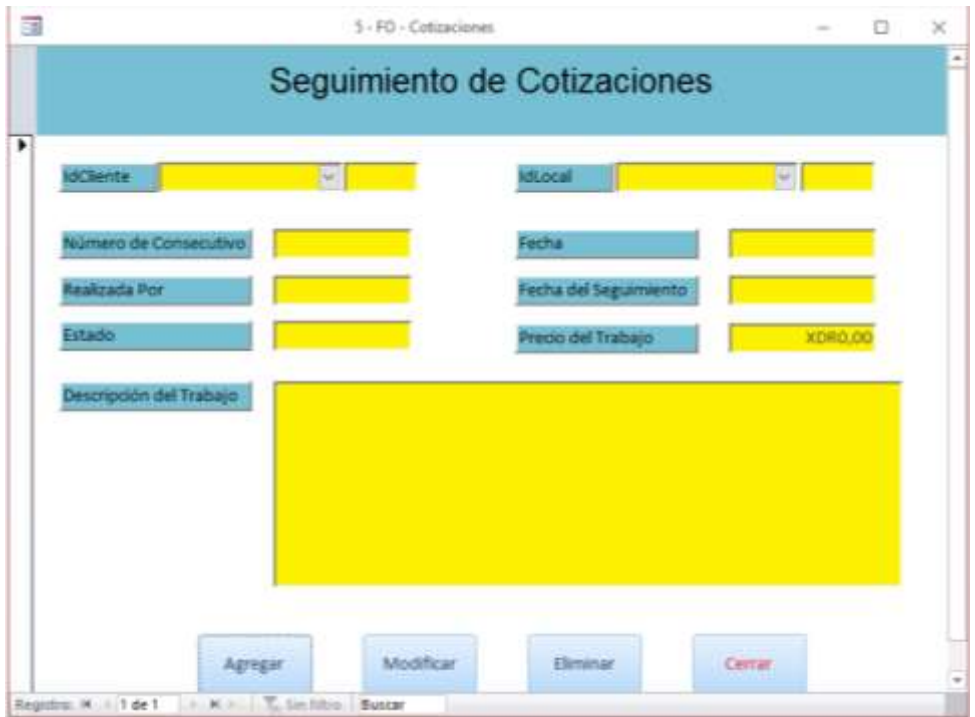

*Figura 9-16. Formulario para cotizaciones*

Fuente: Elaboración propia en Microsoft Access

# **9.4.2 Órdenes de trabajo**

Se diseña este formulario de forma que se filtre y organice las órdenes de trabajo según el cliente y el local respectivo, por medio de las ventanillas desplegables. Se debe asignar una identificación a la orden de trabajo de forma que coincida con la numeración de la cotización respectiva como OT###-mes-año (ejemplo OT201-06- 2016 para una orden de trabajo correspondiente a una cotización realizada en junio del 2016).

Se cuenta con ventanillas desplegables para escoger el personal técnico encargado de forma que filtre la identificación previamente establecida en el formulario del personal. Además de los botones de Agregar, Modificar, Eliminar y Cerrar.

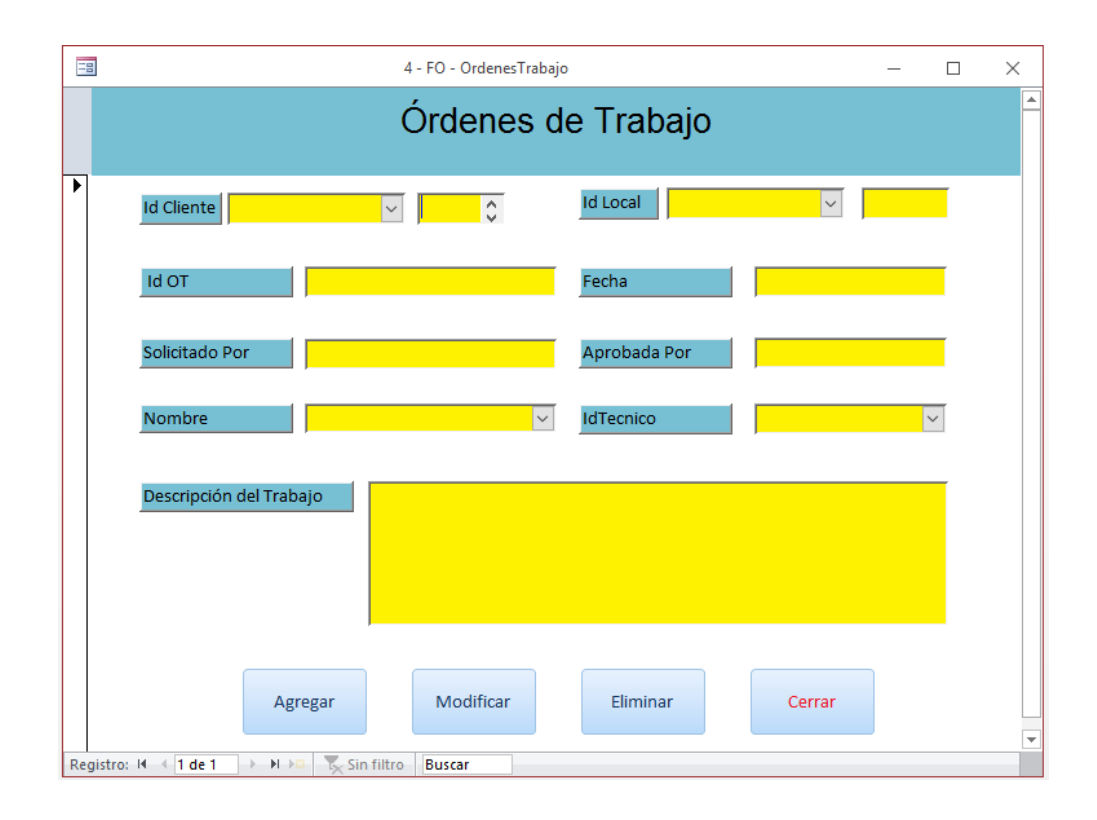

# *Figura 9-17. Formulario para órdenes de trabajo*

Fuente: Elaboración propia en Microsoft Access

# **9.4.3 Historial de Mantenimiento**

Este formulario permite organizar la información por Cliente y Local, por medio de un filtro con ventanillas desplegables. Al referirse a un historial, este debe ir ligado a un equipo previamente registrado en la base de datos, el cual se debe digitar en la casilla de Id Equipo. En caso de que no se encuentre un equipo registrado, la base de datos va a desplegar un error, por lo cual se insta al usuario a seguir los códigos propuestos en los formularios para equipos.

Además, la información va ligada a una Orden de Trabajo previamente generada y registrada en la empresa. También la Id del Técnico se filtra automáticamente por medio de la ventanilla desplegable de "Nombre de Técnico" según el personal que se tenga registrado previamente en la base de datos.

En la casilla "Tipo de trabajo" se recomienda limitarse a las opciones tipo Correctivo, Preventivo y Predictivo; sin embargo, la opción se deja abierta en caso de que se considere necesario utilizar algún otro término.

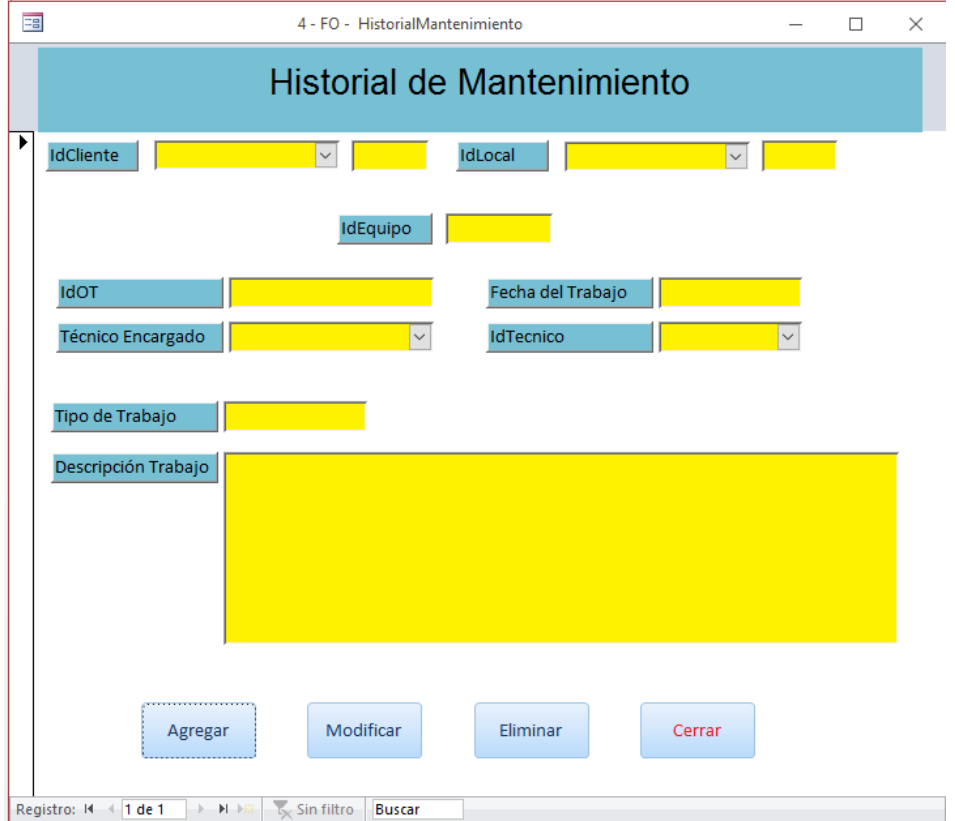

Se cuenta además con los botones Agregar, Modificar, Eliminar y Cerrar.

*Figura 9-18. Formulario para el historial de mantenimiento*

Fuente: Elaboración propia en Microsoft Access

#### **9.4.4 Proveedores**

Este formulario es diseñado con el objetivo simple de almacenar y organizar de forma rápida el contacto hacia empresas proveedoras de distintos repuestos, equipos, maquinaria o servicios.

La casilla Id Proveedor no cuenta con ninguna restricción de caracteres o espacio, por lo que se puede utilizar el nombre de una determinada empresa.

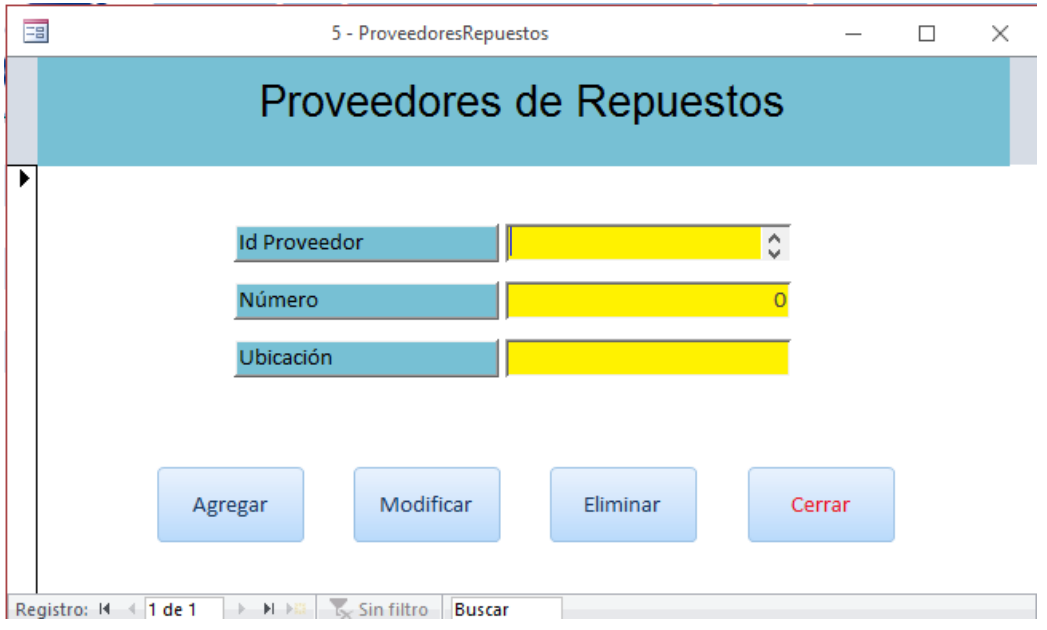

Se cuenta con los botones Agregar, Modificar, Eliminar y Cerrar.

*Figura 9-19. Formulario de proveedores*

Fuente: Elaboración propia en Microsoft Access

#### **9.4.5 Contratistas**

Se diseña este formulario con el objetivo de mantener un registro del personal técnico que se contrata para realizar los diferentes trabajos. Se recomienda trabajar la identificación de los técnicos con el código propuesto de PT## (ejemplo PT01) y que el numeral aumente conforme se registren diversos contratistas.

La casilla de "Disponibilidad" se destina a escribir comentarios acerca de las restricciones de horarios que puedan tener los contratistas o sobre el área técnica en el que se desempeña cada uno.

Se cuenta con los botones Agregar, Modificar, Eliminar y Cerrar.

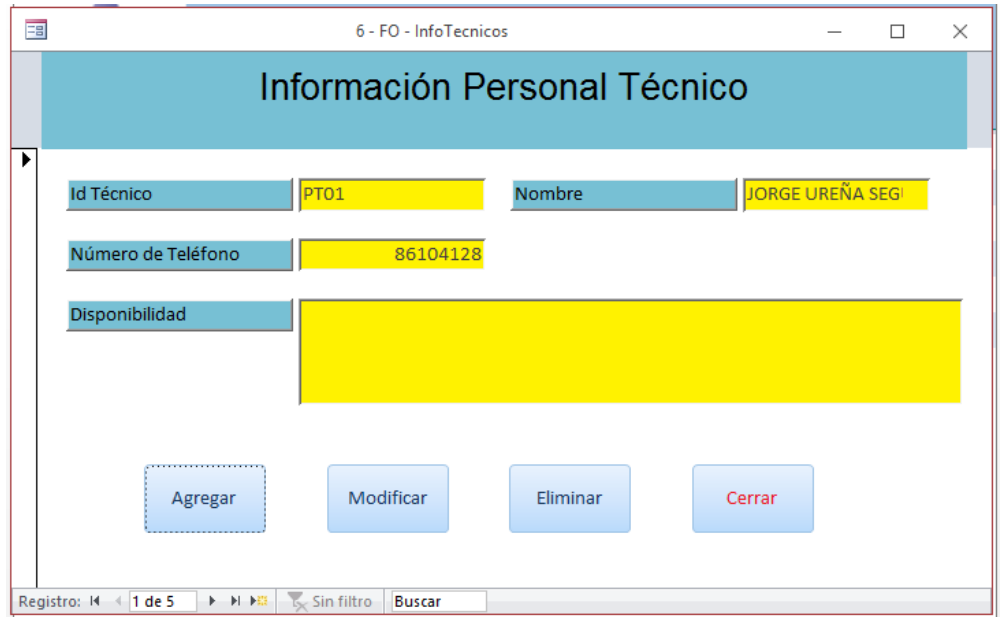

*Figura 9-20. Formulario para personal técnico*

Fuente: Elaboración propia en Microsoft Access

# **9.5Consultas clientes**

Esta sección de la base de datos se destina solamente para consultar la información previamente registrada en ella. Se pone solamente la información concerniente a los clientes y sus respectivos locales.

Esta no admite cambios en la información almacenada, ya sea agregar, modificar o eliminar registros.

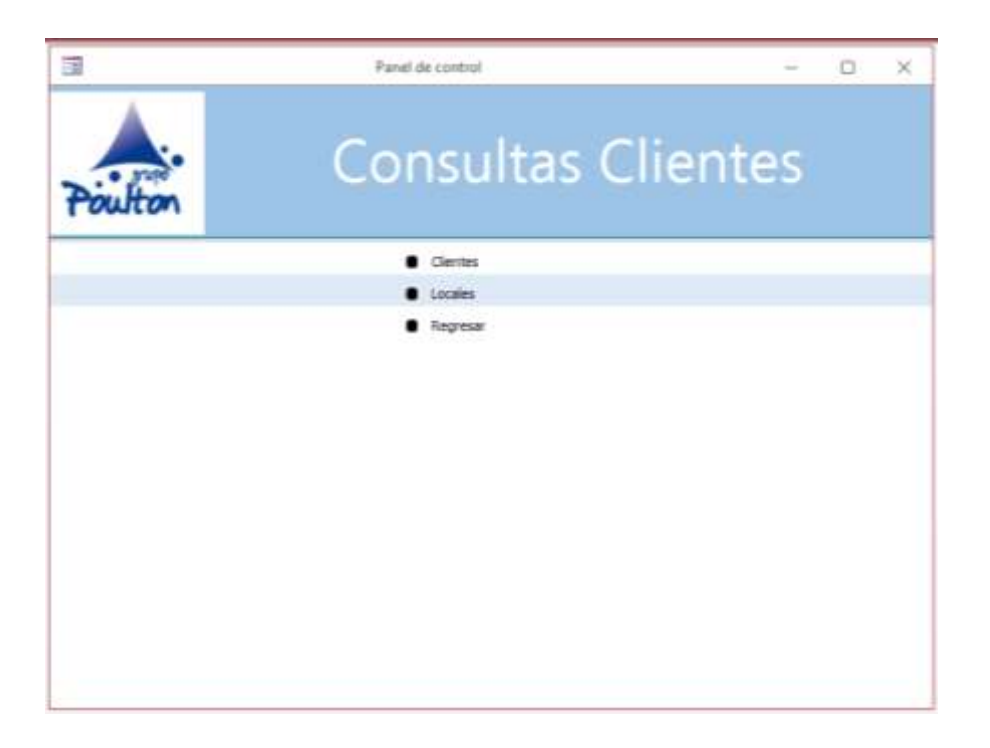

*Figura 9-21. Panel de control para consultas clientes*

## **9.5.1 Clientes**

Se diseña un formulario que al abrirse, muestra la información de cada cliente almacenado en la base de datos.

Este no cuenta con opciones para ingresar o modificar información. Se observa la consulta en la [Figura 9-22](#page-160-0).

## **9.5.2 Locales**

Esta sección permite verificar la información de cada local perteneciente a cada cliente, por medio del ingreso de la identificación establecida en los formularios iniciales.

No se puede agregar, modificar o borrar la información mostrada en la consulta. Esta se observa en la [Figura 9-23.](#page-160-1)

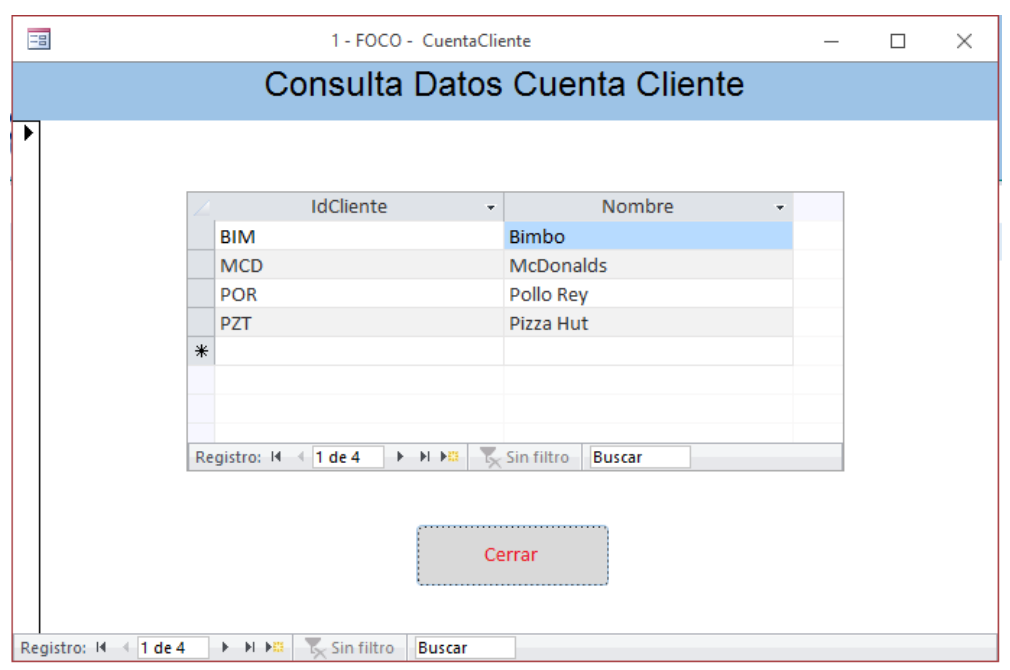

*Figura 9-22. Consultas clientes*

<span id="page-160-0"></span>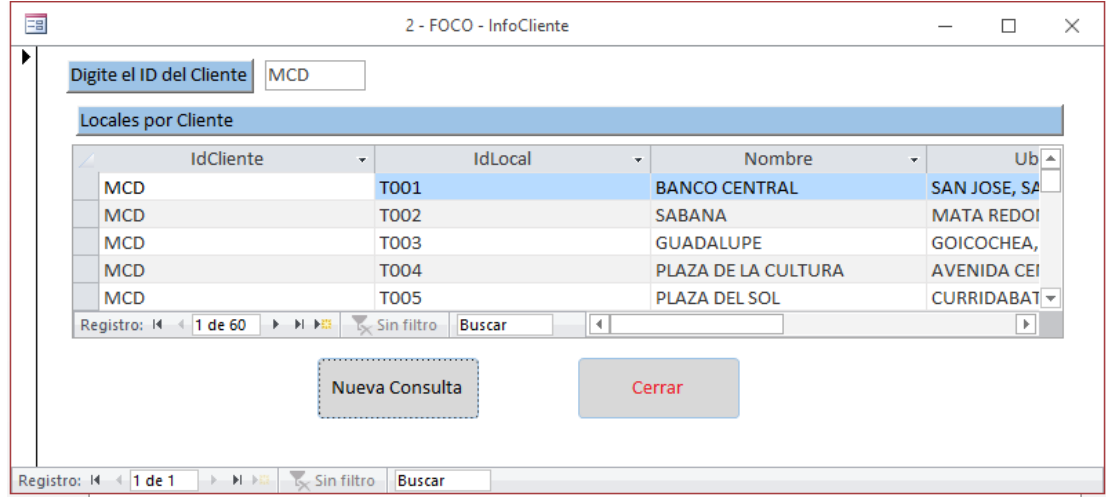

<span id="page-160-1"></span>*Figura 9-23. Consulta de locales por cliente*

## **9.6Consultas de empresas**

Debido a una limitación de espacio del programa Microsoft Access, se separa las consultas sobre trabajos en dos secciones. En esta se incluye lo relativo a información propia de la empresa Poulton Ingeniería. Se otorga la capacidad de filtrar la información de las cotizaciones por fecha, local o su número de consecutivo.

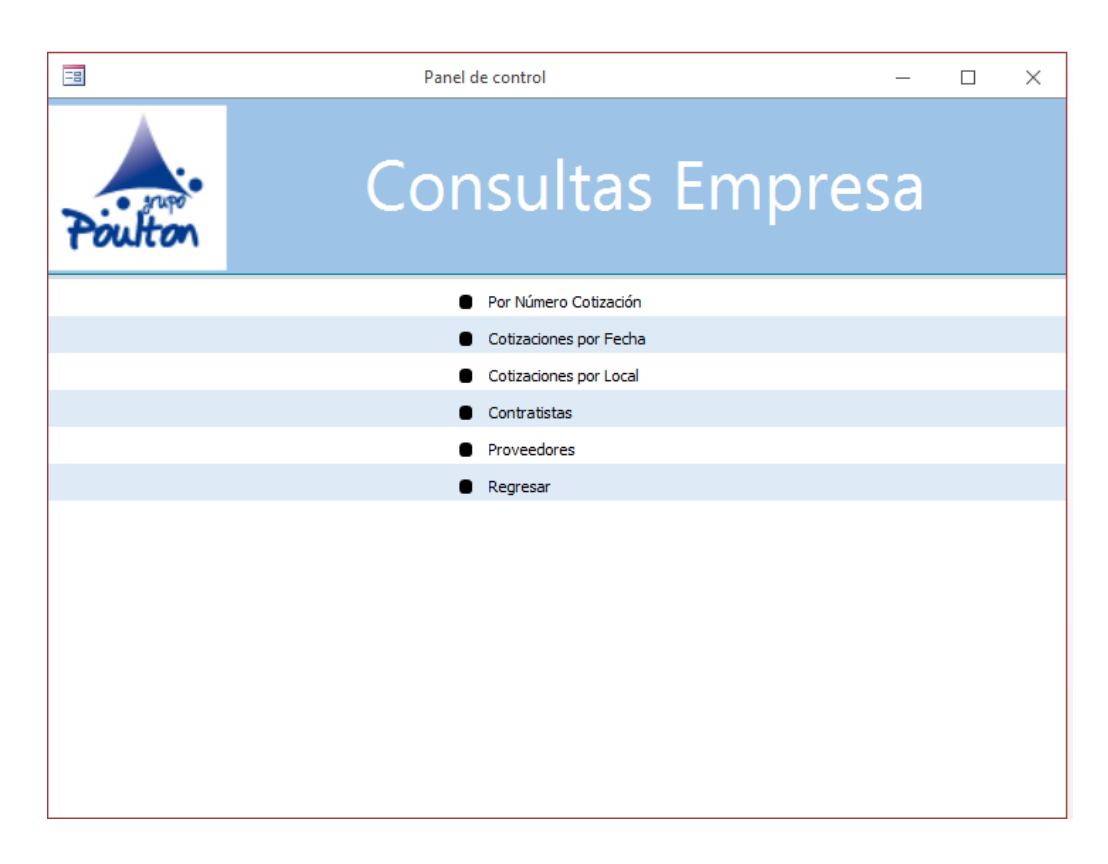

Estas consultas no permiten modificar la información mostrada.

*Figura 9-24. Panel de control para consultas de la empresa*

## **9.6.1 Por número de cotización**

Esta consulta permite al usuario buscar una cotización en específico, por medio del ingreso de su número de consecutivo en la casilla superior. Una vez ingresada, la consulta mostrará la información almacenada correspondiente.

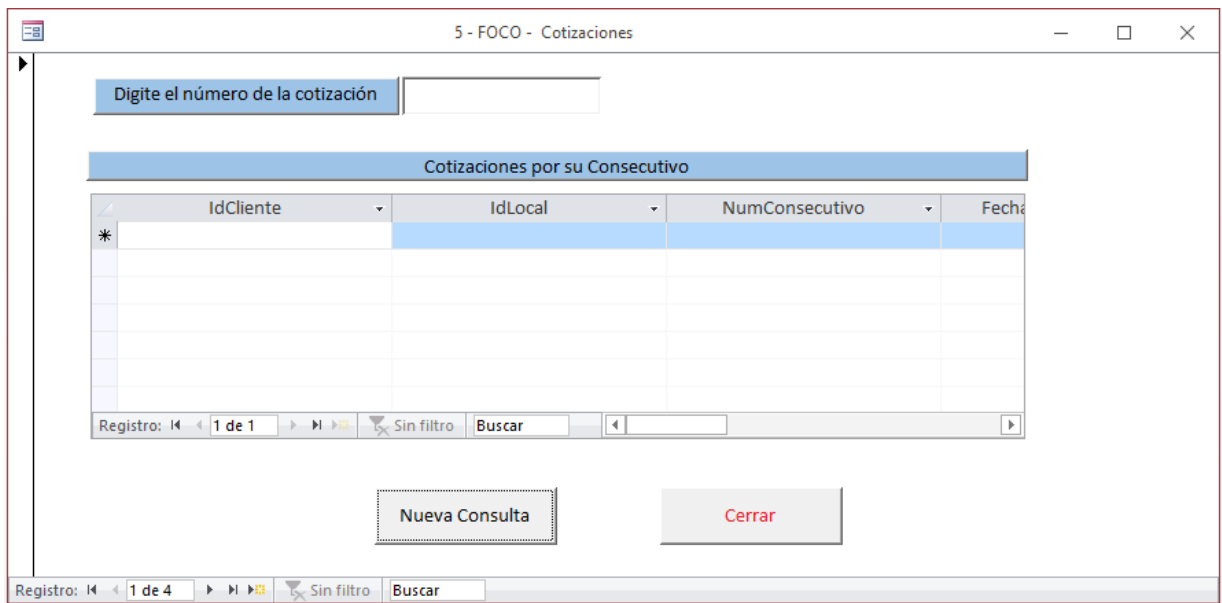

No se permite agregar, modificar o borrar la información mostrada.

*Figura 9-25. Cotizaciones por número de consecutivo*

Fuente: Elaboración propia en Microsoft Access

#### **9.6.2 Cotizaciones por fecha**

Esta consulta permite buscar cotizaciones en un rango de fechas establecido (ejemplo 01/01/2010 al 01/01/2011), por medio de las casillas en la parte superior. Una vez completada la información, se despliega todas las cotizaciones en determinado rango.

No se permite agregar, modificar o borrar la información mostrada.

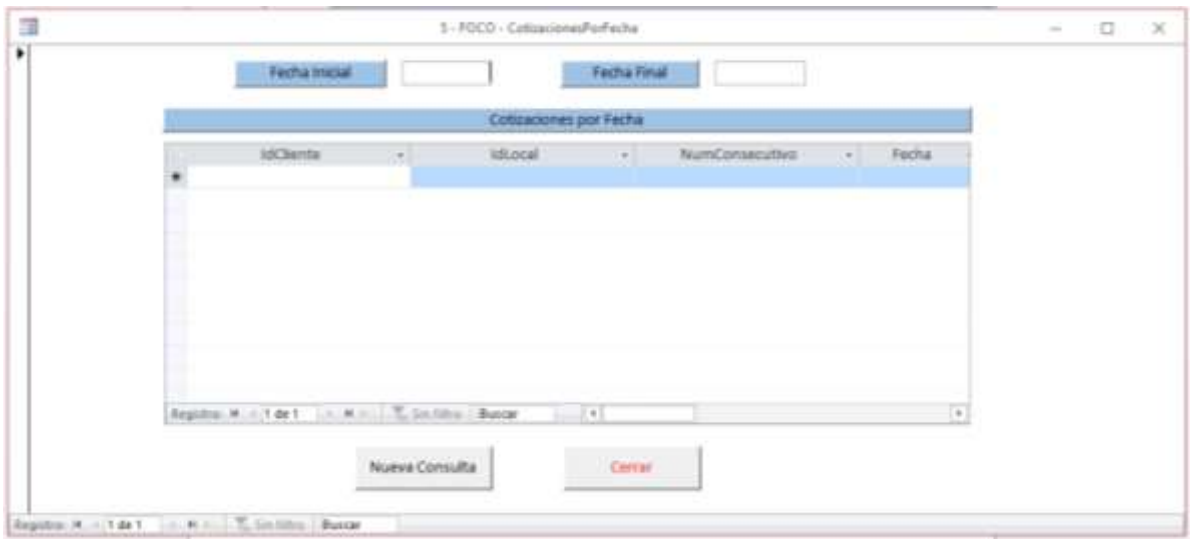

*Figura 9-26. Consulta de cotizaciones por fecha*

## **9.6.3 Cotizaciones por local**

Esta consulta permite buscar cotizaciones según el cliente y local deseado, por medio de las casillas en la parte superior. Una vez completada la información, se despliega todas las cotizaciones en determinado rango.

No se permite agregar, modificar o borrar la información mostrada.

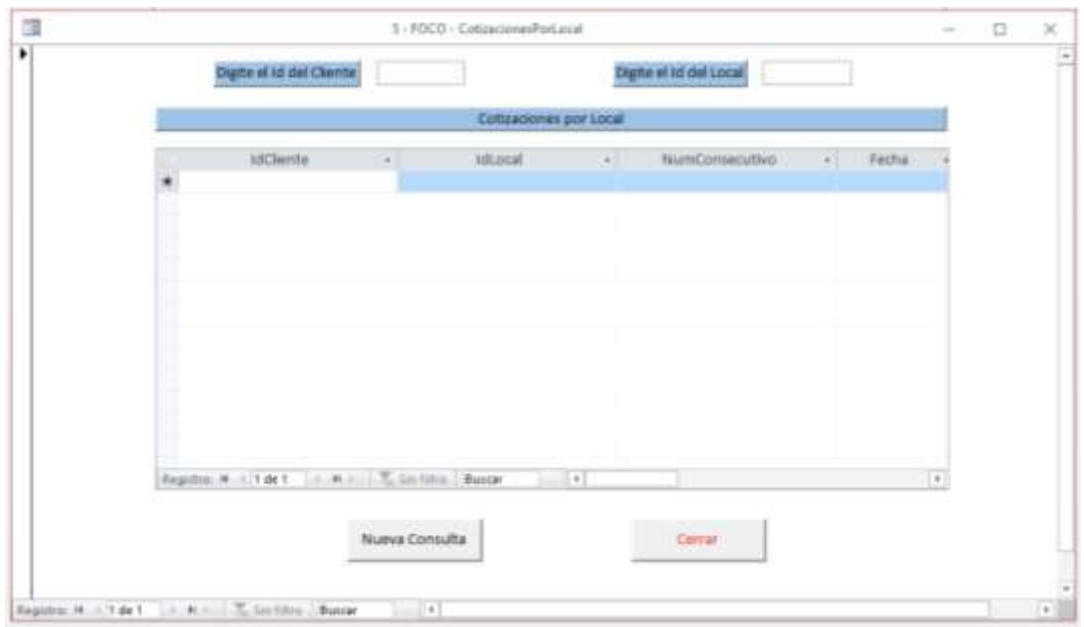

*Figura 9-27. Cotizaciones por cliente y local*

#### **9.6.4 Contratistas**

Esta consulta despliega la información almacenada de todos los contratistas registrados en la base de datos. No se debe ingresar datos para ver la información.

No se permite la modificación de los datos mostrados.

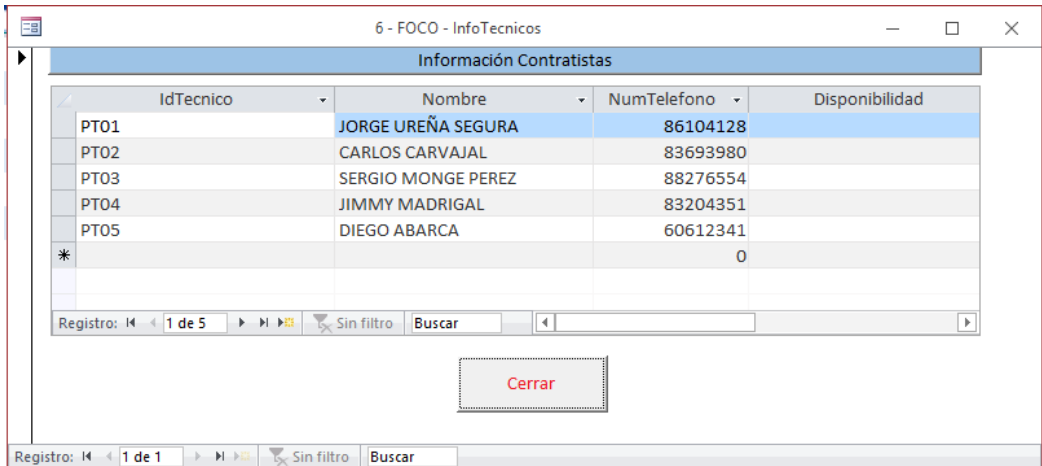

*Figura 9-28. Consultas de contratistas*

### **9.6.5 Proveedores**

Esta consulta muestra la información de los proveedores que se haya registrado en la base de datos. No hace falta ingresar datos de ningún tipo.

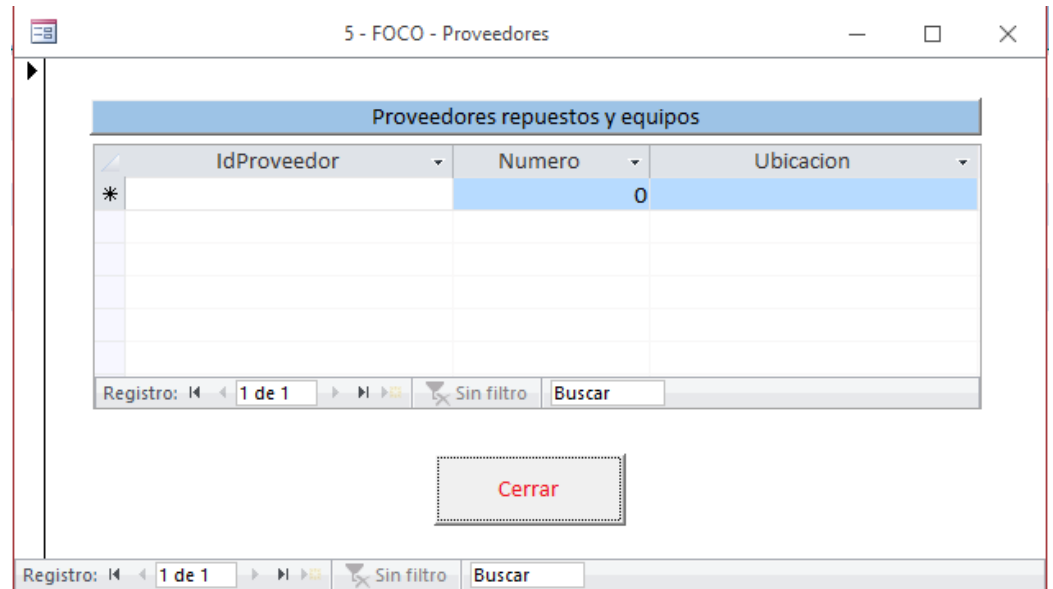

No se permite la modificación de la información que se despliega.

*Figura 9-29. Consulta de información proveedores*

Fuente: Elaboración propia en Microsoft Access

#### **9.7Consultas de equipos**

Se permite en esta sección de la base de datos, acceder a la información correspondiente a equipos según cada local y cliente.

No es posible agregar, modificar o borrar información desde esta sección de consultas.

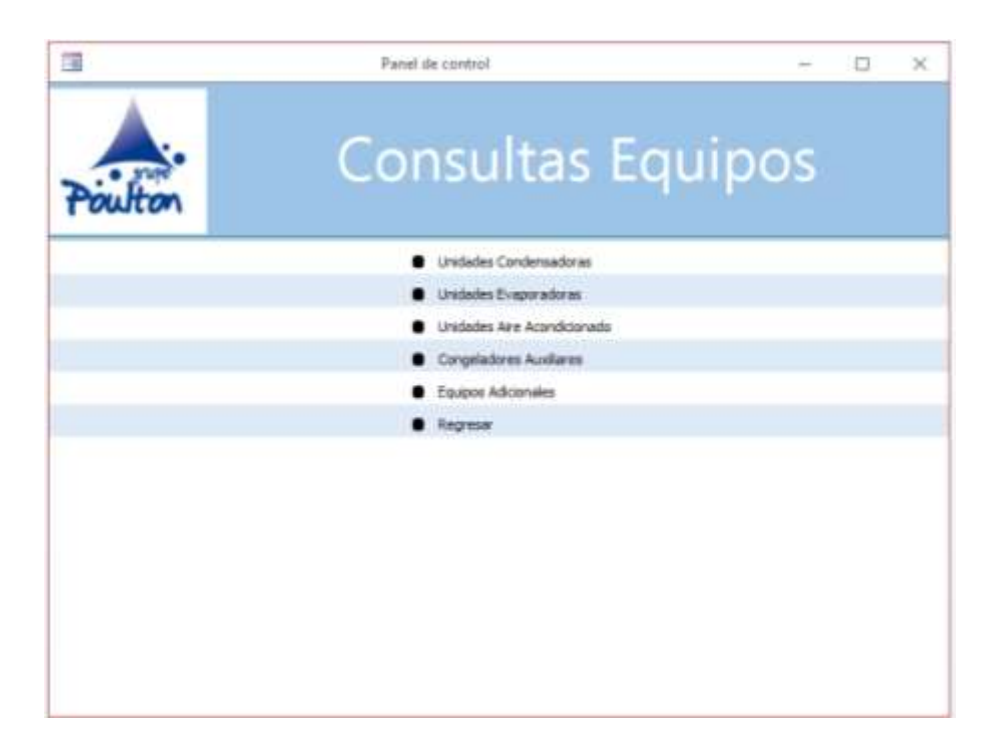

*Figura 9-30. Panel de control para consulta de equipos*

## **9.7.1 Unidades condensadoras**

Se puede en este formulario ingresar la identificación del cliente y local respectivo para visualizar la información de los equipos de unidades condensadoras que tengan registradas.

No se permite modificar la información que se despliega en esta consulta.

|                                                    | Digita at looks Cherrie                            |  | <b>NUMBER</b> |        |            |        |         |   |
|----------------------------------------------------|----------------------------------------------------|--|---------------|--------|------------|--------|---------|---|
| <b>Literplastics Convientmentionus prod Lasted</b> |                                                    |  |               |        |            |        |         |   |
|                                                    | <b>AICBarrin</b>                                   |  | Hitametri     | $\sim$ | TiroCuarto | $\sim$ | African |   |
|                                                    |                                                    |  |               |        |            |        |         |   |
|                                                    |                                                    |  |               |        |            |        |         |   |
|                                                    |                                                    |  |               |        |            |        |         |   |
|                                                    |                                                    |  |               |        |            |        |         |   |
|                                                    |                                                    |  |               |        |            |        |         |   |
|                                                    |                                                    |  |               |        |            |        |         |   |
|                                                    |                                                    |  |               |        |            |        |         |   |
|                                                    |                                                    |  |               |        |            |        |         |   |
|                                                    |                                                    |  |               |        |            |        |         |   |
|                                                    |                                                    |  |               |        |            |        |         |   |
|                                                    | Payable 40 - 1 00 5 - Louis 1 - TC Golden Tiberrar |  | $-141$        |        |            |        |         | m |
|                                                    |                                                    |  |               |        |            |        |         |   |
|                                                    |                                                    |  |               |        |            |        |         |   |
|                                                    |                                                    |  |               |        |            |        |         |   |

*Figura 9-31. Consulta de información sobre unidades condensadoras* Fuente: Elaboración propia en Microsoft Access

## **9.7.2 Unidades evaporadoras**

Se puede en este formulario ingresar la identificación del cliente y local respectivo para visualizar la información de los equipos de unidades evaporadoras que tengan registradas.

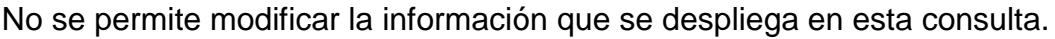

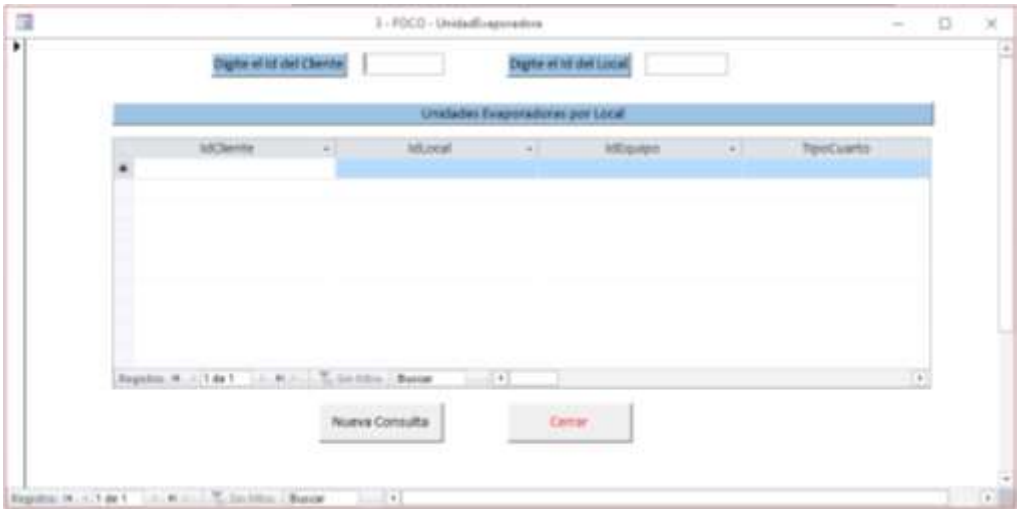

*Figura 9-32. Información sobre unidades evaporadoras*

## **9.7.3 Unidades de aire acondicionado**

Se puede en este formulario ingresar la identificación del cliente y local respectivo para visualizar la información de los equipos de unidades de aire acondicionado que tengan registradas.

No se permite modificar la información que se despliega en esta consulta.

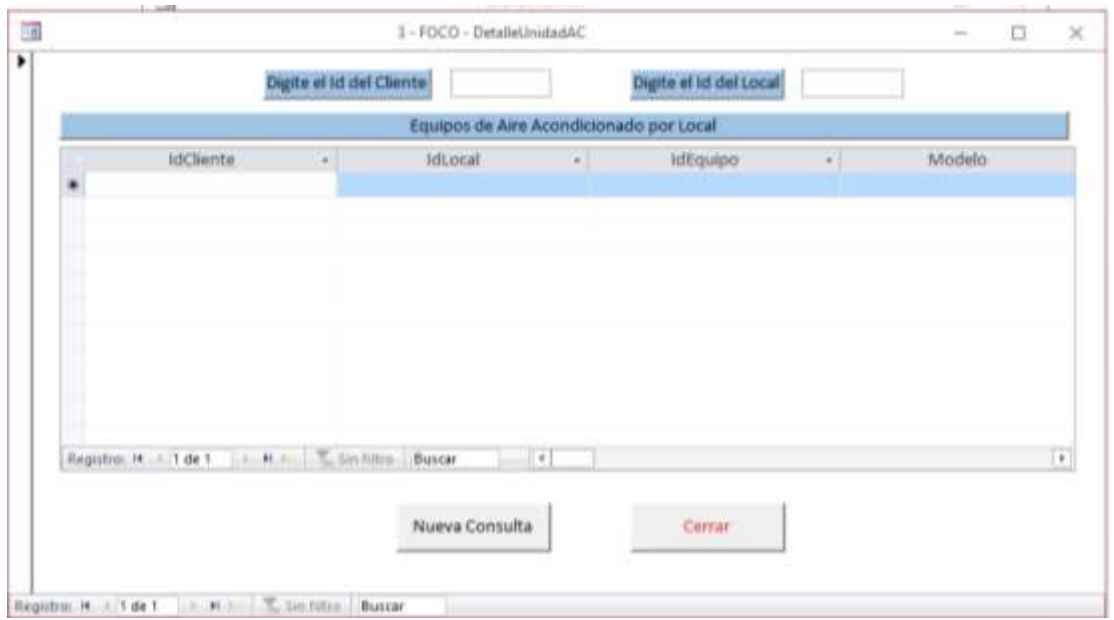

*Figura 9-33. Consulta unidades de aire acondicionado*

Fuente: Elaboración propia en Microsoft Access

## **9.7.4 Congeladores auxiliares**

Se puede en este formulario ingresar la identificación del cliente y local respectivo para visualizar la información de los equipos de unidades auxiliares que tengan registradas.

No se permite modificar la información que se despliega en esta consulta.

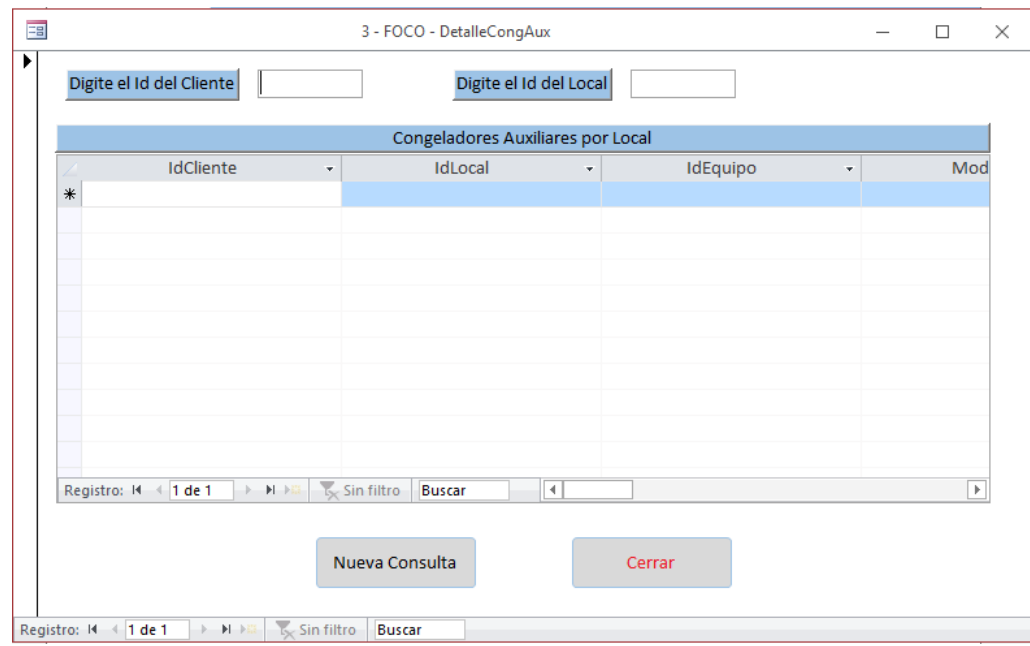

*Figura 9-34. Consultas sobre congeladores auxiliares*

Fuente: Elaboración propia en Microsoft Access

# **9.7.5 Equipos adicionales**

Se puede en este formulario ingresar la identificación del cliente y local respectivo para visualizar la información de los equipos adicionales que se tengan registrados.

No se permite modificar la información que se despliega en esta consulta.

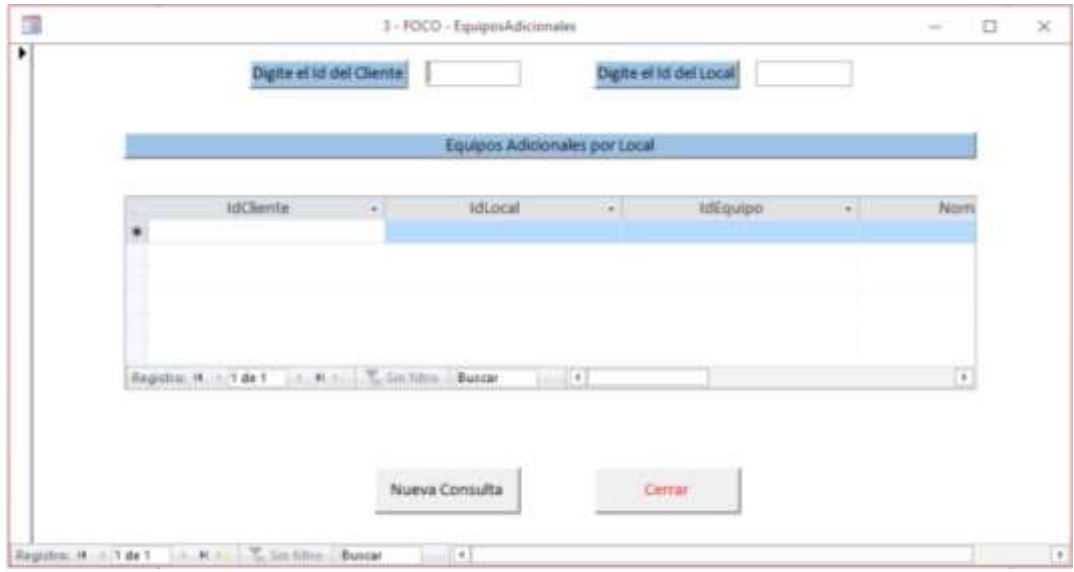

*Figura 9-35. Consultas sobre equipos adicionales* Fuente: Elaboración propia en Microsoft Access

## **9.8Consultas de trabajos**

Esta sección de la base de datos permite consultar información acerca de trabajos realizados, es decir órdenes de trabajo y mantenimientos. Estas se pueden localizar según fecha, local o el número de la orden de trabajo.

No se permite agregar, modificar o borrar información en esta sección de consultas.

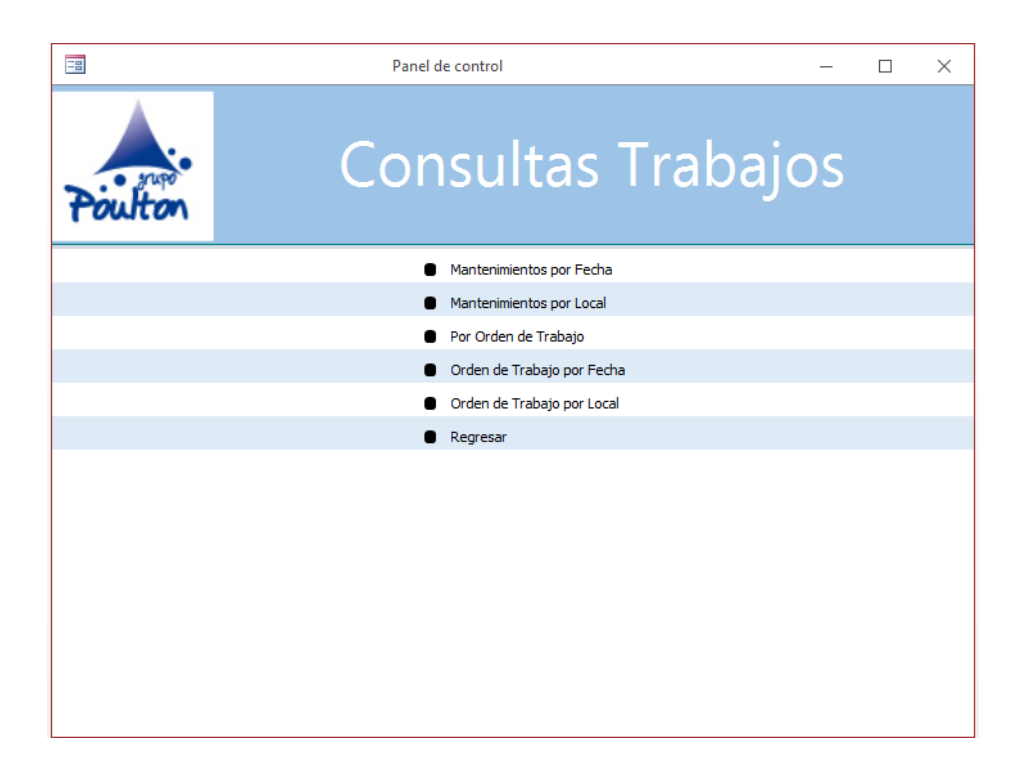

*Figura 9-36. Panel de control para consultas de trabajos*

## **9.8.1 Mantenimientos por fecha**

Este formulario de consulta permite filtrar los trabajos de mantenimiento registrados en la base de datos por fecha (ejemplo 01/01/2000 al 01/01/2001), por medio de las casillas ubicadas en la parte superior.

No se permite modificar la información que se despliega en esta consulta.

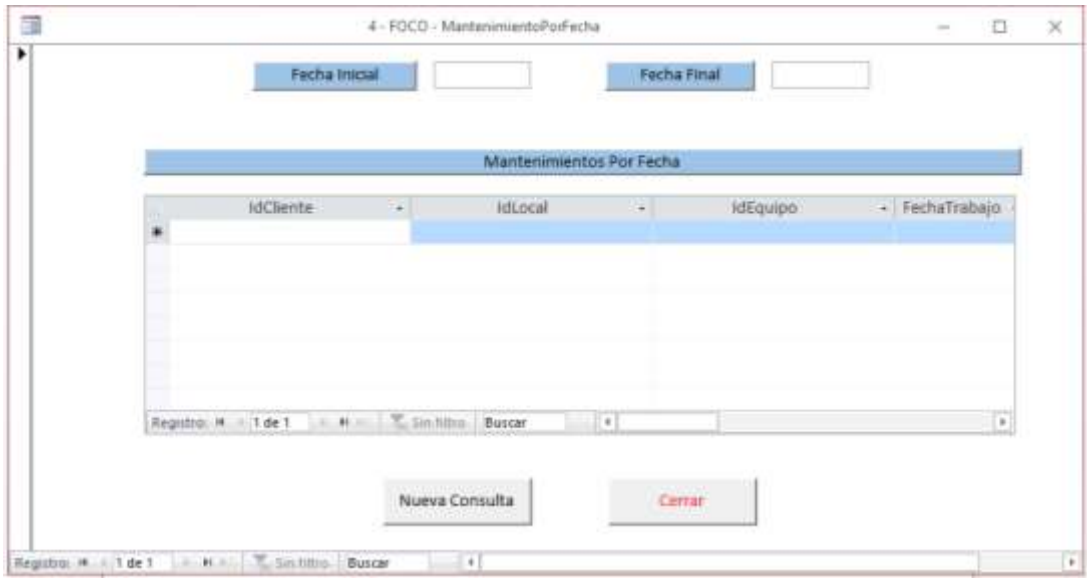

*Figura 9-37. Consultas de mantenimientos por fecha* Fuente: Elaboración propia en Microsoft Access

## **9.8.2 Mantenimientos por local**

Este formulario de consulta permite filtrar los trabajos de mantenimiento registrados en la base de datos por cliente y local, por medio de las casillas ubicadas en la parte superior y sus respectivas identificaciones.

No se permite modificar la información que se despliega en esta consulta.

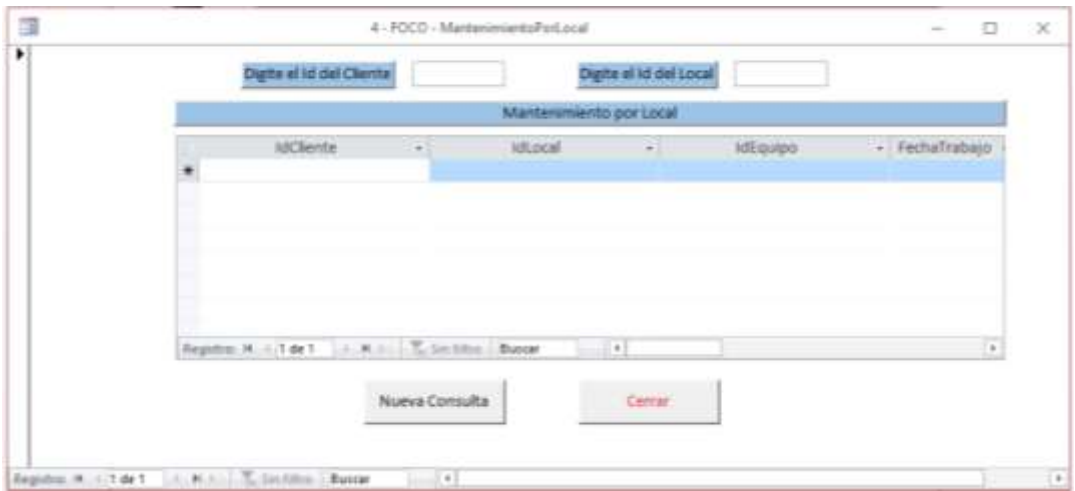

*Figura 9-38. Consulta de mantenimientos por local*

## **9.8.3 Por orden de trabajo**

Esta consulta permite buscar una orden de trabajo en específico por medio de su número de consecutivo, una vez que este se digite en la casilla superior.

No se permite modificar la información que se muestra en la consulta.

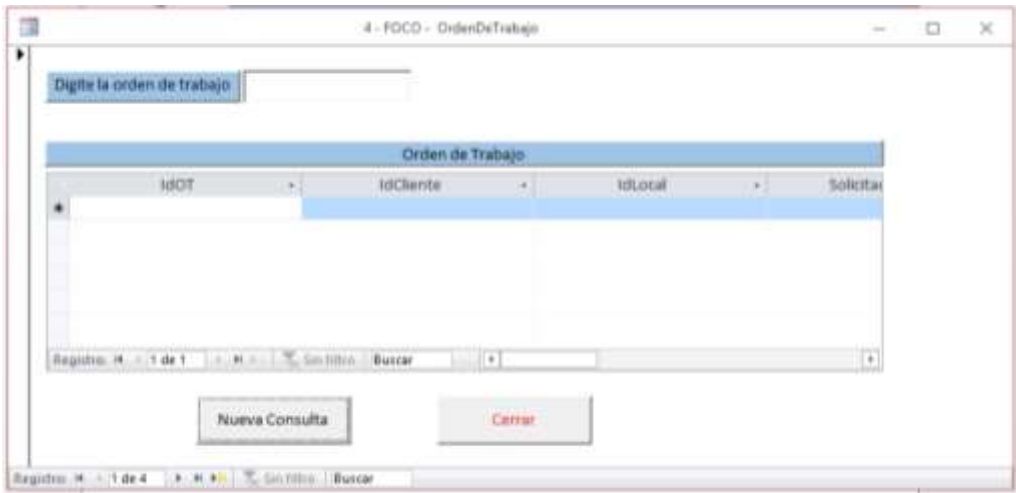

*Figura 9-39. Consultas de órdenes de trabajo por consecutivo*

## **9.8.4 Orden de trabajo por fecha**

Este formulario de consulta permite filtrar las órdenes de trabajo registradas en la base de datos por fecha (ejemplo 01/01/2000 al 01/01/2001), por medio de las casillas ubicadas en la parte superior.

No se permite modificar la información que se despliega en esta consulta.

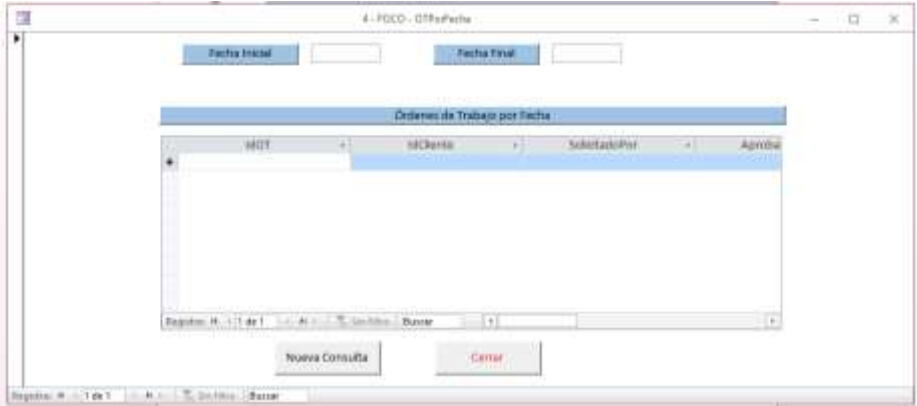

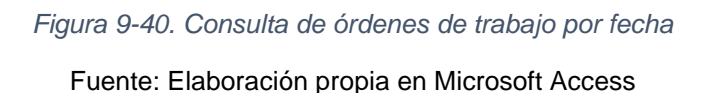

## **9.8.5 Orden de trabajo por local**

Este formulario de consulta permite filtrar las órdenes de trabajo registradas en la base de datos por cliente y local, por medio de las casillas ubicadas en la parte superior y sus respectivas identificaciones.

No se permite modificar la información que se despliega en esta consulta.

| 围<br>¥ | #- FOCO - OTPerLocal<br>$\overline{\phantom{a}}$                                                                     | a<br>×                        |  |  |  |  |  |  |  |  |
|--------|----------------------------------------------------------------------------------------------------|-------------------------------|--|--|--|--|--|--|--|--|
|        | Digite el lo del Cliente<br>Digite et id del Local                                                                   | $\overline{\phantom{a}}$      |  |  |  |  |  |  |  |  |
|        | Órdenes de Trabajo por Local                                                                                         |                               |  |  |  |  |  |  |  |  |
|        | SukotaduPor<br>Aproba<br><b>HSOT</b><br><b>IdClente</b><br>$\left\vert \cdot\right\vert$<br>$\cdot$<br>143<br>۰<br>ш |                               |  |  |  |  |  |  |  |  |
|        |                                                                                                    |                               |  |  |  |  |  |  |  |  |
|        | <b>Continued and Continued and Continued and Continued and Continued and Continued and</b>                           |                               |  |  |  |  |  |  |  |  |
|        | $\left  \cdot \right $<br><b>ALL ROOM</b> SHEET BUSINE<br>$  $ +1<br>Registro: H.L.L.T de T.                         |                               |  |  |  |  |  |  |  |  |
|        | Noirva Consulta<br>Cerran                                                                                            |                               |  |  |  |  |  |  |  |  |
|        | $\vert \cdot \vert$<br>Registra H. : Tide 1  H. H. T. Smitter   Buscar                                               | į,<br>$\overline{\mathbf{r}}$ |  |  |  |  |  |  |  |  |

*Figura 9-41. Consulta de órdenes de trabajo por local*

#### **9.9 Resumen de códigos recomendados**

Se muestra en la [Tabla 9-1](#page-176-0) un resumen de los códigos recomendados para utilizar al ingresar información a la base de datos. Esto con el objetivo de facilitar la organización de la información y evitar errores a la hora de archivar y posteriormente, buscar registros.

En el caso particular de Cliente y Local, la letra A se refiere a cualquier letra del abecedario. Se recomienda que las letras elegidas vayan relacionadas con el nombre del cliente para una mejor asociación.

En los casos en que se muestran numerales, se recomienda que estos sean tratados como consecutivos, de forma que vayan aumentando de uno en uno, según se agreguen registros a determinada sección. Esto otorga un orden y facilidad a la hora de buscar registros en las consultas.

El caso de los proveedores, como se mencionó anteriormente, no se limita a los caracteres, por lo que se puede utilizar la identificación deseada. Aun así, se incluye en la tabla resumen en caso de duda.

<span id="page-176-0"></span>

| Elemento                       | Código        | Ejemplo            |  |  |
|--------------------------------|---------------|--------------------|--|--|
| Cliente                        | AAA           | $McDonald's = MCD$ |  |  |
| Local                          | A###          | T020               |  |  |
| Unidades Condensadoras         | $CN$ ##       | CN <sub>01</sub>   |  |  |
| Unidades Evaporadoras          | <b>EV##</b>   | EV <sub>02</sub>   |  |  |
| Unidades Aire Acondicionado    | AC##          | AC <sub>0</sub> 3  |  |  |
| <b>Congeladores Auxiliares</b> | AX##          | AX <sub>04</sub>   |  |  |
| <b>Equipos Adicionales</b>     | AD##          | AD <sub>05</sub>   |  |  |
| Cotizaciones                   | ###-mes-año   | 100-09-16          |  |  |
| Ordenes de Trabajo             | OT###-mes-año | OT100-09-16        |  |  |
| Proveedores                    | <b>Bohn</b>   | <b>Bohn</b>        |  |  |
| Contratistas                   | <b>PT##</b>   | <b>PT01</b>        |  |  |

*Tabla 9-1. Resumen de códigos recomendados para la base de datos.*

### **9.2Cuadros sinópticos para detección de fallas**

Estos cuadros se toman del material provisto por Buqué ( 2006), con la intención de que sea una herramienta útil para el personal técnico de la empresa.

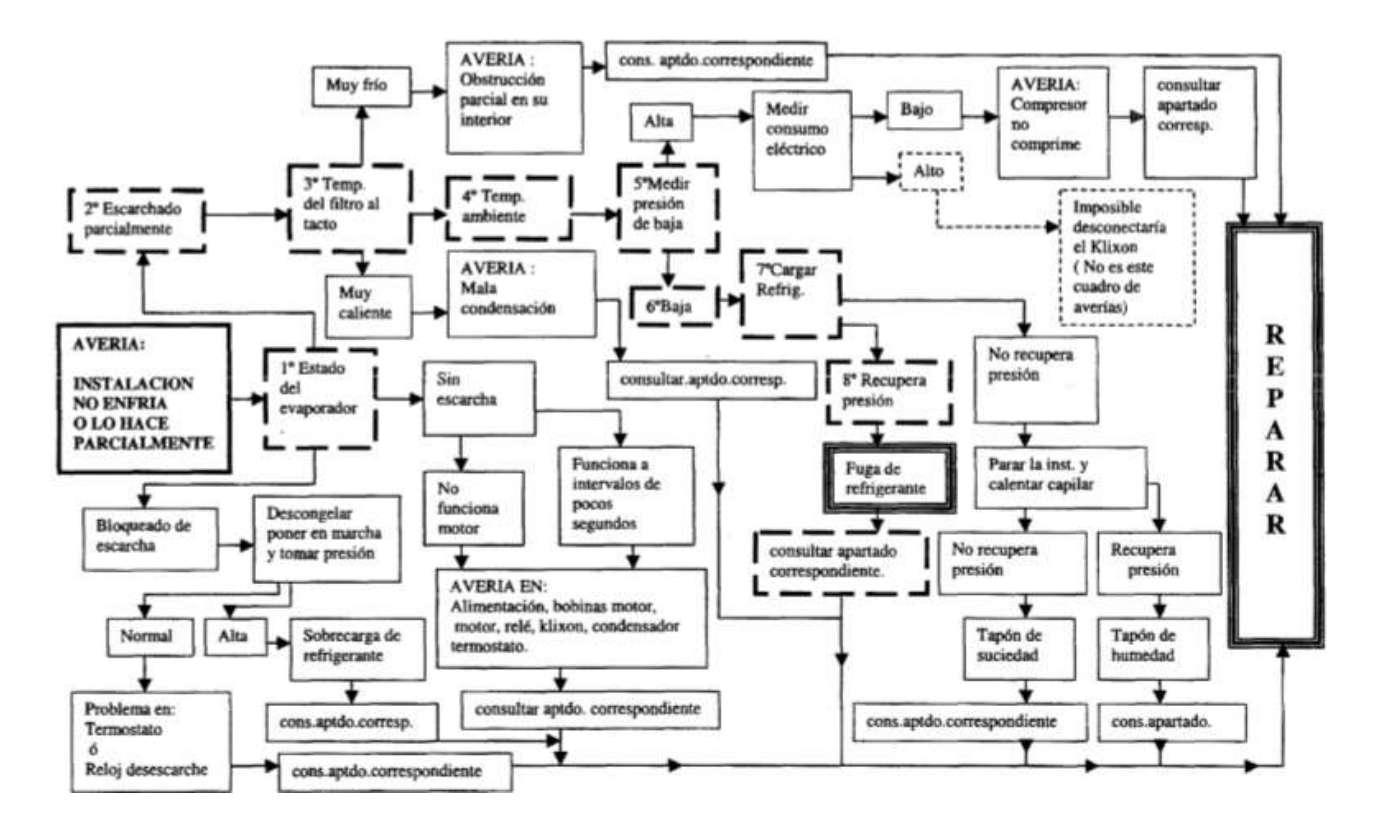

*Figura 9-42. Cuadro sinóptico - Falla #2*

Fuente: Buqué, 2006

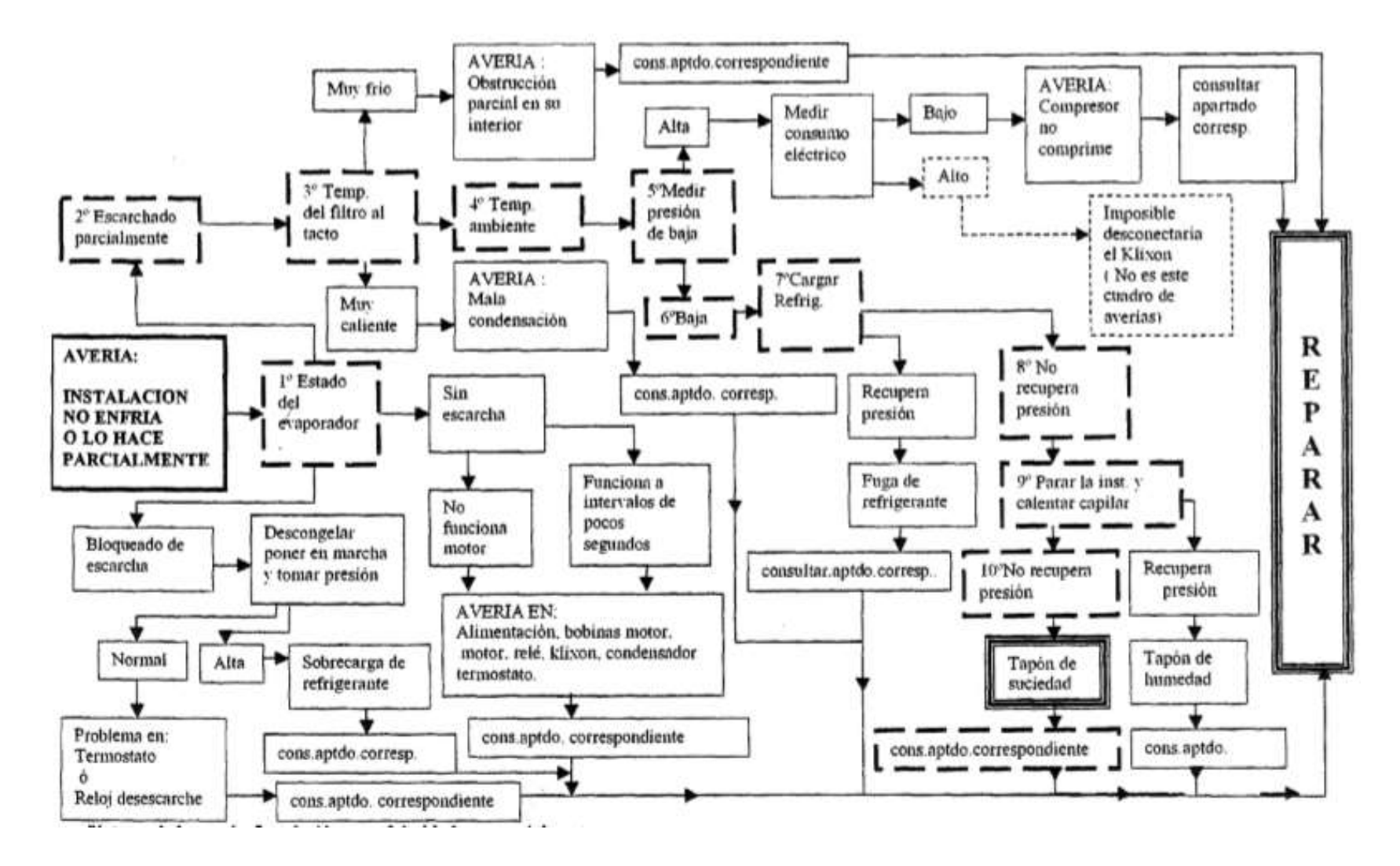

*Figura 9-43. Cuadro sinóptico - Falla #3*

Fuente: Buqué, 2006

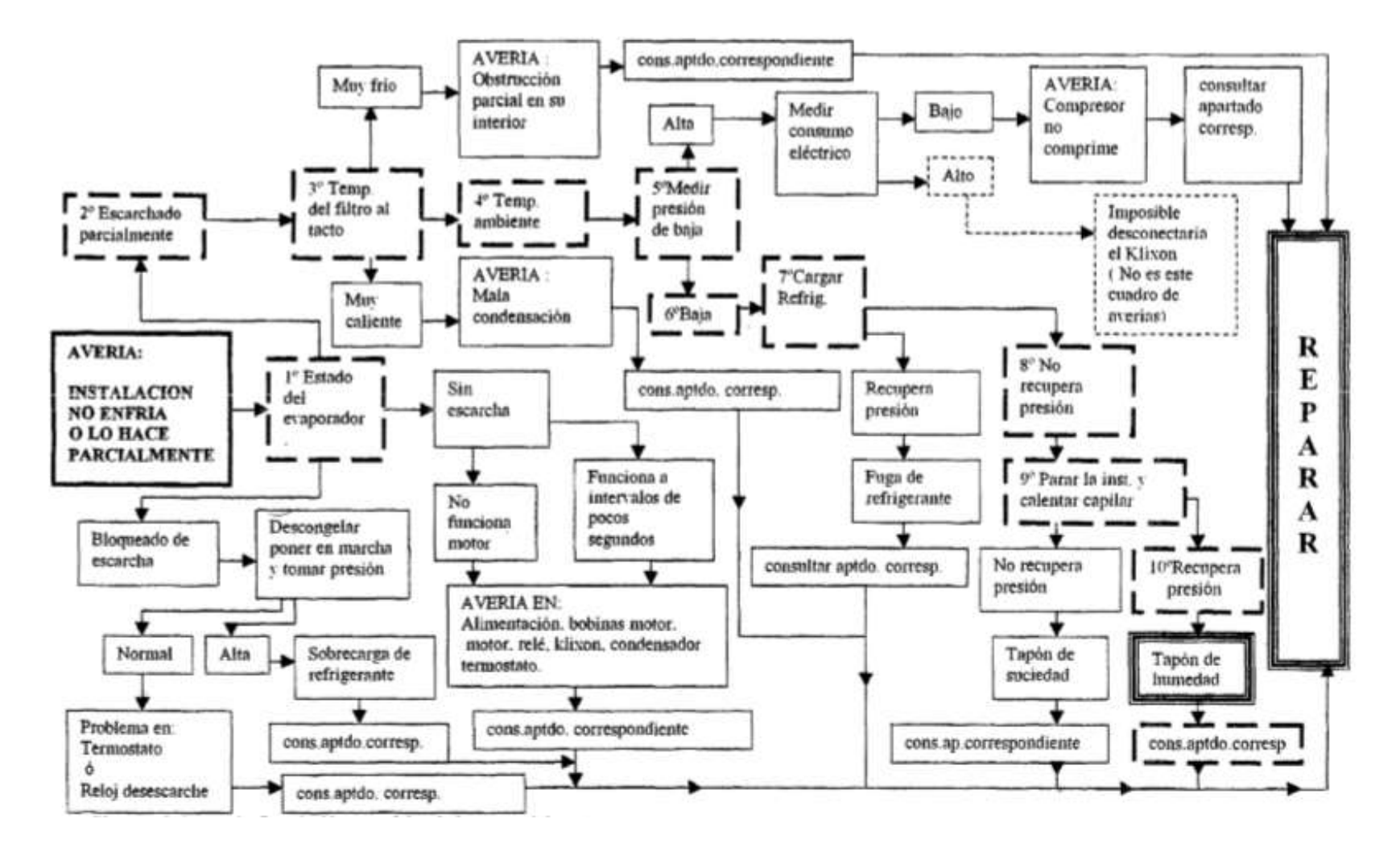

*Figura 9-44. Cuadro sinóptico - Falla #4*

Fuente: Buqué, 2006
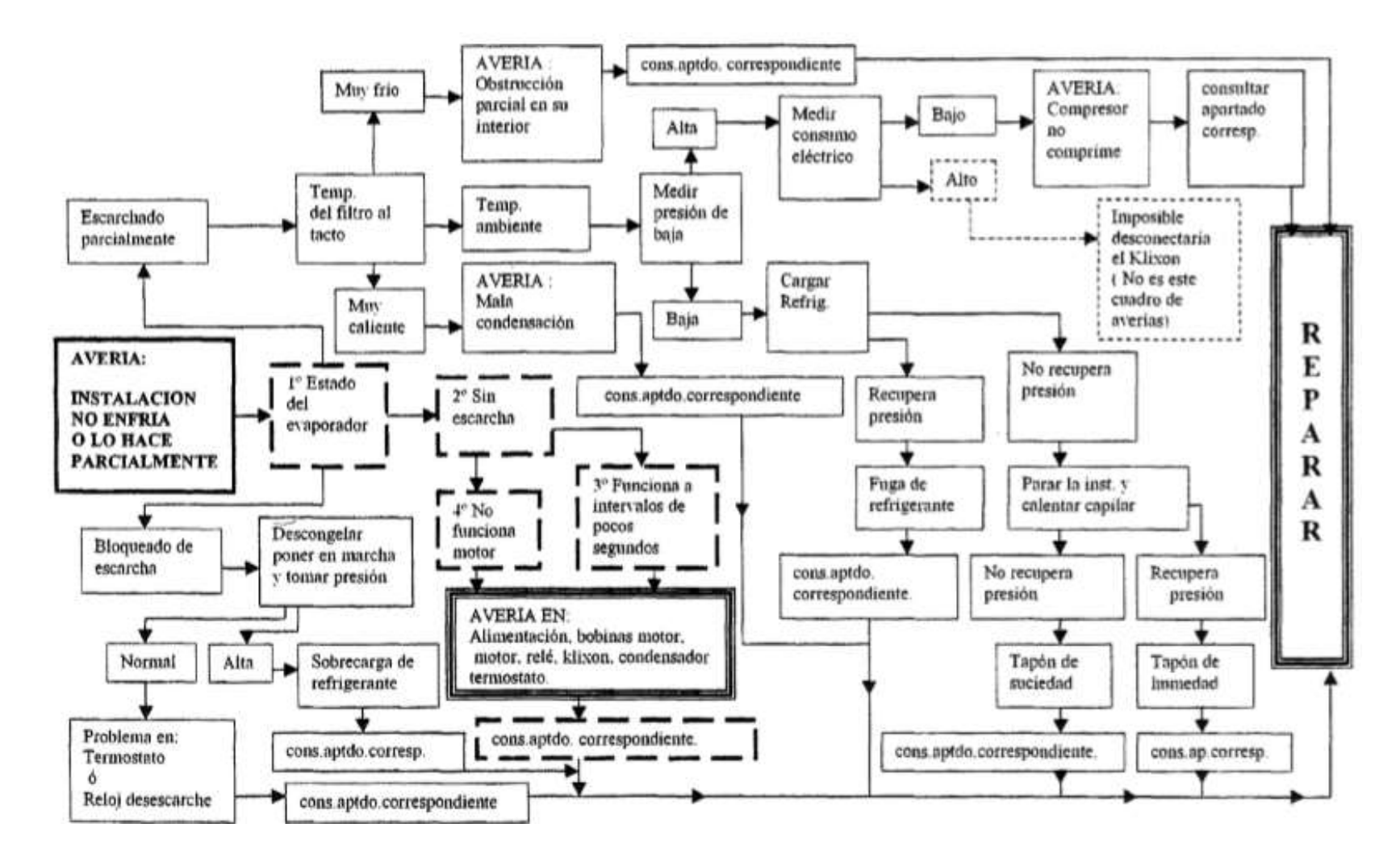

*Figura 9-45. Cuadro sinóptico - Falla #5*

Fuente: Buqué, 2006

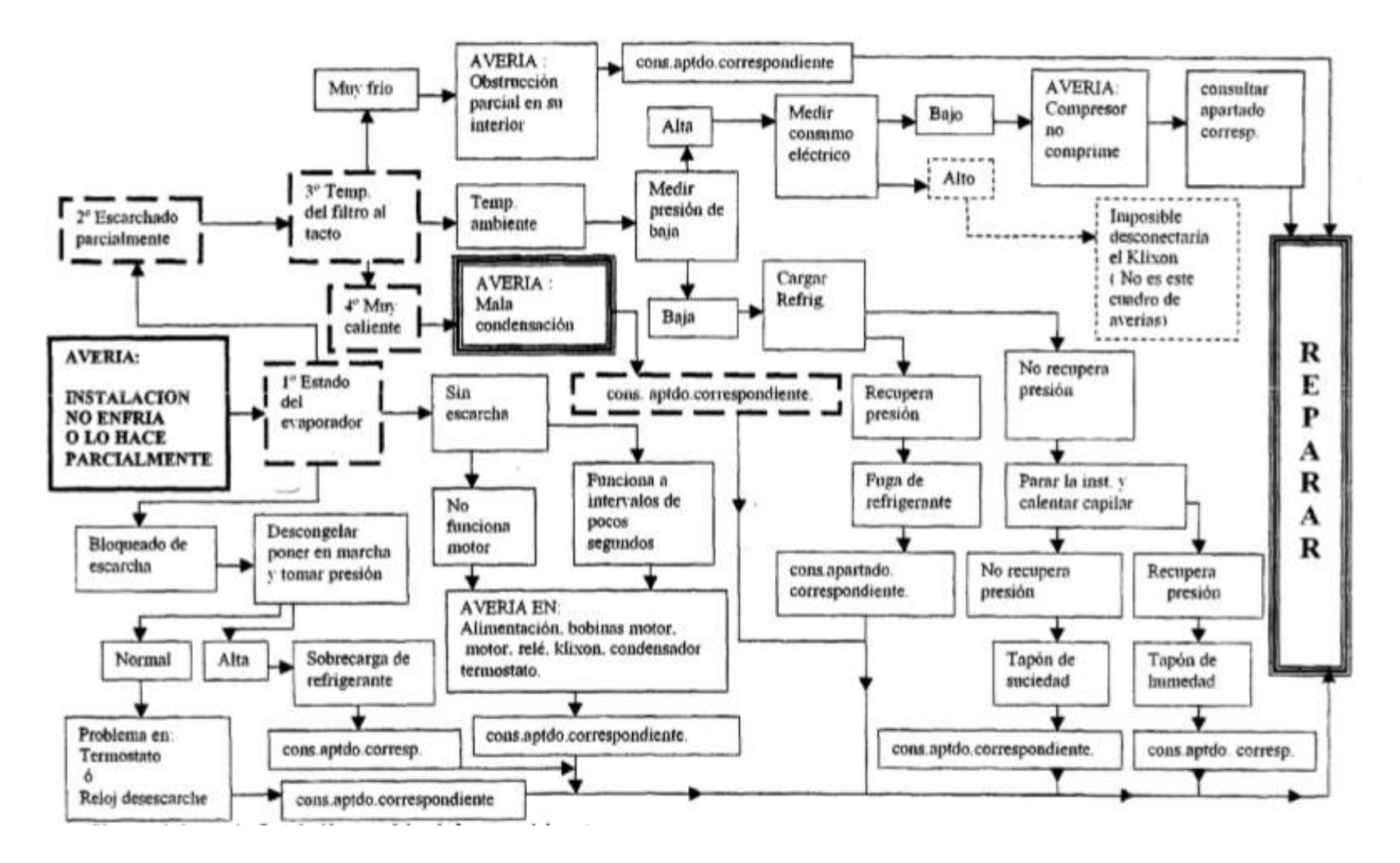

*Figura 9-46. Cuadro sinóptico - Falla #6.*

Fuente: Buqué, 2006

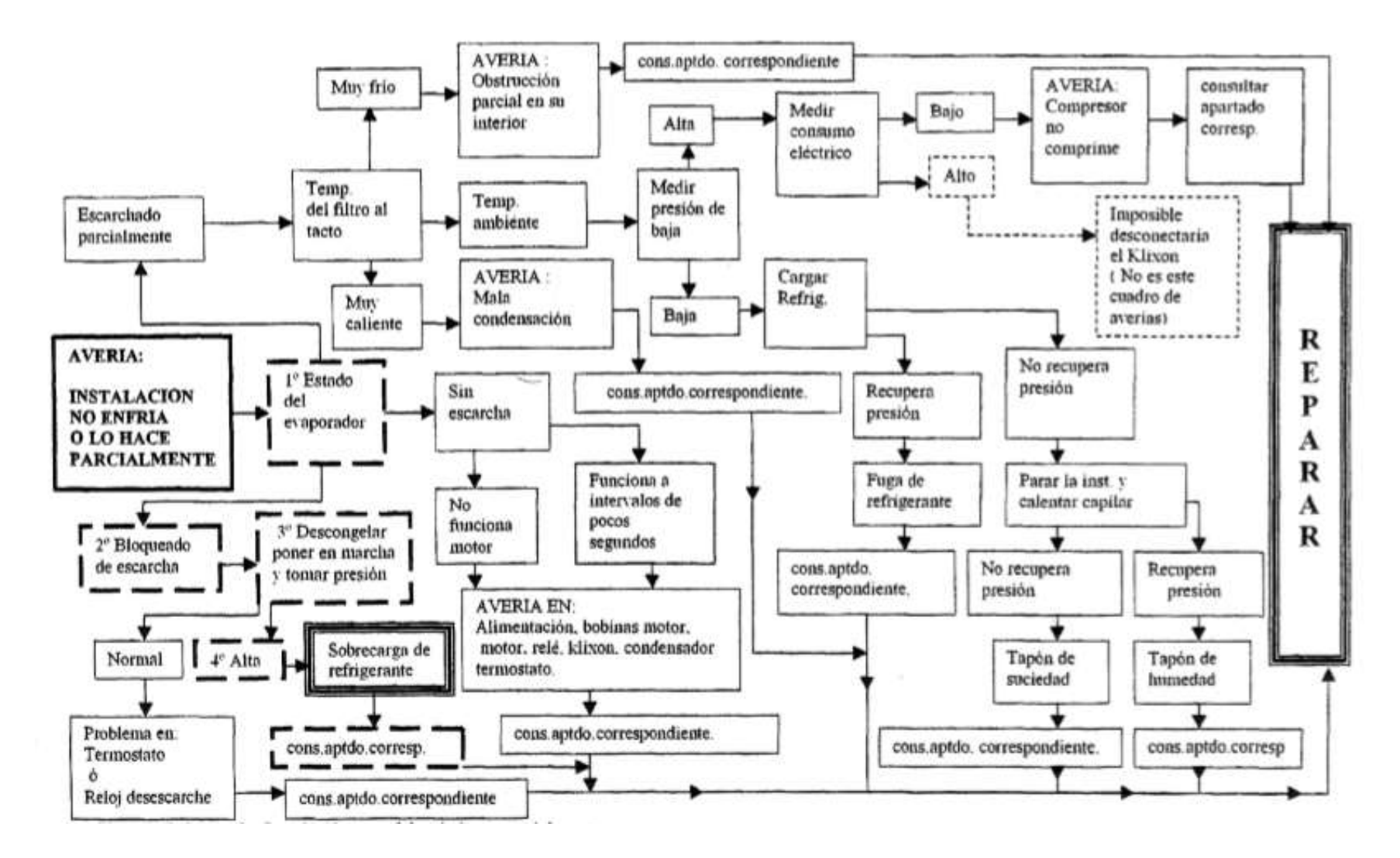

*Figura 9-47. Cuadro sinóptico - Falla #7*

Fuente: Buqué, 2006

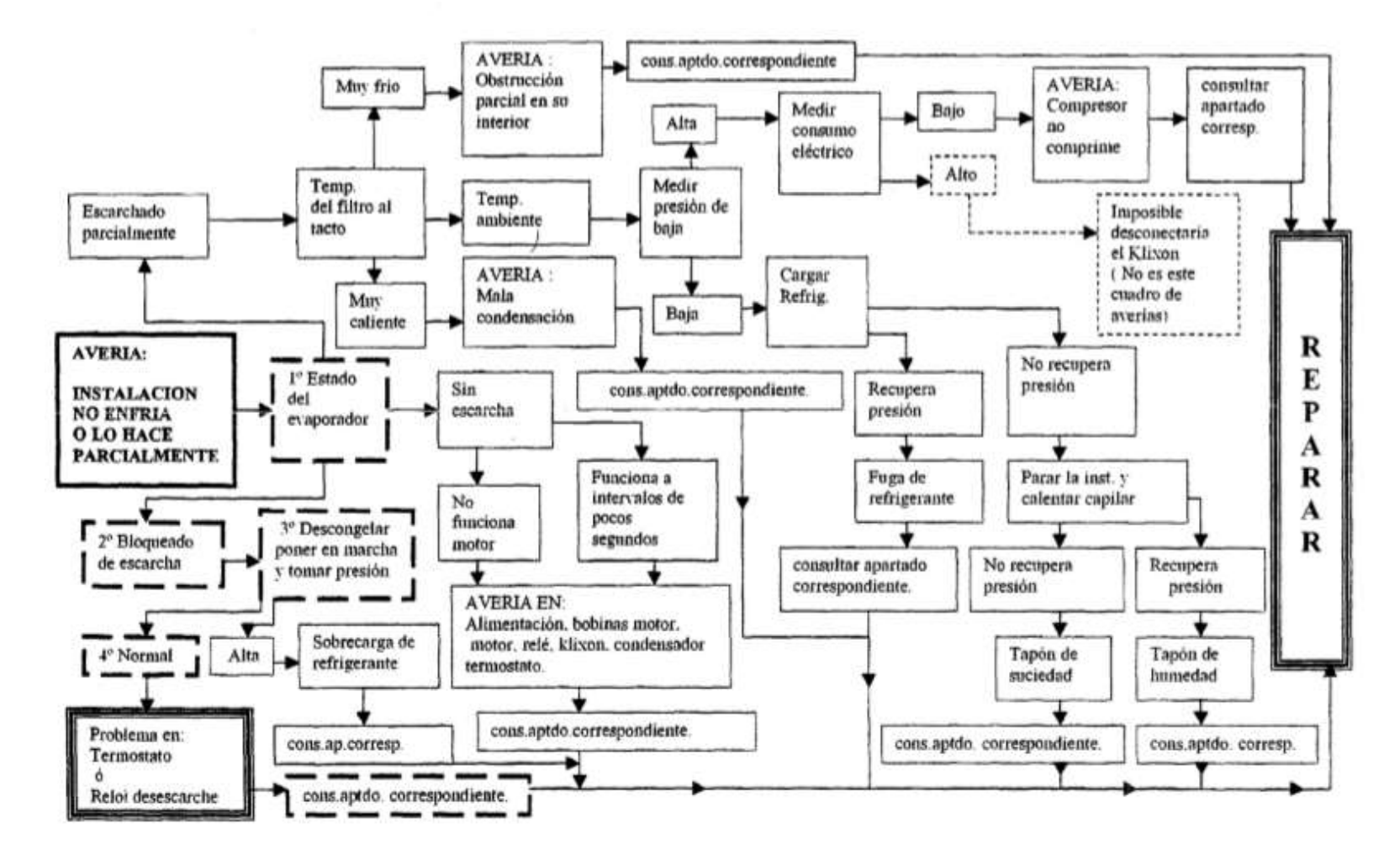

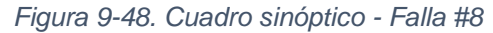

Fuente: Buqué, 2006

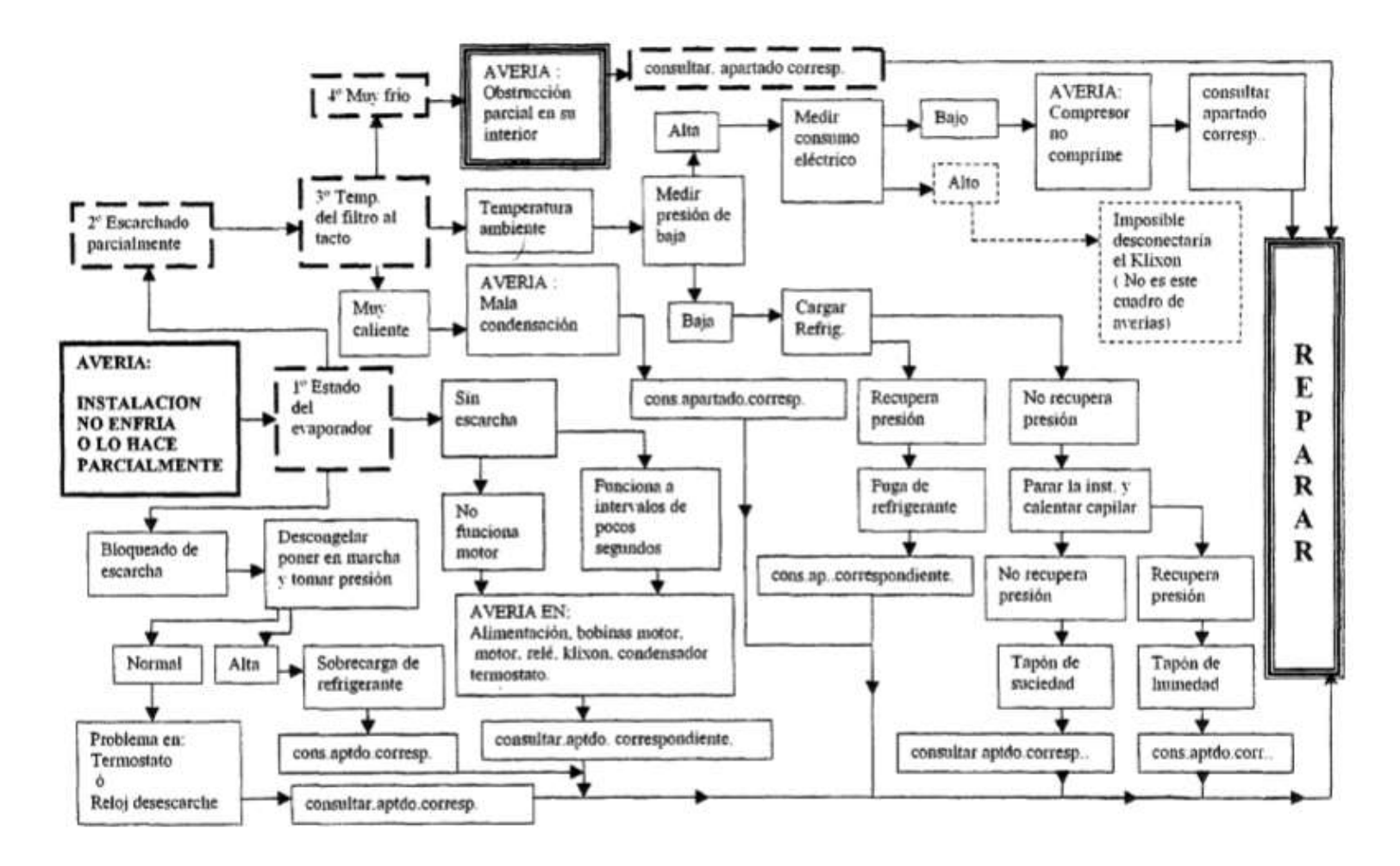

*Figura 9-49. Cuadro sinóptico - Falla #9*

Fuente: Buqué, 2006

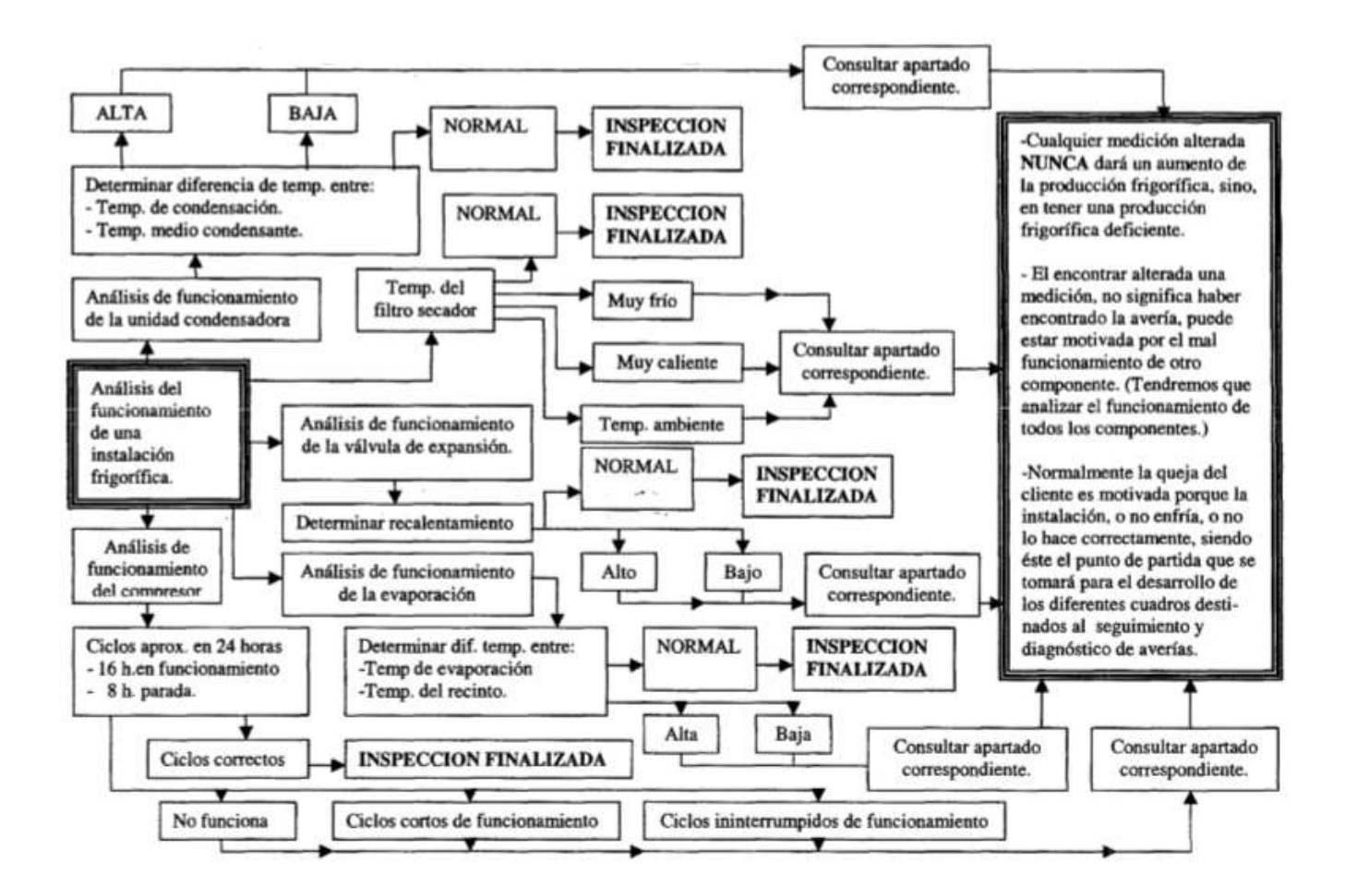

*Figura 9-50. Cuadro sinóptico para inspecciones de mantenimiento en cámaras de refrigeración.* 

Fuente: Buqué, 2006

## **10. Anexos**

| Banco Central<br>ban Assé<br>Savi: Jose<br>CALLE 4, AVENION 0-1, SAN JOSE CENTRO:<br>TD01<br>Carmen<br>TDG2<br>laters<br>Sark José<br>Mata Redoruta<br>FRENTE À LIBRERIA LINNIERSAL, SABANA<br>т<br>San Joté<br>TDOS<br>CENTRO COMERCIAL GUADALLIPE, CONTIGUO BOMBA COSTA RICA<br>3<br><b>Suedakow</b><br><b>Earl Actair</b><br><b>Dobtor free</b><br><b>Druadahupe</b><br><b>T004</b><br>Plaza de la Culture<br>San Jook<br>San José<br>Canadeal<br>AVENIDA CENTRAL, CALLES 3 Y 5, SAN JOSE CENTRO<br>٠<br>τ<br>San José<br>FRENTE A CENTRO CONGRESAL PLAZA DEL SOL, Curridator<br>TDO <sub>5</sub><br><b>Rata del Sol</b><br>Cumidabat<br>Granadita<br>TDOE<br>Partsum de la Past<br>lan kolé<br>San José<br>San Sabastian<br>25 AL NORTE DE LA ROTONOA DE LA Y GRIBGA. Parquia De La Fez<br>医<br>T<br>T007<br>Heradia<br>Heredia<br>Heeda<br>Hosda<br>CONTIGUO A CEMTRO COMERCIAL PLAZA HEREDIA, Maradia<br>Alaiueta<br>ğ<br>TOOL<br>Triopicana<br><b>Alajuata</b><br>Alajueta<br>DIASONAL BONIEA LA TROPICANA, ALAXUELA, Alacunta<br>×<br>TDOS<br><b>Excess</b><br>San José<br>Estású<br>Estazio<br>100 AL ESTE DE LA SHELL EN SAN RAFAEL DE ESCAZU, Escacu<br>$\overline{10}$<br>T000<br>Cartago<br>Cartago<br>Centro Occidental<br>CENTRO COMERCIAL METROCENTRO, CARTAGO Cartago<br>Cartago Metrocentrs<br>1901<br>San José<br>CALLE 2, AVENIDA 3, DANSONAL A LA PISCHIE, SAN JOSE San José, cantro-<br>ïï<br>San José<br>Carmen<br>Galler<br><b>Mail San Pedro</b><br>San Acoé<br>Montes de Gra<br><b>San Pedra</b><br>CENTRO COMERCIAL MALL SAN PEDRO, SAN JOSE, San Padro<br>33<br>TD11<br>San Appè<br>Muranta<br>34<br>TEIS<br><b>Monexia</b><br><b>San Vicerne</b><br>FRENTE CENTRO COMERICAL NOVACENTRO, MORAVIA Monevia, San José.<br>哲<br>Total<br>Tribala<br>200 SUR DEL ESTADIO RICARDO SAPRISSA, TEBAS Tiego, San José<br>Tibás<br><b>Earl And</b><br>San Juan<br>锯<br>TOOL<br>Alaiueta Cantro<br>Alapatta<br>Alajueta<br>Alajueta<br>COSTADO SUR DEL FARQUE CENTRAL, ALAIXELA, Alajueta Centro<br>'n<br>Selain<br><b>T025</b><br><b>Real Carlero</b><br>Haradia<br>Asundón<br>FLAZA REAL CARARI, HEREDIA. 500RE AUTOFISTA GENERAL CANAS Heredia<br>FRENTE AL COLEGIO MONSEÑOR ODIO, DESAMPARADOS CENTRO. Desarroarados, San José<br>35<br>TOZI<br>Desamparados<br>San José<br>Desarrowados<br>San Rafael Antea<br>53<br>T036<br>Muhipinga Escapul<br>Sain Abset<br>Estaté<br>Emaio.<br>CENTRO COMERCIAL MULTIPLAZA, GUACH FELIN, ESCAZU, Santa Ana, San José<br>$\overline{11}$<br>TESO<br>Cartago Cartro<br>Certago<br>Cantro Oriental<br>ESQUINA SURDESTE AL NERCADO CENTRAL, CARTABO Cartago Centro<br>Cartago<br>21<br>TOZZ<br>Hospital<br><b>San Acod</b><br>San José<br>Hospital<br>CALLES 14-16, AVENIDA CENTRAL, San Issai<br>TBBL<br>San Jooé<br>lian text<br>CENTRO COMERCIAL HIPERMAG, SAN SEBASTIAN San Tebastian, San José<br>Hoervás<br>San Sebastian<br>当<br>TObé<br>lan koa<br><b>San José</b><br>AVENIDA 4, CALLE 1, DANSONAL A LA CATEORAL METROPOLITANA Sen José, nentro<br>No.<br>Cenetral<br>34<br>1039<br><b>Jan José</b><br>Curriculost<br>Curridatore<br>lisoota<br>CONTISUO AL CENTRO COMERCIAL MULTIPLAZA CEL ESTE, CURRIDABAT Curridatur.<br>Ŧ<br>Fierez Zwiedów<br>TD43<br>San Acod<br>General<br>DANSONAL AL SUPERMERCADO EL REY, PEREZ ZELEDON San tudro de El General, San Irael<br><b>Féret Zelectór</b><br>36<br>7044<br>Hensile<br>Heredia<br>CONTIGUO AL SUPERMERCADO MAS A MENOS, HEREDIA. Heredia<br>Heredia Central<br>Heredia<br>$^{27}$<br>TD45<br>Terra Mali<br>La Linion<br>CENTRO COMERCIAL TERRANALL A LA ALTURA DEL PEAJE Cansigo<br>has Rica<br>Cartago<br>25<br>Heradia<br>TD47<br>Heredia<br>Haredia<br><b>Passe las Flores</b><br>Carretara principal a Heredia Hanedia<br>39<br>7049<br>Mail Carlari<br>Berer:<br>Heredia<br>ksundān<br>Mail Cariari, Heredia<br>近<br>San Azei<br>fan José<br>Pavas<br>50 METROS DESTE DE LA EMBAJADA AMERICANA,<br><b>YDS1</b><br>Passa<br>35<br>1962<br>Muhtiplass del Eme<br>Bark José<br>Curriculum<br>Der Registo Nacional 100 Esta Frente a Tienda Alixi<br>Currichilate<br>32<br>7063<br>500 METROS SUE DE AUTOMBROADO, CONTIGUO A FORUM E<br>Lindora<br>San Acod<br>Saves Ana<br>Fosse<br>33<br><b>Orecte</b><br>Alaguela<br><b>T064</b><br><b>Drashe</b><br><b>Ilresia</b><br>CENTRO COMERCIAL PLAZA ORECLA<br>CENTRO COMERCIAL PLAZA OCCIDENTE SAN RAMON SOBRE LA PARALELA<br>34<br><b>T056</b><br>San Ramon<br><b>Alajuela</b><br>San Rumon<br><b>San Ration</b><br>35<br>7065<br>Liberta<br>CARRETEKA INTERAN/ERICANA ESCUINA AV. CENTRAL<br><b>Avenue</b><br><b><i><u>Asmaracte</u></i></b><br>Litteria<br>35<br><b>TDST</b><br>lan José<br>Externi<br>Avenida Escata<br>Sarı Flatasi<br>San Rateal de Escazú del Centro Comercial Avenida Escazu Costado Hospital Ome<br>宣<br>1062<br>lart José<br>Desarro<br><b>Jan Rohad Alback</b><br>200 Kiletros Tuz de Pali de San Rofael Abajo de Decomparados Amiguo Higuerones<br>Higuartmas<br><b>VAIRWAGE CLUMB STAGE</b><br><b>San Rathel Antiba</b><br>罩<br>TORT<br>San José<br>Dentro del sentro comercial "Multipliata Einsisi Cuánta Etapa"<br><b>Element</b><br>渉<br>1070<br>lan kesi<br>Pinanes<br>Currelated<br>Frents al Hipermas de Curridatet<br><b>Momentum</b><br>adverses<br>40<br>35 MITO SUR CUNICA MARCHO FALLAS<br>1948<br>Desamparados Olivica<br><b>Get hook</b><br>Ованчикафия<br>电<br>$\overline{1077}$<br>Herada Hipernás<br>Heredia<br>Henda<br><b>Tare Francisco:</b><br>DEL COSTADO NORTE HIPENANS HEREDIA 75-D<br>ĸ<br>70%<br>Plaza Ferias<br>Houses<br>Holisht<br>Alapada<br>Contiguo e Pali de Pisca Ferias<br>e<br><b>TEN</b><br>La Bandera<br>lar 3ma<br>Centro Comercial Plaza Cerolina, Rotovita de la Bandera<br>Merties de Ora<br><b>Viercadas</b><br>砿<br>15.79<br>Avenue Cuarta<br>San José<br>Camadrat<br><b>Jan José</b><br>Comarte Diche de la OCES<br>石<br>TOB3<br>Estadle<br>lari isul<br>San Licoal<br>Cometo Noreste del Estadio Nacional, Sabana<br>每<br>Parad Colde<br>San José<br>San Ime<br>Rospitali<br>152 Merca Sate de la Toucha<br>TOTAL<br>47<br>1292<br>Suchipelin<br>lan ime<br>lan Ratsai<br>Inner<br>800 Norte del Bac Sen Jose de Guertigalin<br>Duka Rombre<br>150 Metros Sur de Vietmart Cartago Meno Impúerdo<br>40<br>TOEL<br><b>Certage Edite</b><br>Cartago<br>Cartago<br>撼<br>1083<br><b>Subhars-Invila</b><br>Centro Comercial Metropoli, Cervitora Paraiso de Certago<br>Vernool<br>Cetapi<br>Camapa<br>卯<br>7272<br>lari.look<br>Maravia<br>lan Vicente<br>Cantrol Comental Plaza Lincoln<br><b>CALCOR</b><br>51<br>Merind<br>TOBA<br>Necado Central<br>lan kosk<br>San José<br>Av Central Emre Calles Py III<br>$\overline{\mathbf{u}}$<br>tenda<br>Ultra<br>TORS-<br>La Valencia<br>Network<br>100 Metros Norte de Jedines del Recuento Diagonal a Autos Rri Peugeot.<br>当<br><b>Belgin</b><br><b>San Kallawi</b><br>100 Metros Eute de la Panasonio<br>TOM-<br><b><i>Alabada</i></b><br><b>Hakuda</b><br>54<br>7290<br>San Cartos<br><b>Alabada</b><br><b>Curled Guessels</b><br>lan Cartes<br>Comigue at Crae de San Cartes<br>冨<br>1072<br>Grovado<br><b>Carl José</b><br><b>Variance de Constructio</b><br>Poraliko a San Avezela<br>Frente Iglesia Vida Abundante San Antonio Ceronado<br>56<br>1389<br>Santo Domingo<br>San José<br>Samo Domingo<br><b>Serra Ross</b><br>De la goustinere Detta 130 sur<br>$\overline{17}$<br>tosi<br>Wultimeters<br>San José<br>Desamparados<br>Desarroansfor<br>Al conside del colegio Monselhe salia, en centra comercial multicentral<br>益<br>1286<br>Hernda<br>Da Automentado de Menella 13en al nome<br>tenda<br><b><i><u><i><u>Membershee</u></i></u></i></b><br><b>Startup</b><br>59<br>tur<br>Oly Malt<br><b>Hajuda</b><br><b>Naturato</b><br>Kisiyeta<br>Al liab del aeropuerto Juan Santa Maria<br>磁<br>1080<br>Certago Las Ruinas<br>Camago<br>Centro<br>Contacto our del perque Las nuivas, certago<br>Certago | # Rest<br><i>ispertura)</i> | # Sitio | <b>Reviaurante</b> | <b>Provincia</b> | Cantón | Distrito | Dirección |
|----------------------------------------------------------------------------------------------------|-----------------------------|---------|--------------------|------------------|--------|----------|-----------|
|                                                                                                    |                             |         |                    |                  |        |          |           |
|                                                                                                    |                             |         |                    |                  |        |          |           |
|                                                                                                    |                             |         |                    |                  |        |          |           |
|                                                                                                    |                             |         |                    |                  |        |          |           |
|                                                                                                    |                             |         |                    |                  |        |          |           |
|                                                                                                    |                             |         |                    |                  |        |          |           |
|                                                                                                    |                             |         |                    |                  |        |          |           |
|                                                                                                    |                             |         |                    |                  |        |          |           |
|                                                                                                    |                             |         |                    |                  |        |          |           |
|                                                                                                    |                             |         |                    |                  |        |          |           |
|                                                                                                    |                             |         |                    |                  |        |          |           |
|                                                                                                    |                             |         |                    |                  |        |          |           |
|                                                                                                    |                             |         |                    |                  |        |          |           |
|                                                                                                    |                             |         |                    |                  |        |          |           |
|                                                                                                    |                             |         |                    |                  |        |          |           |
|                                                                                                    |                             |         |                    |                  |        |          |           |
|                                                                                                    |                             |         |                    |                  |        |          |           |
|                                                                                                    |                             |         |                    |                  |        |          |           |
|                                                                                                    |                             |         |                    |                  |        |          |           |
|                                                                                                    |                             |         |                    |                  |        |          |           |
|                                                                                                    |                             |         |                    |                  |        |          |           |
|                                                                                                    |                             |         |                    |                  |        |          |           |
|                                                                                                    |                             |         |                    |                  |        |          |           |
|                                                                                                    |                             |         |                    |                  |        |          |           |
|                                                                                                    |                             |         |                    |                  |        |          |           |
|                                                                                                    |                             |         |                    |                  |        |          |           |
|                                                                                                    |                             |         |                    |                  |        |          |           |
|                                                                                                    |                             |         |                    |                  |        |          |           |
|                                                                                                    |                             |         |                    |                  |        |          |           |
|                                                                                                    |                             |         |                    |                  |        |          |           |
|                                                                                                    |                             |         |                    |                  |        |          |           |
|                                                                                                    |                             |         |                    |                  |        |          |           |
|                                                                                                    |                             |         |                    |                  |        |          |           |
|                                                                                                    |                             |         |                    |                  |        |          |           |
|                                                                                                    |                             |         |                    |                  |        |          |           |
|                                                                                                    |                             |         |                    |                  |        |          |           |
|                                                                                                    |                             |         |                    |                  |        |          |           |
|                                                                                                    |                             |         |                    |                  |        |          |           |
|                                                                                                    |                             |         |                    |                  |        |          |           |
|                                                                                                    |                             |         |                    |                  |        |          |           |
|                                                                                                    |                             |         |                    |                  |        |          |           |
|                                                                                                    |                             |         |                    |                  |        |          |           |
|                                                                                                    |                             |         |                    |                  |        |          |           |
|                                                                                                    |                             |         |                    |                  |        |          |           |
|                                                                                                    |                             |         |                    |                  |        |          |           |
|                                                                                                    |                             |         |                    |                  |        |          |           |
|                                                                                                    |                             |         |                    |                  |        |          |           |
|                                                                                                    |                             |         |                    |                  |        |          |           |
|                                                                                                    |                             |         |                    |                  |        |          |           |
|                                                                                                    |                             |         |                    |                  |        |          |           |
|                                                                                                    |                             |         |                    |                  |        |          |           |
|                                                                                                    |                             |         |                    |                  |        |          |           |
|                                                                                                    |                             |         |                    |                  |        |          |           |
|                                                                                                    |                             |         |                    |                  |        |          |           |
|                                                                                                    |                             |         |                    |                  |        |          |           |
|                                                                                                    |                             |         |                    |                  |        |          |           |
|                                                                                                    |                             |         |                    |                  |        |          |           |
|                                                                                                    |                             |         |                    |                  |        |          |           |
|                                                                                                    |                             |         |                    |                  |        |          |           |
|                                                                                                    |                             |         |                    |                  |        |          |           |

*Figura 10-1. Lista de locales de la cadena de comida rápida McDonald's.*

Fuente: Poulton Ingeniería, 2016.

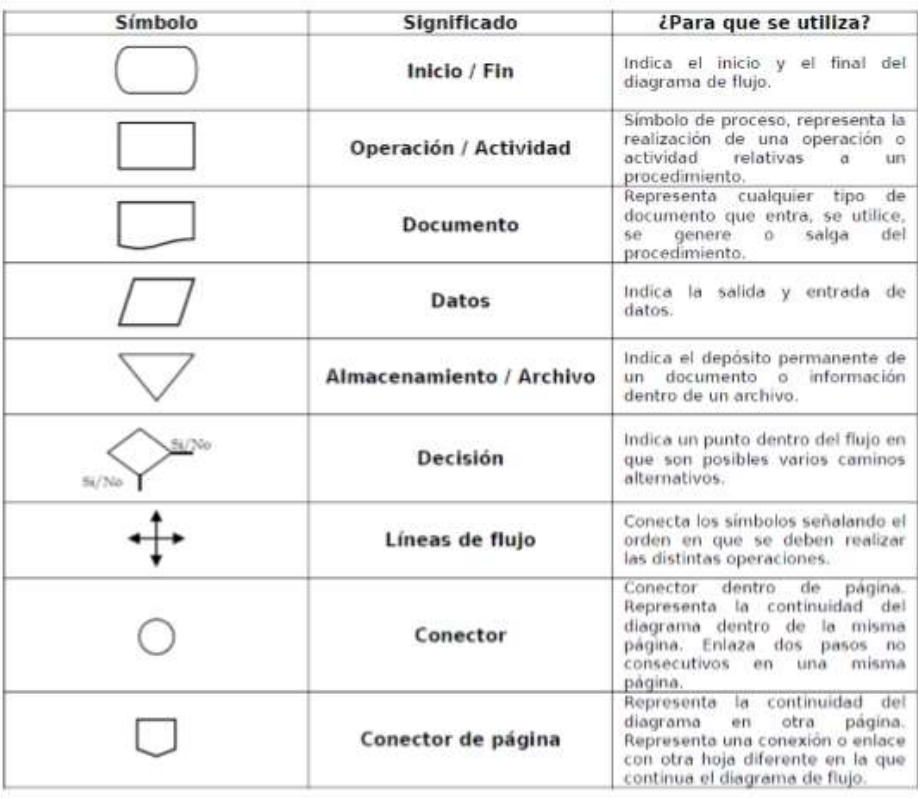

*Figura 10-2. Simbología para la lectura de flujogramas.*

Fuente: American National Standard Institute (ANSI), 2016.

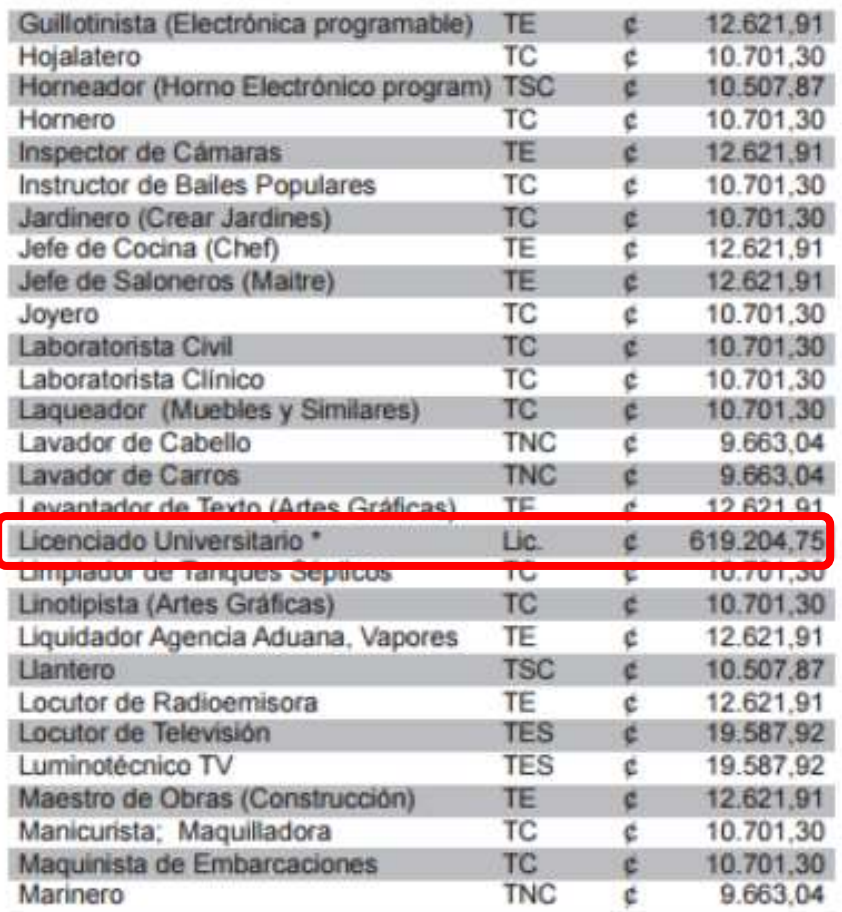

 $\overline{\phantom{a}}$ 

*Figura 10-3. Salario mínimo para un licenciado universitario según el Ministerio de Trabajo para el segundo semestre del 2016.*

Fuente: Ministerio de Trabajo para Costa Rica, http://www.mtss.go.cr/.

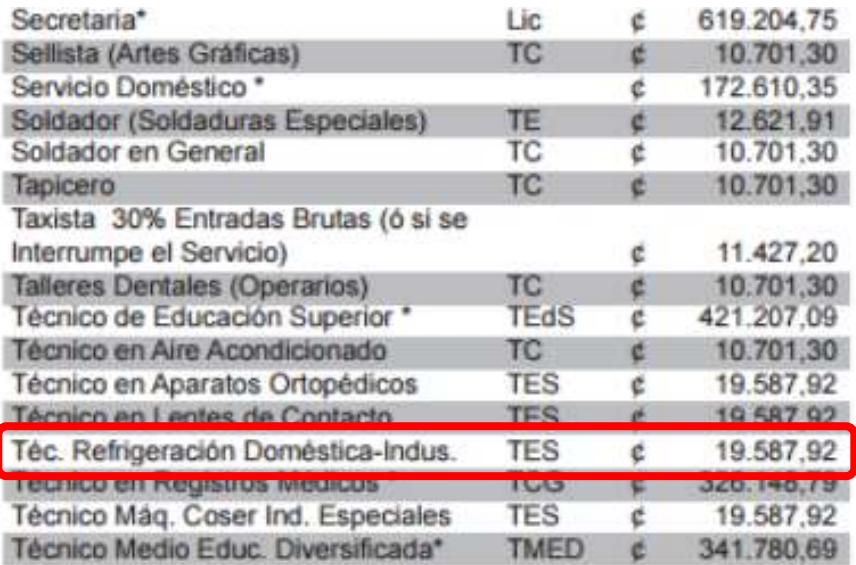

*Figura 10-4. Salario mínimo para técnicos en refrigeración según el Ministerio de Trabajo para el segundo semestre del 2016.*

Fuente: Ministerio de Trabajo para Costa Rica, http://www.mtss.go.cr/.